# **VOODOO<sup>2</sup> GRAPHICS HIGH PERFORMANCE GRAPHICS ENGINE FOR 3D GAME ACCELERATION**

Revision 1.16 December1, 1999 Copyright © 1996-1999 3Dfx Interactive, Inc. All Rights Reserved

# **3Dfx Interactive, Inc.**

4435 Fortran Drive San Jose, CA 95134 Phone: (408) 935-4400 Fax: (408) 262-8602 www.3dfx.com

# Proprietary Information

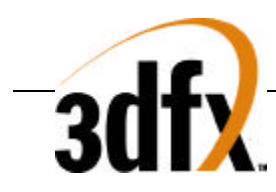

# **Copyright Notice:**

[English translations from legalese in brackets]

©1996-1999, 3Dfx Interactive, Inc. All rights reserved

### **This document may be reproduced in written, electronic or any other form of expression only in its entirety.**

[If you want to give someone a copy, you are hereby bound to give him or her a complete copy.]

### **This document may not be reproduced in any manner whatsoever for profit.**

[If you want to copy this document, you must not charge for the copies other than a modest amount sufficient to cover the cost of the copy.]

### **No Warranty**

**THESE SPECIFICATIONS ARE PROVIDED BY 3DFX "AS IS" WITHOUT ANY REPRESENTATION OR WARRANTY, EXPRESS OR IMPLIED, INCLUDING ANY WARRANTY OF MERCHANTABILITY, FITNESS FOR A PARTICULAR PURPOSE, NONINFRINGEMENT OF THIRD-PARTY INTELLECTUAL PROPERTY RIGHTS, OR ARISING FROM THE COURSE OF DEALING BETWEEN THE PARTIES OR USAGE OF TRADE. IN NO EVENT SHALL 3DFX BE LIABLE FOR ANY DAMAGES WHATSOEVER INCLUDING, WITHOUT LIMITATION, DIRECT OR INDIRECT DAMAGES, DAMAGES FOR LOSS OF PROFITS, BUSINESS INTERRUPTION, OR LOSS OF INFORMATION) ARISING OUT OF THE USE OF OR INABILITY TO USE THE SPECIFICATIONS, EVEN IF 3DFX HAS BEEN ADVISED OF THE POSSIBILITY OF SUCH DAMAGES.**

[You're getting it for free. We believe the information provided to be accurate. Beyond that, you're on your own.]

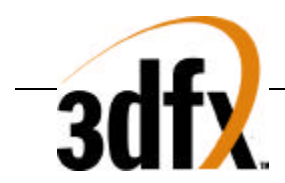

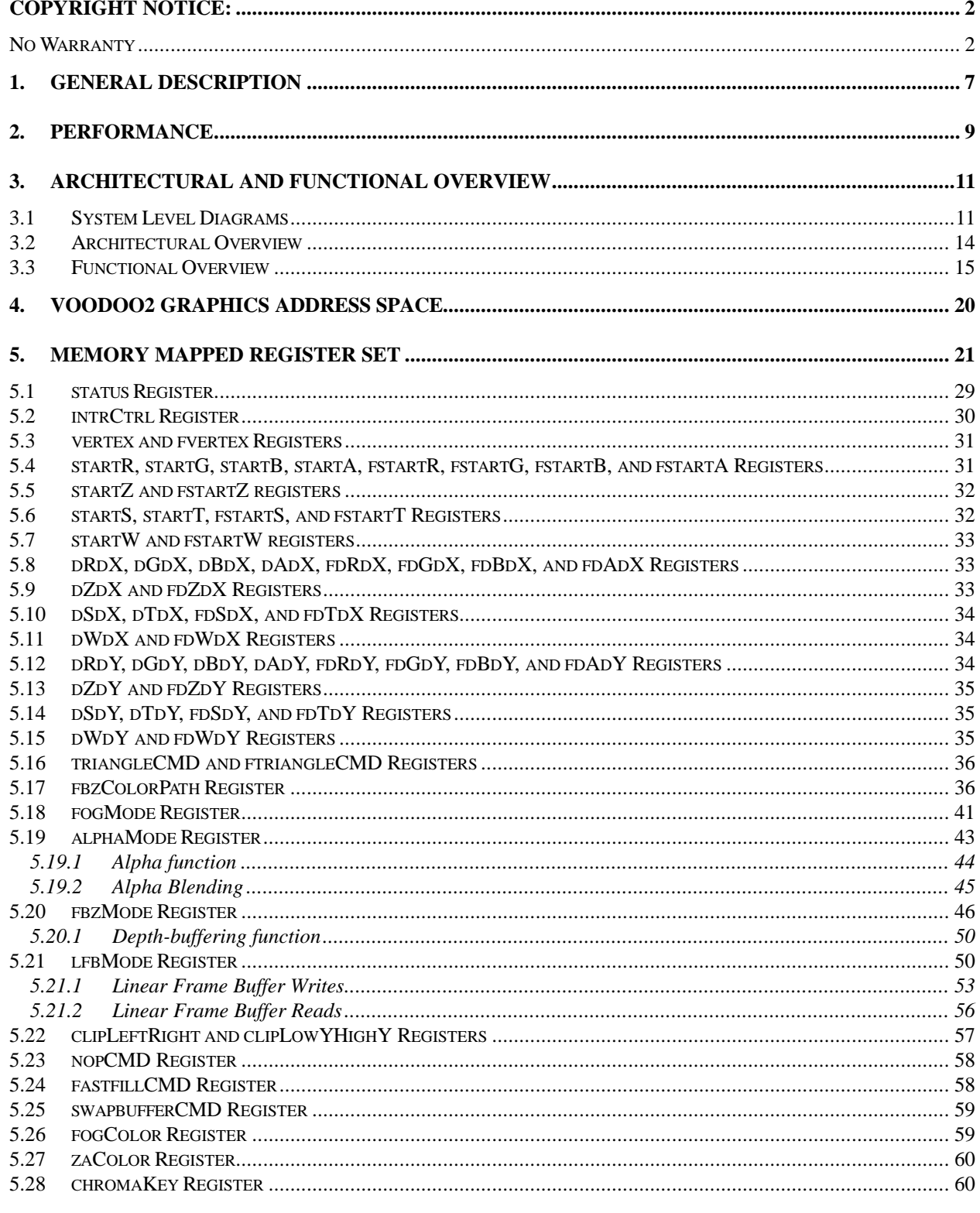

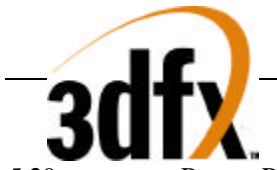

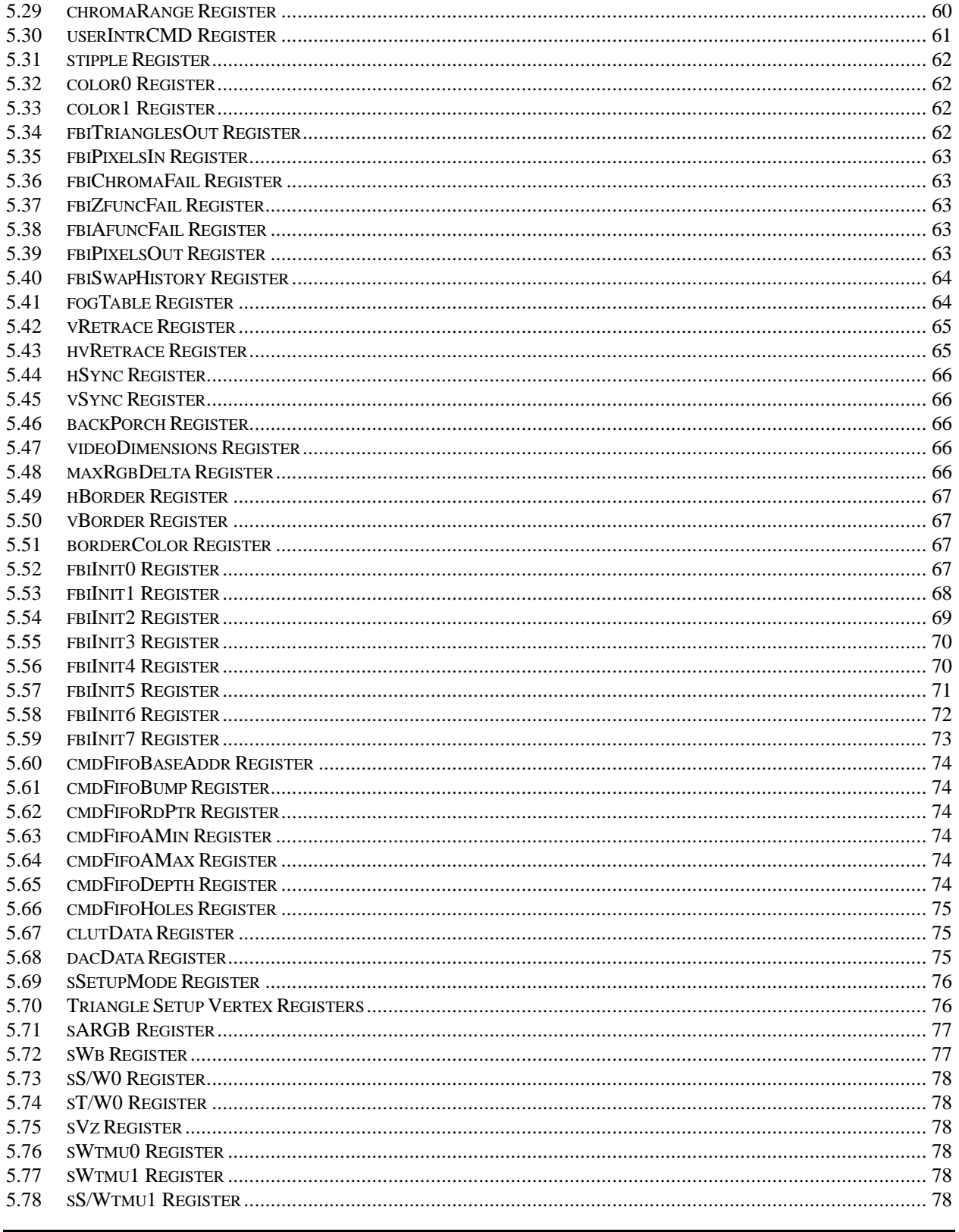

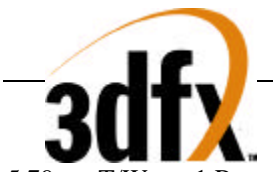

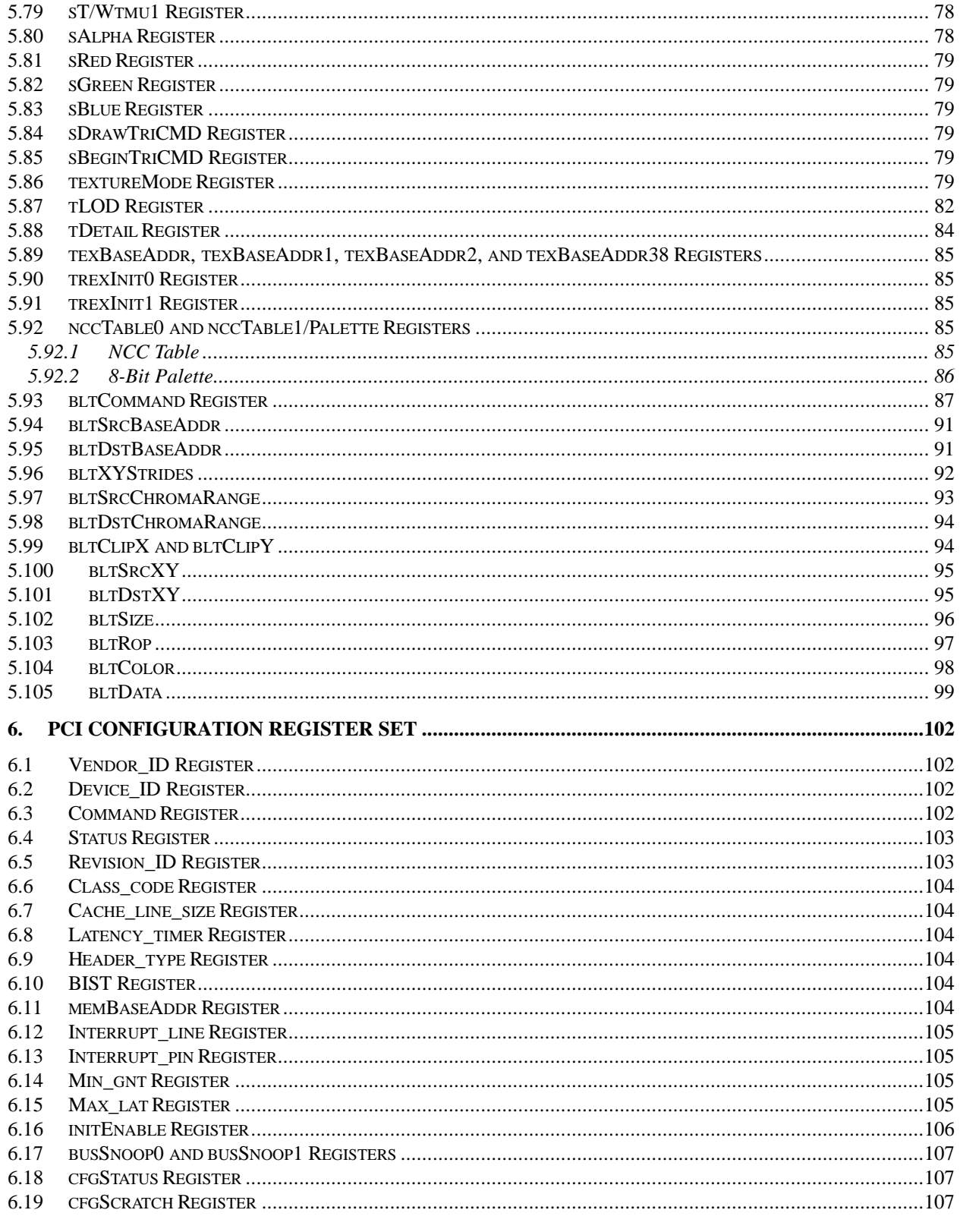

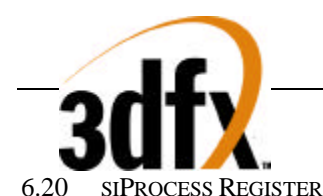

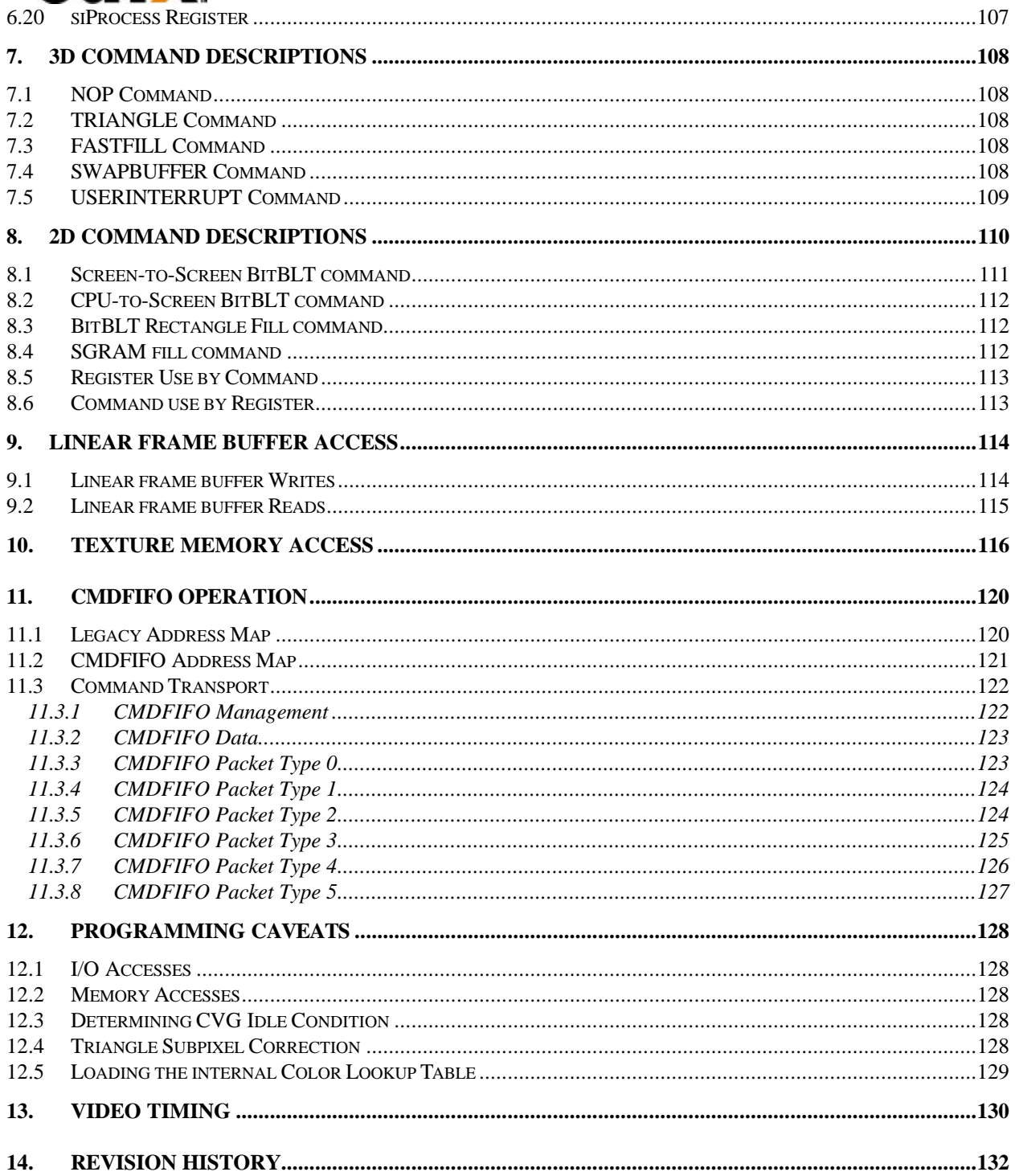

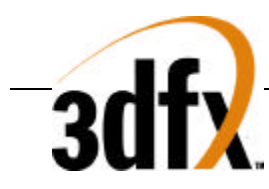

# **1. General Description**

*Important Note: Throughout this document, features, descriptions, and specifications which are marked with the \* symbol are not present in the Alpha version of the Voodoo2 Graphics chipset.*

Voodoo2 Graphics from 3Dfx Interactive is a second generation 3D graphics accelerator specifically designed to address the requirements of the game console, location-based entertainment, arcade, and PC game enthusiast markets. Optimized for real-time texture-mapped 3D applications, Voodoo2 Graphics provides acceleration for advanced 3D features including true-perspective texture mapping with trilinear mipmapping and lighting, detail and projected texture mapping, texture and polygonal anti-aliasing, and high precision sub-pixel correction. Voodoo2 Graphics also supports general purpose 3D pixel processing functions including polygonal-based Gouraud shading, depth-buffering, alpha blending, and dithering. In addition, Voodoo2 Graphics includes an optimized 2D BitBLT engine to accelerate traditional Windows™ GDI primitives.

### **3D Features**

- Triangle raster engine
- Full hardware triangle setup supporting backface culling in addition to triangle primitives independent, strips, and fans
- Sub-pixel correction to .4 x .4 resolution
- Polygonal anti-aliasing\*
- Linearly interpolated Gouraud-shaded rendering
- Perspective-corrected (divide-per-pixel) texture-mapped rendering with iterated RGB modulation/addition/blending
- Texture filtering: point-sampling, bilinear, and trilinear filtering
- Per-pixel Mipmapping with programmable Mipmap LOD bias and clamping
- Detail and Projected Texture mapping
- 16-bit texture formats: RGB(5-6-5), ARGB(8-3-3-2), ARGB(1-5-5-5), ARGB(4-4-4-4), Alpha-Intensity(8-8), Alpha-Palette (8-8 expanded to RGB 8-8-8), and AYAB(8-4-2-2)
- 8-bit texture formats:  $RGB(3-3-2)$ ,  $YAB(4-2-2)$ ,  $Alpha(8)$ , Intensity(8),  $Alpha-Intensity(4-4)$ , PalettedRGB(8 expanded to RGB 8-8-8) and PalettedARGB(8 expanded to ARGB 6-6-6-6)\*
- Texture decompression: 8-bit "narrow channel" YAB
- Embedded 512-entry texture palette with command to automatically load palette from texture memory (256-entry texture palette in Alpha version)
- Texture coordinate clamping, wrapping, and mirroring (mirroring not present in Alpha version)
- Linearly interpolated 16-bit Z-buffer rendering
- Perspective-corrected 16-bit floating point W-buffer rendering
- 8 depth comparison functions
- Programmable depth biasing and depth stenciling
- Transparency with dedicated color mask and chroma-keying
- Source/Destination pixel alpha blending
- 8 alpha comparison functions
- Per-pixel fog using interpolated fog lookup table and programmable color
- 24-bit color dithering to native 16-bit RGB buffer using 4x4 or 2x2 ordered dither matrix

### **2D Features**

- Direct memory-mapped access to frame buffer and texture memories via linear address mapping
- 2D BitBLT engine supporting CPU-to-Screen and Screen-to-Screen transfers
- Separate programmable strides for Source and Destination areas during BitBLT transfers

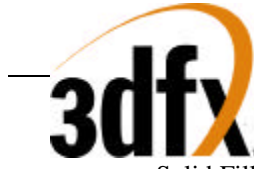

- Solid Fills
- Monochrome text expansion with optional byte-packed glyph format
- Ultra-fast full-screen clears using SGRAM color-expansion capability\*
- 16 Raster Operations (ROPs)
- Source and Destination Chroma-range functionality
- Scissor rectangle clipping
- 2D BitBLT registers and state independent of 3D rendering registers and state

### **Other Features**

- 66 MHz PCI Bus 2.1 compliant
- Bi-endian (byte swizzling) support for linear frame buffer and register accesses
- Memory-backed FIFO for optimized 2D/3D command transport flow control
- Embedded RAMDAC with dual-PLLs for video and graphics clock synthesis<sup>\*</sup> (may be ommitted from spec)
- Embedded NTSC/PAL Encoder for direct Television output<sup>\*</sup> (may be ommitted from spec)
- Video backend Gamma correction using interpolated color lookup table
- Support for progressive (VGA) or interlaced (NTSC\*/PAL\*) video output with programmable resolutions and refresh rates
- Programmable 3-tap vertical line filter for interlaced video output "flicker" reduction\*
- 2 or 4 MBytes of SGRAM\* or SDRAM\* frame buffer memory
- 2, 4, 8, or 16 MBytes of SGRAM<sup>\*</sup> or SDRAM<sup>\*</sup> texture memory
- Maximum Resolution Support (lower resolutions are also supported):

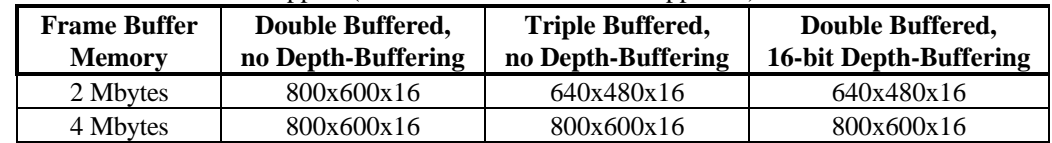

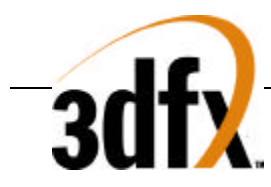

# **2. Performance**

The following table shows the peak performance of Voodoo2 Graphics. Note that the numbers included illustrate the *maximum* performance and number of pixels per clock generated for particular operations. The numbers below should not be used to estimate real-world performance, as Monitor/TV refresh, DRAM refresh, rendering DRAM page misses, and memory FIFO operation lowers overall performance. The numbers below assume a 75 MHz graphics clock frequency.

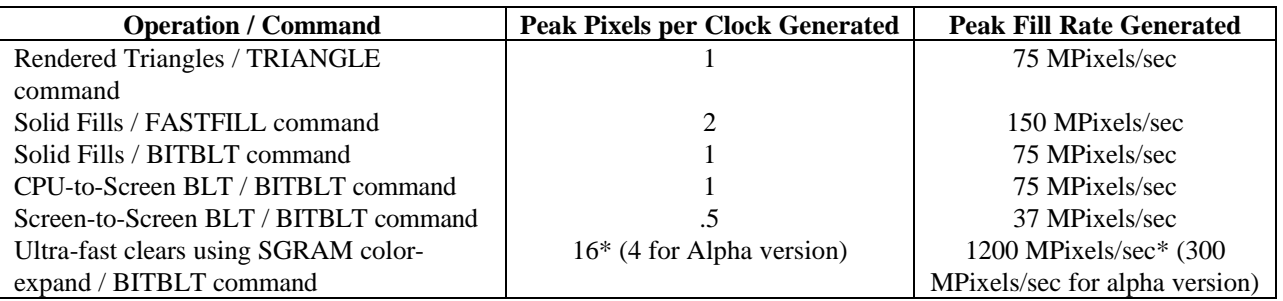

The tables below show more realistic, real-world estimated performance of Voodoo2 Graphics. Performance is calculated assuming that the PCI Bus master is supplying data at its peak bandwidth. Thus, the performance levels are the maximum sustainable rates of Voodoo2 Graphics, not necessarily the system performance. If a particular operation is CPU limited or a particular PCI bus master is not supplying data at its peak rate, then the effective system performance level will decrease. All numbers are estimated assuming 16-bit frame buffer pixels, the memory-backed FIFO disabled, 640x480 resolution @ 60 Hz refresh rate, and a 75 MHz graphics clock frequency driving SGRAMs. The estimated triangle performance numbers assume all triangles are rendered and not backface culled by the triangle setup engine.

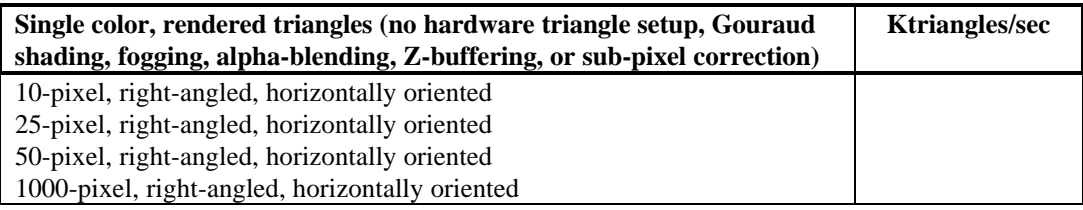

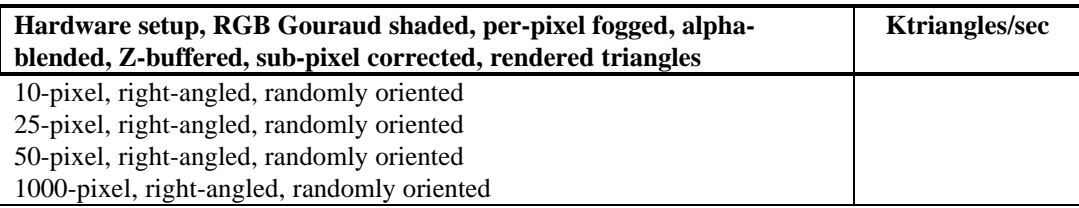

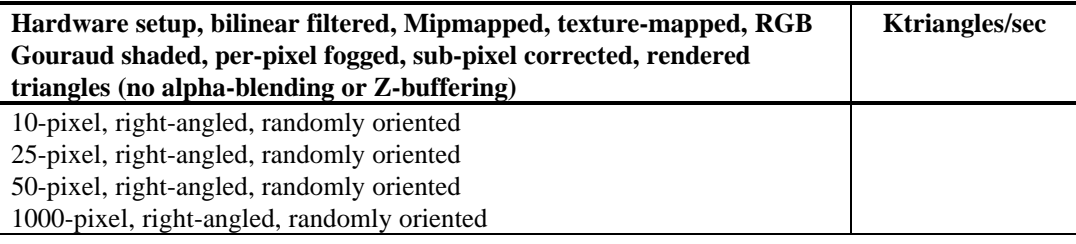

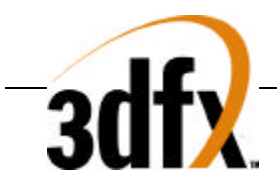

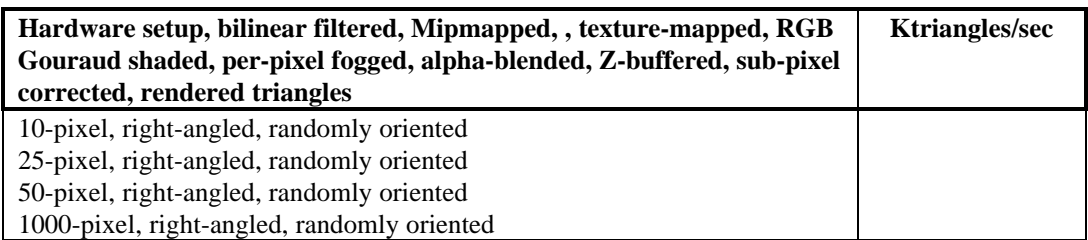

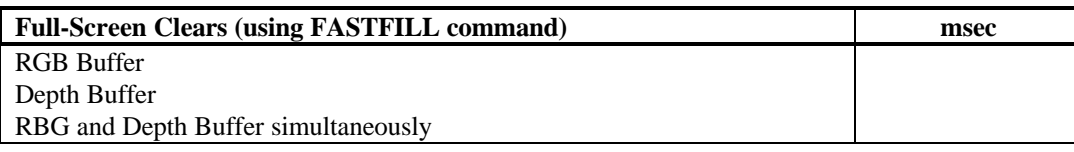

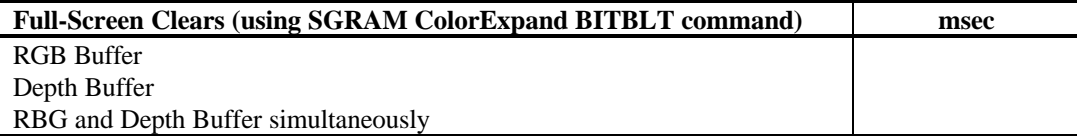

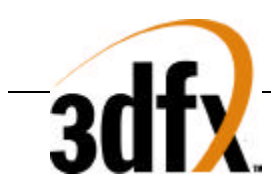

# **3. Architectural and Functional Overview**

# **3.1 System Level Diagrams**

In its entry level configuration, a Voodoo2 Graphics graphics solution consists of two rendering ASICS: Chuck and Bruce. Chuck serves as a PCI slave device, and all communication from the host CPU to Voodoo2 Graphics is performed through Chuck. Chuck implements 3D features including triangle setup, Gouraud shading, alpha blending, fogging, depth-buffering, and dithering. Chuck also includes logic for the 2D BitBLT engine, and processes all linear frame buffer accesses. Additionally, Chuck includes a video display controller which controls output to the display monitor or Television. Bruce implements all of the texture mapping capabilities of Voodoo2 Graphics. Bruce includes logic to support true-perspective texture mapping (dividing by W every pixel), level-ofdetail (LOD) mipmapping, and bilinear filtering. Additionally, Bruce implements advanced texture mapping techniques such as detail texture mapping, projected texture mapping, and trilinear texture filtering. Both Chuck and Bruce support both SGRAM and SDRAM to provide a wide range of price/performance options. Note in the single Bruce Voodoo2 Graphics solution, the advanced texture mapping techniques of detail texture mapping, projected texture mapping, and trilinear texture filtering are two-pass operations. There is no performance penalty, however, for point-sampled or bilinear filtered texture mapping with mipmapping with the single Bruce solution. The diagram below illustrates a base-level Voodoo2 Graphics graphics solution.

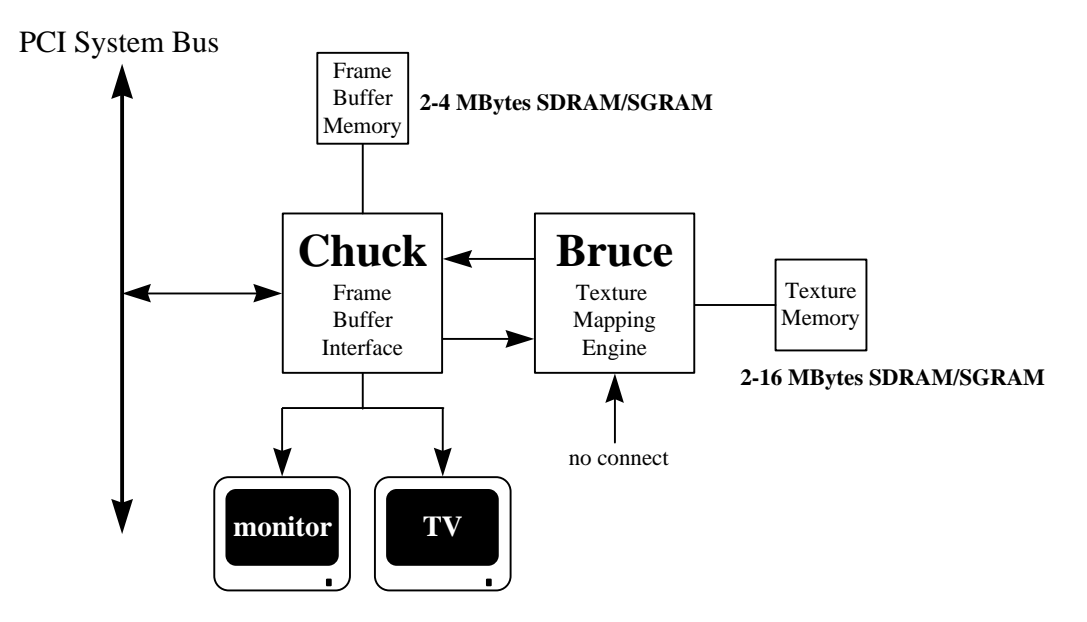

Bruce includes a dedicated expansion bus which allows either an external device to directly access texture memory or for multiple Bruce ASICs to be chained together for improved performance and functionality. Bruce reads the value of a strapping pin upon power-up reset to determine whether the expansion bus is to be used as a direct port to texture memory ("DT Bus") or as a way of chaining multiple Bruce ASICs together ("TT Bus"). The diagram below shows the Bruce expansion bus configured as a DT Bus\* (DT Bus is not included in the Alpha version):

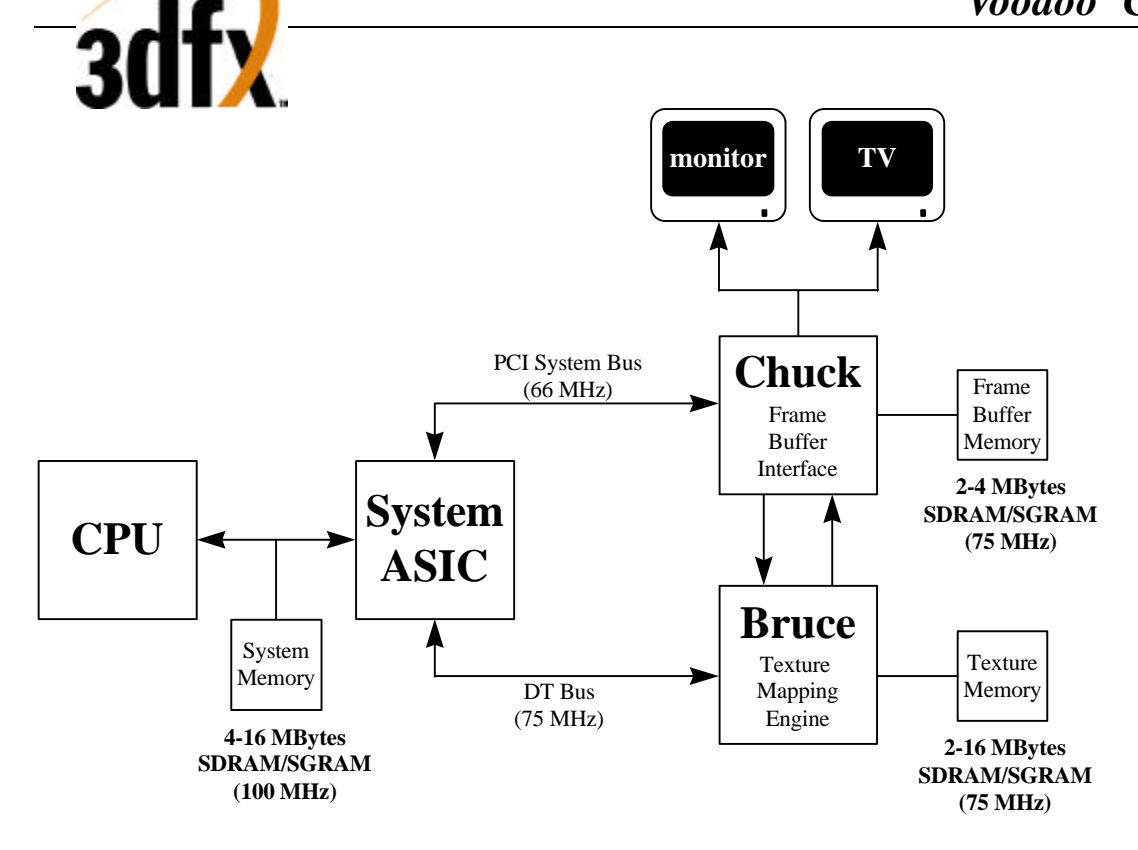

By configuring the Bruce expansion bus as a way of chaining together multiple Bruce ASICs, the performance of advanced texture mapping features such as detailed texture mapping, projected texture mapping, and trilinear filtering can be doubled. A two Bruce Voodoo2 Graphics graphics solution allows single pass, full-speed, detail texture mapping, projected texture mapping, or trilinear filtering. The diagram below illustrates a two Bruce graphics solution:

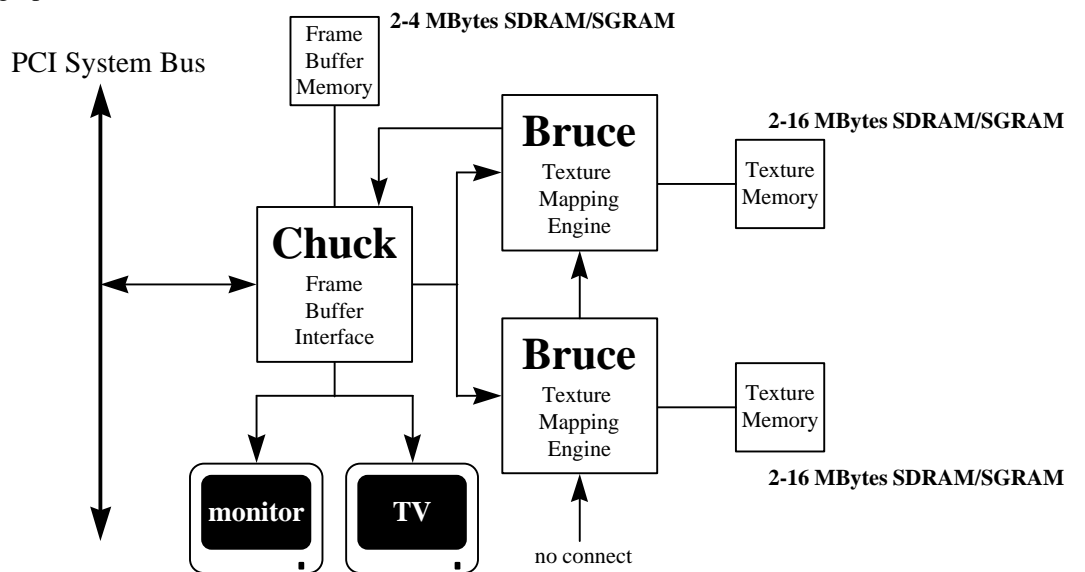

Three Bruce ASICs can also be chained together to provide single-pass, full-speed rendering of all supported advanced texture mapping features including projected texture mapping. The diagram below illustrates the three Bruce Voodoo2 Graphics graphics architecture:

**Copyright © 1996-1998 3Dfx Interactive, Inc. Revision 1.16 Revision 1.16 Proprietary 12 Updated 12/1/99**

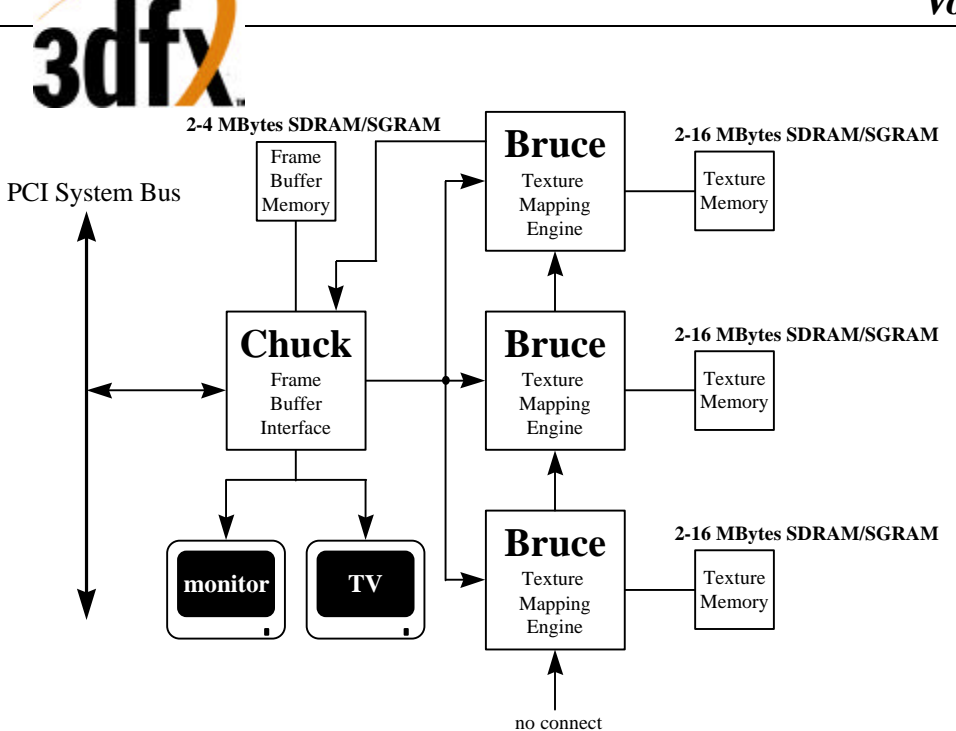

The chart below provides performance characterization of advanced texture mapping rendering functionaltity for various Voodoo2 Graphics configurations.

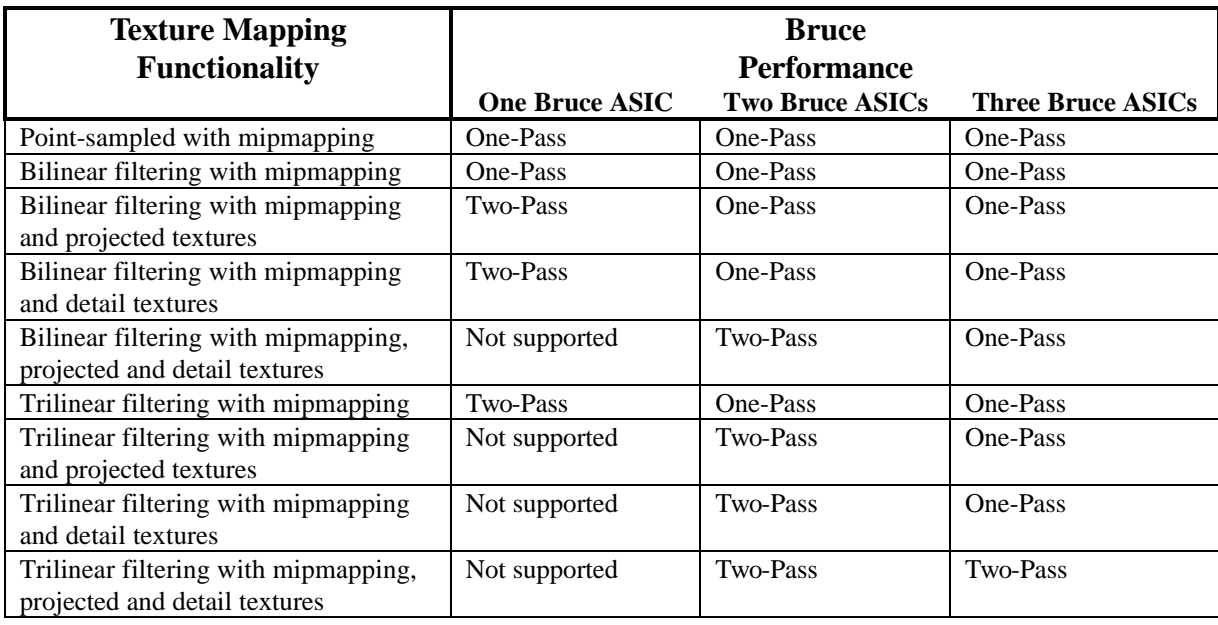

For the highest possible rendering performance, multiple Chuck/Bruce subsystems can be chained together utilizing scan-line interleaving to effectvely double the rendering rate of a single Chuck/Bruce subsystem. The figure below illustrates this high-performance Voodoo2 Graphics architecture:

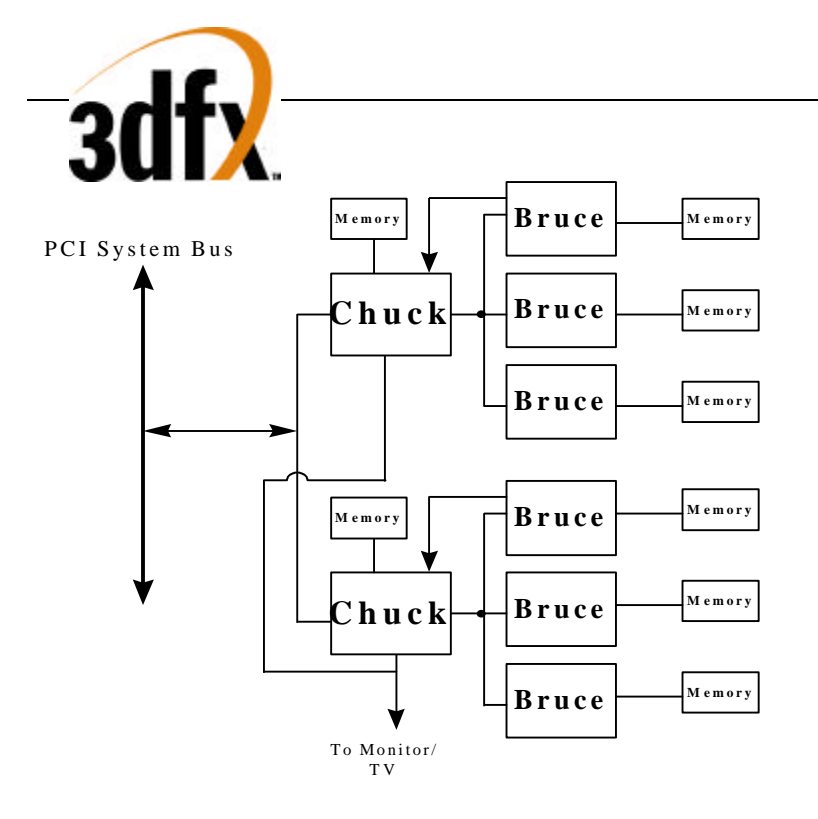

### **3.2 Architectural Overview**

The diagram below illustrates the abstract rendering engine of the Voodoo2 Graphics graphics subsystem. The rendering engine is structured as a pipeline through which each pixel drawn to the screen must pass. The individual stages of the pixel pipeline modify pixels or make decisions about them.

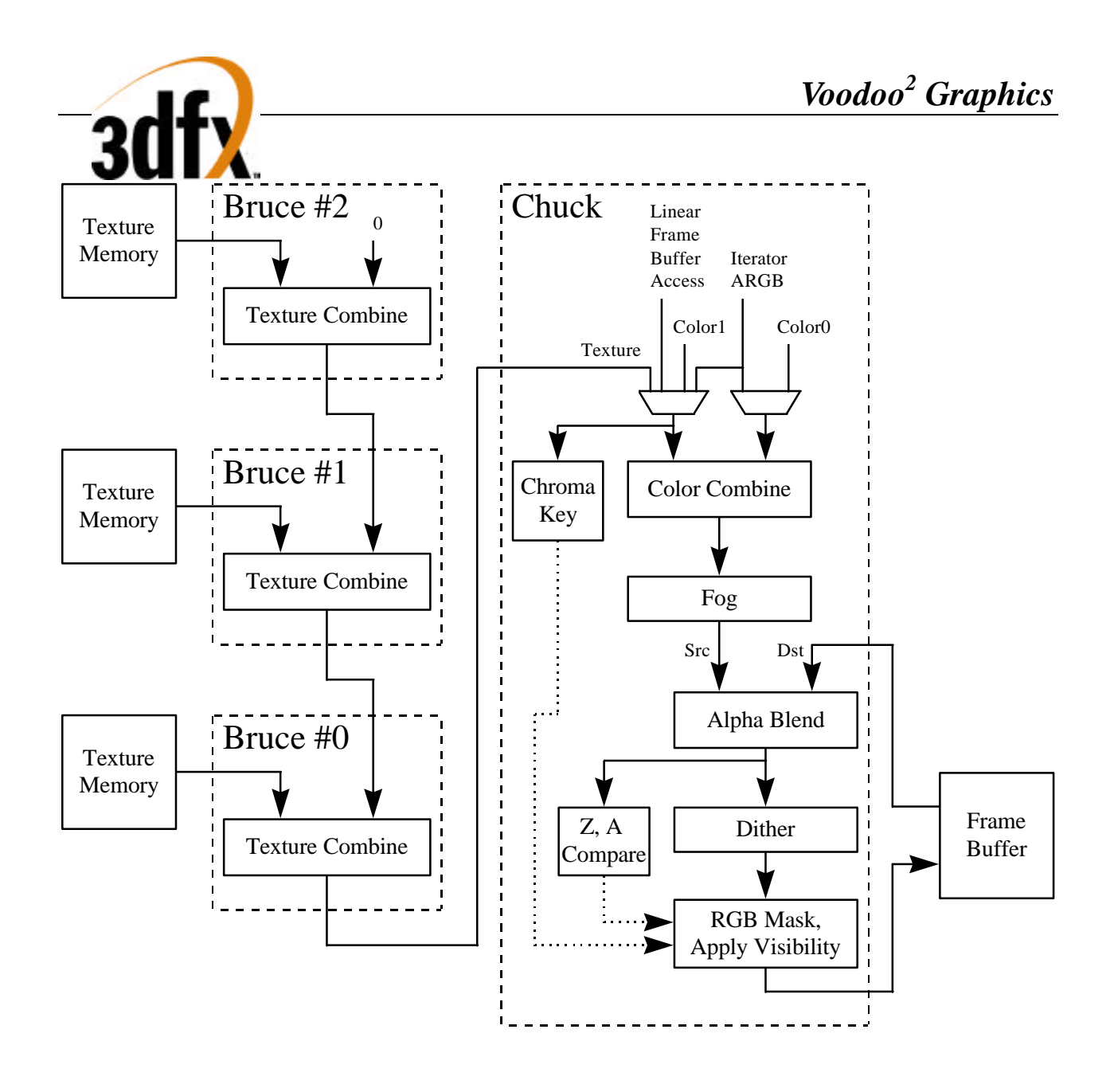

### **3.3 Functional Overview**

*Bus Support*: Voodoo2 Graphics implements the PCI bus protocol, and conforms to PCI bus specification 2.1 at PCI clock frequencies up to 66 MHz. Voodoo2 Graphics is a slave only device, and supports zero-wait-state and burst transfers.

*PCI Bus Write Posting*: Voodoo2 Graphics uses an asynchronous FIFO 128 entries deep which allows sufficient write posting capabilities for high performance. The FIFO is asynchronous to the graphics engine, thus allowing the memory interface to operate at maximum frequency regardless of the frequency of the PCI bus. Zero-wait-state writes are supported for maximum bus bandwidth.

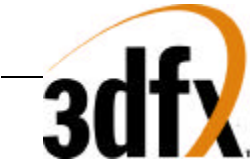

*Memory FIFO*: Voodoo2 Graphics can optionally use off-screen frame bufffer memory to increase the effective depth of the PCI Bus FIFO. The depth of this memory FIFO is programmable, and when used as an addition to the regular 128 entry host FIFO, allows up to 65536 host writes to be queued without stalling the PCI interface.

*Memory Architecture*:The frame buffer controller of Voodoo2 Graphics (Chuck) has a 64-bit wide interleaved datapath to RGB and alpha/depth-buffer memory with support for up to 75 MHz SGRAMs or SDRAMs. For Gouraud-shaded or textured-mapped polygons with depth buffering enabled, one pixel is written per clock -- this results in a 75 MPixels/sec peak fill rate. For screen or depth-buffer clears using the standard 2D BitBLT engine, two pixels are written per clock, resulting in a 150 MPixels/sec peak fill rate. For screen or depth-buffer clears using the color expansion capabilities specific to SGRAM, sixteen (16) pixels are written per clock, resulting in a 1.2 GPixels/sec peak fill rate. 2 MBytes of memory is required to support 640x480x16 resolution with 16-bit depth buffering. Additionally, non-depth-buffered modes are supported with the 2 MByte RGB/depth-buffer configuration, including 640x480x16 triple-buffered and 800x600x16 double-buffered. 800x600x16 doublebuffered with depth-buffering is supported with 4 MBytes of RGB/depth-buffer memory. The minimum amount of RGB/depth-buffer memory is 2 MBytes, with a maximum of 4 MBytes supported.

For storing texture bitmaps, the texture memory controller of Voodoo2 Graphics (Bruce) has a separate 64-bit wide datapath to texture memory. Bruce provides support for SGRAM or SDRAM memories to be used for texture storage. An interleaved memory architecture, in addition to sophisticated texture caching, allows Voodoo2 Graphics to perform bilinear texture filtering with no performance penalty relative to point sampling. In addition, texels are not required to be duplicated in texture memory for maximum performance. The minimum amount of texture memory required is 2 MBytes, with a maximum of 16 MBytes of texture memory supported.

*Host Bus Addressing Schemes*: Voodoo2 Graphics occupies 16 Mbytes of memory mapped address space. Voodoo2 Graphics does not utilize I/O mapped address space. The register space of Voodoo2 Graphics occupies 4 Mbytes of address space, the linear frame buffer access port occupies 4 Mbytes of address space, and the texture memory access port occupies the last 8 Mbytes of address space.

*Linear Frame Buffer and Texture Access*: Voodoo2 Graphics supports linear frame buffer and texture memory accesses for software ease and regular porting. Multiple color formats are supported for linear frame buffer writes, and all pixels written may optionally be passed through the normal Voodoo2 Graphics 3D pixel pipeline for fogging, lighting, alpha blending, dithering, etc. of linear frame buffer writes. All texture maps are downloaded to local Voodoo2 Graphics texture memory through the texture memory access address space.

*Triangle-based Rendering*: Voodoo2 Graphics supports a triangle drawing primitive and supports full hardware triangle setup. Triangles primitives may be passed from the CPU to Voodoo2 Graphics as independent, as part of strip, or as part of a fan. Only the parameter vertex information is required by the host CPU, as Voodoo2 Graphics automatically calculates the parameter slope and gradient information required for proper triangle iteration.

Additional drawing primitives such as spans and lines are rendered as special case triangles. Complex primitives such as quadrilaterals must be decomposed into triangles before they can be rendered by Voodoo2 Graphics.

*Gouraud-shaded Rendering*:Voodoo2 Graphics supports Gouraud shading by providing RGBA iterators with rounding and clamping. The host provides starting RGBA and ΔRGBA information, and Voodoo2 Graphics automatically iterates RGBA values across the defined span or trapezoid.

*Texture-mapped Rendering*:Voodoo2 Graphics supports full-speed texture mapping for triangles. The host provides starting texture S/W, T/W, 1/W information, and Voodoo2 Graphics automatically calculates their their slopes  $\Delta(S/W)$ ,  $\Delta(T/W)$ , and  $\Delta(1/W)$  required for triangle iteration. Voodoo2 Graphics automatically performs proper iteration and perspective correction necessary for true-perspective texture mapping. During each iteration

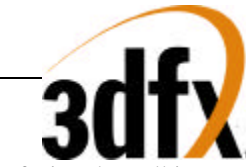

of triangle walking, a division is performed by 1/W to correct for perspective distortion. Texture image dimensions must be powers of 2 and less than or equal to 256. Rectilinear and square texture bitmaps are supported.

*Texture-mapped Rendering with Lighting*:Texture-mapped rendering can be combined with Gouraud shading to introduce lighting effects during the texture mapping process. The host provides the starting Gouraud shading RGBA as well as the starting texture S/W, T/W, 1/W , and Voodoo2 Graphics automatically calculates their slopes ΔRGBA, Δ(S/W), Δ(T/W), and Δ(1/W) required for triangle iteration. Voodoo2 Graphics automatically performs the proper iteration and calculations required to implement the lighting models and texture lookups. A texel is either modulated (multiplied by), added, or blended to the Gouraud shaded color. The selection of color modulation or addition is programmable.

*Texture Mapping Anti-aliasing*: Voodoo2 Graphics allows for anti-aliasing of texture-mapped rendering with support for texture filtering and mipmapping. Voodoo2 Graphics supports point-sampled, bilinear, and trilinear texture filters. While point-sampled and bilinear are single pass operations, single Bruce Voodoo2 Graphics graphics solutions require two-passes for trilinear texture filtering. Multiple Bruce Voodoo2 Graphics graphics solutions support trilinear texture filtering as a single-pass operation. Note that regardless of the number of Bruce ASICs in a given Voodoo2 Graphics graphics solution, there is no performance difference between point-sampled and bilinear filtered texture-mapped rendering.

In addition to supporting texture filtering, Voodoo2 Graphics also supports texture mipmapping. Voodoo2 Graphics automatically determines the mipmap level based on the mipmap equation, and selects the proper texture image to be accessed. Additionally, the calculated mipmap LOD may be biased and/or clamped to allow software control over the sharpness or "fuzziness" of the rendered image. When performing point-sampled or bilinear filtered texture mapping, dithering of the mipmap levels can also optionally be used to remove mipmap "banding" during rendering. Using dithered mipmapping with bilinear filtering results in images almost indistinguishable from full trilinear filtered images.

*Texture Map Formats*: Voodoo2 Graphics supports a variety of 8-bit and 16-bit texture formats as listed below:

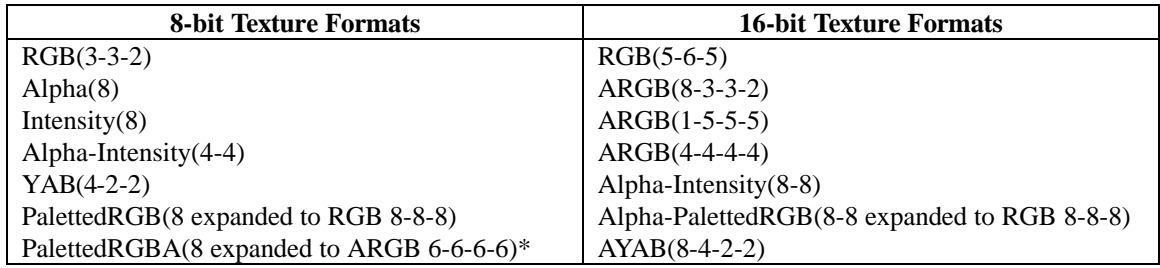

Voodoo2 Graphics includes an internal 512-entry texture palette, which can be downloaded directly from the host CPU or via a command to load the palette directly from texture memory. Either during downloads or rendering, software programs a palette offset register to control which portion of the texture palette is to be used.

*Texture-space Decompression*: Texture data compression is accomplished using a "narrow channel" YAB compression scheme. 8-bit YAB format is supported. The compression is based on an algorithm which compresses 24-bit RGB to a 8-bit YAB format with little loss in precision. The compression scheme is called "YAB" because it effectively creates a unique color space for each individual texture map examples of potential color spaces utilized include YIQ, YUV, etc. This YAB compression algorithm is especially suited to texture mapping, as textures typically contain very similar color components. The algorithm is performed by the host CPU, and YAB compressed textures are passed to Voodoo2 Graphics The advantages of using compressed textures are increased effective texture storage space and lower bandwidth requirements to perform texture filtering.

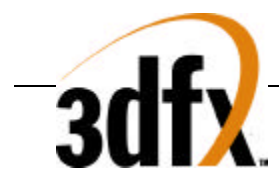

*Polygonal Anti-Aliasing*:\* [feature not present in Alpha version] To eliminate the "jaggies" on the edges of triangles, Voodoo2 Graphics supports polygonal anti-aliasing. To use the anti-aliasing support in Voodoo2 Graphics, triangles must be sorted before rendering, either back-to-front or front-to-back. When front-to-back triangle ordering is used, the standard OpenGL alpha-saturate algorithm is used to anti-alias the polygon edges. When back-to-front triangle ordering is used, standard alpha-blending is used to partially blend the edges of the triangles into the previously rendered scene. Regardless of which triangle ordering technique is used, the hardware automatically determines the pixels on the edges of the rendered triangles which are special-cased and rendered with less than full-intensity to smooth the triangle edges.

*Depth-Buffered Rendering*: Voodoo2 Graphics supports hardware-accelerated depth-buffered rendering with minimal performance penalty when enabled. With 2 MBytes of frame buffer memory, 640x480x16 resolution, double buffered with a 16-bit Z-buffer is supported. The standard 8 depth comparison operations are supported. To eliminate many of the Z-aliasing problems typically found on 16-bit Z-buffer graphics solutions, Voodoo2 Graphics allows the (1/W) parameter to be used as the depth component for hardware-accelerated depth-buffered rendering. When the (1/W) parameter is used for depth-buffering, a16-bit floating point format is supported. A 16-bit floating point (1/W)-buffer provides much greater precision and dynamic range than a standard 16-bit Zbuffer, and reduces many of the Z-aliasing problems found on 16-bit Z-buffer systems.

To handle co-planar polygons, Voodoo2 Graphics also supports depth biasing. To guarantee that polygons which are co-planar are rendered correctly, individual triangles may be biased with a constant depth value – this effectively accomplishes the same function as stenciling used in more expensive graphics solutions but without the additional memory costs.

*Pixel Blending Operations*: Voodoo2 Graphics supports alpha blending functions which allow incoming source pixels to be blended with current destination pixels. An alpha channel (i.e. destination alpha) stored in offscreen memory is only supported when depth-buffering is disabled. The alpha blending function is as follows:

 $D_{\text{new}} \leftarrow (S \cdot \alpha) + (D_{\text{old}} \cdot \beta)$ where Dnew The new destination pixel being written into the frame buffer S The new source pixel being generated Dold The old (current) destination pixel about to be modified  $\alpha$  The source pixel alpha function.

β The destination pixel alpha function.

*FOG*: Voodoo2 Graphics supports a 64-entry lookup table to support atmospheric effects such as fog and haze. When enabled, a 6-bit floating point representation of  $(1/W)$  is used to index into the 64-entry lookup table. The output of the lookup table is an "alpha" value which represents the level of blending to be performed between the static fog/haze color and the incoming pixel color. Low order bits of the floating point (1/W) are used to blend between multiple entries of the lookup table to reduce fog "banding." The fog lookup table is loaded by the host CPU, so various fog equations, colors, and effects are supported.

*Color Modes*: Voodoo2 Graphics supports 16-bit RGB (5-6-5) buffer displays only. Internally, Voodoo2 Graphics utilizes a 32-bit ARGB 3D pixel pipeline for maximum precision, but the 24-bit internal RGB color is dithered to 16-bit RGB before being stored in the color buffers. The host may also transfer 24-bit RGB pixels to Voodoo2 Graphics using linear frame buffer accesses, and color dithering is utilized to convert the input pixels to native 16 bit format with no performance penalty.

*Chroma-Key and Chroma-Range Operation*: Voodoo2 Graphics supports a chroma-key operation used for transparent object effects. When enabled, an outgoing pixel is compared with the chroma-key register. If a match

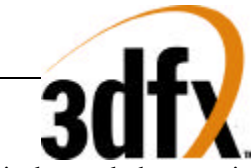

is detected, the outgoing pixel is invalidated in the pixel pipeline, and the frame buffer is not updated. In addition, a superset of chroma-keying, known as chroma-ranging, may be used. Instead of matching outgoing pixels against a single chroma-key color, chroma-ranging uses a range of colors for the comparison. If the outgoing pixel is within the range specified by the chroma-range registers and chroma-ranging is enabled, then the frame buffer is updated with the pixel.

*Color Dithering Operations*: All operations internal to Voodoo2 Graphics operate in native 32-bit ARGB pixel mode. However, color dithering from the 24-bit RGB pixels to 16-bit RGB (5-6-5) pixels is provided on the back end of the pixel pipeline. Using the color dithering option, the host can pass 24-bit RGB pixels to Voodoo2 Graphics, which converts the incoming 24-bit RGB pixels to 16-bit RGB (5-6-5) pixels which are then stored in the 16-bit RGB buffer. The 16-bit color dithering allows for the generation of photorealistic images without the additional cost of a true color frame buffer storage area.

*2D BitBLT Engine*: Voodoo2 Graphics includes an optimized 2D BitBLT engine used for accelerating standard Windows<sup>™</sup> GDI and DirectDraw primitives. Data can be transfered either from host-to-Screen or from Screen-to-Screen. Solid rectangular fills and copies are supported, in addition to color expansion of host-supplied text/glyph data. Chroma-ranging is supported for both source and destination pixels. All BitBLT operations may also optionally use the standard 16 Raster Operations (ROPs) to merge the source and destination pixels.

In addition to the standard BiBLT 2D engine, Voodoo2 Graphics supports the color expansion capabilities of SGRAM\* (SGRAM fill not implemented in Alpha version). When Voodoo2 Graphics is configured with SGRAMs, a special rectangle fill command is used to perform ultra-fast full-screen clears of the color and/or depth buffers. When utilizing the color expansion capabilities of SGRAM, Voodoo2 Graphics performs screen-clears at 16 pixels per clock, resulting in 1.2 GPixels/sec peak fill rate – this results in a full-screen clear time of either the color buffer or the depth buffer of approximately 260 usec at 640x480 resolution.

*Programmable Video Timing*: Voodoo2 Graphics uses a programmable video timing controller which allows for very flexible video timing. Any monitor type may be used with Voodoo2 Graphics , with 76+ Hz vertical refresh rates supported at 800x600 resolution, and 100+ Hz vertical refresh rates supported at 640x480 resolution. Lower resolutions down to 320x200 are also supported.

*Video Output Gamma Correction*: Voodoo2 Graphics uses a programmable color lookup table to allow for programmable gamma correction. The 16-bit dithered color data from the frame buffer is used an an index into the gamma-correction color table -- the 24-bit output of the gamma-correction color table is then fed to the monitor or Television.

*Direct Monitor and Television Output*:\* (not present in Alpha version and may be ommitted from spec) Voodoo2 Graphics includes an embedded RAMDAC and NTSC/PAL encoder to allow direct connection to a standard PC monitor or television. To eliminate the "flicker" typically associated with NTSC/PAL interlaced displays, Voodoo2 Graphics includes a programmable 3-tap vertical line filter for flicker reduction. While Voodoo2 Graphics can generate signals for direct connection to either a PC monitor or a television, the same DAC is used for both, so simultaneous PC-Monitor and Television output is not supported.

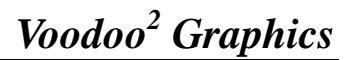

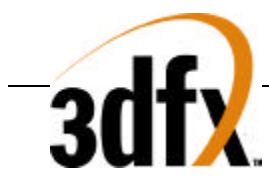

# **4. Voodoo2 Graphics Address Space**

Voodoo2 Graphics requires 16 Mbytes of memory mapped address space. Voodoo2 Graphics does not utilize I/O mapped memory. The memory mapped address space is shown below:

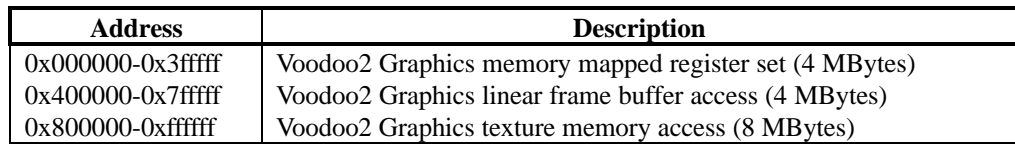

The physical memory address for Voodoo2 Graphics accesses is calculated by adding the Voodoo2 Graphics address offset (0-16 MBytes) to the Voodoo2 Graphics base address register. The Voodoo2 Graphics base address register, **memBaseAddr**, is located in PCI configuration space. **memBaseAddr** is setup by the PCI System BIOS during system power-on initialization and should not be modified by software. See section 5 for more information on the memory mapped register set, section 6 for more information on the PCI configuration space, section 9 for more information on linear frame buffer access, and section 10 for more information on texture memory access.

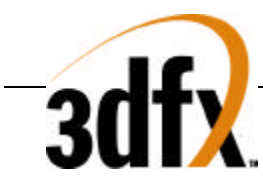

# **5. Memory Mapped Register Set**

A 4 Mbyte (22-bit) Voodoo2 Graphics memory mapped register address is divided into the following fields:

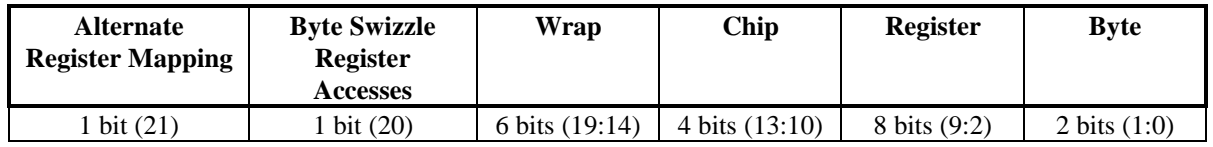

The **Alternate Register Mapping** bit (bit 21) of the memory mapped register address is used to select the alternate register mapping (see below). When **fbiInit3**(0)=1 and bit 21 of the memory mapped register address is set, the alternate register mapping is used. The **Byte Swizzle Register Accesses** bit (bit 20) of the memory mapped register address is used to byte-swizzle the PCI data for both register reads and register writes. When **fbiInit0**(3)=1 and bit 20 of the memory mapped register address is set, then byte 3 of the PCI data is swapped with byte 0, and byte 2 of the PCI data is swapped with byte 1. This byte-swizzling capability is used to support bigendian host CPUs.

The **wrap** field aliases multiple 14-bit register maps. The **wrap** field is useful for processors such as the Digital's Alpha or Intel's Pentium Pro which contain large write-buffers which collapse multiple writes to the same address into a single write (an undesirable effect when programming Voodoo2 Graphics). By writing to different **wraps**, software can guarantee that writes are not collapsed in the write buffer. Note that Voodoo2 Graphics functionality is identical regardless of which **wrap** is accessed.

The **chip** field selects one or more of the Voodoo2 Graphics chips (Chuck and/or Bruce) to be accessed. Each bit in the **chip** field selects one chip for writing, with Chuck controlled by the lsb of the **chip** field, and Bruce#2 controlled by the msb of the **chip** field. Note the **chip** field value of 0x0 selects all chips. The following table shows the **chip** field mappings:

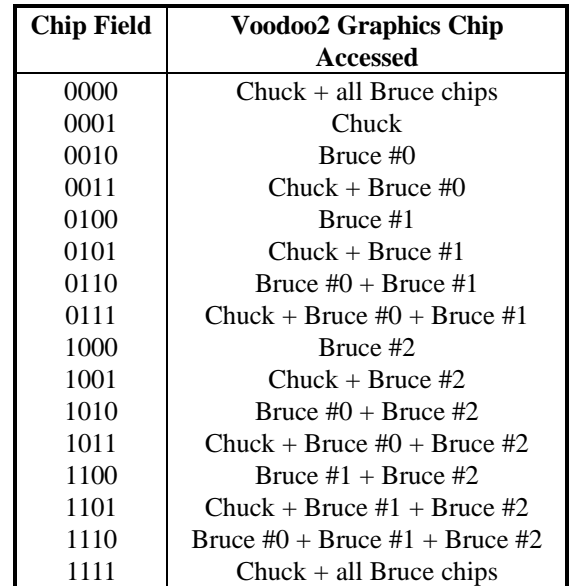

Note that Bruce #0 is always connected to Chuck in the system level diagrams of section 3, and Bruce #1 is attached to Bruce #0, etc. By utilizing the different **chip** fields, software can precisely control the data presented to

**Copyright © 1996-1998 3Dfx Interactive, Inc. Revision 1.16 Revision 1.16 Proprietary 21 Updated 12/1/99**

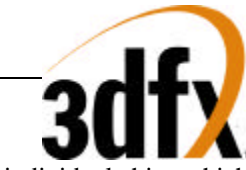

individual chips which compose the Voodoo2 Graphics graphics subsystem. Note that for reads, the **chip** field is ignored, and read data is always read from Chuck.

The **register** field selects the register to be accessed from the table below. All accesses to the memory mapped registers must be 32-bit accesses. No byte (8-bit) or halfword/short (16-bit) accesses are allowed to the memory mapped registers, so the **byte** (2-bit) field of all memory mapped register accesses must be 0x0. As a result, to modify individual bits of a 32-bit register, the entire 32-bit word must be written with valid bits in all positions.

The table below shows the Voodoo2 Graphics register set. The register set shown below is the address map when the triangle registers are not remapped (**fbiInit3**(0)=0 or bit 21 of the memory mapped register address is 0). The **chip** column illustrates which registers are stored in which chips. For the registers which are stored in Bruce, the % symbol specifies that the register is unconditionally written to Bruce regardless of the chip address. Similarly, the \* symbol specifies that the register is only written to a given Bruce if specified in the chip address. The **R/W** column illustrates the read/write status of individual registers. Reading from a register which is "write only" returns undefined data. Also, reading from a register that is Bruce specific returns undefined data.. Reads from all other memory mapped registers only contain valid data in the bits stored by the registers, and undefined/reserved bits in a given register must be masked by software. The **pipelined** column indicates whether the graphics processor must wait for the current command to finish before loading a particular register from the FIFO. A "no" in the **pipelined** column means the graphics processor flushes the data pipeline before loading the register -- this results in a small performance degradation when compared to those registers which do not need synchronization. The **FIFO** column indicates whether a write to a particular register is pushed onto the PCI bus FIFO. Care must be taken when writing to those registers not pushed into the FIFO in order to prevent race conditions between FIFOed and non-FIFOed registers. Also note that reads are not pushed into the PCI bus FIFO, and reading FIFOed registers returns the current value of the register, irrespective of pending writes to the register present in the FIFO.

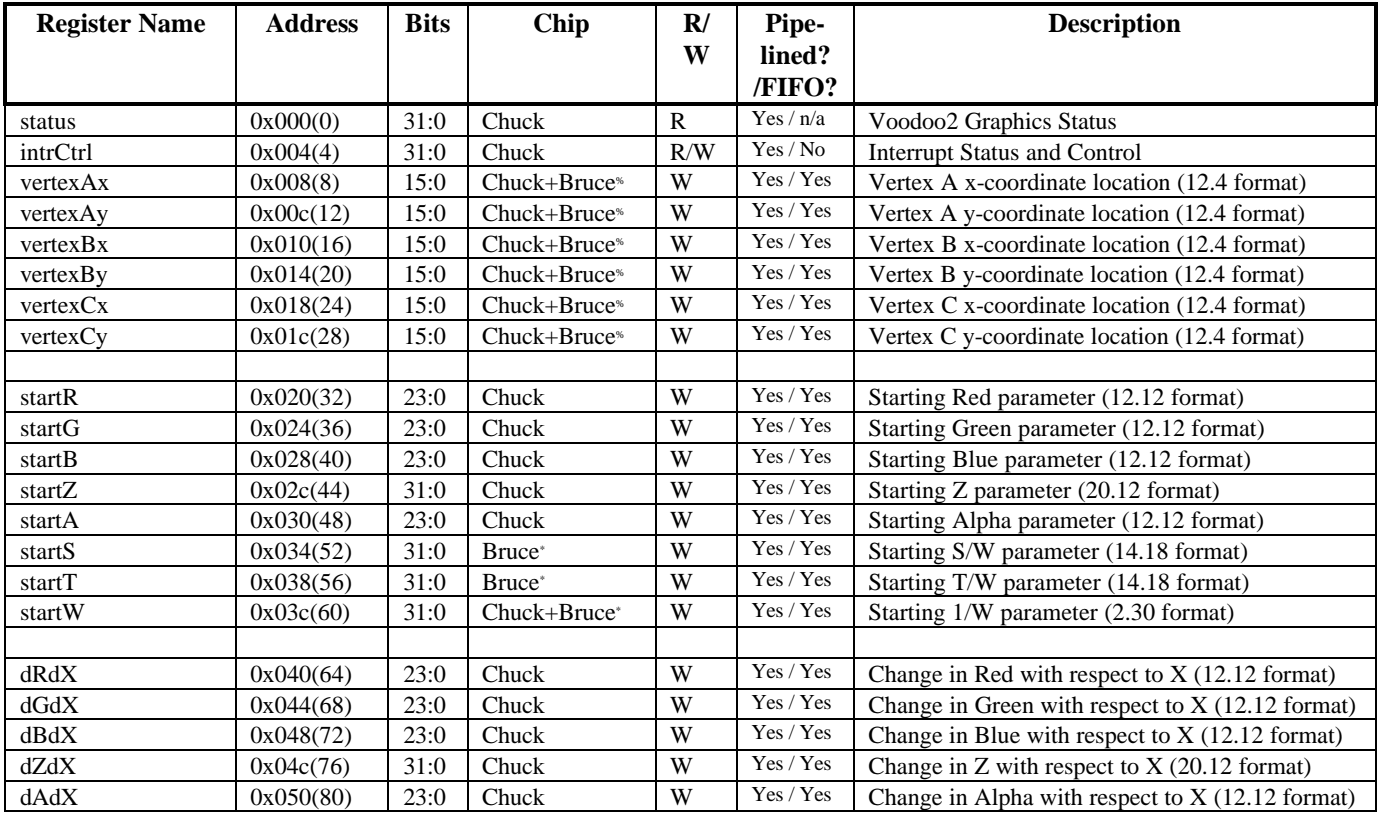

**Copyright © 1996-1998 3Dfx Interactive, Inc. Revision 1.16 Revision 1.16 Proprietary 22 Updated 12/1/99**

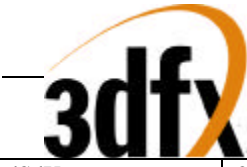

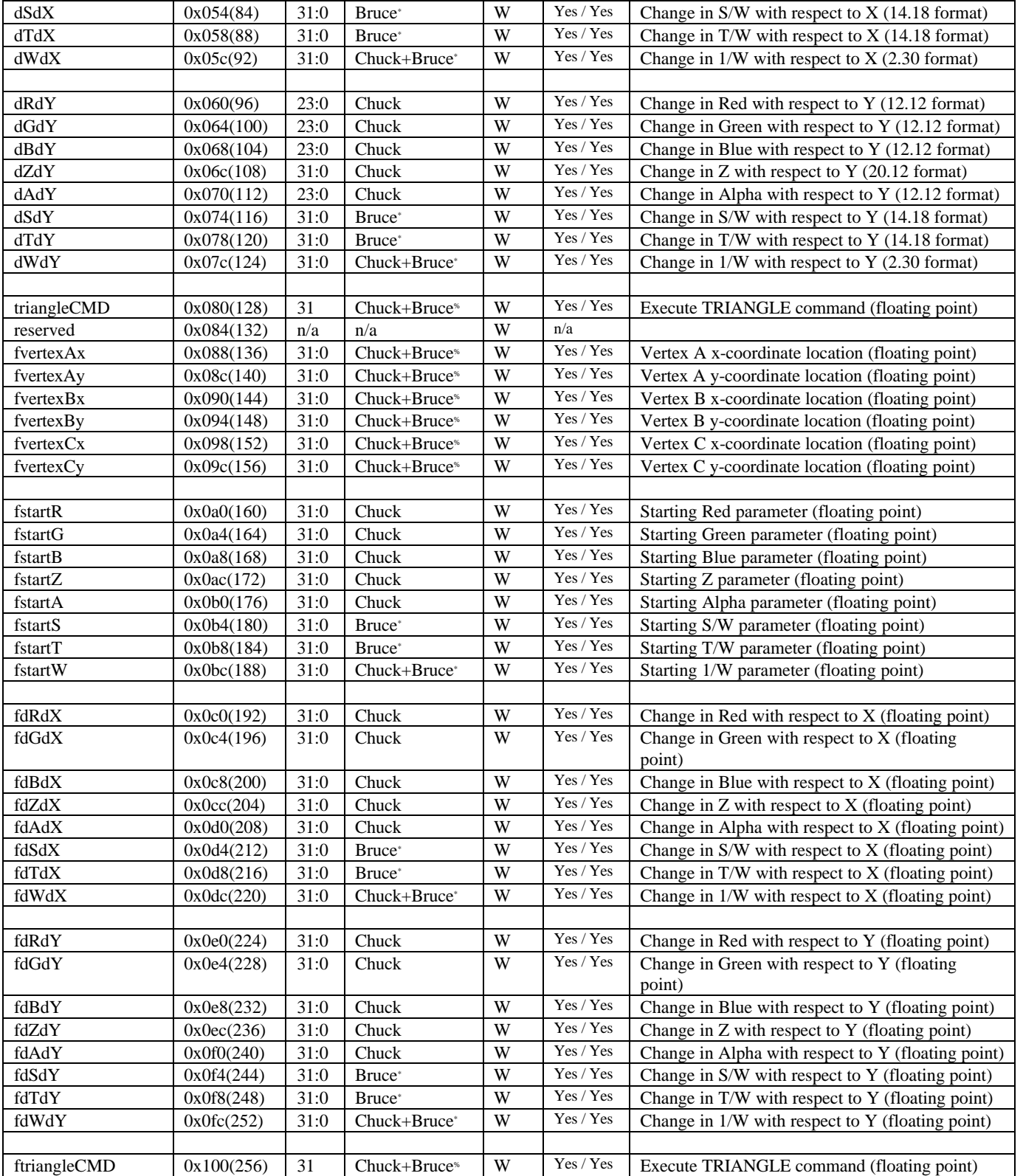

**Copyright © 1996-1998 3Dfx Interactive, Inc. Revision 1.16**<br>**Proprietary 23 Dependent Legal CO Revision 1.16** 

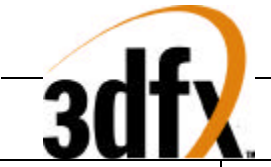

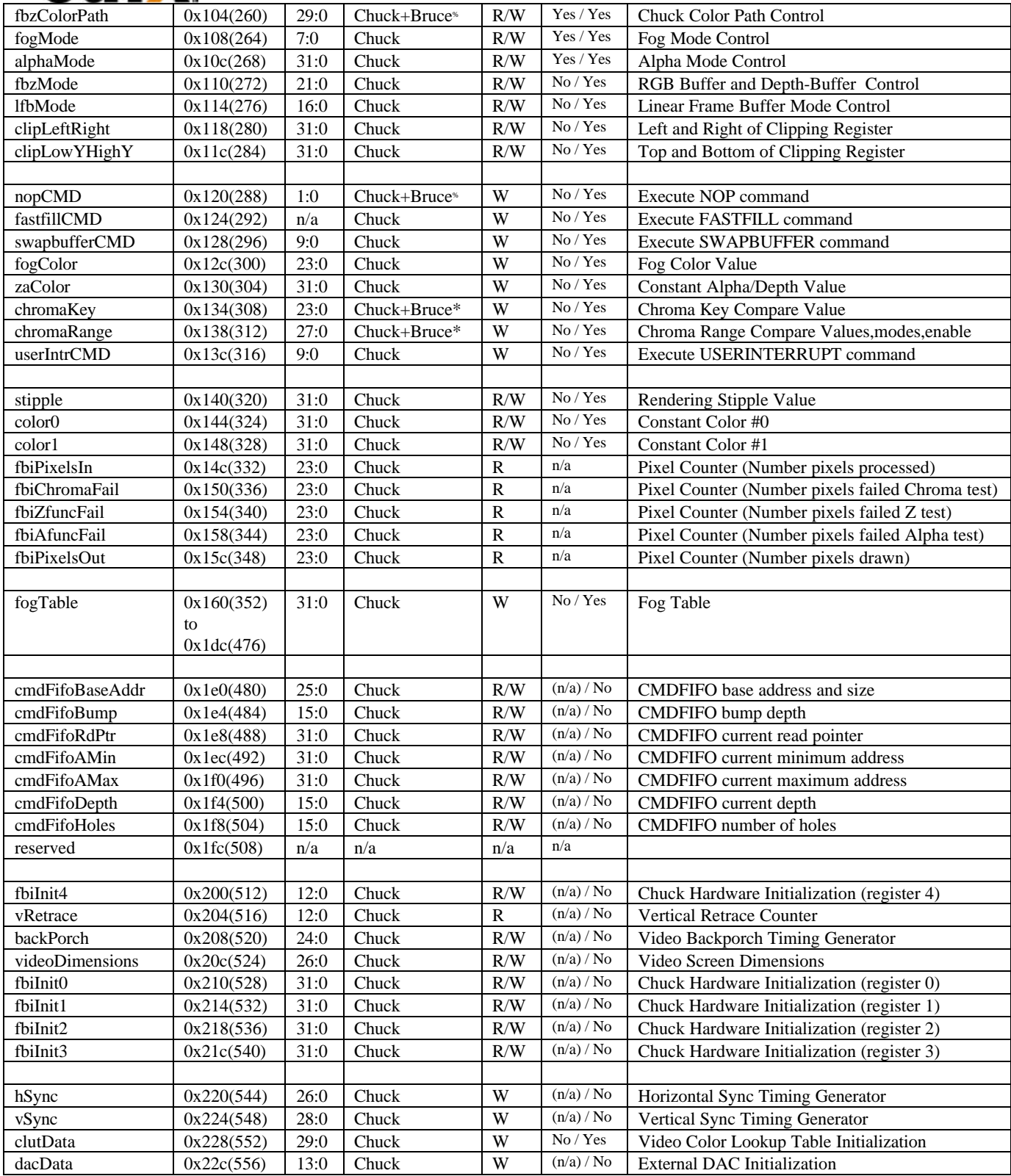

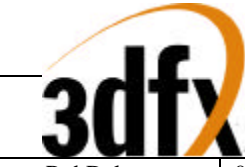

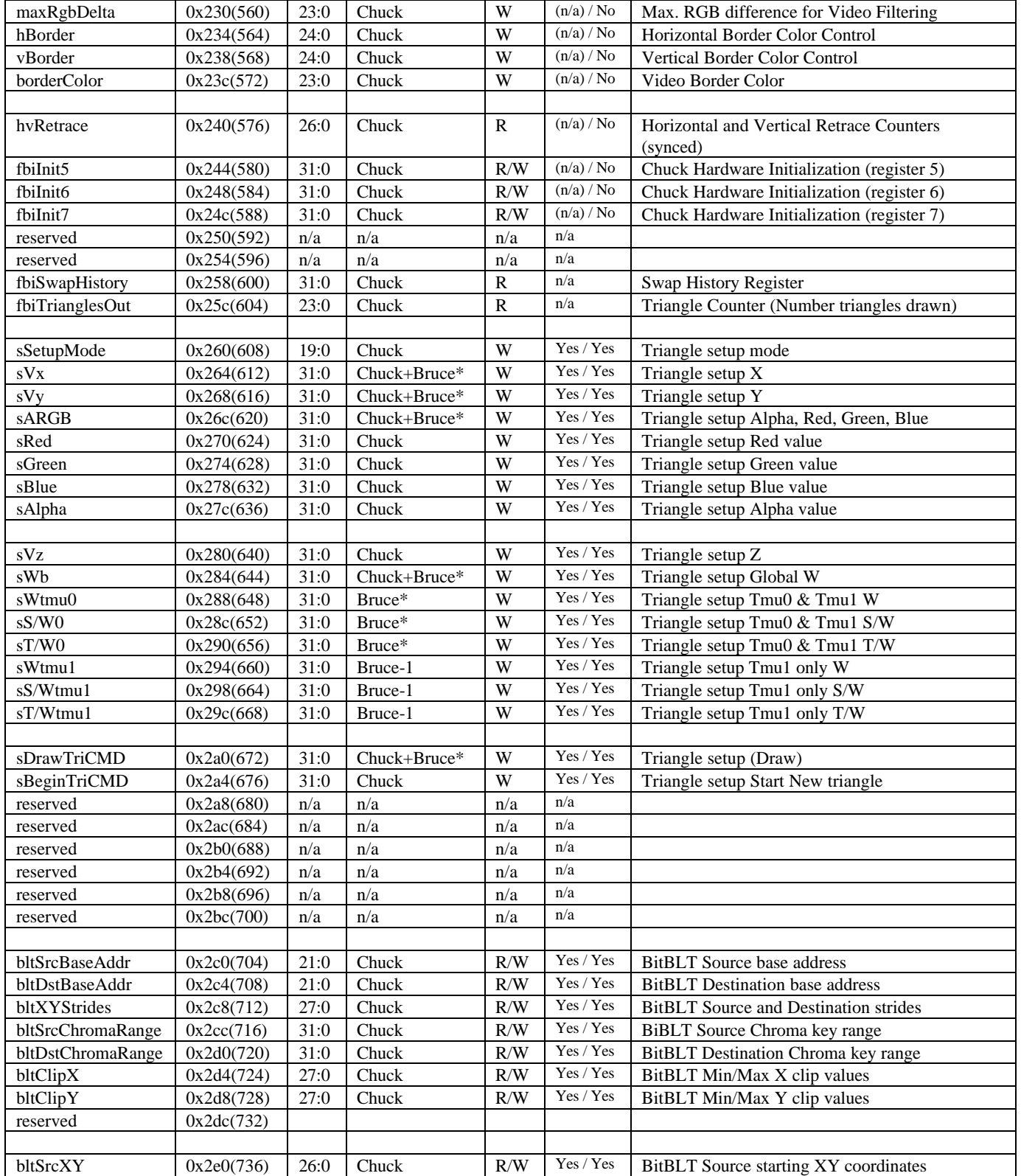

**Copyright © 1996-1998 3Dfx Interactive, Inc. Revision 1.16**<br>**Proprietary** 25 **Department** 12/1/99

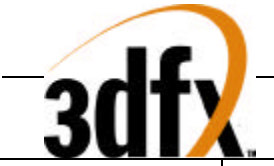

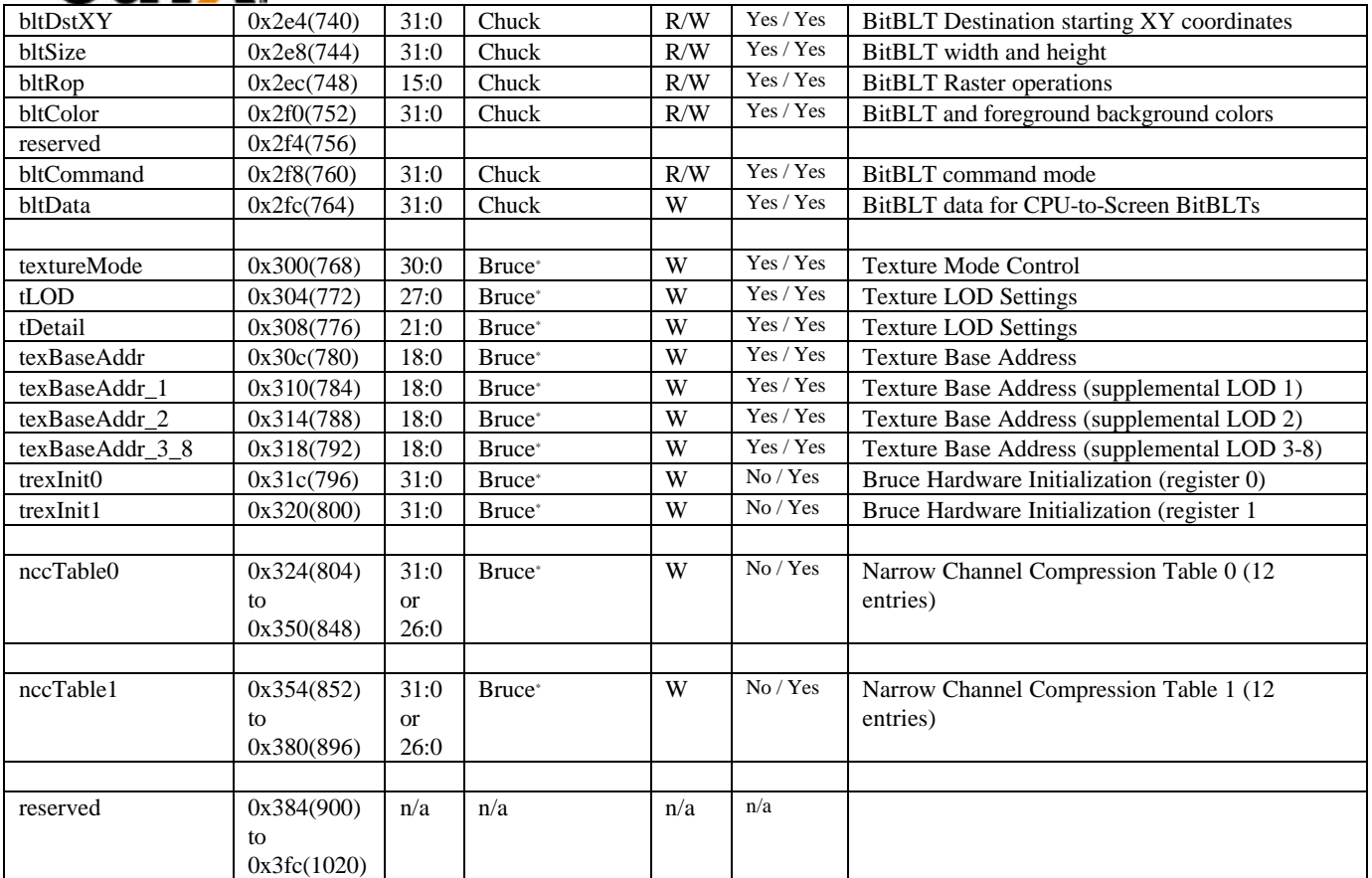

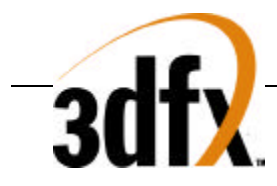

When **fbiinit3**(0)=1, the triangle parameter registers can be aliased to a different address mapping to improve PCI bus throughput. When **fbiinit3**(0)=1 and the upper bit of the **wrap** field in the pci address is 0x1 (**pci\_ad**[21]=1), the following table shows the addresses for the triangle parameter registers. Note that enabling triangle parameter remapping (**fbiinit3**(0)=1) has no affect any registers not specified in the table below.

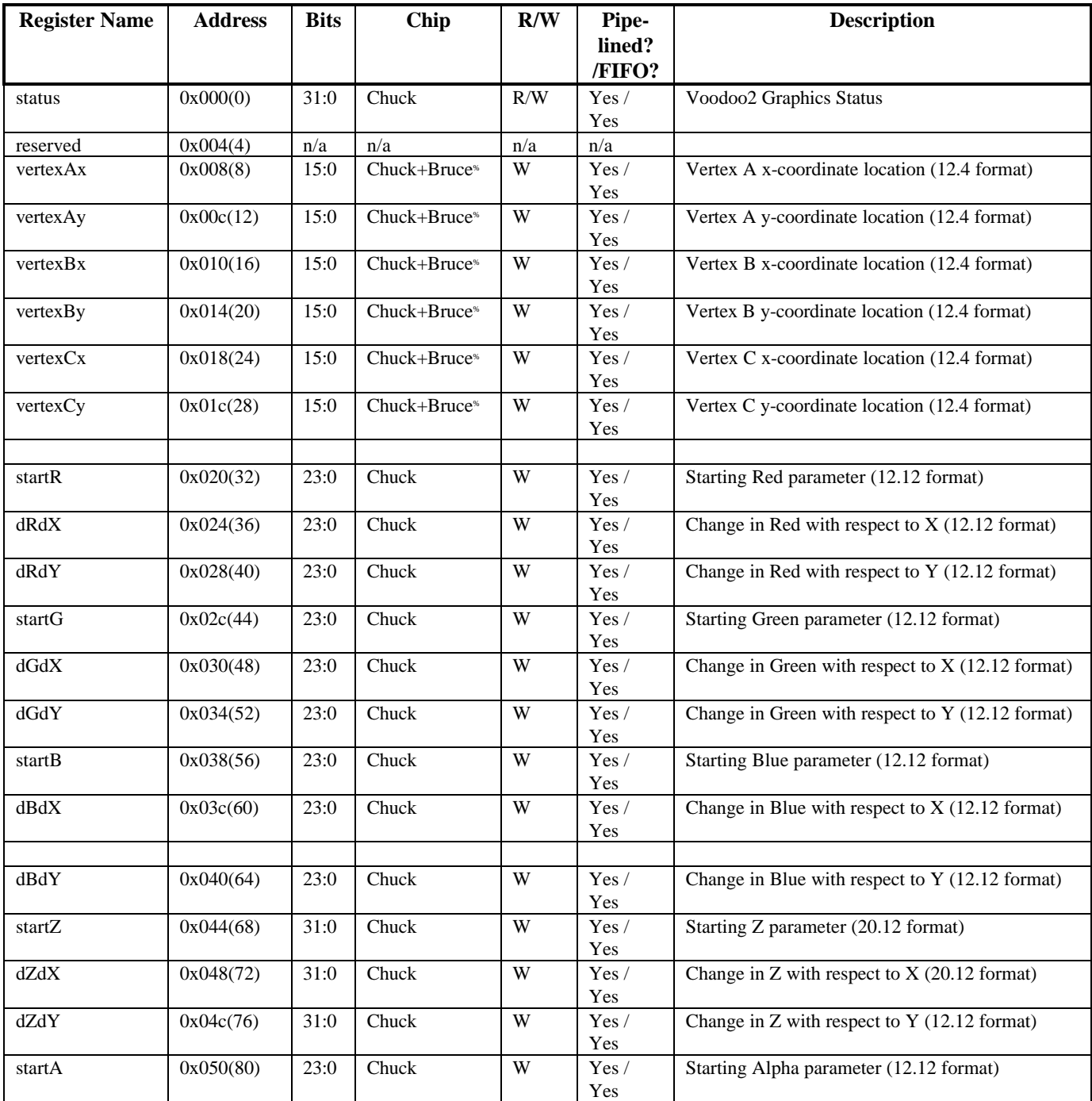

# *Voodoo<sup>2</sup> Graphics*

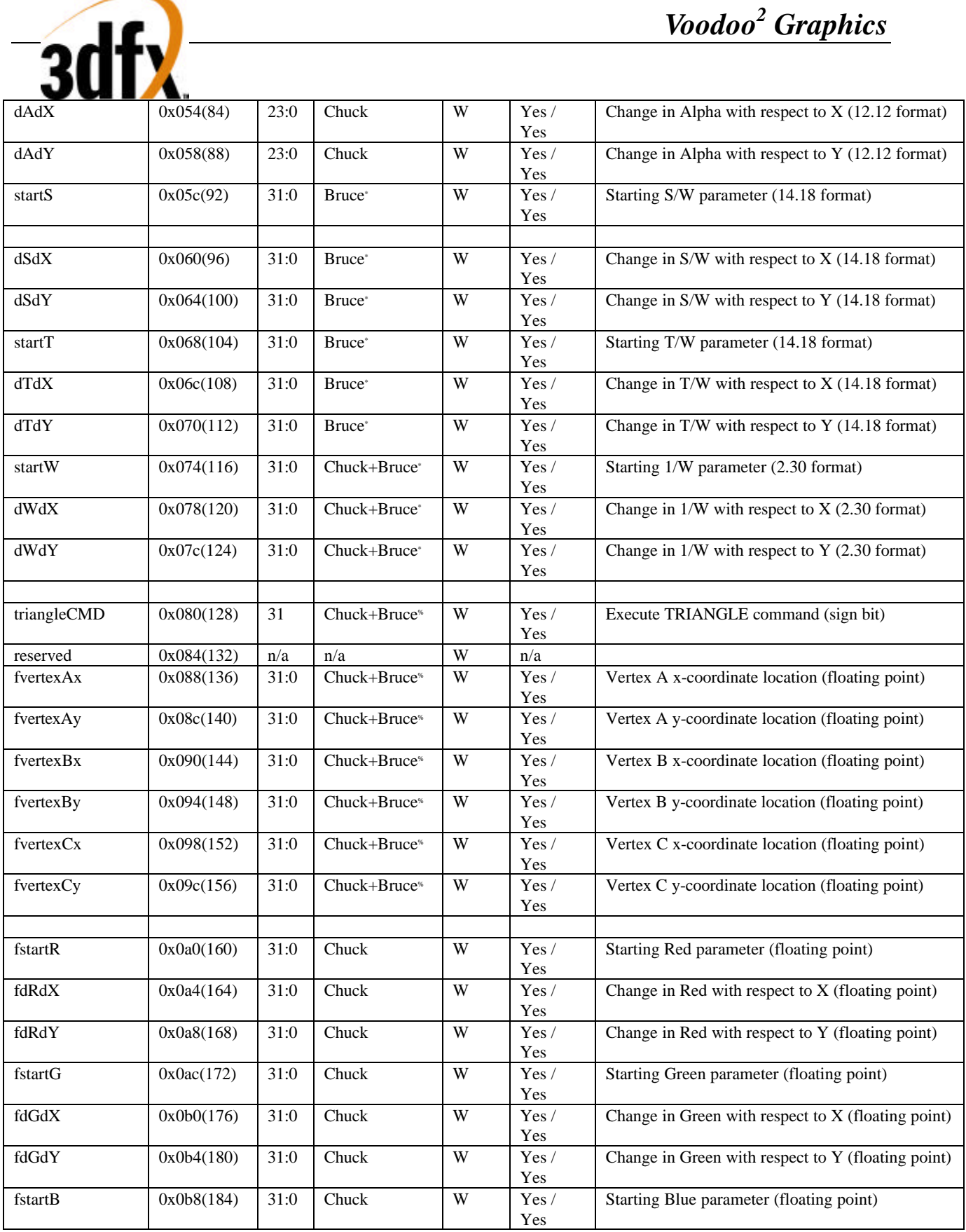

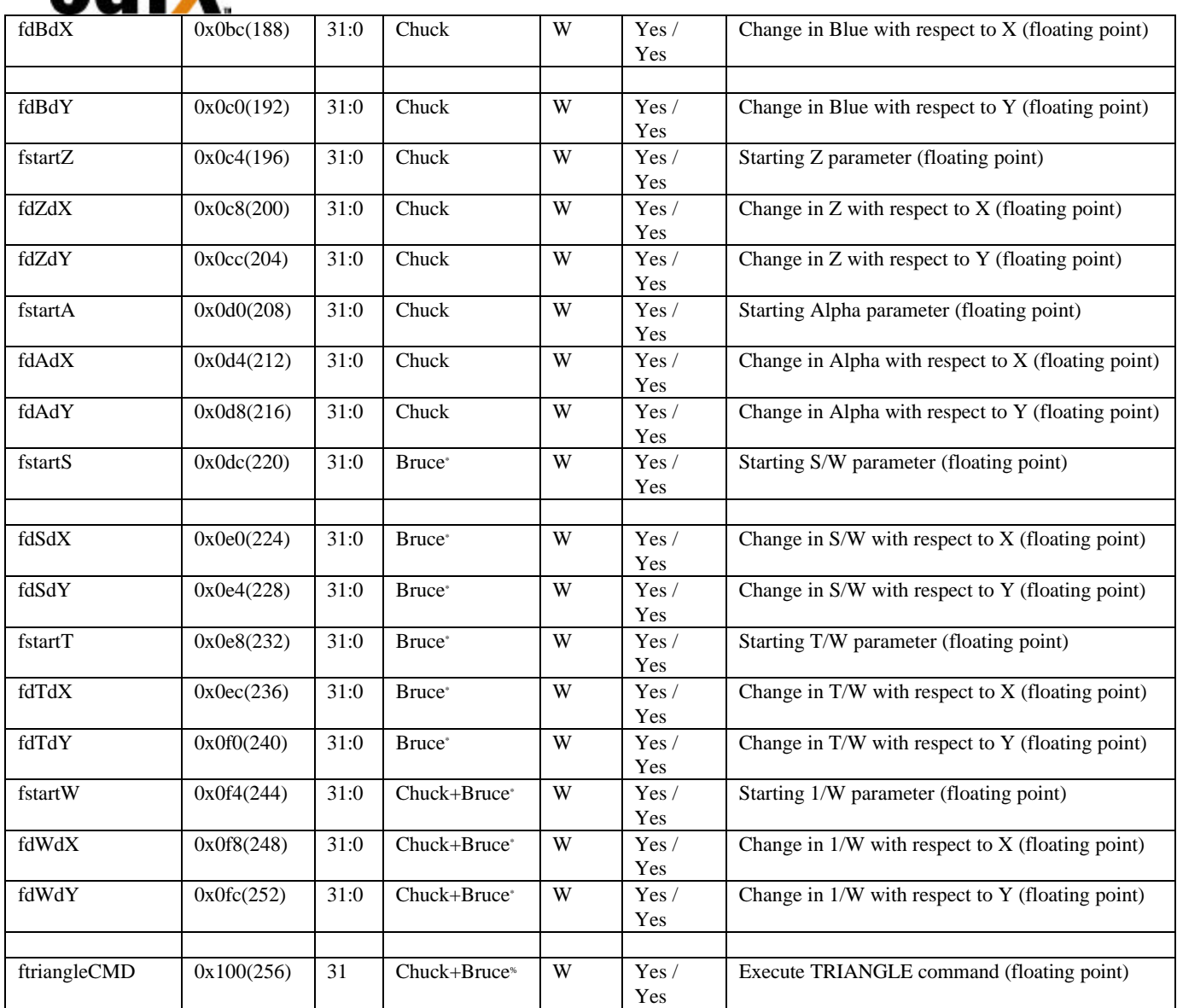

# **5.1 status Register**

 $\overline{2}$ di

The **status** register provides a way for the CPU to interrogate the graphics processor about its current state and FIFO availability. The **status** register is read only and writing to **status** has no effect.

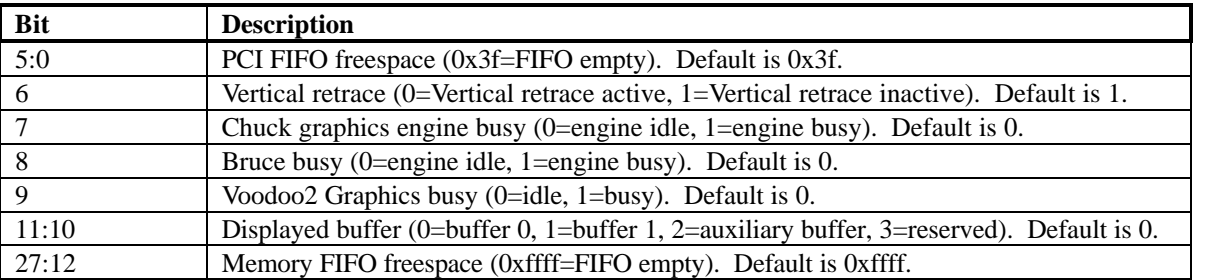

**Copyright © 1996-1998 3Dfx Interactive, Inc. Revision 1.16**<br>**Proprietary Conduction 29 Revision 1.16**<br>**Revision 1.16** 

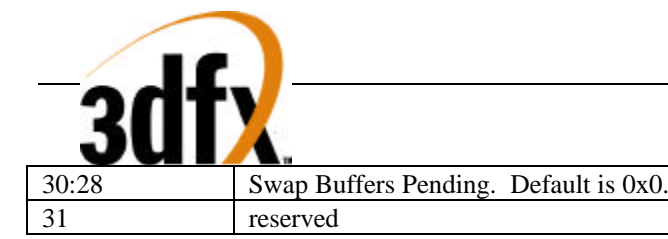

Bits(5:0) show the number of entries available in the internal host FIFO. The internal host FIFO is 64 entries deep. The FIFO is empty when bits $(5:0)=0x3f$ . Bit $(6)$  is the state of the monitor vertical retrace signal, and is used to determine when the monitor is being refreshed. Bit(7) of **status** is used to determine if the graphics engine of Chuck is active. Note that bit(7) only determines if the graphics engine of Chuck is busy  $-$  it does not include information as to the status of the internal PCI FIFOs. Bit(8) of **status** is used to determine if Bruce is busy. Note that bit(8) of **status** is set if any unit in Bruce is not idle -- this includes the graphics engine and all internal Bruce FIFOs. Bit(9) of **status** determines if all units in the Voodoo2 Graphics system (including graphics engines, FIFOs, etc.) are idle. Bit(9) is set when any internal unit in Voodoo2 Graphics is active (e.g. graphics is being rendered or any FIFO is not empty). Bits(11:10) show which RGB buffer is used for monitor refresh. Voodoo2 Graphics uses the values of bits(11:10) to determine the source of the RGB data that is sent to the monitor. When the Memory FIFO is enabled, bits(27:12) show the number of entries available in the Memory FIFO. Depending upon the amount of frame buffer memory available, a maximum of 65,536 entries may be stored in the Memory FIFO. The Memory FIFO is empty when bits(27:12)=0xffff. Bits (30:28) of **status** track the number of outstanding SWAPBUFFER commands. When a SWAPBUFFER command is received from the host cpu, bits (30:28) are incremented -- when a SWAPBUFFER command completes, bits (30:28) are decremented.

### **5.2 intrCtrl Register**

The **intrCtrl** register controls the interrupt capabilities of Voodoo2 Graphics. Bits 1:0 enable video horizontal sync signal generation of interrupts. Generated horizontal sync interrupts are detected by the CPU by reading bits 7:6 of **intrCtrl**. Bits 3:2 enable video vertical sync signal generation of interrupts. Generated vertical sync interrupts are detected by the CPU by reading bits 9:8 of **intrCtrl**. Bit 4 of **intrCtrl** enables generation of interrupts when the frontend PCI FIFO is full. Generated PCI FIFO Full interrupts are detected by the CPU by reading bit 10 of **intrCtrl**. PCI FIFO full interrupts are genered when **intrCtrl** bit 4 is set and the number of free entries in the frontend PCI FIFO drops below the value specified in **fbiInit0** bits(10:6). Bit 5 of **intrCtrl** enables the user interrupt command USERINTERRUPT generation of interrupts. Generated user interrupts are detected by the CPU by reading bit 11 of **intrCtrl**. The tag associated with a generated user interrupt is stored in bits 19:12 of **intrCtrl**.

Generated interrupts are cleared by writing a 0 to the bit signaling a particular interrupt was generated and writing a 1 to **interCtrl** bit(31). For example, a PCI FIFO full generated interrupt is cleared by writing a 0 to bit 10 of **intrCtrl**, and a generated user interrupt is cleared by writing a 0 to bit 11 of **intrCtrl**. For both cases, bit 31 of **intrCtrl** must be written with the value 1 to clear the external PCI interrupt. Care must be taken when clearing interrupts not to accidentally overwrite the interrupt mask bits (bits 5:0) of **intrCtrl**) which enable generation of particular interrupts.

Note that writes to the **intrCtrl** register are not pushed on the PCI frontend FIFO, so writes to **intrCtrl** are processed immediately. Since **intrCtrl** is not FIFO'ed, writes to **intrCtrl** may be processed out-of-order with respect to other queued writes in the PCI and memory-backed FIFOs. Also note that PCI configuration register **initEnable** bit(20) must be set to 1 to generate external PCI interrupts.

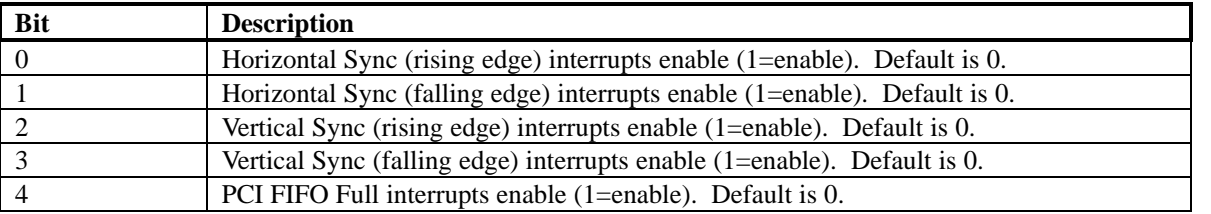

**Copyright © 1996-1998 3Dfx Interactive, Inc. Revision 1.16 Revision 1.16 Proprietary 30 Updated 12/1/99**

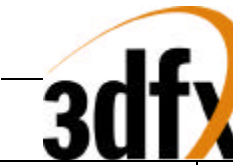

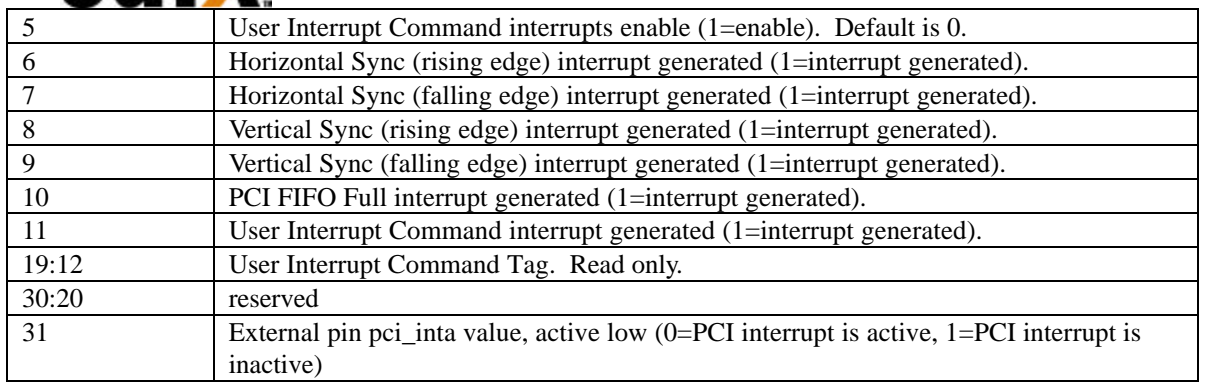

### **5.3 vertex and fvertex Registers**

The **vertexAx**, **vertexAy**, **vertexBx**, **vertexBy**, **vertexCx**, **vertexCy**, **fvertexAx**, **fvertexAy**, **fvertexBx**, **fvertexBy**, **fvertexCx**, and **fvertexCy** registers specify the x and y coordinates of a triangle to be rendered. There are three vertices in an Voodoo2 Graphics triangle, with the **AB** and **BC** edges defining the minor edge and the **AC** edge defining the major edge. The diagram below illustrates two typical triangles:

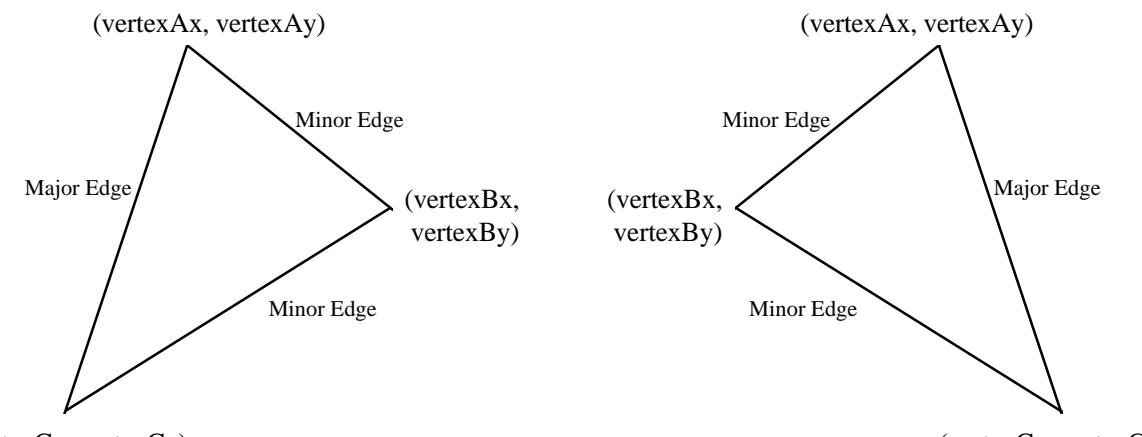

(vertexCx, vertexCy)

(vertexCx, vertexCy)

The **fvertex** registers are floating point equivalents of the **vertex** registers. Voodoo2 Graphics automatically converts both the **fvertex** and **vertex** registers into an internal fixed point notation used for rendering.

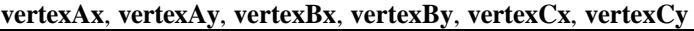

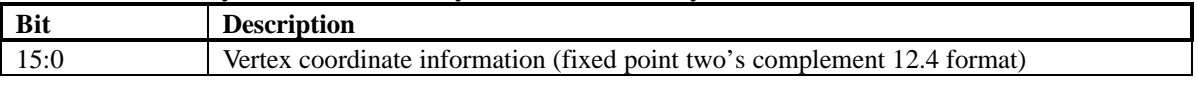

### **fvertexAx**, **fvertexAy**, **fvertexBx**, **fvertexBy**, **fvertexCx**, **fvertexCy**

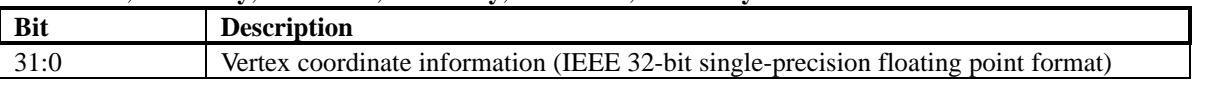

### **5.4 startR, startG, startB, startA, fstartR, fstartG, fstartB, and fstartA Registers**

The **startR**, **startG**, **startB**, **startA**, **fstartR**, **fstartG**, **fstartB**, and **fstartA** registers specify the starting color information (red, green, blue, and alpha) of a triangle to be rendered. The **start** registers must contain the color values associated with the **A** vertex of the triangle. The **fstart** registers are floating point equivalents of the **start**

**Copyright © 1996-1998 3Dfx Interactive, Inc. Revision 1.16 Revision 1.16 Proprietary 31 Updated 12/1/99**

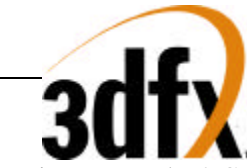

registers. Voodoo2 Graphics automatically converts both the **start** and **fstart** registers into an internal fixed point notation used for rendering.

### **startR, startG, startB, startA**

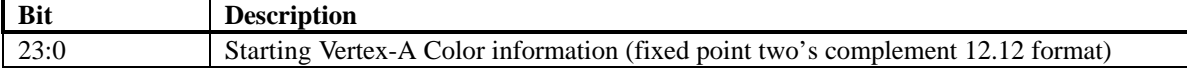

### **fstartR, fstartG, fstartB, fstartA**

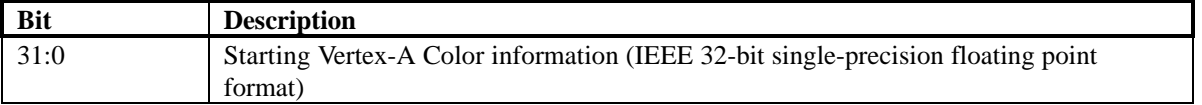

### **5.5 startZ and fstartZ registers**

The **startZ** and **fstartZ** registers specify the starting Z information of a triangle to be rendered. The **startZ** registers must contain the Z values associated with the **A** vertex of the triangle. The **fstartZ** register is a floating point equivalent of the **startZ** registers. Voodoo2 Graphics automatically converts both the **startZ** and **fstartZ** registers into an internal fixed point notation used for rendering.

### **startZ**

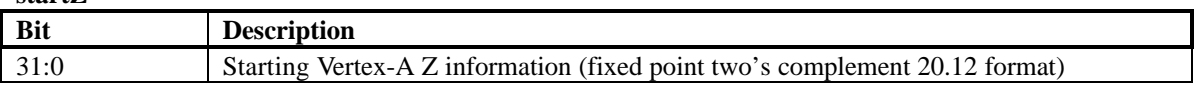

### **fstartZ**

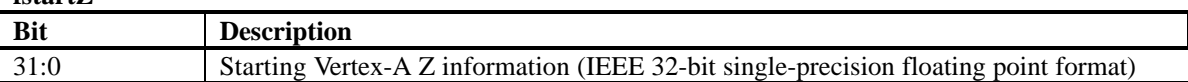

### **5.6 startS, startT, fstartS, and fstartT Registers**

The **startS**, **startT**, **fstartS**, and **fstartT** registers specify the starting S/W and T/W texture coordinate information of a triangle to be rendered. The **start** registers must contain the texture coordinates associated with the **A** vertex of the triangle. Note that the S and T coordinates used by Voodoo2 Graphics for rendering must be divided by W prior to being sent to Voodoo2 Graphics (i.e. Voodoo2 Graphics iterates S/W and T/W prior to perspective correction). During rendering, the iterated **S** and **T** coordinates are (optionally) divided by the iterated **W** parameter to perform perspective correction. The **fstart** registers are floating point equivalents of the **start** registers. Voodoo2 Graphics automatically converts both the **start** and **fstart** registers into an internal fixed point notation used for rendering.

### **startS, startT**

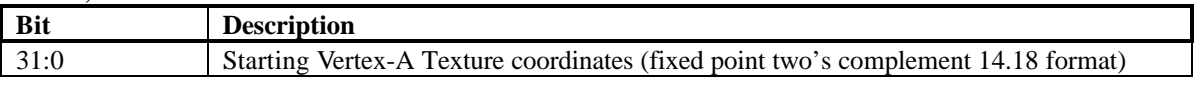

### **fstartS, fstartT**

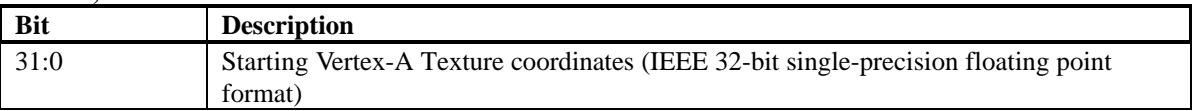

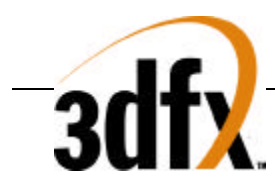

### **5.7 startW and fstartW registers**

The **startW** and **fstartW** registers specify the starting 1/W information of a triangle to be rendered. The **startW** registers must contain the W values associated with the **A** vertex of the triangle. Note that the **W** value used by Voodoo2 Graphics for rendering is actually the reciprocal of the 3D-geometry-calculated W value (i.e. Voodoo2 Graphics iterates 1/W prior to perspective correction). During rendering, the iterated **S** and **T** coordinates are (optionally) divided by the iterated **W** parameter to perform perspective correction. The **fstartW** register is a floating point equivalent of the **startW** registers. Voodoo2 Graphics automatically converts both the **startW** and **fstartW** registers into an internal fixed point notation used for rendering.

### **startW**

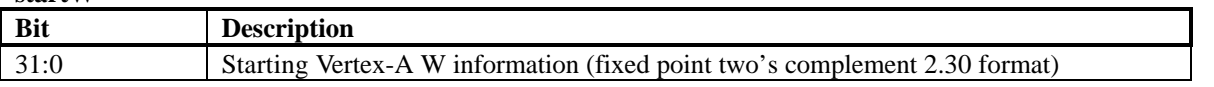

### **fstartW**

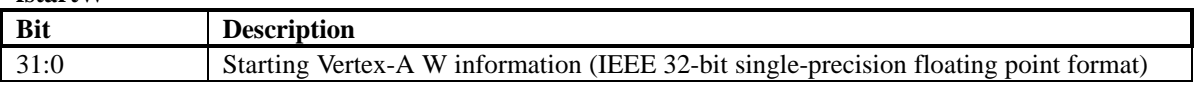

### **5.8 dRdX, dGdX, dBdX, dAdX, fdRdX, fdGdX, fdBdX, and fdAdX Registers**

The **dRdX**, **dGdX**, **dBdX**, **dAdX**, **fdRdX**, **fdGdX**, **fdBdX**, and **fdAdX** registers specify the change in the color information (red, green, blue, and alpha) with respect to X of a triangle to be rendered. As a triangle is rendered, the **d?dX** registers are added to the the internal color component registers when the pixel drawn moves from leftto-right, and are subtracted from the internal color component registers when the pixel drawn moves from right-toleft. The **fd?dX** registers are floating point equivalents of the **d?dX** registers. Voodoo2 Graphics automatically converts both the **d?dX** and **fd?dX** registers into an internal fixed point notation used for rendering.

### **dRdX, dGdX, dBdX, dAdX**

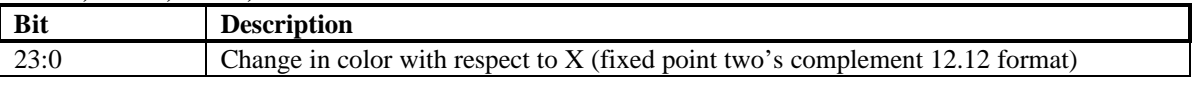

### **fdRdX, fdGdX, fdBdX, fdAdX**

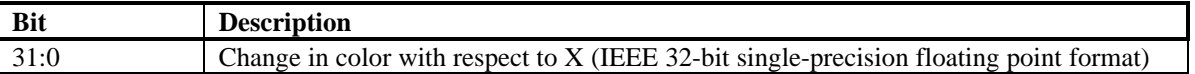

### **5.9 dZdX and fdZdX Registers**

The **dZdX** and **fdZdX** registers specify the change in Z with respect to X of a triangle to be rendered. As a triangle is rendered, the **dZdX** register is added to the the internal Z register when the pixel drawn moves from left-to-right, and is subtracted from the internal Z register when the pixel drawn moves from right-to-left. The **fdZdX** registers are floating point equivalents of the **dZdX** registers. Voodoo2 Graphics automatically converts both the **dZdX** and **fdZdX** registers into an internal fixed point notation used for rendering.

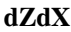

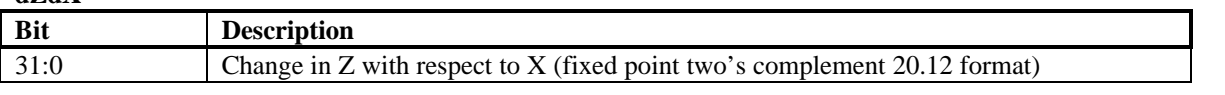

**fdZdX**

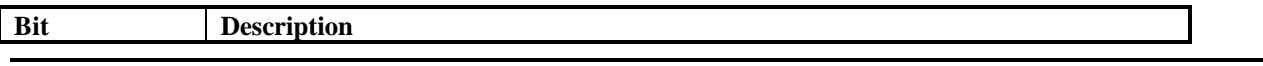

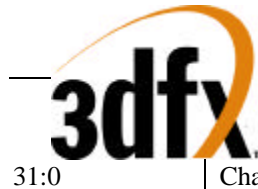

31:0 Change in Z with respect to X (IEEE 32-bit single-precision floating point format)

# **5.10 dSdX, dTdX, fdSdX, and fdTdX Registers**

The **dXdX**, **dTdX**, **fdSdX**, and **fdTdX** registers specify the change in the S/W and T/W texture coordinates with respect to X of a triangle to be rendered. As a triangle is rendered, the **d?dX** registers are added to the the internal S and T registers when the pixel drawn moves from left-to-right, and are subtracted from the internal S/W and T/W registers when the pixel drawn moves from right-to-left. Note that the delta S/W and T/W values used by Voodoo2 Graphics for rendering must be divided by W prior to being sent to Voodoo2 Graphics (i.e. Voodoo2 Graphics uses ΔS/W and ΔT/W ). The **d?dX** registers are floating point equivalents of the **fd?dX** registers. Voodoo2 Graphics automatically converts both the **d?dX** and **fd?dX** registers into an internal fixed point notation used for rendering.

### **dSdX, dTdX**

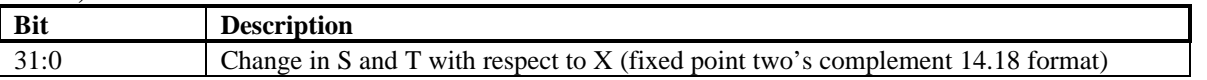

### **fdSdX, fdTdX**

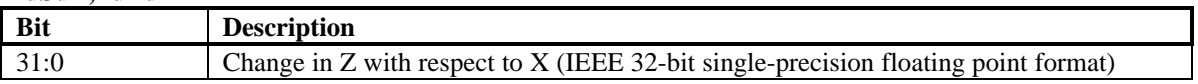

### **5.11 dWdX and fdWdX Registers**

The **dWdX** and **fdWdX** registers specify the change in 1/W with respect to X of a triangle to be rendered. As a triangle is rendered, the **dWdX** register is added to the the internal 1/W register when the pixel drawn moves from left-to-right, and is subtracted from the internal 1/W register when the pixel drawn moves from right-to-left. The **fdWdX** registers are floating point equivalents of the **dWdX** registers. Voodoo2 Graphics automatically converts both the **dWdX** and **fdWdX** registers into an internal fixed point notation used for rendering.

### **dWdX**

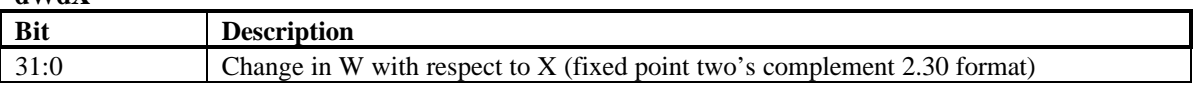

### **fdWdX**

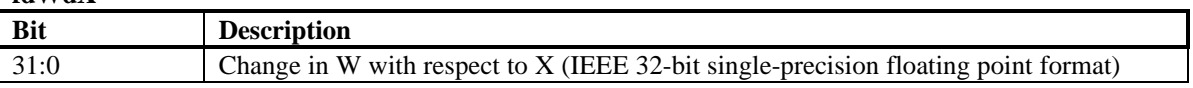

# **5.12 dRdY, dGdY, dBdY, dAdY, fdRdY, fdGdY, fdBdY, and fdAdY Registers**

The **dRdY**, **dGdY**, **dBdY**, **dAdY**, **fdRdY**, **fdGdY**, **fdBdY**, and **fdAdY** registers specify the change in the color information (red, green, blue, and alpha) with respect to Y of a triangle to be rendered. As a triangle is rendered, the **d?dY** registers are added to the the internal color component registers when the pixel drawn in a positive Y direction, and are subtracted from the internal color component registers when the pixel drawn moves in a negative Y direction. The **fd?dY** registers are floating point equivalents of the **d?dY** registers. Voodoo2 Graphics automatically converts both the **d?dY** and **fd?dY** registers into an internal fixed point notation used for rendering.

### **dRdY, dGdY, dBdY, dAdY**

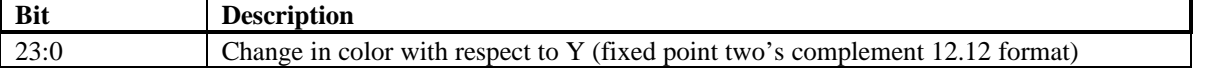

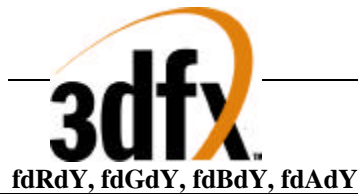

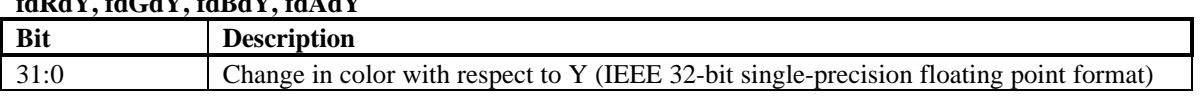

### **5.13 dZdY and fdZdY Registers**

The **dZdY** and **fdZdY** registers specify the change in Z with respect to Y of a triangle to be rendered. As a triangle is rendered, the **dZdY** register is added to the the internal Z register when the pixel drawn moves in a positive Y direction, and is subtracted from the internal Z register when the pixel drawn moves in a negative Y direction. The **fdZdY** registers are floating point equivalents of the **dZdY** registers. Voodoo2 Graphics automatically converts both the **dZdY** and **fdZdY** registers into an internal fixed point notation used for rendering.

### **dZdY**

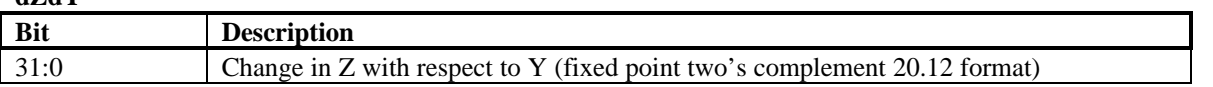

### **fdZdY**

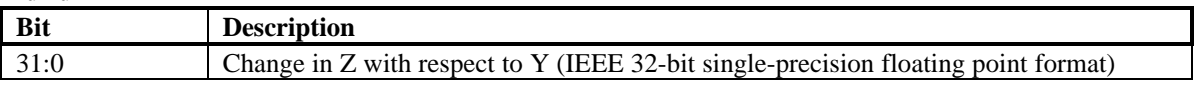

### **5.14 dSdY, dTdY, fdSdY, and fdTdY Registers**

The **dYdY**, **dTdY**, **fdSdY**, and **fdTdY** registers specify the change in the S/W and T/W texture coordinates with respect to Y of a triangle to be rendered. As a triangle is rendered, the **d?dY** registers are added to the the internal S/W and T/W registers when the pixel drawn moves in a positive Y direction, and are subtracted from the internal S/W and T/W registers when the pixel drawn moves in a negative Y direction. Note that the delta S/W and T/W values used by Voodoo2 Graphics for rendering must be divided by W prior to being sent to Voodoo2 Graphics (i.e. Voodoo2 Graphics uses ΔS/W and ΔT/W ). The **d?dY** registers are floating point equivalents of the **fd?dY** registers. Voodoo2 Graphics automatically converts both the **d?dY** and **fd?dY** registers into an internal fixed point notation used for rendering.

### **dSdY, dTdY**

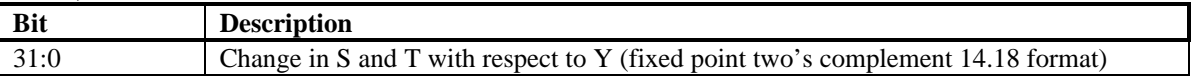

### **fdSdY, fdTdY**

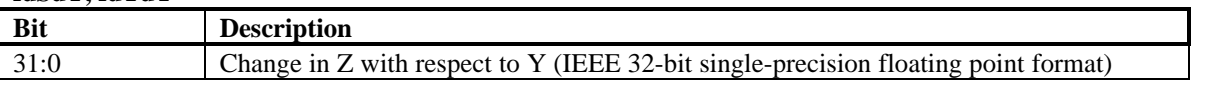

### **5.15 dWdY and fdWdY Registers**

The **dWdY** and **fdWdY** registers specify the change in 1/W with respect to Y of a triangle to be rendered. As a triangle is rendered, the **dWdY** register is added to the the internal 1/W register when the pixel drawn moves in a positive Y direction, and is subtracted from the internal 1/W register when the pixel drawn moves in a negative Y direction. The **fdWdY** registers are floating point equivalents of the **dWdY** registers. Voodoo2 Graphics automatically converts both the **dWdY** and **fdWdY** registers into an internal fixed point notation used for rendering.

**dWdY**

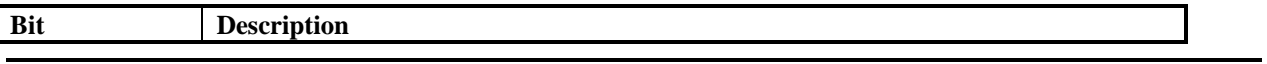

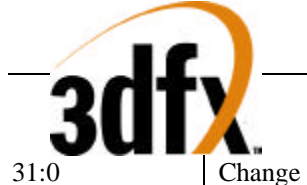

Change in W with respect to Y (fixed point two's complement  $2.30$  format)

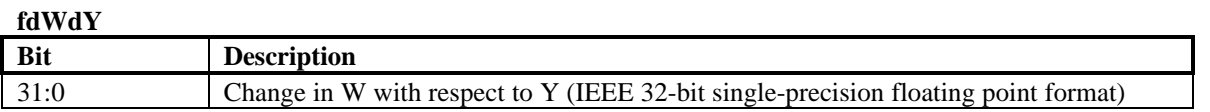

### **5.16 triangleCMD and ftriangleCMD Registers**

The **triangleCMD** and **ftriangleCMD** registers execute the triangle drawing command. Writes to **triangleCMD** or **ftriangleCMD** initiate rendering a triangle defined by the **vertex**, **start**, **d?dX**, and **d?dY** registers. Note that the **vertex**, **start**, **d?dX**, and **d?dY** registers must be setup prior to writing to **triangleCMD** or **ftriangleCMD**. The value stored to **triangleCMD** or **ftriangleCMD** is the area of the triangle being rendered -- this value determines whether a triangle is clockwise or counter-clockwise geometrically. If bit(31)=0, then the triangle is oriented in a counter-clockwise orientation (i.e. positive area). If  $bit(31)=1$ , then the triangle is oriented in a clockwise orientation (i.e. negative area). To calculate the area of a triangle, the following steps are performed:

- 1. The vertices  $(A, B, and C)$  are sorted by the Y coordinate in order of increasing Y (i.e.  $A, y \leq B, y \leq C, y$ )
- 2. The area is calculated as follows:

 $AREA = ((dxAB * dyBC) - (dxBC * dyAB)) / 2$ 

where

 $dxAB = A.x - B.x$  $dyBC = B.y - C.y$  $dxBC = B.x - C.x$  $dyAB = A.y - By$ 

Note that Voodoo2 Graphics only requires the sign bit of the area to be stored in the **triangleCMD** and **ftriangleCMD** registers -- bits(30:0) written to **triangleCMD** and **ftriangleCMD** are ignored.

### **triangleCMD**

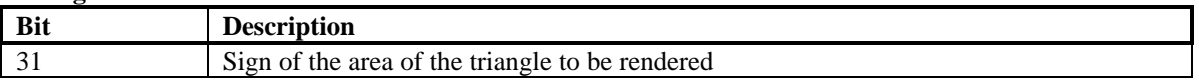

### **ftriangleCMD**

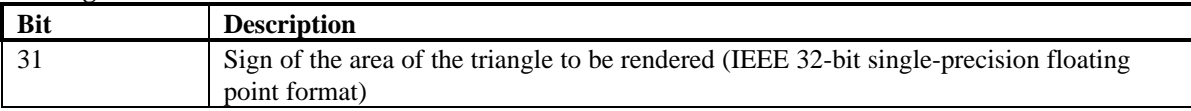

### **5.17 fbzColorPath Register**

The **fbzColorPath** register controls the color and alpha rendering pixel pipelines. Bits in **fbzColorPath** control color/alpha selection and lighting. Individual bits of **fbzColorPath** are set to enable modulation, addition, etc. for various lighting effects including diffuse and specular highlights.

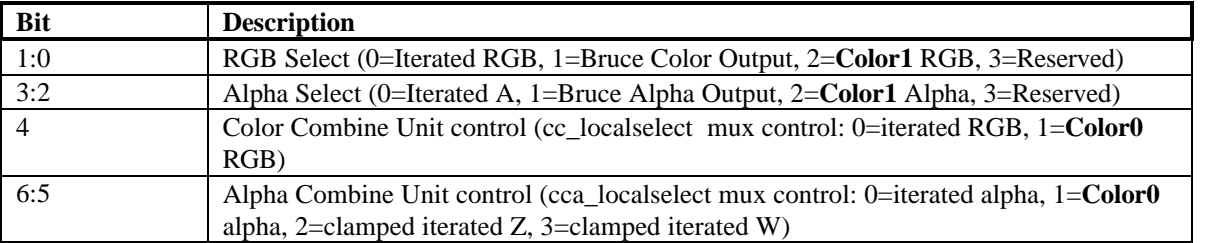

**Copyright © 1996-1998 3Dfx Interactive, Inc. Revision 1.16 Revision 1.16 Proprietary 36 Updated 12/1/99**
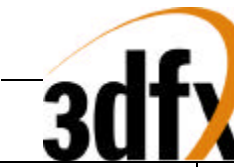

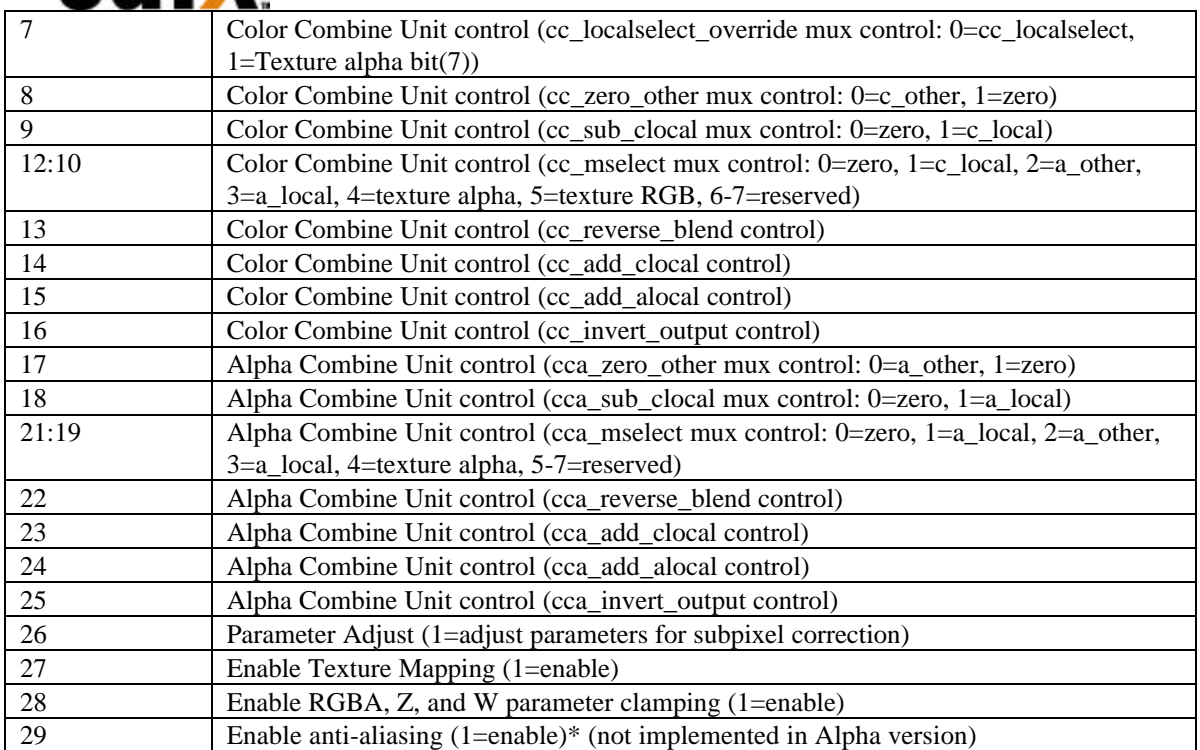

Note that the color channels are controlled separately from the alpha channel. There are two primary color selection units: the Color Combine Unit(CCU) and the Alpha Combine Unit (ACU). Bits(1:0), bit(4), and bits(16:8) of **fbzColorPath** control the Color Combine Unit. The diagram below illustrates the Color Combine Unit controlled by the **fbzColorPath** register:

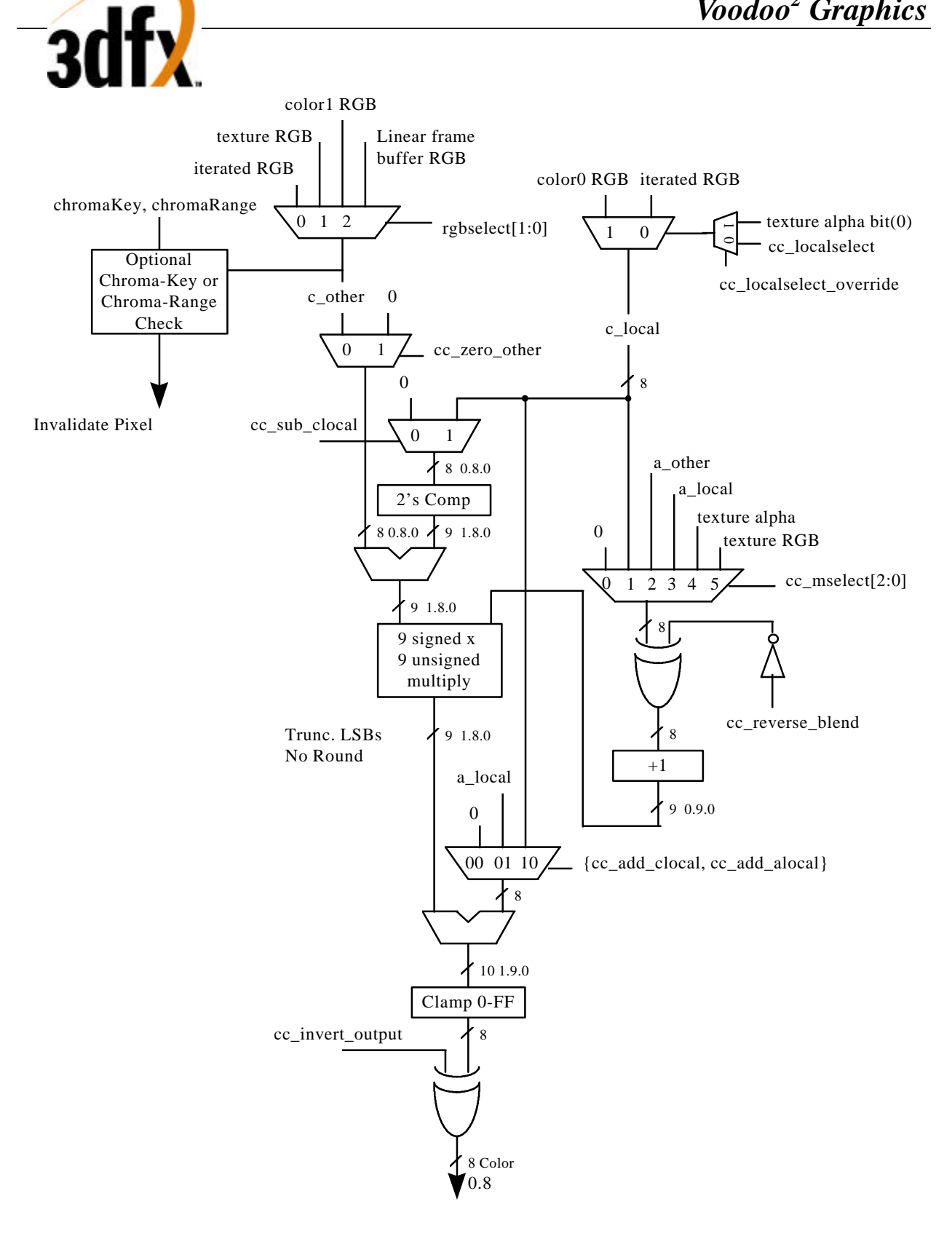

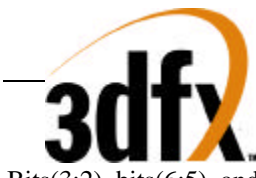

Bits(3:2), bits(6:5), and bits(25:17) of **fbzColorPath** control the Alpha Combine Unit. The diagram below illustrates the Alpha Combine Unit controlled by the **fbzColorPath** register:

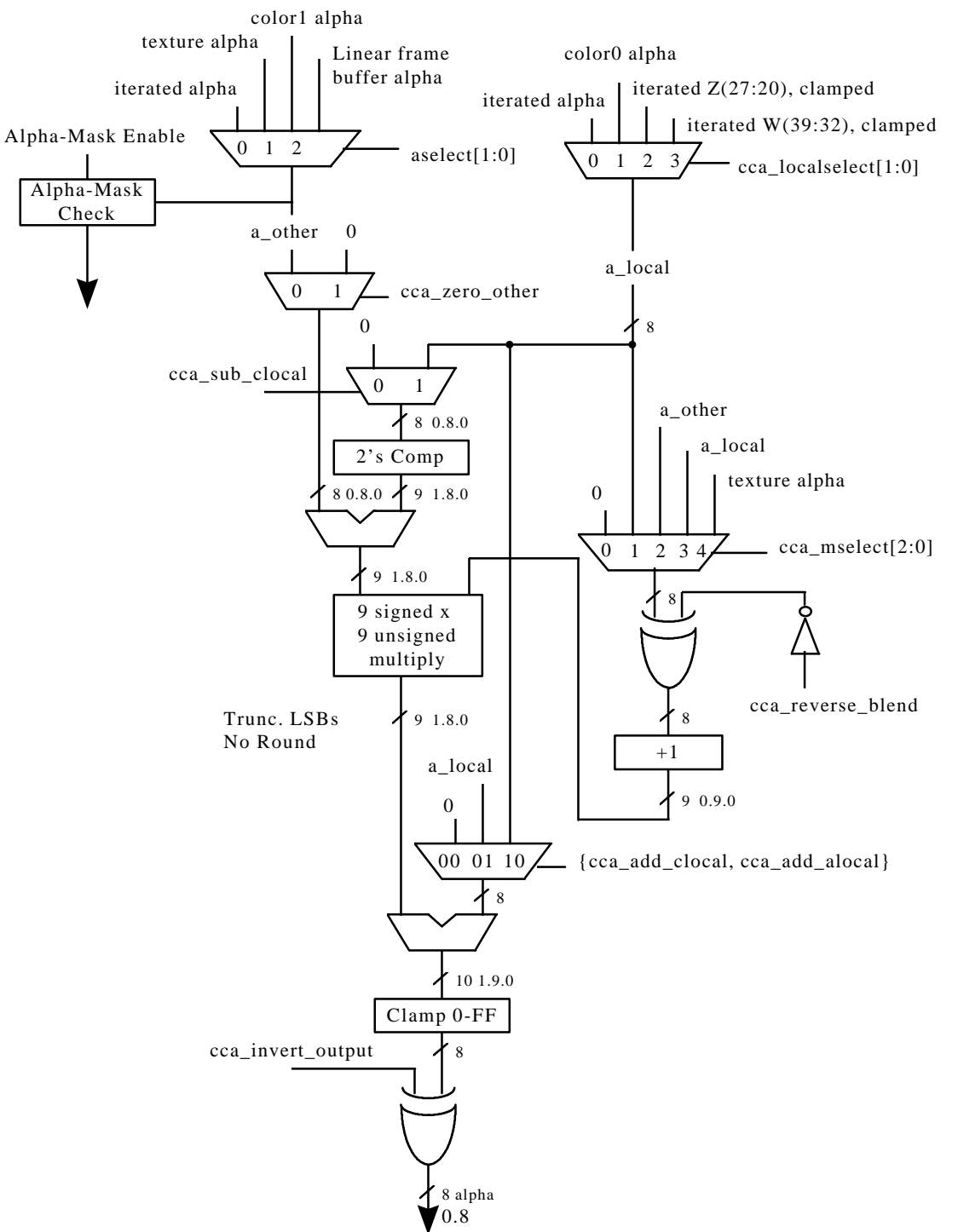

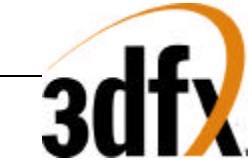

Bit(26) of **fbzColorPath** enables subpixel correction for all parameters. When enabled, Voodoo2 Graphics automatically subpixel corrects the incoming color, depth, and texture coordinate parameters for triangles not aligned on integer spatial boundaries. Enabling subpixel correction decreases the on-chip triangle setup performance from 7 clocks to 16 clocks, but as the triangle setup engine is separately pipelined from the triangle rasterization engine, little if any performance penalty is seen when subpixel correction is enabled.

*Important Note*: When subpixel correction is enabled, the correction is performed on the **start** registers as they are passed into the triangle setup unit from the PCI FIFO. As a result, the host must pass down new starting parameter information for each new triangle -- if new starting parameter information is *not* passed down for a new triangle, the starting parameters are subpixel corrected starting with the **start** registers already subpixel corrected for the last rendered triangle [in effect the parameters are subpixel corrected twice, resulting in inaccuracies in the starting parameter values].

Bit(27) of **fbzColorPath** is used to enable texture mapping. If texture-mapped rendering is desired, then bit(27) of **fbzColorPath** must be set. When bit(27)=1, then data is transfered from Bruce to Chuck. If texture mapping is not desired (i.e. Gouraud shading, flat shading, etc.), then bit(27) may be cleared and no data is transfered from Bruce to Chuck.

Bit(28) of **fbzColorpath** is used to enable RGBA, Z, and W parameter clamping. When **fbzColorpath** bit(28)=1, then the RGBA triangle parameters are be clamped to [0,0xff] inclusive during triangle rasterization. Note that **fbzColorpath** bit(28) has no effect on the RGBA triangle parameters during triangle setup or sub-pixel correction. When **fbzColorpath** bit(28)=0, then the RGBA parameters are allowed to wrap according to the following formula:

```
if(rqbalterator[23:12] == 0xfft)rgbaClamped[7:0] = 0x0;else if(rqbaIterator[23:12] == 0x100)
     rgbaClamped[7:0] = 0xff;else
     rgbaClamped[7:0] = rgbaIterator[19:12];
```
When **fbzColorpath** bit( $28$ )=1, then the Z triangle parameter is clamped to [0,0xffff] inclusive during triangle rasterization. Note that **fbzColorpath** bit(28) has no effect on the Z triangle parameter during triangle setup or sub-pixel correction. Note also that the unclamped Z triangle iterator is used when performing floating point Zbuffering (**fbzMode** bit(21)=1). When **fbzColorpath** bit(28)=0, then the Z parameter is allowed to wrap according to the following formula:

```
if(zIterator[31:12] == 0xffff)zClamped[15:0] = 0x0;
else if(zIterator[31:12] == 0x10000)zClamped[15:0] = 0xffff;else
      zClamped[15:0] = zIterator[27:12];
```
When **fbzColorpath** bit(28)=1, then the W triangle parameter is clamped to [0,0xff] inclusive for use in the Alpha Combine Unit and the fog unit. Note that **fbzColorpath** bit(28) has no effect on the W triangle parameter during triangle setup or sub-pixel correction. Note also that the unclamped W triangle iterator is used when performing floating point W-buffering (**fbzMode** bit(21)=0). When **fbzColorpath** bit(28)=0, then the W parameter used as inputs to the ACU and fog units is allowed to wrap according to the following formula:

 $if(wIterator[47:32] == 0xfft)$  $wC$ lamped $[7:0] = 0x0$ ;

**Copyright © 1996-1998 3Dfx Interactive, Inc. Revision 1.16 Revision 1.16 Proprietary 40 Updated 12/1/99**

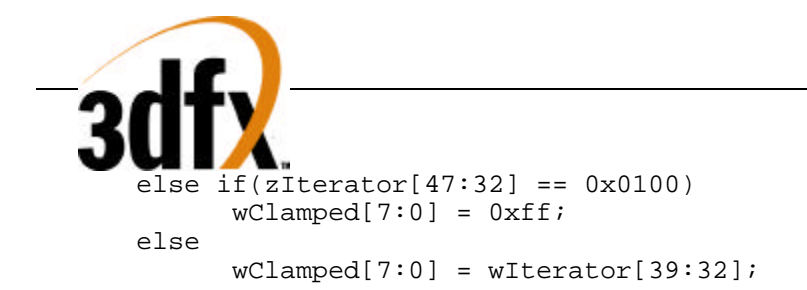

Bit(29) of **fbzColorpath** used to enable anti-aliasing. FIXME…

## **5.18 fogMode Register**

The **fogMode** register controls the fog functionality of Voodoo2 Graphics.

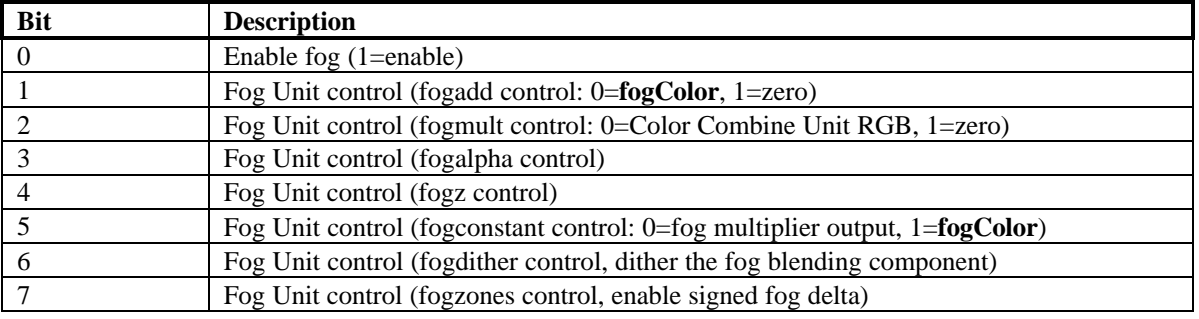

The diagram below shows the fog unit of Voodoo2 Graphics:

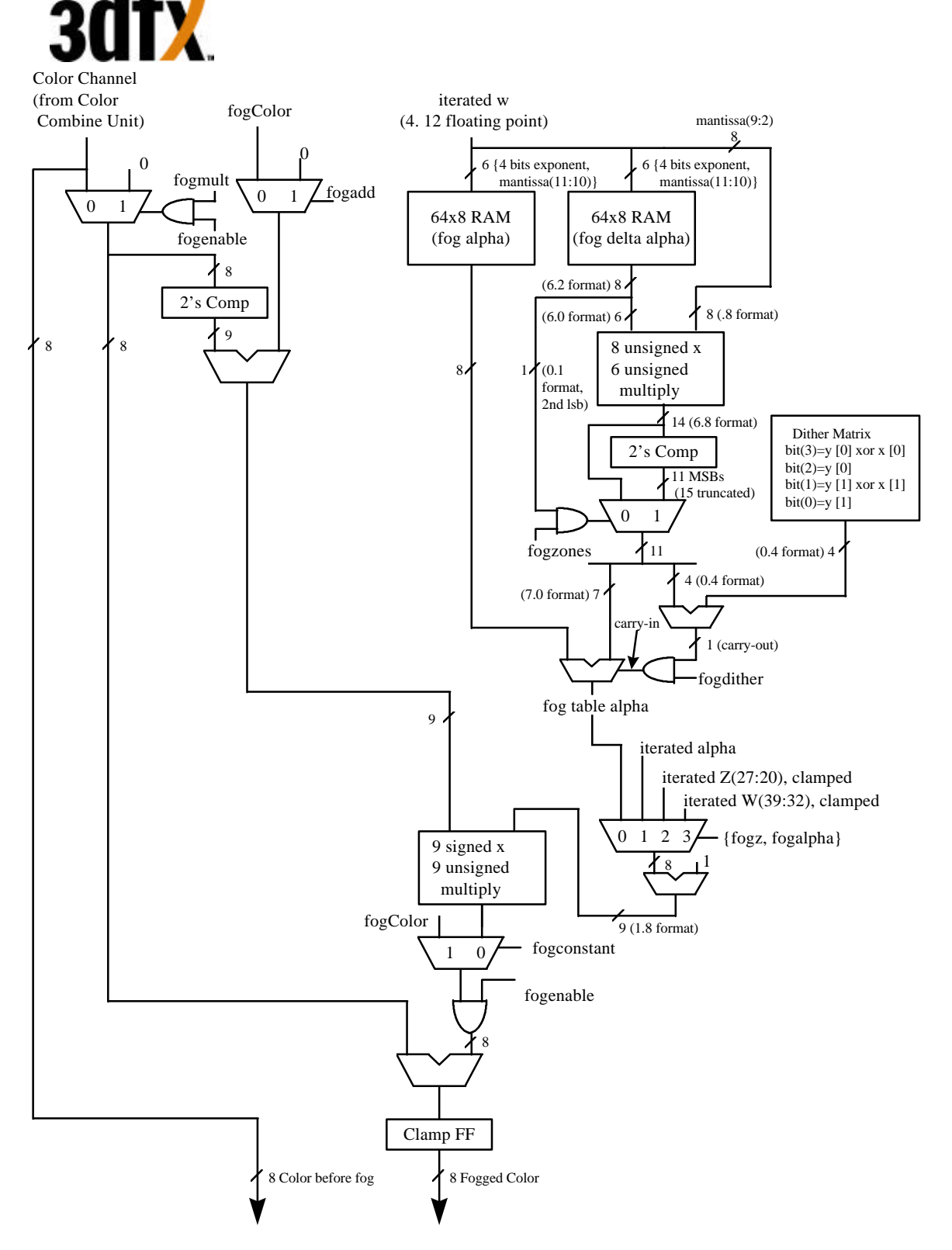

Bit(0) of **fogMode** is used to enable fog and atmospheric effects. When fog is enabled, the fog color specified in the **fogColor** register is blended with the source pixels as a function of the **fogTable** values and iterated W.

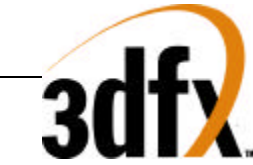

Voodoo2 Graphics supports a 64-entry lookup table (**fogTable**) to support atmospheric effects such as fog and haze. When enabled, the MSBs of a normalized floating point representation of (1/W) is used to index into the 64-entry fog table. The ouput of the lookup table is an "alpha" value which represents the level of blending to be performed between the static fog/haze color and the incoming pixel color. 8 lower order bits of the floating point (1/W) are used to blend between multiple entries of the lookup table to reduce fog "banding." The fog lookup table is loaded by the Host CPU, so various fog equations, colors, and effects can be supported.

The following table shows the mathematical equations for the supported values of bits(2:1) of **fogMode** when  $bits(5:3)=0$ :

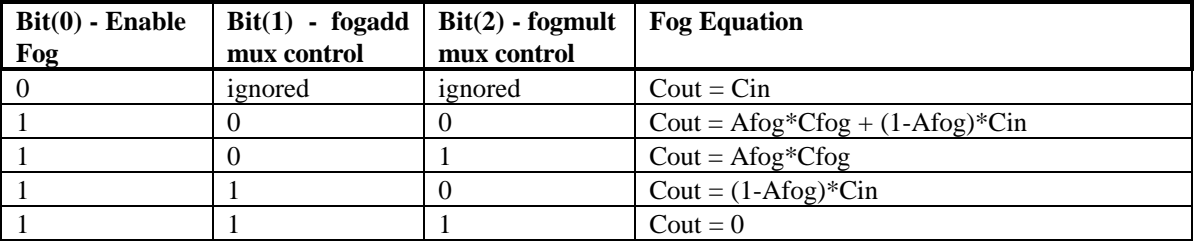

where:

 $Cout = Color output from Fog block$ 

Cin = Color input from Color Combine Unit Module

Cfog = **fogColor** register

AFog = alpha value calculated from Fog table

Bits(4:3) of **fogMode** allow other iterators to control the fog alpha. Setting **fogMode** bits(4:3)=0x1 selects the clamped integer part of the iterated alpha component to be used as the fog alpha instead of the calculated fog alpha from the fog table. Setting **fogMode** bits(4:3)=0x2 selects the clamped high order integer bits of the iterated Z component to be used as the fog alpha. Setting **fogMode** bits(4:3)=0x3 selects the clamped low order integer bits of the iterated W component to be used as the fog alpha. Bit(5) of **fogMode** takes precedence over bits(4:3) and enables a constant value(**fogColor**) to be added to incoming source color. Bit(6) of **fogMode** dithers the fog blending factors when for using the fog table. This minimizes fog "banding" visual artifacts . Bit(7) of **fogMode** allows signed values to be stored in the fog table. This allows fog "zones" to be implemented.

# **5.19 alphaMode Register**

The **alphaMode** register controls the alpha blending and anti-aliasing functionality of Voodoo2 Graphics.

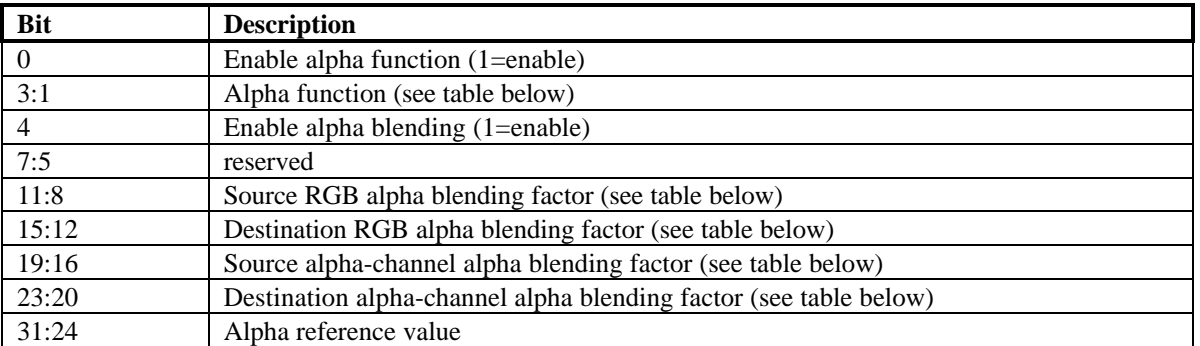

Bits(3:1) specify the alpha function during rendering operations. The alpha function and test pipeline is shown below:

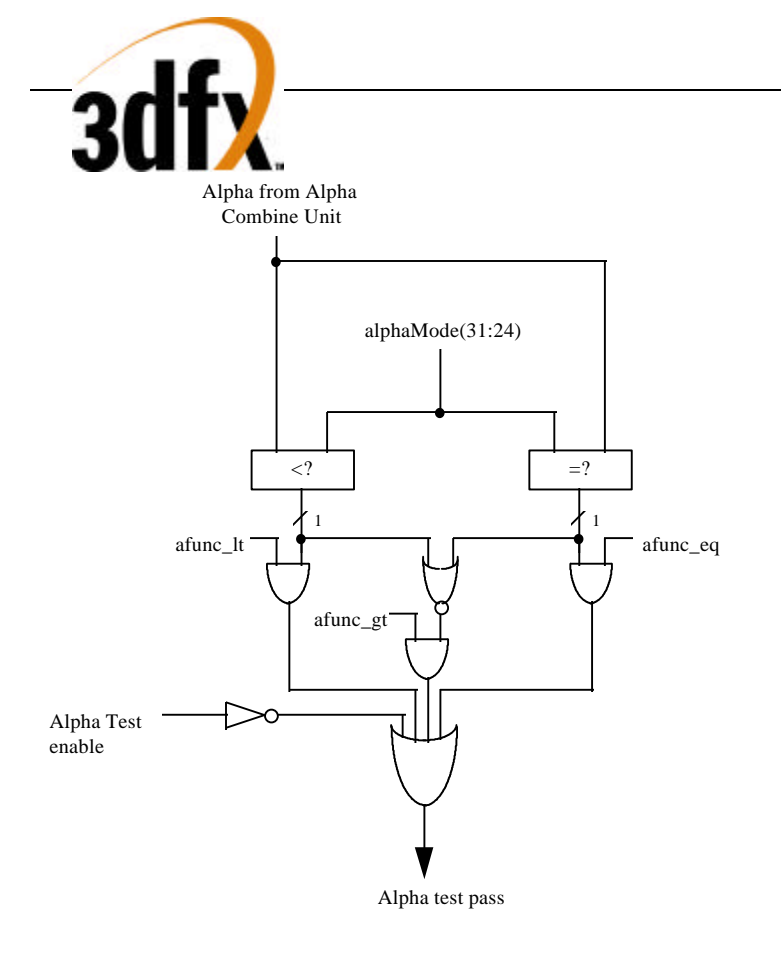

When **alphaMode** bit $(0)=1$ , an alpha comparison is performed between the incoming source alpha and bits $(31:24)$ of **alphaMode**. Section 5.19.1 below further describes the alpha function algorithm.

Bit(4) of **alphaMode** enables alpha blending. When alpha blending is enabled, the blending function is performed to combine the source color with the destination pixel. The blending factors of the source and destinations pixels are individually programmable, as determined by bits(23:8). Note that the RGB and alpha color channels may have different alpha blending factors. Section 5.19.2 below further describes alpha blending.

#### **5.19.1 Alpha function**

When the alpha function is enabled (**alphaMode** bit(0)=1), the following alpha comparison is performed: *AlphaSrc* AlphaOP *AlphaRef*

where *AlphaSrc* represents the alpha value of the incoming source pixel, and *AlphaRef* is the value of bits(31:24) of **alphaMode**. A source pixel is written into an RGB buffer if the alpha comparison is true and writing into the RGB buffer is enabled (**fbzMode** bit(9)=1. If the alpha function is enabled and the alpha comparison is false, the **fbiAfuncFail** register is incremented and the pixel is invalidated in the pixel pipeline and no drawing occurs to the color or depth buffers. The supported alpha comparison functions (AlphaOPs) are shown below:

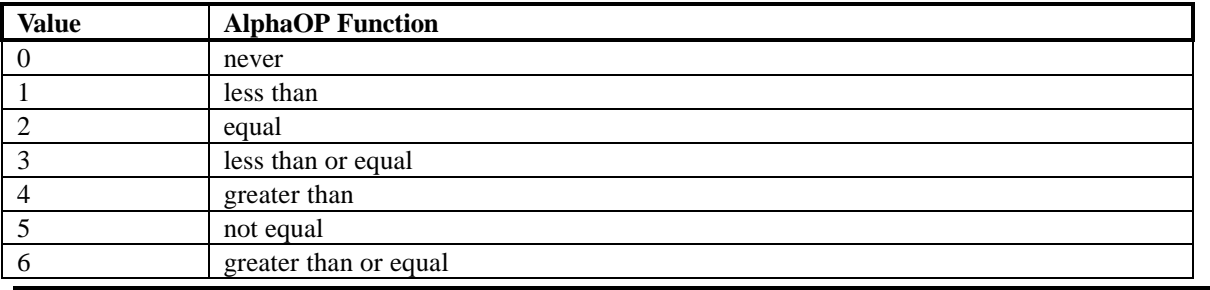

**Copyright © 1996-1998 3Dfx Interactive, Inc. Revision 1.16 Revision 1.16 Proprietary 44 Updated 12/1/99**

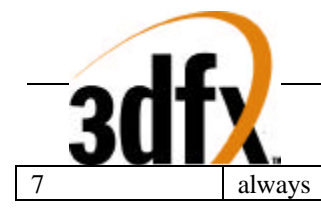

#### **5.19.2 Alpha Blending**

When alpha blending is enabled (**alphaMode** bit(4)=1), incoming source pixels are blended with destination pixels. The alpha blending function for the RGB color components is as follows:

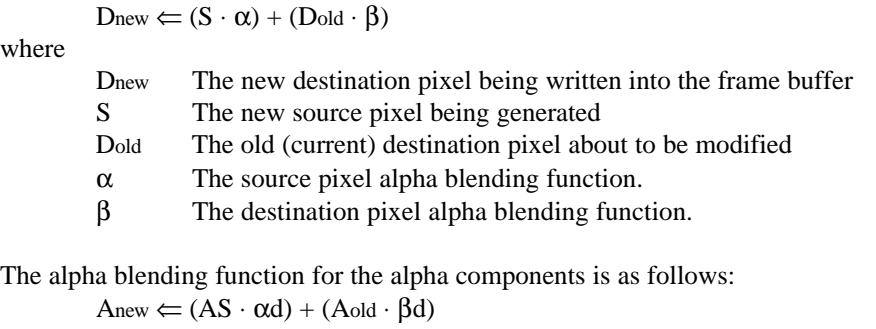

where

where

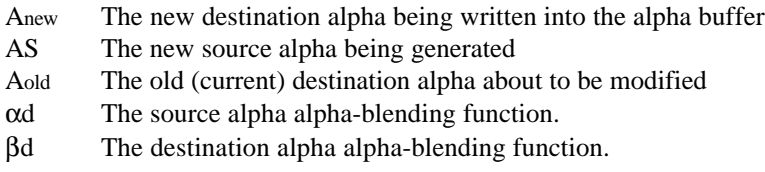

Note that the source and destination pixels may have different associated alpha blending functions. Also note that RGB color components and the alpha components may have different associated alpha blending functions. The alpha blending factors of the RGB color components are defined in bits(15:8) of **alphaMode**, while the alpha blending factors of the alpha component is specified in bits(23:16) of **alphaMode**. The following table lists the alpha blending functions supported for the RGB color components (stored in **alphaMode** bits(15:8)):

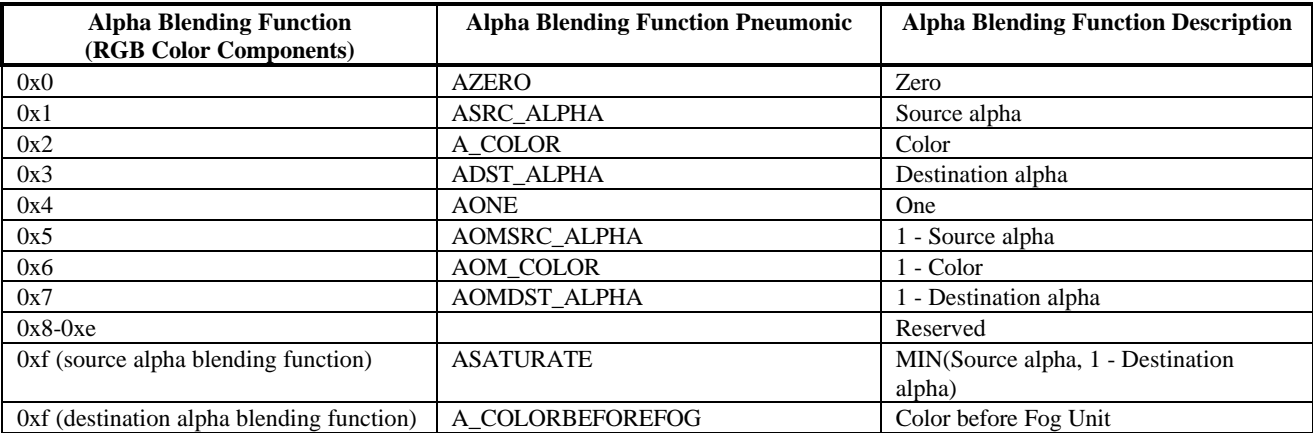

When the value  $0x2$  is selected as the destination alpha blending factor, the source pixel color is used as the destination blending factor. When the value 0x2 is selected as the source alpha blending factor, the destination pixel color is used as the source blending factor. Note also that the alpha blending function 0xf is different depending upon whether it is being used as a source or destination alpha blending function. When the value 0xf is selected as the destination alpha blending factor, the source color before the fog unit ("unfogged" color) is used as the destination blending factor -- this alpha blending function is useful for multi-pass rendering with atmospheric effects. When the value 0xf is selected as the source alpha blending factor, the alpha-saturate anti-aliasing

**Copyright © 1996-1998 3Dfx Interactive, Inc. Revision 1.16 Revision 1.16 Proprietary 45 Updated 12/1/99**

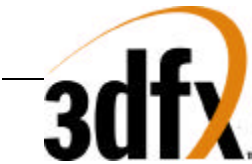

algorithm is selected -- this MIN function performs polygonal anti-aliasing for polygons which are drawn in frontto-back order.

The following table lists the alpha blending functions supported for the Alpha color component (stored in **alphaMode** bits(23:16)):

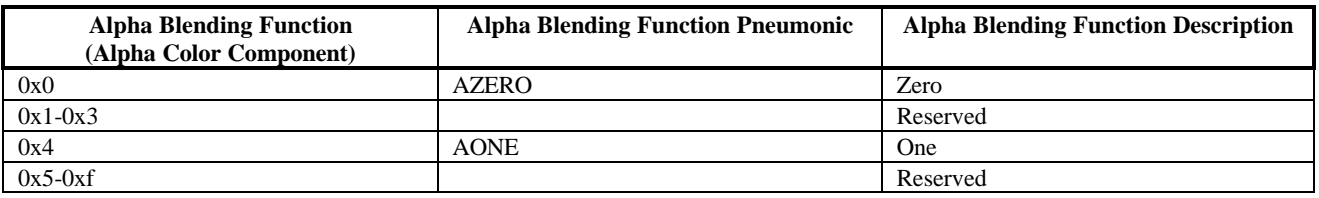

### **5.20 fbzMode Register**

The **fbzMode** register controls frame buffer and depth buffer rendering functions of the Voodoo2 Graphics processor. Bits in **fbzMode** control clipping, chroma-keying, depth-buffering, dithering, and masking.

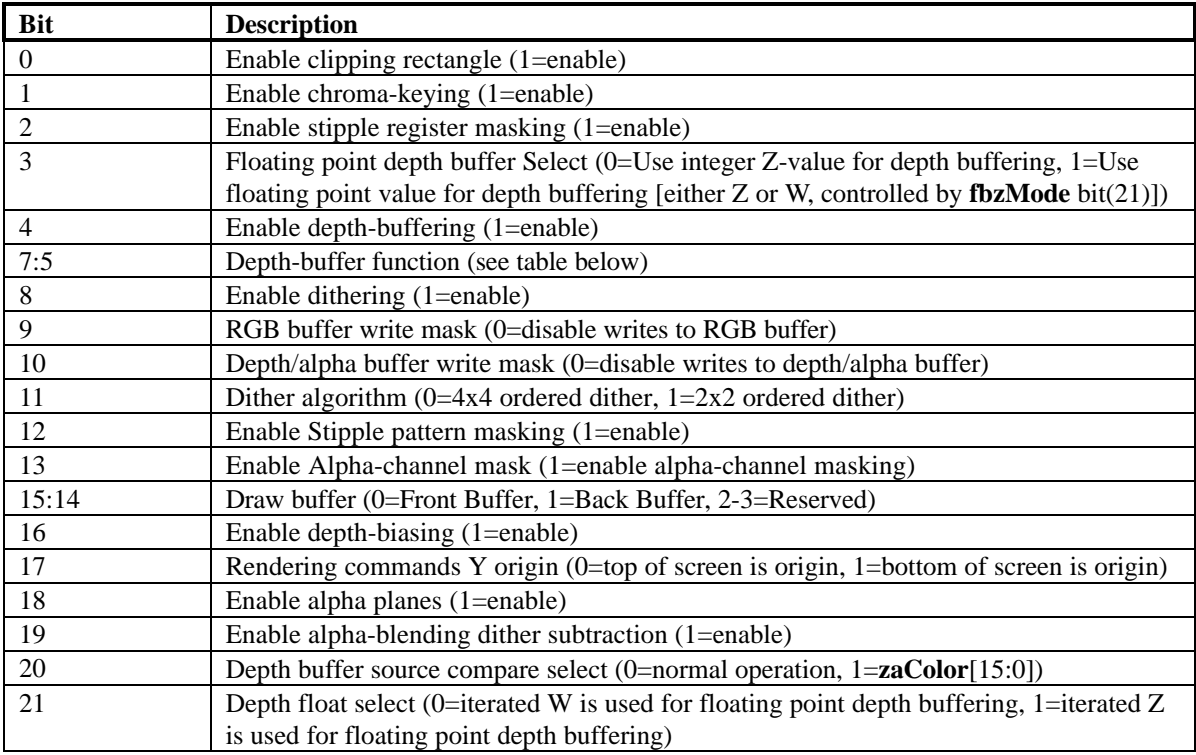

Bit(0) of **fbzMode** is used to enable the clipping register. When set, clipping to the rectangle defined by the **clipLeftRight** and **clipBottomTop** registers inclusive is enabled. When clipping is enabled, the bounding clipping rectangle must always be less than or equal to the screen resolution in order to clip to screen coordinates. Also note that if clipping is not enabled, rendering may not occur outside of the screen resolution. Bit(1) of **fbzMode** is used to enable the color compare check (chroma-keying). Chroma-keying is enabled by setting **fbzMode** bit(1)=1 and **chromaRange** bit(28)=0. When chroma-keying is enabled, any source pixel matching the color specified in the **chromaKey** register is not written to the RGB buffer. If chroma-ranging is enabled (**fbzMode** bit( $1$ )=1 and **chromaRange** bit(28)=1) then any source pixel matching the color criteria controlled by **chromaRange** bits(27:24)

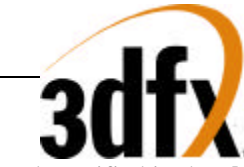

and specified in the **chromaRange** and **chromaKey** registers is not written to theRGB buffer. The chroma-key and chroma-range color compares are performed immediately after texture mapping lookup, but before the color combine unit and fog in the pixel datapath.

Bit(2) of **fbzMode** is used to enable stipple register masking. When enabled, bit(12) of **fbzMode** is used to determine the stipple mode -- bit(12)=0 specifies stipple rotate mode, while bit(12)=1 specifies stipple pattern mode.

When stipple register masking is enabled and stipple rotate mode is selected, bit(31) of the **stipple** register is used to mask pixels in the pixel pipeline. For all triangle commands and linear frame buffer writes through the pixel pipeline, pixels are invalidated in the pixel pipeline if **stipple** bit(31)=0 and stipple register masking is enabled in stipple rotate mode. After an individual pixel is processed in the pixel pipeline, the **stipple** register is rotated from right-to-left, with the value of bit(0) filled with the value of bit(31). Note that the **stipple** register is rotated regardless of whether stipple masking is enabled (bit(2) in **fbzMode**) when in stipple rotate mode.

When stipple register masking is enabled and stipple pattern mode is selected, the spatial  $\langle x, y \rangle$  coordinates of a pixel processed in the pixel pipeline are used to lookup a 4x8 monochrone pattern stored in the **stipple** register - the resultant lookup value is used to mask pixels in the pixel pipeline. For all triangle commands and linear frame buffer writes through the pixel pipeline, a stipple bit is selected from the **stipple** register as follows:

```
switch(pixel_Y[1:0]) {
        case 0: stipple_Y_sel[7:0] = stipple[7:0];
        case 1: stipple_Y_sel[7:0] = stipple[15:8];
        case 2: stipple_Y_sel[7:0] = stipple[23:16];
        case 3: stipple_Y_sel[7:0] = stipple[31:24];
}
switch(pixel_X[2:0] {
        case 0: stipple_mask_bit = stipple_Y_sel[7];
        case 1: stipple mask bit = stipple Y sel[6];
        case 2: stipple_mask_bit = stipple_Y_sel[5];
        case 3: stipple_mask_bit = stipple_Y_sel[4];
        case 4: stipple_mask_bit = stipple_Y_sel[3];
        case 5: stipple_mask_bit = stipple_Y_sel[2];
        case 6: stipple mask bit = stipple Y sel[1];
        case 7: stipple_mask_bit = stipple_Y_sel[0];
```
} If the stipple\_mask\_bit=0, the pixel is invalidated in the pixel pipeline when stipple register masking is enabled and stipple pattern mode is selected. Note that when stipple pattern mode is selected the **stipple** register is never

Bits(4:3) specify the depth-buffering function during rendering operations. The depth buffering pipeline is shown below:

rotated.

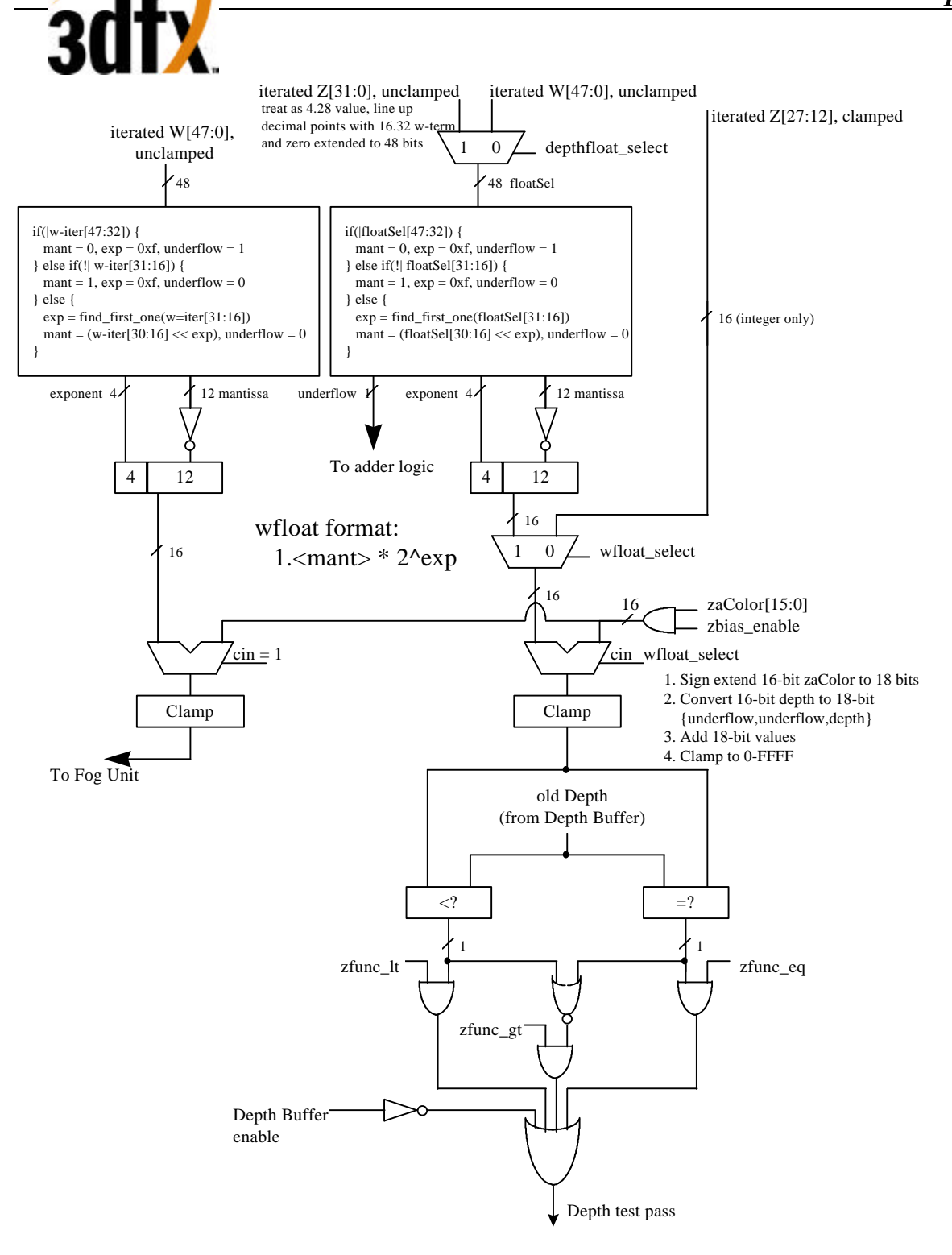

Bit(4) of **fbzMode** is used to enable depth-buffering. When depth buffering is enabled, a depth comparison is performed for each source pixel as defined in bits(7:5). When bit(3)=0, the **z** iterator is used for the depth buffer comparison. When bit(3)=1, a floating point representation of either the **w** iterator or the **z** iterator is used for the depth buffer comparison. When bit(3)=1 enabling floating point depth-buffering, **fbzMode** bit(21) selects whether

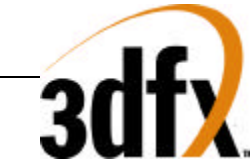

to use the unclamped **w** iterator or the unclamped **z** iterator as the input to the fixed-to-float generation circuitry. When converting from fixed-point format to floating point format, the inverse of the normalized iterator is used for the depth-buffer comparison. This in effect implements a floating-point depth buffering scheme utilizing a 4-bit exponent and a 12-bit mantissa. The inverted mantissa is used so that the same depth buffer comparisons can be used as with a typical integer z-buffer. Section 5.20.1 below further describes the depth-buffering algorithm.

Bit(8) of **fbzMode** enables 16-bit color dithering. When enabled, native 24-bit source pixels are dithered into 16 bit RGB color values with no performance penalty. When dithering is disabled, native 24-bit source pixels are converted into 16-bit RGB color values by bit truncation. When dithering is enabled, bit(11) of **fbzMode** defines the dithering algorithm -- when bit(11)=0 a 4x4 ordered dither algorithm is used, and when bit(11)=1 a 2x2 ordered dither algorithm is used to convert 24-bit RGB pixels into 16-bit frame buffer colors.

Bit(9) of **fbzMode** enables writes to the RGB buffers. Clearing bit(9) invalidates all writes to the RGB buffers, and thus the RGB buffers remain unmodified for all rendering operations. Bit(9) must be set for normal drawing into the RGB buffers. Similarly, bit(10) enables writes to the depth-buffer. When cleared, writes to the depth-buffer are invalidated, and the depth-buffer state is unmodified for all rendering operations. Bit(10) must be set for normal depth-buffered operation.

Bit(13) of **fbzMode** enables the alpha-channel mask. When enabled, bit(0) of the incoming alpha value is used to mask writes to the color and depth buffers. If alpha channel masking is enabled and bit(0) of the incoming alpha value is 0, then the pixel is invalidated in the pixel pipeline, the **fbiAfuncFail** register is incremented, and no drawing occurs to the color or depth buffers. If alpha channel masking is enabled and bit(0) of the incoming alpha value is 1, then the pixel is drawn normally subject to depth function, alpha blending function, alpha test, and color/depth masking.

Bits(15:14) of **fbzMode** are used to select the RGB draw buffer for graphics drawing. For typical 3D-rendered applications, drawing is only performed into a back buffer. However, some applications may desire to write into the buffer that is being displayed by the monitor (the front buffer). Bit(16) of **fbzMode** is used to enable the Depth Buffer bias. When bit(16)=1, the calculated depth value (irrespective of Z or  $1/W$  type of depth buffering selected) is added to bits(15:0) of **zaColor**. Depth buffer biasing is used to elimate aliasing artifacts when rendering coplanar polygons.

Bit(17) of **fbzMode** is used to define the origin of the Y coordinate for rendering operations (FASTFILL and TRIANGLE commands) and linear frame buffer writes when the pixel pipeline is bypassed for linear frame buffer writes (**lfbMode** bit(8)=0). Note that bit(17) of **fbzMode** does not affect linear frame buffer writes when the pixel pipeline is bypassed for linear frame buffer writes (**lfbMode** bit(8)=0), as in this situation bit(13) of **lfbMode** specifies the Y origin for linear frame buffer writes. Also note that **fbzMode** bit(17) is never used to determine the Y origin for linear frame buffer reads, as **lfbMode** bit(13) always specifies the Y origin for linear frame buffer reads. When cleared, the Y origin  $(Y=0)$  for all rendering operations and linear frame buffer writes when the pixel pipeline is enabled is defined to be at the top of the screen. When bit $(17)$  is set, the Y origin is defined to be at the bottom of the screen.

Bit(18) of **fbzMode** is used to enable the destination alpha planes. When set, the auxiliary buffer is used as destination alpha planes. Note that if bit(18) of **fbzMode** is set that depth buffering cannot be used, and thus bit(4) of **fbzMode** (enable depth buffering) must be set to 0x0.

Bit(19) of **fbzMode** is used to enable dither subtraction on the destination color during alpha blending. When dither subtraction is enabled (**fbzMode** bit(19)=1), the dither matrix used to convert 24-bit color to 16-bit color is subtracted from the destination color before applying the alpha-blending algorithm. Enabling dither subtraction is used to enhance image quality when performing alpha-blending.

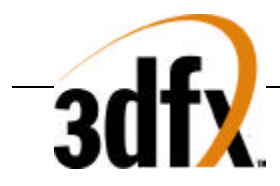

Bit(20) of **fbzMode** is used to select the source depth value used for depth buffering. When **fbzMode** bit(20)=0, the source depth value used for the depth buffer comparison is either iterated Z or iterated W (as selected by **fbzMode** bit(3)) and may be biased (as controlled by **fbzMode** bit(16)). When **fbzMode** bit(20)=1, the constant depth value defined by **zaColor**[15:0] is used as the source depth value for the depth buffer comparison. Regardless of the state of **fbzMode** bit(20), the biased iterated Z/W is written into the depth buffer if the depth buffer function passes.

Bit(21) of **fbzMode** is used to select either the **w** iterator or the **z** iterator to be used for floating point depth buffering. Floating point depth buffering is enabled when **fbzMode** bit(4)=1. When **fbzMode** bit(21)=0, then the unclamped **w** iterator is converted to a 4.12 floating point representation and used for depth buffering. When **fbzMode** bit(21)=1, then the unclamped **z** iterator is converted into a 4.12 floating point format and used for depth buffering.

#### **5.20.1 Depth-buffering function**

When the depth-buffering is enabled (**fbzMode** bit(4)=1), the following depth comparison is performed: *DEPTHsrc* DepthOP *DEPTHdst*

where *DEPTHsrc* and *DEPTHdst* represent the depth source and destination values respectively. A source pixel is written into an RGB buffer if the depth comparison is true and writing into the RGB buffer is enabled (**fbzMode**  $bit(9)=1$ . The source depth value is written into the depth buffer if the depth comparison is true and writing into the depth buffer is enabled (**fbzMode** bit(10)=1). The supported depth comparison functions (DepthOPs) are shown below:

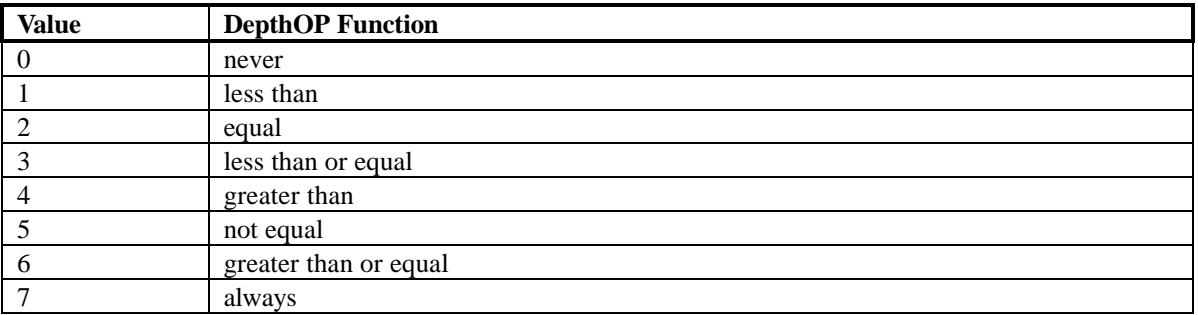

#### **5.21 lfbMode Register**

The **lfbMode** register controls linear frame buffer accesses.

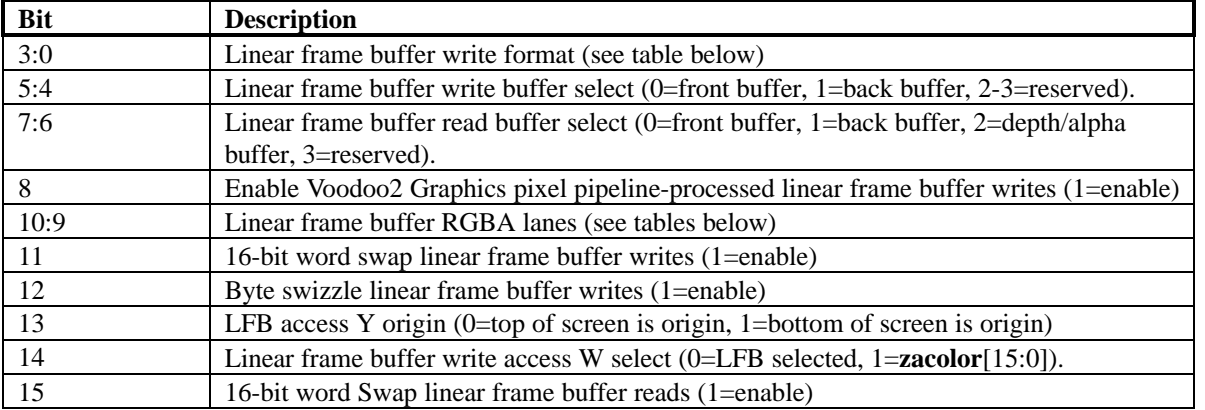

**Copyright © 1996-1998 3Dfx Interactive, Inc. Revision 1.16 Revision 1.16 Proprietary 50 Updated 12/1/99**

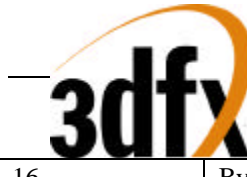

Byte swizzle linear frame buffer reads (1=enable)

The following table shows the supported Voodoo2 Graphics linear frame buffer write formats:

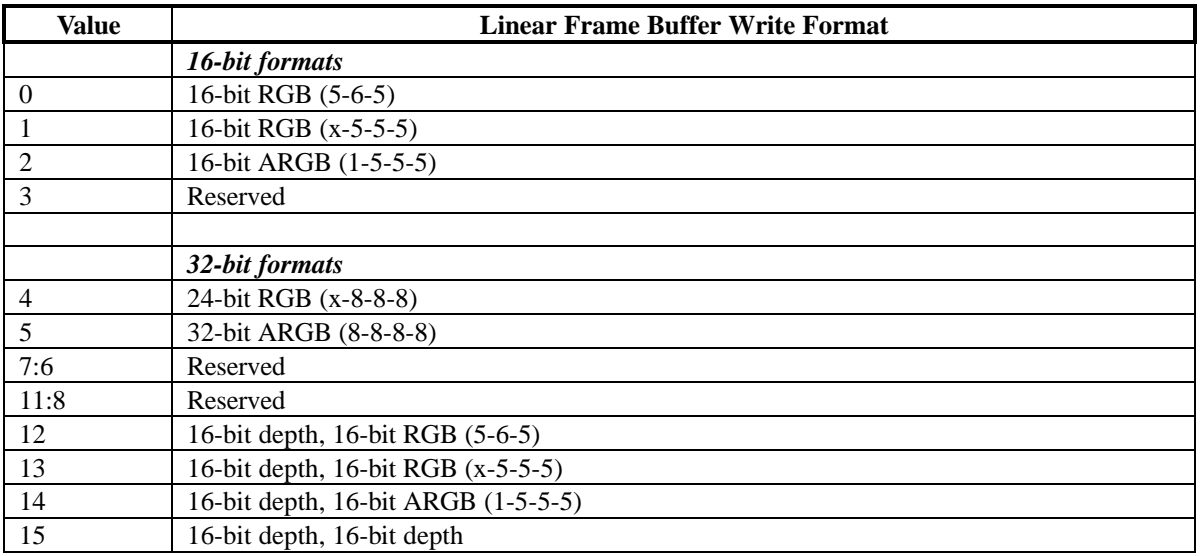

When accessing the linear frame buffer, the cpu accesses information from the starting linear frame buffer (LFB) address space (see section 4 on Voodoo2 Graphics address space) plus an offset which determines the  $\langle x, y \rangle$ coordinates being accessed. Bits(3:0) of **lfbMode** define the format of linear frame buffer writes. Bits(5:4) of **lfbMode** select which buffer is written when performing linear frame buffer writes (either front or back buffer). Bits(7:6) of **lfbMode** select which buffer is read when performing linear frame buffer reads. Note that for linear frame buffer reads, values from the depth/alpha buffer can be read by setting bits $(7:6)=0x2$ .

When writing to the linear frame buffer, **lfbMode** bit(8)=1 specifies that LFB pixels are processed by the normal Voodoo2 Graphics pixel pipeline -- this implies each pixel written must have an associated depth and alpha value, and is also subject to the fog mode, alpha function, etc. If bit(8)=0, pixels written using LFB access bypass the normal Voodoo2 Graphics pixel pipeline and are written to the specified buffer unconditionally and the values written are unconditionally written into the color/depth buffers except for optional color dithering [depth function, alpha blending, alpha test, and color/depth write masks are all bypassed when bit(8)=0]. If bit(8)=0, then only the buffers that are specified in the particular LFB format are updated. Also note that if **lfbMode** bit(8)=0 that the color and Z mask bits in **fbzMode**(bits 9 and 10) are ignored for LFB writes. For example, if LFB modes 0-2, or 4 are used and  $bit(8)=0$ , then only the color buffers are updated for LFB writes (the depth buffer is unaffected by all LFB writes for these modes, regardless of the status of the Z-mask bit **fbzMode** bit 10). However, if LFB modes  $12-14$  are used and bit(8)=0, then both the color and depth buffers are updated with the LFB write data, irrespective of the color and Z mask bits in **fbzMode**. If LFB mode 15 is used and bit(8)=0, then only the depth buffer is updated for LFB writes (the color buffers are unaffected by all LFB writes in this mode, regardless of the status of the color mask bits in **fbzMode**).

If **lfbMode** bit(8)=0 and a LFB write format is selected which contains an alpha component (formats 2, 5, and 14) and the alpha buffer is enabled, then the alpha component is written into the alpha buffer. Conversely, if the alpha buffer is not enabled, then the alpha component of LFB writes using formats 2, 5, and 14 when bit(8)=0 are ignored. Note that anytime LFB formats 2, 5, and 14 are used when bit(8)=0 that blending and/or chroma-keying using the alpha component is not performed since the pixel-pipeline is bypassed when bit( $8$ )=0.

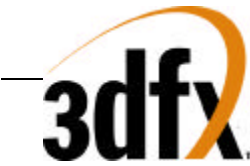

If **lfbMode** bit(8)=0 and LFB write format 14 is used, the component that is ignored is determined by whether the alpha buffer is enabled  $-$ - If the alpha buffer is enabled and LFB write format 14 is used with bit(8)=0, then the depth component is ignored for all LFB writes. Conversely, if the alpha buffer is disabled and LFB write format is used with  $bit(8)=0$ , then the alpha component is ignored for all LFB writes.

If **lfbMode** bit(8)=1 and a LFB write access format does not include depth or alpha information (formats 0-5), then the appropriate depth and/or alpha information for each pixel written is taken from the **zaColor** register. Note that if bit(8)=1 that the LFB write pixels are processed by the normal Voodoo2 Graphics pixel pipeline and thus are subject to the per-pixel operations including clipping, dithering, alpha-blending, alpha-testing, depth-testing, chroma-keying, fogging, and color/depth write masking.

Bits(10:9) of **lfbMode** specify the RGB channel format (color lanes) for linear frame buffer writes. The table below shows the Voodoo2 Graphics supported RGB lanes:

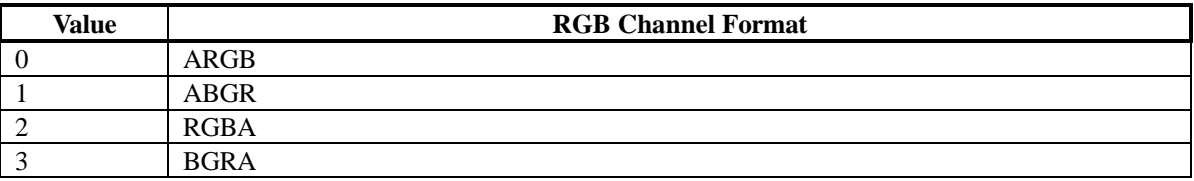

Bit(11) of **lfbMode** defines the format of 2 16-bit data types passed with a single 32-bit writes. For linear frame buffer formats 0-2, two 16-bit data transfers can be packed into one 32-bit write -- bit(11) defines which 16-bit shorts correspond to which pixels on screen. The table below shows the pixel packing for packed 32-bit linear frame buffer formats 0-2:

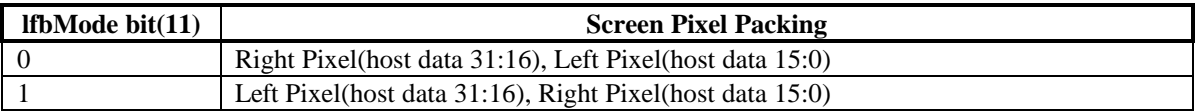

For linear frame buffer formats 12-14, bit(11) of **lfbMode** defines the bit locations of the 2 16-bit data types passed. The table below shows the data packing for 32-bit linear frame buffer formats 12-14:

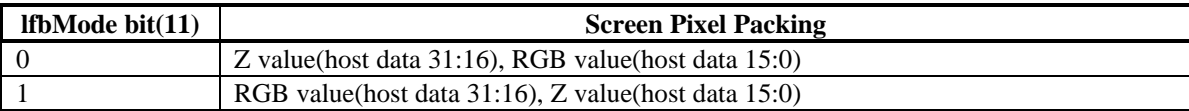

For linear frame buffer format 15, bit(11) of **lfbMode** defines the bit locations of the 2 16-bit depth values passed. The table below shows the data packing for 32-bit linear frame buffer format 15:

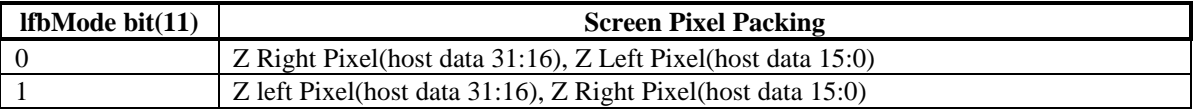

Note that bit(11) of **lfbMode** is ignored for linear frame buffer writes using formats 4 or 5.

Bit(12) of **lfbMode** is used to enable byte swizzling. When byte swizzling is enabled, the 4-bytes within a 32-bit word are swizzled to correct for endian differences between Voodoo2 Graphics and the host CPU. For little endian CPUs (e.g. Intel x86 processors) byte swizzling should not be enabled, however big endian CPUs (e.g. PowerPC processors) should enable byte swizzling. For linear frame buffer writes, the bytes within a word are swizzled prior

**Copyright © 1996-1998 3Dfx Interactive, Inc. Revision 1.16 Revision 1.16 Proprietary 52 Updated 12/1/99**

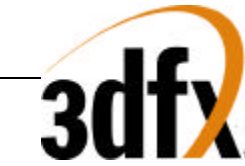

to being modified by the other control bits of **lfbMode**. When byte swizzling is enabled, bits(31:24) are swapped with bits(7:0), and bits(23:16) are swapped with bits(15:8). Note the status of bit(12) of **lfbMode** has no affect on linear frame buffer reads.

*Very Important Note*: The order of swapping and swizzling operations for LFB writes is as follows: byte swizzling is performed first on all incoming LFB data, as defined by **lfbMode** bit(12) and irrespective of the LFB data format. After byte swizzling, 16-bit word swapping is performed as defined by **lfbMode** bit(11). Note that 16-bit word swapping is never performed on LFB data when data formats 4 and 5 are used. Also note that 16-bit word swapping is performed on the LFB data that was previously optionally swapped. Finally, after both swizzling and 16-bit word swapping are performed, the individual color channels are selected as defined in **lfbMode** bits(10:9). Note that the color channels are selected on the LFB data that was previously swizzled and/or swapped

Bit(13) of **lfbMode** is used to define the origin of the Y coordinate for all linear frame buffer reads and linear frame buffer writes when the pixel pipeline is bypassed (**lfbMode** bit(8)=0). Note that bit(13) of **lfbMode** does not affect rendering operations (FASTFILL and TRIANGLE commands) -- bit(17) of **fbzMode** defines the origin of the Y coordinate for rendering operations. Note also that if the pixel pipeline is enabled for linear frame buffer writes (**lfbMode** bit(8)=1), then **fbzMode** bit(17) is used to determine the location of the Y origin. For linear frame buffer reads, however, **lfbMode** bit(13) is always used to determine the Y origin, regardless of the setting of **lfbMode** bit(8). When cleared, the Y origin (Y=0) for all linear frame buffer accesses is defined to be at the top of the screen. When bit(13) is set, the Y origin for all linear frame buffer accesses is defined to be at the bottom of the screen.

Bit(14) of **lfbMode** is used to select the W component used for LFB writes processed through the pixel pipeline. If bit(14)=0, then the MSBs of the fractional component of the 48-bit W value passed to the pixel pipeline for LFB writes through the pixel pipeline is the 16-bit Z value associated with the LFB write. [Note that the 16-bit Z value associated with the LFB write is dependent on the LFB format, and is either passed down pixel-by-pixel from the CPU, or is set to the constant **zaColor**(15:0)]. If bit(14)=1, then the MSBs of the fractional component of the 48 bit W value passed to the pixel pipeline for LFB writes is **zacolor**(15:0). Regardless of the setting of bit(14), when LFB writes go through the pixel pipeline, all other bits except the 16 MSBs of the fractional component of the W value are set to  $0x0$ . Note that bit(14) is ignored if LFB writes bypass the pixel pipeline.

#### **5.21.1 Linear Frame Buffer Writes**

#### **Linear frame buffer writes -- format 0:**

When writing to the linear frame buffer with 16-bit format 0 (RGB 5-6-5), the RGB channel format specifies the RGB ordering within a 16-bit word. If the Voodoo2 Graphics pixel pipeline is enabled for LFB accesses (**lfbMode** bit(8)=1), then alpha and depth information for LFB format 0 is taken from the **zaColor** register. The following table shows the color channels for 16-bit linear frame buffer access format 0:

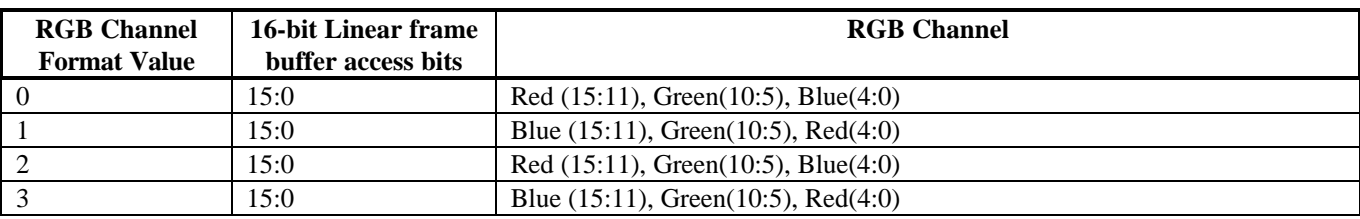

#### **Linear frame buffer writes -- format 1:**

When writing to the linear frame buffer with 16-bit format 1 (RGB 5-5-5), the RGB channel format specifies the RGB ordering within a 16-bit word. If the Voodoo2 Graphics pixel pipeline is enabled for LFB accesses (**lfbMode**

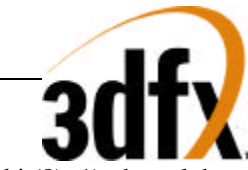

bit(8)=1), then alpha and depth information for LFB format 1 is taken from the **zaColor** register. The following table shows the color channels for 16-bit linear frame buffer access format 1:

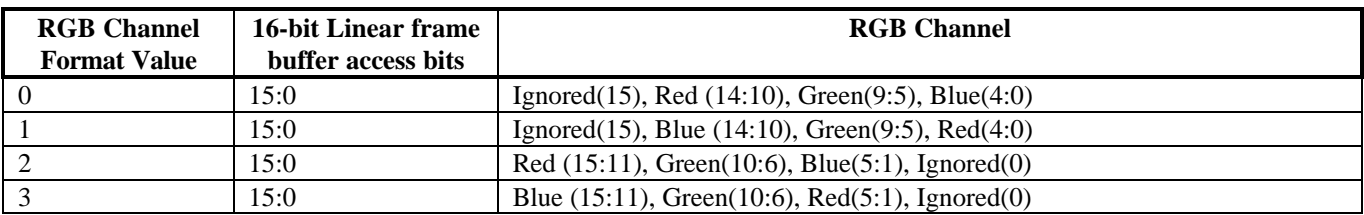

#### **Linear frame buffer writes -- format 2:**

When writing to the linear frame buffer with 16-bit format 2 (ARGB 1-5-5-5), the RGB channel format specifies the RGB ordering within a 16-bit word. If the Voodoo2 Graphics pixel pipeline is enabled for LFB accesses (**lfbMode** bit(8)=1), then depth information for LFB format 2 is taken from the **zaColor** register. Note that the 1 bit alpha value passed when using LFB format 2 is bit-replicated to yield the 8-bit alpha used in the pixel pipeline. The following table shows the color channels for 16-bit linear frame buffer access format 2:

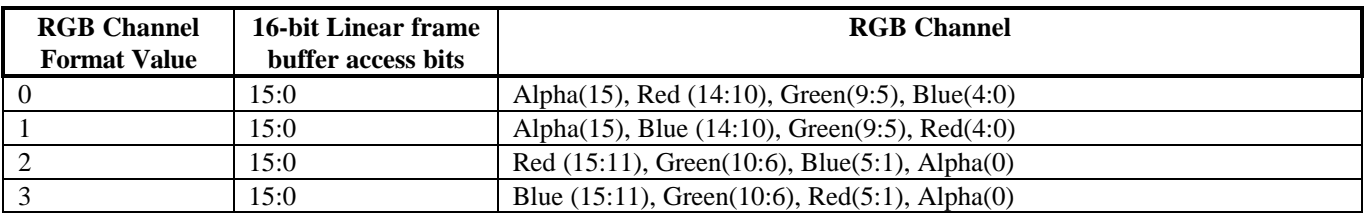

#### **Linear frame buffer writes -- format 3:**

Linear frame buffer format 3 is an unsupported format.

#### **Linear frame buffer writes -- format 4:**

When writing to the linear frame buffer with 24-bit format 4 (RGB x-8-8-8), the RGB channel format specifies the RGB ordering within a 24-bit word. Note that the alpha/A channel is ignored for 24-bit access format 4. Also note that while only 24-bits of data is transfered for format 4, all data access must be 32-bit aligned -- packed 24 bit writes are not supported by Voodoo2 Graphics. If the Voodoo2 Graphics pixel pipeline is enabled for LFB accesses (**lfbMode** bit(8)=1), then alpha and depth information for LFB format 4 is taken from the **zaColor** register. The following table shows the color channels for 24-bit linear frame buffer access format 4:

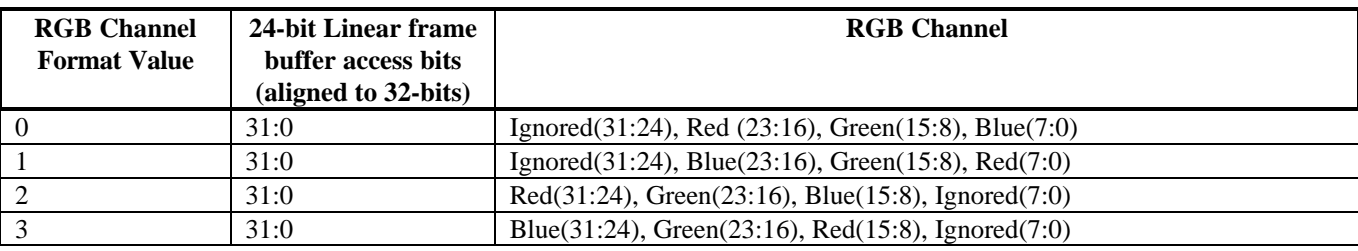

#### **Linear frame buffer writes -- format 5:**

When writing to the linear frame buffer with 32-bit format 5 (ARGB 8-8-8-8), the RGB channel format specifies the ARGB ordering within a 32-bit word. If the Voodoo2 Graphics pixel pipeline is enabled for LFB accesses (**lfbMode** bit(8)=1), then depth information for LFB format 5 is taken from the **zaColor** register. The following table shows the color channels for 32-bit linear frame buffer access format 5.

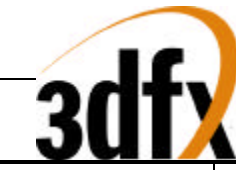

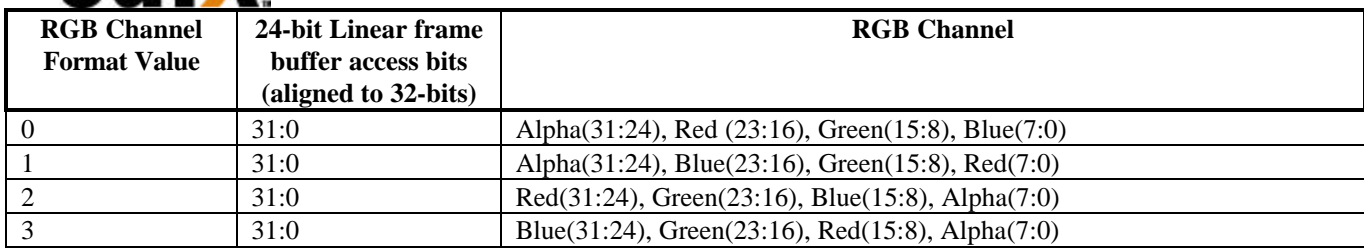

#### **Linear frame buffer writes -- formats 6-11:**

Linear frame buffer formats 6-11 are unsupported formats.

#### **Linear frame buffer writes -- format 12:**

When writing to the linear frame buffer with 32-bit format 12 (Depth 16, RGB 5-6-5), the RGB channel format specifies the RGB ordering within the 32-bit word. If the Voodoo2 Graphics pixel pipeline is enabled for LFB accesses (**lfbMode** bit(8)=1), then alpha information for LFB format 12 is taken from the **zaColor** register. Note that the format of the depth value passed when using LFB format 12 must precisely match the format of the type of depth buffering being used (either 16-bit integer Z or 16-bit floating point 1/W). The following table shows the 16 bit color channels within the 32-bit linear frame buffer access format 12:

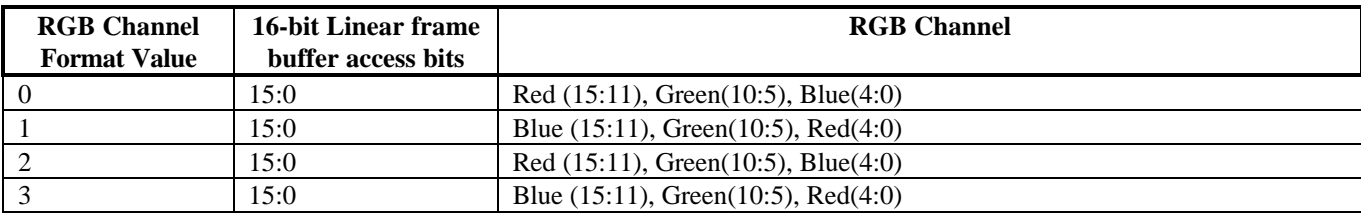

#### **Linear frame buffer writes -- format 13:**

When writing to the linear frame buffer with 32-bit format 13 (Depth 16, RGB x-5-5-5), the RGB channel format specifies the RGB ordering within the 32-bit word. If the Voodoo2 Graphics pixel pipeline is enabled for LFB accesses (**lfbMode** bit(8)=1), then alpha information for LFB format 13 is taken from the **zaColor** register. Note that the format of the depth value passed when using LFB format 13 must precisely match the format of the type of depth buffering being used (either 16-bit integer Z or 16-bit floating point 1/W). The following table shows the 16 bit color channels within the 32-bit linear frame buffer access format 13:

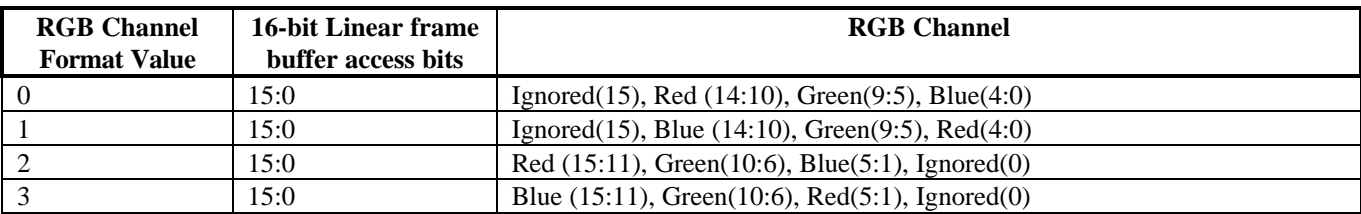

#### **Linear frame buffer writes -- format 14:**

When writing to the linear frame buffer with 32-bit format 14 (Depth 16, ARGB 1-5-5-5), the RGB channel format specifies the RGB ordering within the 32-bit word. Note that the format of the depth value passed when using LFB format 14 must precisely match the format of the type of depth buffering being used (either 16-bit integer Z or 16 bit floating point 1/W). Also note that the 1-bit alpha value passed when using LFB format 14 is bit-replicated to yield the 8-bit alpha used in the pixel pipeline. The following table shows the 16-bit color channels within the 32 bit linear frame buffer access format 14:

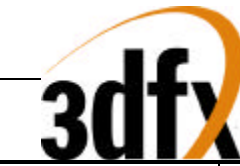

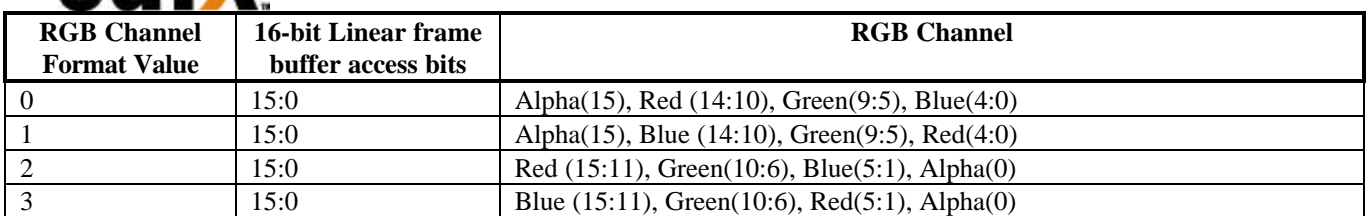

#### **Linear frame buffer writes -- format 15:**

When writing to the linear frame buffer with 32-bit format 15 (Depth 16, Depth 16), the format of the depth values passed must precisely match the format of the type of depth buffering being used (either 16-bit integer Z or 16-bit floating point 1/W). If the Voodoo2 Graphics pixel pipeline is enabled for LFB accesses (**lfbMode** bit(8)=1), then RGB color information is taken from the **color1** register, and alpha information for LFB format 15 is taken from the **zaColor** register.

#### **5.21.2 Linear Frame Buffer Reads**

When reading from the linear frame buffer, all data returned is in 16/16 format, with two 16-bit pixels returned for every 32-bit doubleword read. The RGB channel format of the 16-bit pixels read is defined by the rgb channel format field of **lfbMode** bits(12:9). The alpha/depth buffer can also be read by selecting **lfbMode** bits(7:6)=0x2. The mapping of the screen space pixels to the two 16-bit words within a 32-bit read are defined by **lfbMode** bit(15) as shown in the following table:

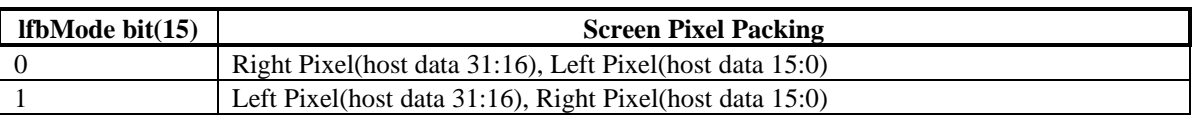

The value of bit(16) of **lfbMode** also affects the byte positioning of linear frame buffer reads  $-$  if bit(16)=1, then the LFB read data output from the 16-bit word swap logic is byte-swizzled. Note that byte swizzling (if enabled) is performed after 16-bit word swapping (if enabled) for linear frame buffer reads. Also note that byte swizzling and/or word swapping are performed on reads from the depth/alpha buffer (selected when **lfbMode** bits(7:6)=0x2) if either or both are enabled. The value of bit(13) of **lfbMode** selects the position of the Y origin for all linear frame buffer reads. The order of frame buffer read data formatting is illustrated below:

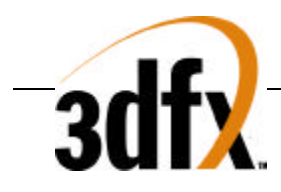

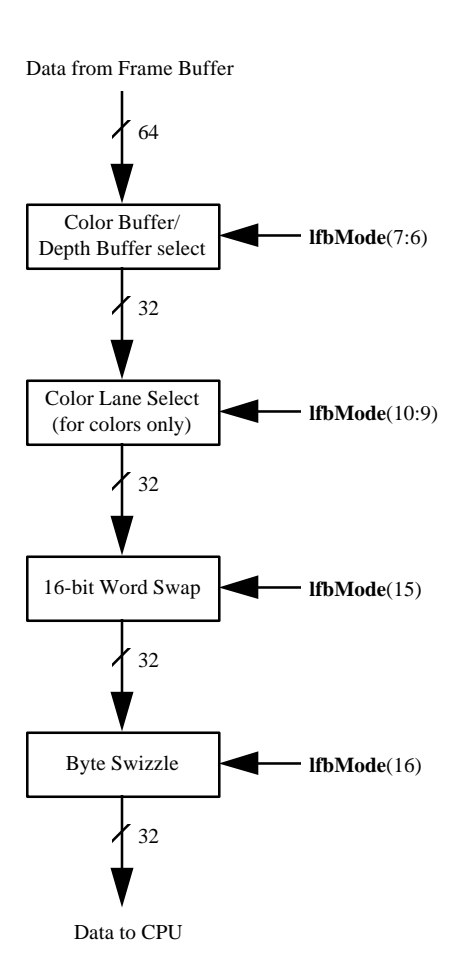

See section 9 for more information on linear frame buffer accesses.

# **5.22 clipLeftRight and clipLowYHighY Registers**

The **clip** registers specify a rectangle within which all drawing operations are confined. If a pixel to be drawn lies outside the clip rectangle and clipping is enabled (**fbzMode**(0)=1), then it is not written into the RGB or depth buffers. Note that the specified clipping rectangle defines a valid drawing area in both the RGB and depth/alpha buffers. The values in the clipping registers are given in pixel units, and the valid drawing rectangle is inclusive of the **clipleft** and **clipLowY** register values, but exclusive of the **clipRight** and **clipHighY** register values. **clipLowY** must be less than **clipHighY**, and **clipLeft** must be less than **clipRight**. The **clip** registers can be enabled by setting bit(0) in the **fbzMode** register. When clipping is enabled, the bounding clipping rectangle must always be less than or equal to the screen resolution in order to clip to screen coordinates. Also note that if clipping is not enabled, rendering must not be specified to occur outside of the screen resolution.

*Important Note*: The **clipLowYHighY** register is defined such that y=0 always resides at the top of the monitor screen. Changing the value of the Y origin bits (**fbzMode** bit(17) or **lfbMode** bit(13)) has no affect on the **clipLowYHighY** register orientation. As a result, if the Y origin is defined to be at the bottom of the screen (by setting one of the Y origin bits), care must be taken in setting the **clipLowYHighY** register to ensure proper functionality. In the case where the Y origin is defined to be at the bottom of the screen, the value of **clipLowYHighY** is usually set as the number of scan lines in the monitor resolution minus the desired Y clipping values.

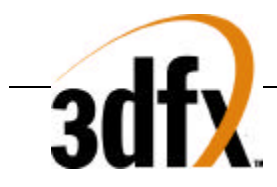

The **clip** registers are also used to define a rectangular region to be drawn during a FASTFILL command. Note that when **clipLowYHighY** is used to specify a rectangular region for the FASTFILL command, the orientation of the Y origin (top or bottom of the screen) is defined by the status of **fbzMode** bit(17). See section 7 and the fastfillCMD register description for more information on the FASTFILL command.

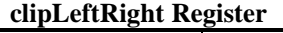

**clipLowYHighY Register**

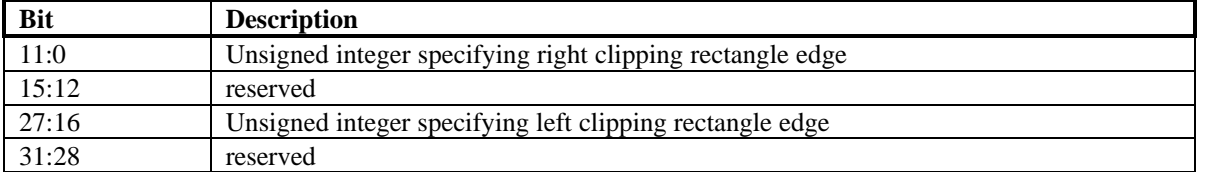

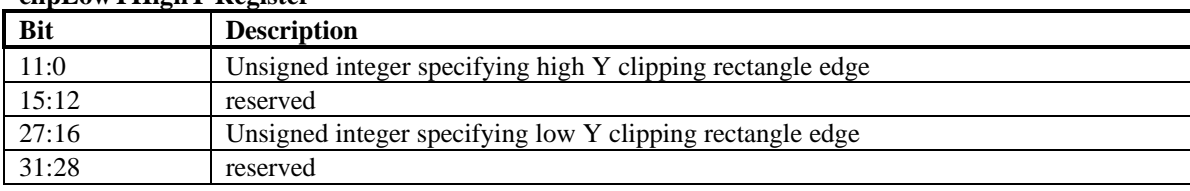

# **5.23 nopCMD Register**

Writing any data to the **nopCMD** register executes the NOP command. Executing a NOP command forces completion of all commands and flushes the graphics pipeline, regardless of the data written to **nopCMD**. Bit 0 of **nopCMD** is used to optionally clear the **fbiPixelsIn**, **fbiChromaFail**, **fbiZfuncFail**, **fbiAfuncFail**, and **fbiPixelsOut** registers. Setting **nopCMD** bit(0)=1 clears the aforementioned registersl and flushes the graphics pipeline. Setting **nopCMD** bit(0)=0 does not modify the values of the aforementioned registers but flushes the graphics pipeline. Similarly, setting **nopCMD** bit(1)=1 clears the **fbiTrianglesOut** register.

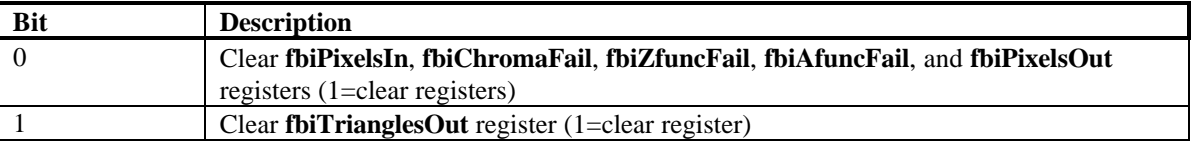

## **5.24 fastfillCMD Register**

Writing any data to the **fastfill** register executes the FASTFILL command. The FASTFILL command is used to clear the RGB and depth buffers as quickly as possible. Prior to executing the FASTFILL command, the **clipLeftRight** and **clipLowYHighY** are loaded with a rectangular area which is the desired area to be cleared. Note that **clip** registers define a rectangular area which is inclusive of the **clipLeft** and **clipLowY** register values, but exclusive of the **clipRight** and **clipHighY** register values. The **fastfillCMD** register is then written to initiate the FASTFILL command after the **clip** registers have been loaded. FASTFILL optionally clears the color buffers with the RGB color specified in the **color1** register, and also optionally clears the depth buffer with the depth value taken from the **zaColor** register. Note that since **color1** is a 24-bit value, either dithering or bit truncation must be used to translate the 24-bit value into the native 16-bit frame buffer -- dithering may be employed optionally as defined by bit(8) of **fbzMode**. Disabling clearing of the color or depth buffers is accomplished by modifying the rgb/depth mask bits(10:9) in **fbzMode**. This allows individual or combined clearing of the RGB and depth buffers.

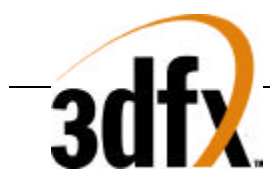

# **5.25 swapbufferCMD Register**

Writing to the **swapbufferCMD** register executes the SWAPBUFFER command:

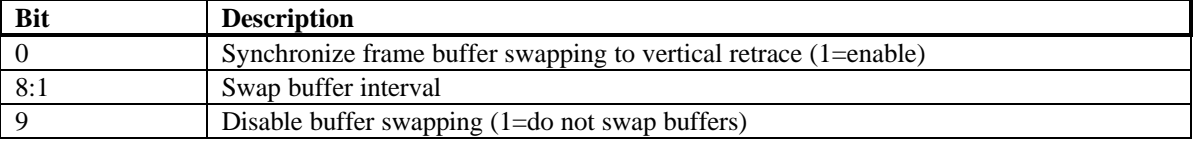

If the data written to **swapbufferCMD** bit( $0$ )=0, then the frame buffer swapping is not synchronized with vertical retrace. If frame buffer swapping is not synchronized with vertical retrace, then visible frame "tearing" may occur. If **swapbufferCMD** bit(0)=1 then the frame buffer swapping is synchronized with vertical retrace. Synchronizing frame buffer swapping with vertical retrace eliminates the aforementioned frame "tearing." When a **swapbufferCMD** is received in the front-end PCI host FIFO, the swap buffers pending field in the status register is incremented. Conversely, when an actual frame buffer swapping occurs, the swap buffers pending field in the **status** register (bits(30:28)) is decremented. The swap buffers pending field allows software to determine how many SWAPBUFFER commands are present in the Voodoo2 Graphics FIFOs. Bits(8:1) of **swapbufferCMD** are used to specify the number of vertical retraces to wait before swapping the color buffers. An internal counter is incremented whenever a vertical retrace occurs, and the color buffers are not swapped until the internal vertical retrace counter is greater than the value of **swapbufferCMD** bits(8:1) -- After a swap occurs, the internal vertical retrace counter is cleared. Specifying values other than zero for bits(8:1) are used to maintain constant frame rate. Note that if vertical retrace synchronization is disabled for swapping buffers (**swapbufferCMD**(0)=0), then the swap buffer interval field is ignored.

When triple buffering is enabled (**fbiInit2** $(4)=1$ ), three color buffers are used to improve overall rendering performance. When triple buffering is enabled and a SWAPBUFFER command is executed, Voodoo2 Graphics begins rendering into a third buffer instead of waiting for vertical retrace. Since time is not spent waiting for vertical retrace to occur, overall rendering performance is improved. But similar to when only two color buffers are used, Voodoo2 Graphics only changes the front buffer pointer during active vertical retrace (to eliminate visual tearing). If rendering to the third buffer has completed before the first SWAPBUFFER command has changed the front buffer pointer and a new SWAPBUFFER command is executed, then the hardware automatically waits for vertical retrace before continuing execution – this allows up to 2 fully-rendered buffers to be queued and waiting to be displayed when using triple buffering. Note that syncing to vertical retrace must be enabled and the swapbuffer interval must be 0x0 when using triple buffering (**swapbufferCMD**(8:0=0x1).

Bit 9 of **swapbufferCMD** is used to disable swapping of the front and back buffer pointers for the SWAPBUFFER command. Normally, bit 9 of **swapbufferCMD** is set to 0 and the front and back buffer pointers are swapped upon execution of a SWAPBUFFER command. However, simultaneously setting bits 0 and 9 of **swapbufferCMD** allows an application to force the hardware to wait for vertical retrace before continuing execution, but without actually swapping buffers. Note that bit 9 of **swapbufferCMD** must be 0 when using triple buffering.

#### **5.26 fogColor Register**

The **fogColor** register is used to specify the fog color for fogging operations. Fog is enabled by setting bit(0) in **fogMode**. See the **fogMode** and **fogTable** register descriptions for more information fog.

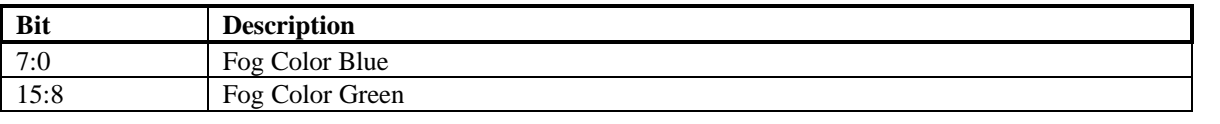

**Copyright © 1996-1998 3Dfx Interactive, Inc. Revision 1.16 Revision 1.16 Proprietary 59 Updated 12/1/99**

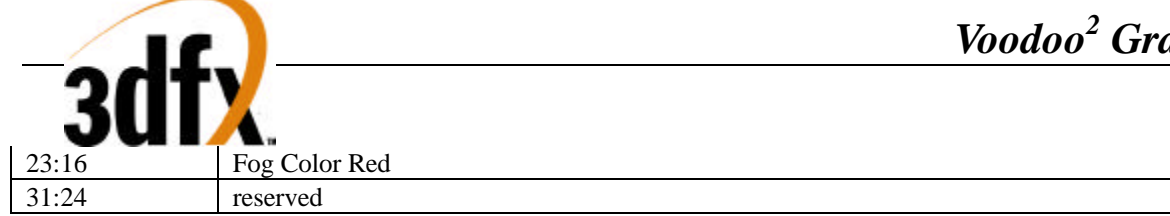

## **5.27 zaColor Register**

The **zaColor** register is used to specify constant alpha and depth values for linear frame buffer writes, FASTFILL commands, and co-planar polygon rendering support. For certain linear frame buffer access formats, the alpha and depth values associated with a pixel written are the values specified in **zaColor**. See the **lfbMode** register description for more information. When executing the FASTFILL command, the constant 16-bit depth value written into the depth buffer is taken from bits(15:0) of **zaColor**. When **fbzMode** bit(16)=1 enabling depthbiasing, the constant depth value required is taken from **zaColor** bits(15:0).

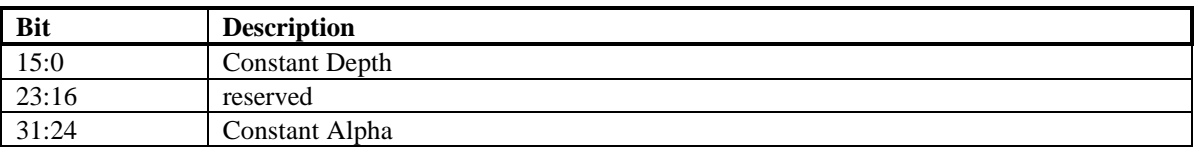

# **5.28 chromaKey Register**

The chromaKey register is used for chroma-keying and chroma-ranging operations. For chroma-keying, the **chromaKey** register specifies a color which is compared with all pixels to be written into the RGB buffer. If a color match is detected between an outgoing pixel and the **chromaKey** register, and chroma-keying is enabled (**fbzMode** bit(1)=1 and **chromaRange** bit(28)=0), then the pixel is not written into the frame buffer. An outgoing pixel is still written into the RGB buffer if chroma-keying/ranging is disabled or the **chromaKey** color does not equal the outgoing pixel color.

For chroma-ranging, the **chromaKey** register specifies the lower limit color for the chroma-range operation. Chroma-ranging is enabled by setting **fbzMode** bit(1)=1 and **chromaRange** bit(28)=1. See the **chromaRange** register description for more information on chroma-ranging functionality.

Note that the alpha color component of an outgoing pixel is ignored in the chroma-key and chroma-range color compare circuits. The chroma-key and chroma-range comparisons are performed immediately after texture lookup, but before lighting, fog, or alpha blending. See the description of the **fbzColorPath** register for further information on the location of the chroma-key and chroma-range comparison circuitry. The format of **chromaKey** is a 24-bit RGB color.

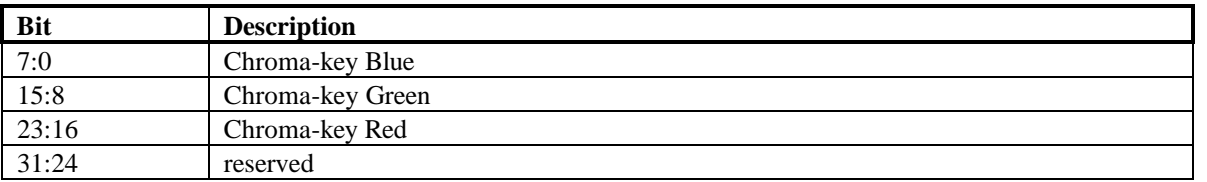

# **5.29 chromaRange Register**

The **chromaRange** register specifies a 24-bit RGB color value which is compared to all pixels to be written to the color buffer. If chroma-keying is enabled (**fbzMode[1]**) and chroma-ranging is enabled (**chromaRange[28])**, the outgoing pixel color is compared to a color range formed by the colors of the **chromaKey** and **chromaRange** registers.

Each RGB color component of the **chromaKey** and **chromaRange** registers defines a chroma range for the color component The color component range includes the lower limit color from the **chromaKey** register and the upper

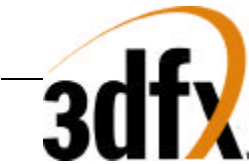

limit color from the **chromaRange** register. Software must program the lower limits less-than or equal to the upper limits.

Each RGB color component **chromaRange** mode defines the color component range as inclusive or exclusive. Inclusive ranges prohibit colors within the range and exclusive ranges prohibit colors outside of the range.

Prohibited colors are blocked from the frame buffer based on the **chromaRange** mode. This mode may be set to "intersection" or "union". The intersection mode blocks pixels prohibited by all of the color components and the union mode blocks pixels prohibited by any of the color components

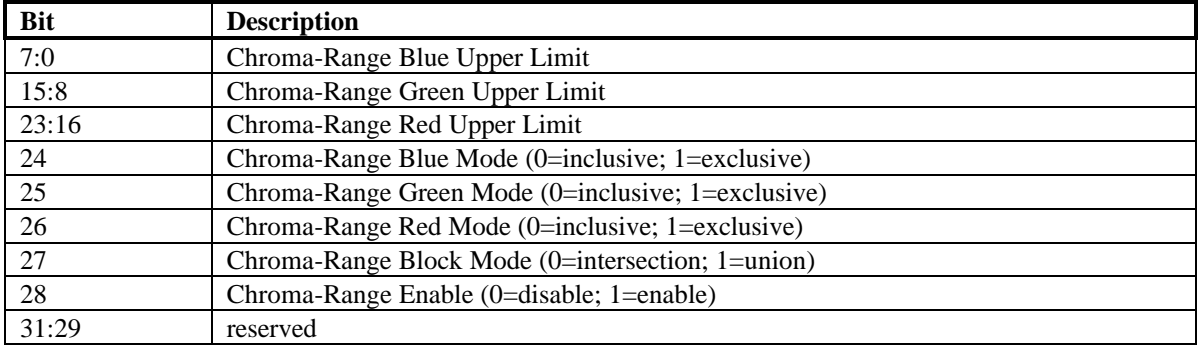

## **5.30 userIntrCMD Register**

Writing to the **userIntrCMD** register executes the USERINTERRUPT command:

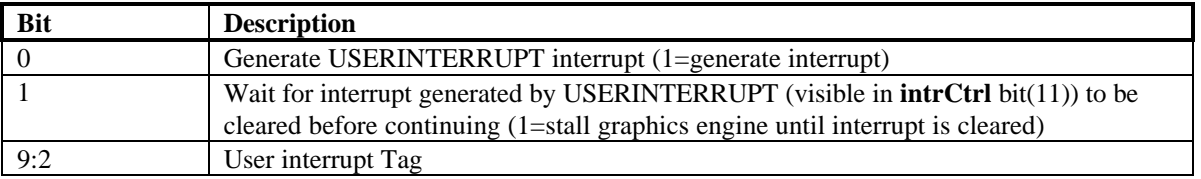

If the data written to **userIntrCMD** bit( $0$ )=1, then a user interrupt is generated (**intrCtrl** bit(11) is set to 1). If the data written to **userIntrCMD** bit(1)=1, then the graphics engine stalls and waits for the USERINTERRUPT interrupt to be cleared before continuing processing additional commands. If the data written to **userIntrCMD**  $bit(1)=0$ , then the graphics engine will not stall and will continue to process additional commands without waiting for the USERINTERRUPT to be cleared. Software may also use combinations of intrCtrl bits(1:0) to generate different functionality.

The tag associated with a user interrupt is written to **userIntrCMD** bits 9:2. When a user interrupt is generated, the respective tag associated with the user interrupt is read from **IntrCtrl** bits 19:12.

If the USERINTERRUPT command does not stall the graphics engine (**userIntrCMD**(1)=0), then a potential race condition occurs between multiple USERINTERRUPT commands and software user interrupt processing. In particular, multiple USERINTERRUPT commands may be generated before software is able to process the first interrupt. Irrespective of how many user interrupts have been generated, the user interrupt tag field in **intrCtrl** (bits 19:12) always reflects the tag of last USERINTERRUPT command processed. As a result of this behavior, early tags from multple USERINTERRUPT commands may be lost. To avoid this behavior, software may force a single USERINTERRUPT command to be executed at a time by writing **userIntrCMD**(1:0)=0x3 and cause the graphics engine to stall until the USERINTERRUPT interrupt is cleared.

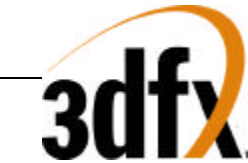

Note that bit 5 of **intrCtrl** must be set to 1 for user interrupts to be generated – writes to **userIntrCMD** when **intrCtrl**(5)=0 do not generate interrupts or cause the processing of commands to wait on clearing of the USERINTERRUPT command (regardless of the data written to **userIntrCMD**), and are thus in effect "dropped."

# **5.31 stipple Register**

The **stipple** register specifies a mask which is used to enable individual pixel writes to the RGB and depth buffers. See the stipple functionality description in the **fbzMode** register description for more information.

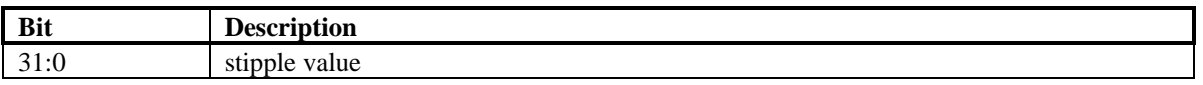

## **5.32 color0 Register**

The **color0** register specifies constant color values which are used for certain rendering functions. In particular, bits(23:0) of **color0** are optionally used as the c\_local input in the color combine unit. In addition, bits(31:24) of **color0** are optionally used as the c\_local input in the alpha combine unit. See the **fbzColorPath** register description for more information.

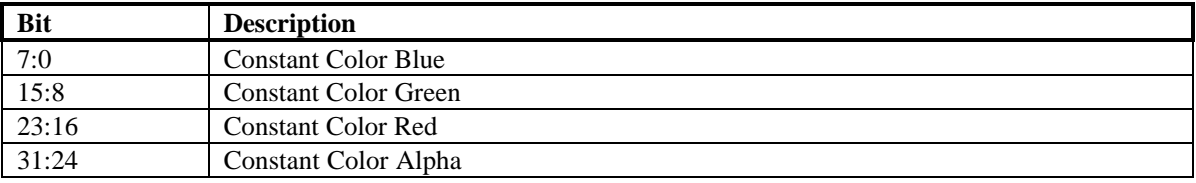

## **5.33 color1 Register**

The **color1** register specifies constant color values which are used for certain rendering functions. In particular, bits(23:0) of **color1** are optionally used as the c\_other input in the color combine unit selected by bits(1:0) of **fbzColorPath**. The alpha component of **color1**(bits(31:24)) are optionally used as the a\_other input in the alpha combine unit selected by bits(3:2) of **fbzColorPath**. The **color1** register bits(23:0) are also used by the FASTFILL command as the constant color for screen clears. Also, for linear frame buffer write format 15(16-bit depth, 16-bit depth), the color for the pixel pipeline is taken from **color1** if the pixel pipeline is enabled for linear frame buffer writes (**lfbMode** bit(8)=1).

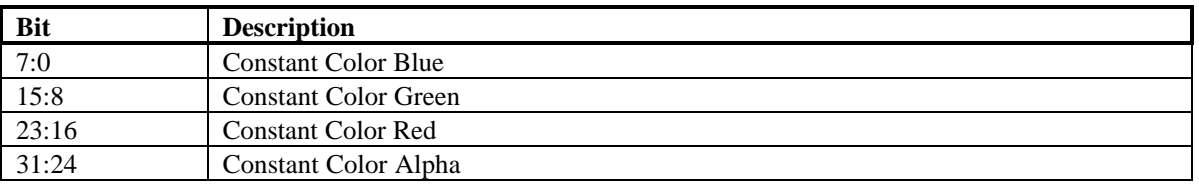

# **5.34 fbiTrianglesOut Register**

The **fbiTriangles** register is a 24-bit counter which is incremented for each triangle processed by the Voodoo2 Graphics triangle walking engine. Triangles which are backface culled in the triangle setup unit do not increment **fbiTrianglesOut**. **fbiTrianglesOut** is reset to 0x0 on power-up reset, and is also reset to 0x0 when a '1' is written to **nopCMD** bit(1).

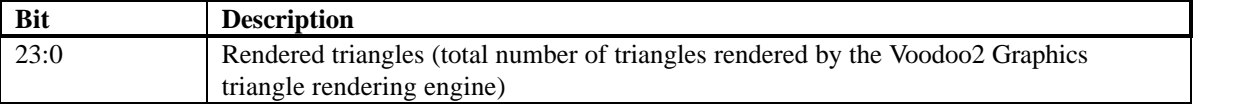

**Copyright © 1996-1998 3Dfx Interactive, Inc. Revision 1.16 Revision 1.16 Proprietary 62 Updated 12/1/99**

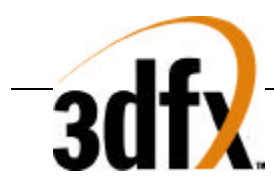

## **5.35 fbiPixelsIn Register**

The **fbiPixelsIn** register is a 24-bit counter which is incremented for each pixel processed by the Voodoo2 Graphics triangle walking engine. **fbiPixelsIn** is incremented irrespective if the triangle pixel is actually drawn or not as a result of the depth test, alpha test, etc. **fbiPixelsIn** is used primarily for statistical information, and in essence allows software to count the number of pixels in a screen-space triangle. **fbiPixelsIn** is reset to 0x0 on power-up reset, and is also reset to 0x0 when a '1' is written to **nopCMD** bit(0).

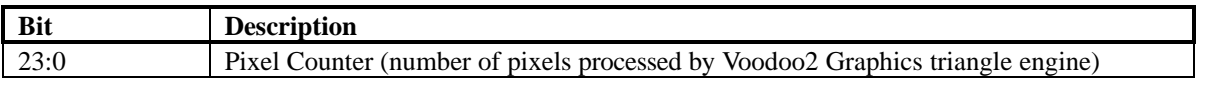

## **5.36 fbiChromaFail Register**

The **fbiChromaFail** register is a 24-bit counter which is incremented each time an incoming source pixel (either from the triangle engine or linear frame buffer writes through the pixel pipeline) is invalidated in the pixel pipeline because of the chroma-key color match test. If an incoming source pixel color matches the **chomaKey** register, **fbiChromaFail** is incremented. **fbiChromaFail** is reset to 0x0 on power-up reset, and is also reset to 0x0 when a '1' is written to **nopCMD** bit(0).

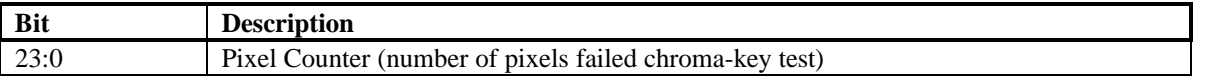

## **5.37 fbiZfuncFail Register**

The **fbiZfuncFail** register is a 24-bit counter which is incremented each time an incoming source pixel (either from the triangle engine or linear frame buffer writes through the pixel pipeline) is invalidated in the pixel pipeline because of a failure in the Z test. The Z test is defined and enabled in the **fbzMode** register. **fbiZfuncFail** is reset to 0x0 on power-up reset, and is also reset to 0x0 when a '1' is written to **nopCMD** bit(0).

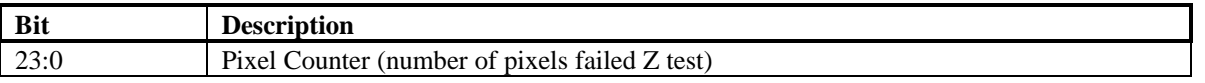

## **5.38 fbiAfuncFail Register**

The **fbiAfuncFail** register is a 24-bit counter which is incremented each time an incoming source pixel (either from the triangle engine or linear frame buffer writes through the pixel pipeline) is invalidated in the pixel pipeline because of a failure in the alpha test. The alpha test is defined and enabled in the **alphaMode** register. The **fbiAfuncFail** register is also incremented if an incoming source pixel is invalidated in the pixel pipeline as a result of the alpha masking test (bit(13) in **fbzMode**). **fbiAfuncFail** is reset to 0x0 on power-up reset, and is also reset to 0x0 when a '1' is written to **nopCMD** bit(0).

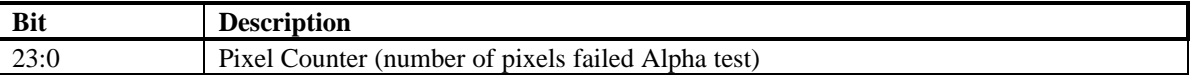

## **5.39 fbiPixelsOut Register**

The **fbiPixelsOut** register is a 24-bit counter which is incremented each time a pixel is written into a color buffer during rendering operations (rendering operations include triangle commands, linear frame buffer writes, and the FASTFILL command). Pixels tracked by **fbiPixelsOut** are therefore subject to the chroma-test, Z test, Alpha test, etc. that are part of the regular Voodoo2 Graphics pixel pipeline. **fbiPixelsOut** is used to count the number of

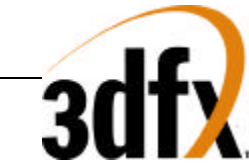

pixels actually drawn (as opposed to the number of pixels processed counted by **fbiPixelsIn**). Note that the RGB mask (**fbzMode** bit(9) is ignored when determining **fbiPixelsOut**. **fbiPixelsOut** is reset to 0x0 on power-up reset, and is also reset to 0x0 when a '1' is written to **nopCMD** bit(0).

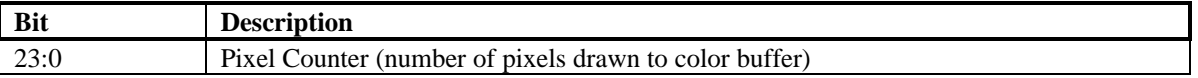

### **5.40 fbiSwapHistory Register**

The **fbiSwapHistory** register keeps track of the number of vertical syncs which occur between executed swap commands. **fbiSwapHistory** logs this information for the last 8 executed swap commands. Upon completion of a swap command, **fbiSwapHistory** bits (27:0) are shifted left by four bits to form the new **fbiSwapHistory** bits (31:4), which maintains a history of the number of vertical syncs between execution of each swap command for the last 7 frames. Then, **fbiSwapHistory** bits(3:0) are updated with the number of vertical syncs which occurred between the last swap command and the just completed swap command or the value 0xf, whichever is less.

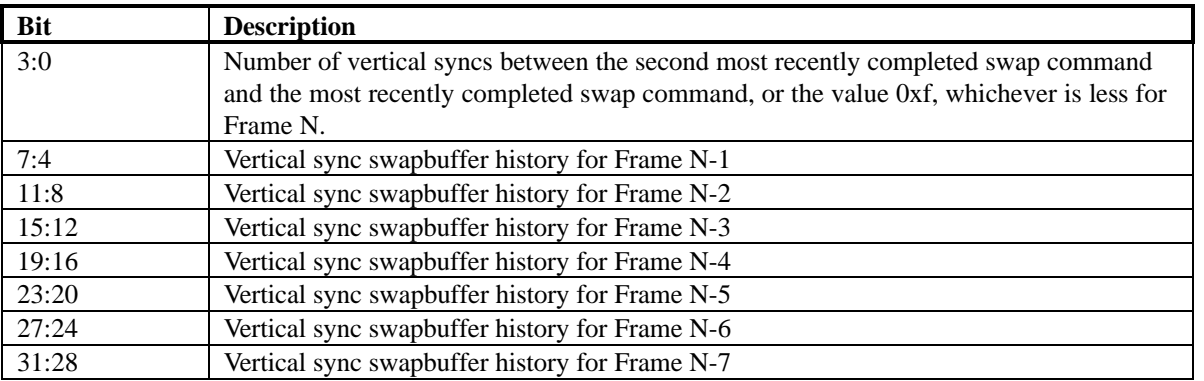

## **5.41 fogTable Register**

The **fogTable** register is used to implement fog functions in Voodoo2 Graphics. The **fogTable** register is a 64 entry lookup table consisting of 8-bit fog blending factors and 8-bit Δfog blending values. The Δfog blending values are the difference between successive fog blending factors in **fogTable** and are used to blend between **fogTable** entries. Note that the Δfog blending factors are stored in 6.2 format, while the fog blending factors are stored in 8.0 format. For most applications, the 6.2 format Δfog blending factors have the two LSBs set to 0x0, with the six MSBs representing the difference between successive fog blending factors. Also note that as a result of the 6.2 format for the Δfog blending factors, the difference between successive fog blending factors cannot exceed 63. When storing the fog blending factors, the sum of each fog blending factor and Δfog blending factor pair must not exceed 255. When loading **fogTable**, two fog table entries must be written concurrently in a 32-bit word. A total of 32 32-bit PCI writes are required to load the entire **fogTable** register.

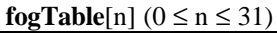

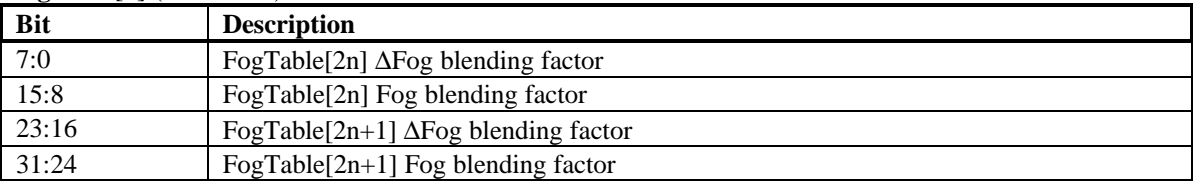

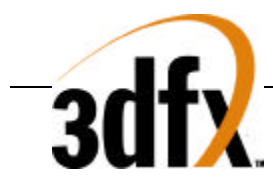

## **5.42 vRetrace Register**

The **vRetrace** register is used to determine the position of the monitor vertical refresh beam. The **vRetrace** register allows software to read the status of the internal **vSyncOff** counter used for vertical video timing. The **vRetrace** register allows an application to determine the amount of time before the next vertical sync. Note that **vRetrace** is read only. Also note that the value of **vRetrace** is 0x0 when vertical sync is active, which is determined by bit(6) of the **status** register. **vRetrace** is provided for software compatibility with Voodoo Graphics, but it is suggested that the **hvRetrace** register be used instead to simultaneously query the status of both the horizontal and vertical refresh beams. See section 13 for more information on video timing.

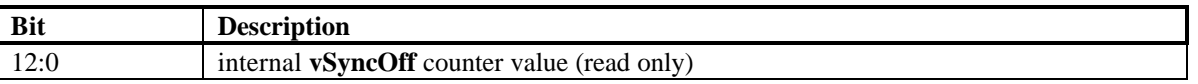

### **5.43 hvRetrace Register**

The **hvRetrace** register is used to determine the position of the monitor horizontal and vertical refresh beams. Bits (12:0) of **hvRetrace** are used to allow software to read the status of the internal **vSyncOff** counter used for vertical video timing. **hvRetrace** bits(12:0) allow an application to determine the amount of time before the next vertical sync. Note that the value of **hvRetrace** bits(12:0) is 0x0 when vertical sync is active, which is determined by bit(6) of the **status** register

Bits (26:16) of **hvRetrace** are used to allow software to determine the horizontal refresh beam position. Horizontal sync is active (i.e. the horizontal refresh beam is being pulled back towards the left edge of the monitor) when **hvRetrace** bits(26:16) are less than the value of the **hSyncOn** field of the **hSync** register (bits (8:0)). Horizontal sync is inactive (i.e. valid data is being displayed on the monitor) when **hvRetrace** bits(26:16) are greater than the value of the **hSyncOn** field of the hSync register. The following psuedo-code illustrates the functionality of the **hRetrace** counter value:

```
hSyncOn = GET(hSync_Register) & 0x1ff;
hBackporch = GET(backPorch_Register) & 0x1ff;
xDimensioin = GET(videoDimensions_Register) & 0x7ff;
hRetrace = (GET(hvRetrace_Register) >> 16) & 0x7ff;
if(hRetrace < hSyncOn)
      // Horizontal Sync is active…
else if((hRetrace < (hSyncOn + hBackPorch)) ||
         (hRetrace >= (hSyncOn + hBackPorch + xDimension)))
      // Horizontal Sync is inactive, but within horizontal blanking
else
      XpixelBeingDisplayed = hRetrace - hSyncOn - hBackporch;
```
If syncing reads from **hvRetrace** is enabled (**fbiinit5** bit(15)=1), then reading from **hvRetrace** will cause a full handshake to occur between the PCI controller and the video control unit to guarantee valid, stable values are returned to software. See section 13 for more information on video timing.

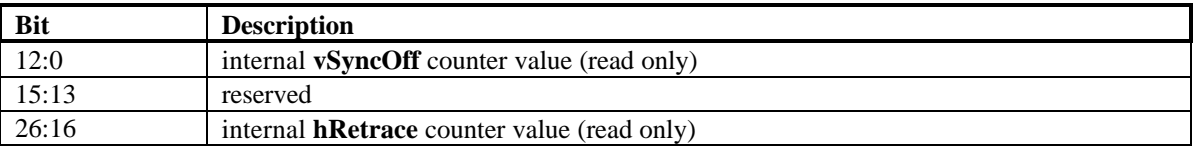

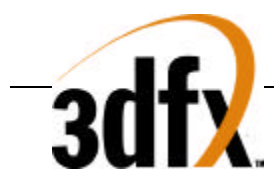

# **5.44 hSync Register**

The **hSync** register specifies the timing values used to generate the horizontal sync (hsync) signal. See section 13 for more information on video timing.

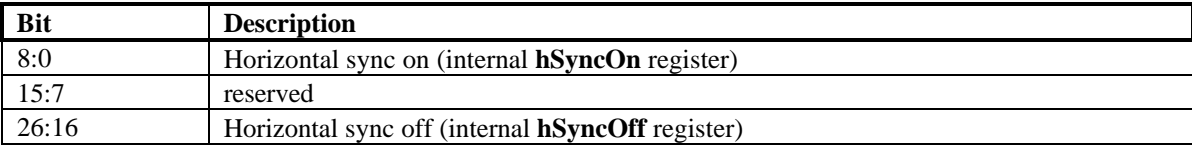

## **5.45 vSync Register**

The **vSync** register specifies the timing values used to generate the vertical sync (vsync) signal. See section 13 for more information on video timing.

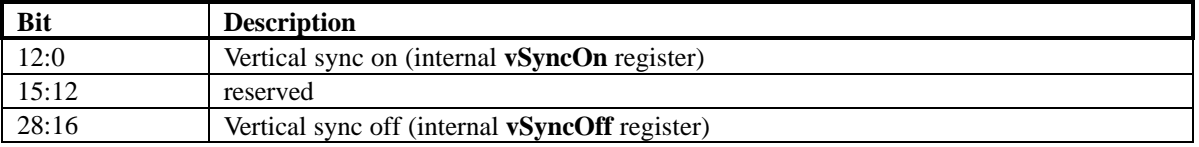

#### **5.46 backPorch Register**

The **backPorch** register specifies the timing values used to define the video backporch area. See section 13 for more information on video timing.

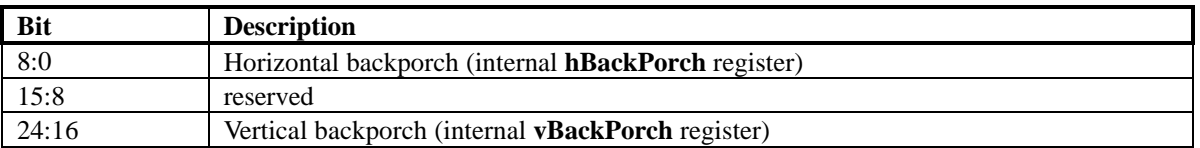

#### **5.47 videoDimensions Register**

The **videoDimensions** register specifies the dimensions used to generate video timing values. See section 13 for more information on video timing.

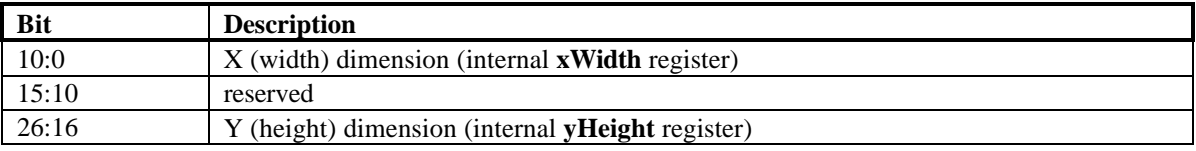

## **5.48 maxRgbDelta Register**

FIXME

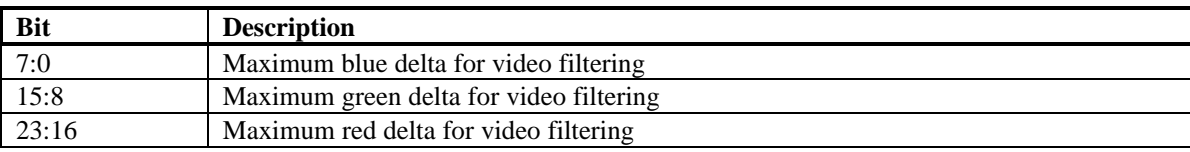

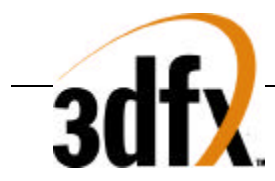

## **5.49 hBorder Register**

The **hBorder** register specifies the timing values used to generate the horizontal border color area. See section 13 for more information on video timing.

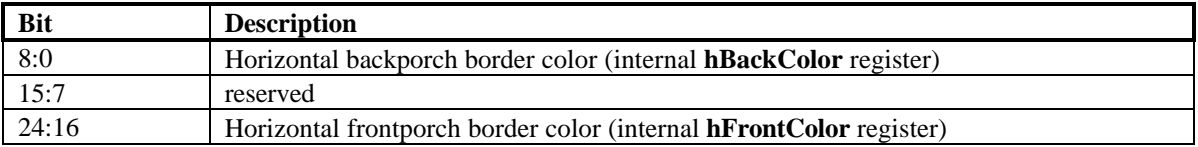

## **5.50 vBorder Register**

The **vBorder** register specifies the timing values used to generate the vertical border color area. See section 13 for more information on video timing.

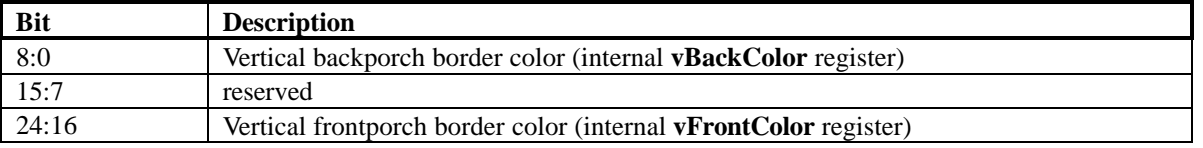

### **5.51 borderColor Register**

The **borderColor** register specifies the color value output in the border color area. See section 13 for more information on video timing.

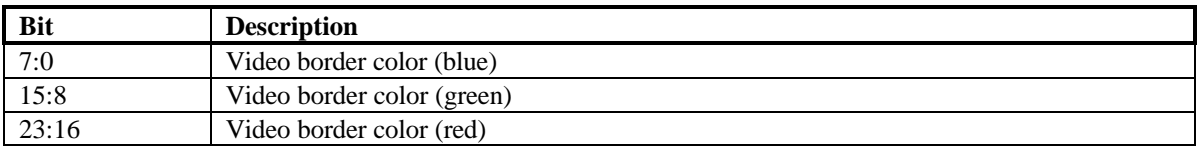

## **5.52 fbiInit0 Register**

The **fbiInit0** register is used for hardware initialization and configuration of the Chuck chip. Writes to **fbiInit0** are ignored unless PCI configuration register **initWrEnable** bit(0)=1. Writes to **fbiInit0** are not put into the PCI bus FIFO and are written immediately, so care must be taken when writing to **fbiInit0** if data is in the PCI bus FIFO or the graphics engine is busy. Also, writes to **fbiInit** registers must not occur within a PCI burst, as all writes to **fbiInit** registers must be single cycle writes only.

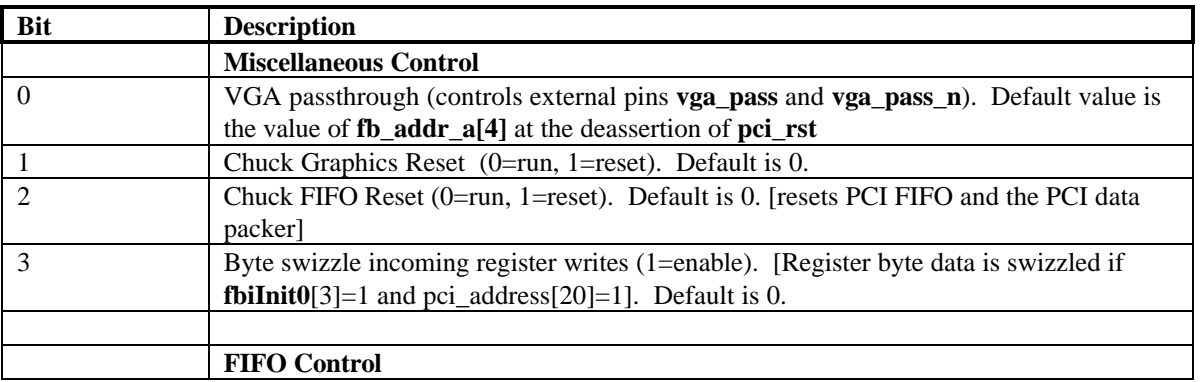

**Copyright © 1996-1998 3Dfx Interactive, Inc. Revision 1.16 Revision 1.16 Proprietary 67 Updated 12/1/99**

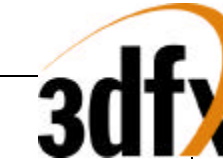

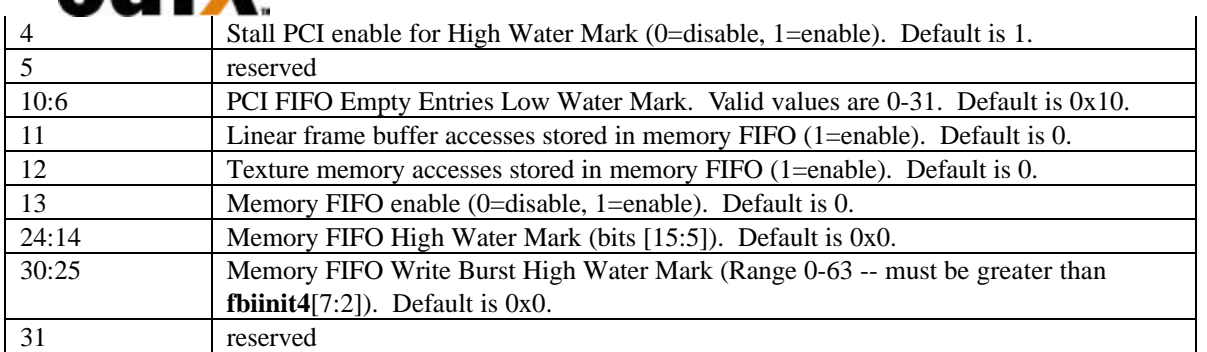

# **5.53 fbiInit1 Register**

The **fbiInit1** register is used for hardware initialization and configuration of the Chuck chip. Writes to **fbiInit1** are ignored unless PCI configuration register **initWrEnable** bit(0)=1. Writes to **fbiInit1** are not put into the PCI bus FIFO and are written immediately, so care must be taken when writing to **fbiInit1** if data is in the PCI bus FIFO or the graphics engine is busy. Also, writes to **fbiInit** registers must not occur within a PCI burst, as all writes to **fbiInit** registers must be single cycle writes only.

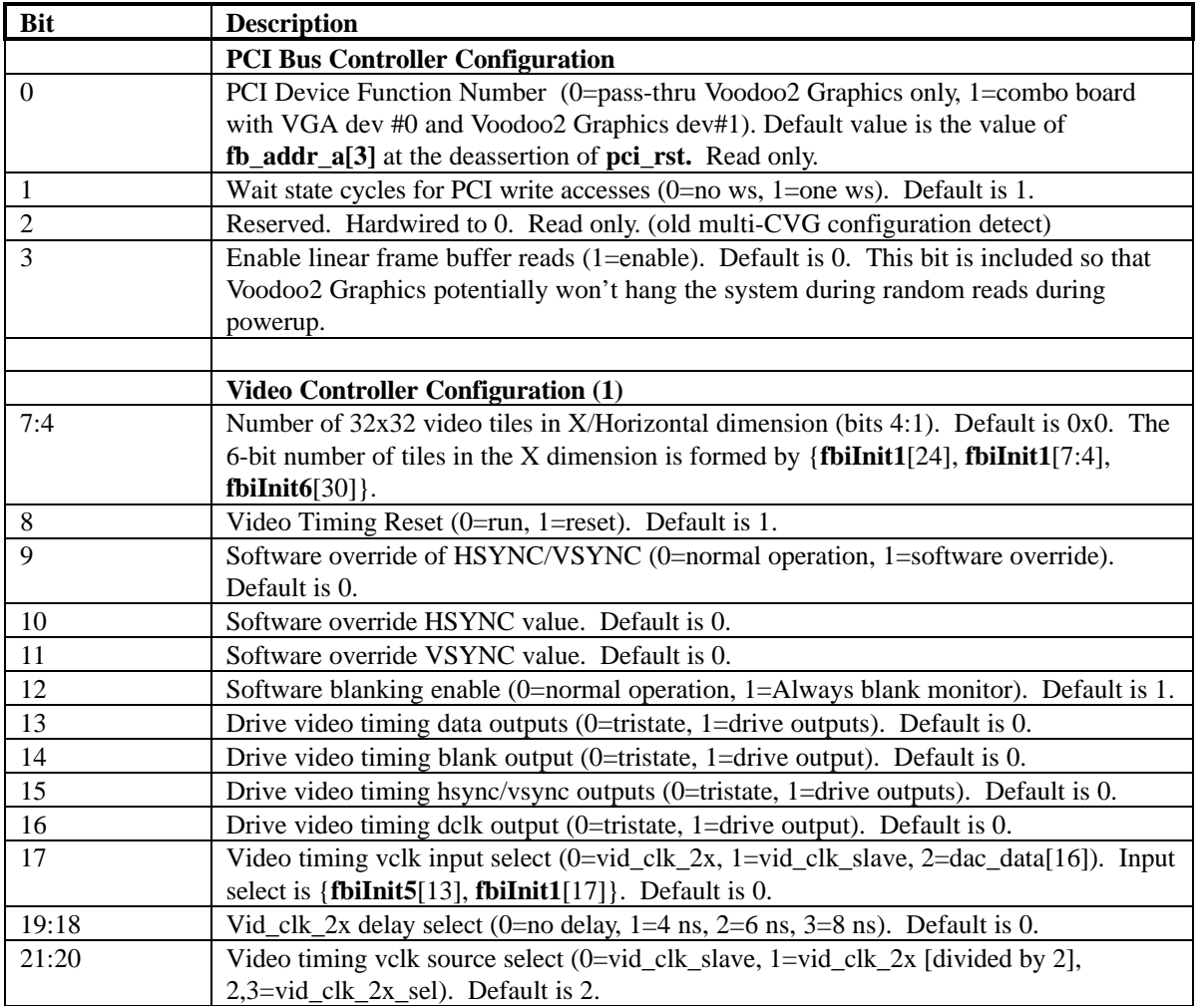

**Copyright © 1996-1998 3Dfx Interactive, Inc. Revision 1.16 Revision 1.16 Proprietary 68 Updated 12/1/99**

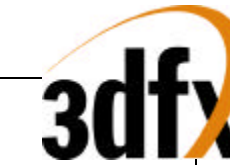

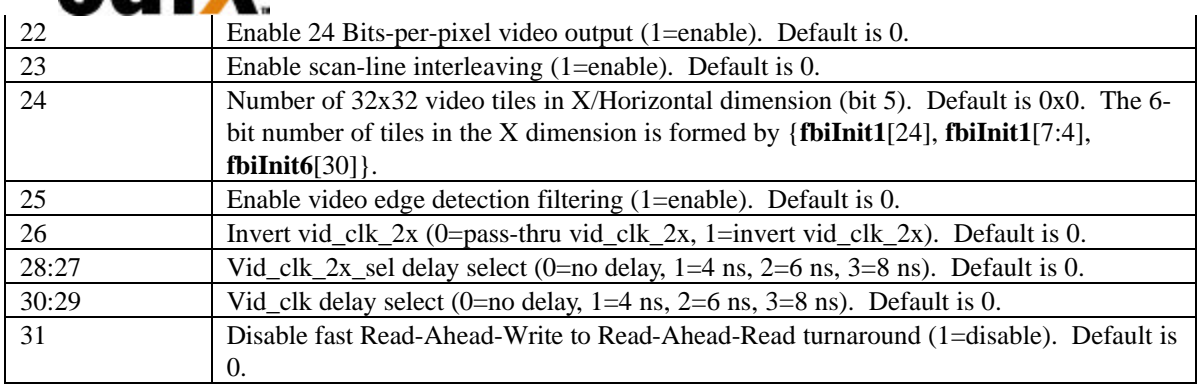

# **5.54 fbiInit2 Register**

The **fbiInit2** register is used for hardware initialization and configuration of the Chuck chip. Writes to **fbiInit2** are ignored unless PCI configuration register **initWrEnable** bit(0)=1. Writes to **fbiInit2** are not put into the PCI bus FIFO and are written immediately, so care must be taken when writing to **fbiInit2** if data is in the PCI bus FIFO or the graphics engine is busy. Also, writes to **fbiInit** registers must not occur within a PCI burst, as all writes to **fbiInit** registers must be single cycle writes only.

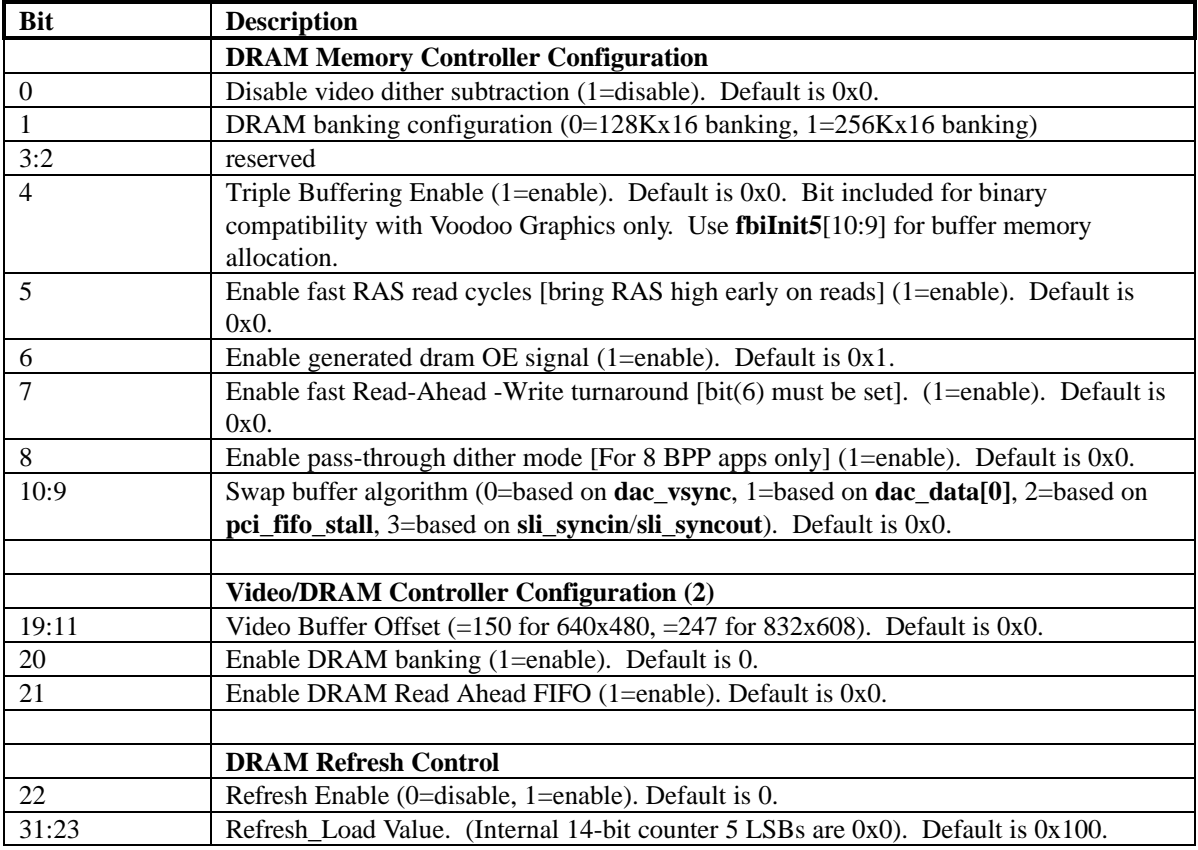

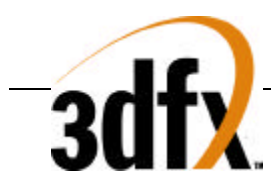

# **5.55 fbiInit3 Register**

The **fbiInit3** register is used for hardware initialization and configuration of the Chuck chip. Writes to **fbiInit3** are ignored unless PCI configuration register **initWrEnable** bit(0)=1. Writes to **fbiInit3** are not put into the PCI bus FIFO and are written immediately, so care must be taken when writing to **fbiInit3** if data is in the PCI bus FIFO or the graphics engine is busy. Also, writes to **fbiInit** registers must not occur within a PCI burst, as all writes to **fbiInit** registers must be single cycle writes only.

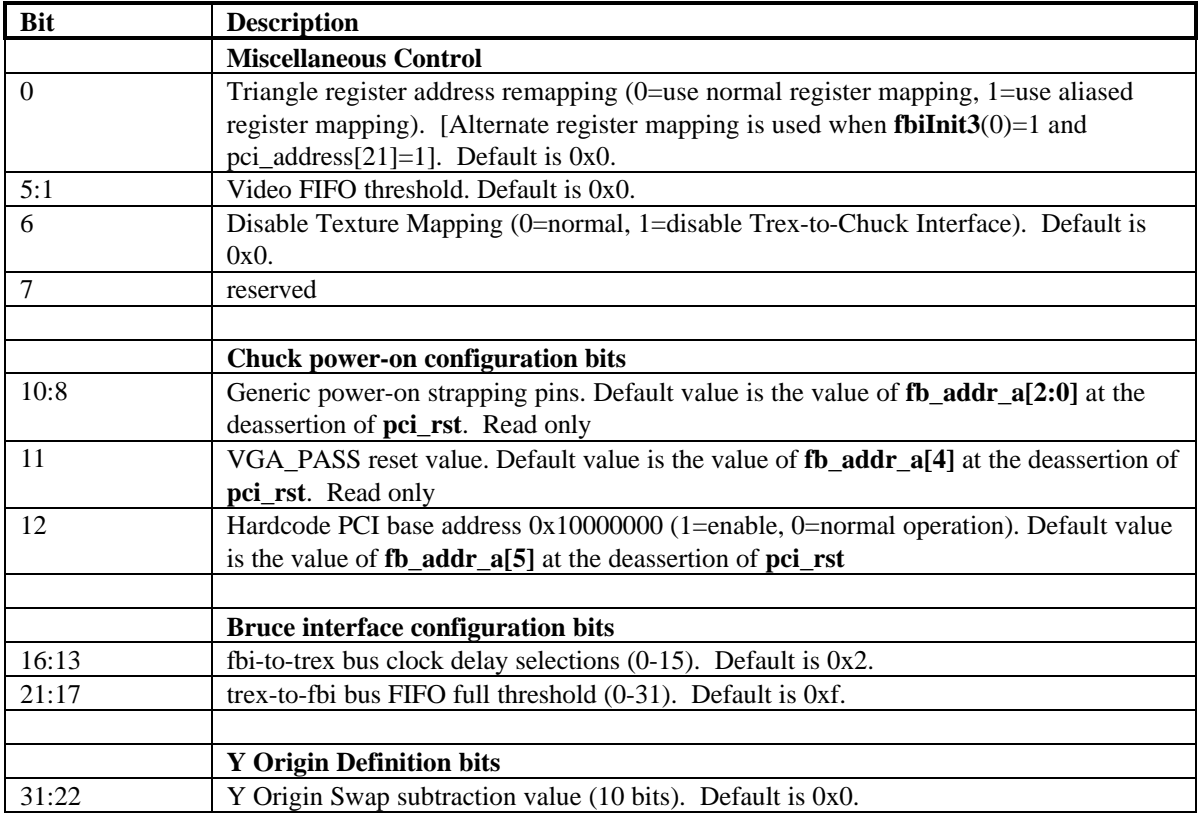

## **5.56 fbiInit4 Register**

The **fbiInit4** register is used for hardware initialization and configuration of the Chuck chip. Writes to **fbiInit4** are ignored unless PCI configuration register **initWrEnable** bit(0)=1. Writes to **fbiInit4** are not put into the PCI bus FIFO and are written immediately, so care must be taken when writing to **fbiInit4** if data is in the PCI bus FIFO or the graphics engine is busy. Also, writes to **fbiInit** registers must not occur within a PCI burst, as all writes to **fbiInit** registers must be single cycle writes only.

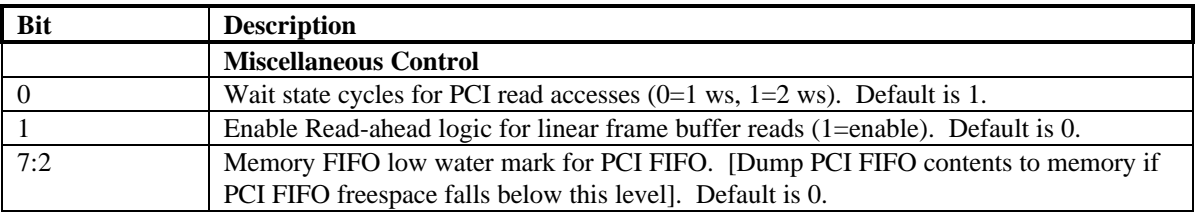

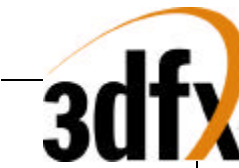

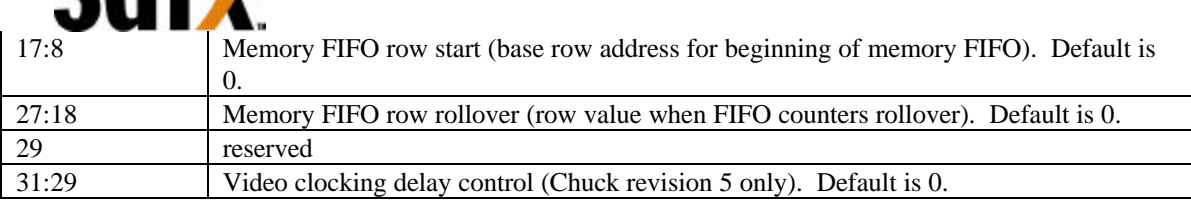

# **5.57 fbiInit5 Register**

The **fbiInit5** register is used for hardware initialization and configuration of the Chuck chip. Writes to **fbiInit5** are ignored unless PCI configuration register **initWrEnable** bit(0)=1. Writes to **fbiInit5** are not put into the PCI bus FIFO and are written immediately, so care must be taken when writing to **fbiInit5** if data is in the PCI bus FIFO or the graphics engine is busy. Also, writes to **fbiInit** registers must not occur within a PCI burst, as all writes to **fbiInit** registers must be single cycle writes only.

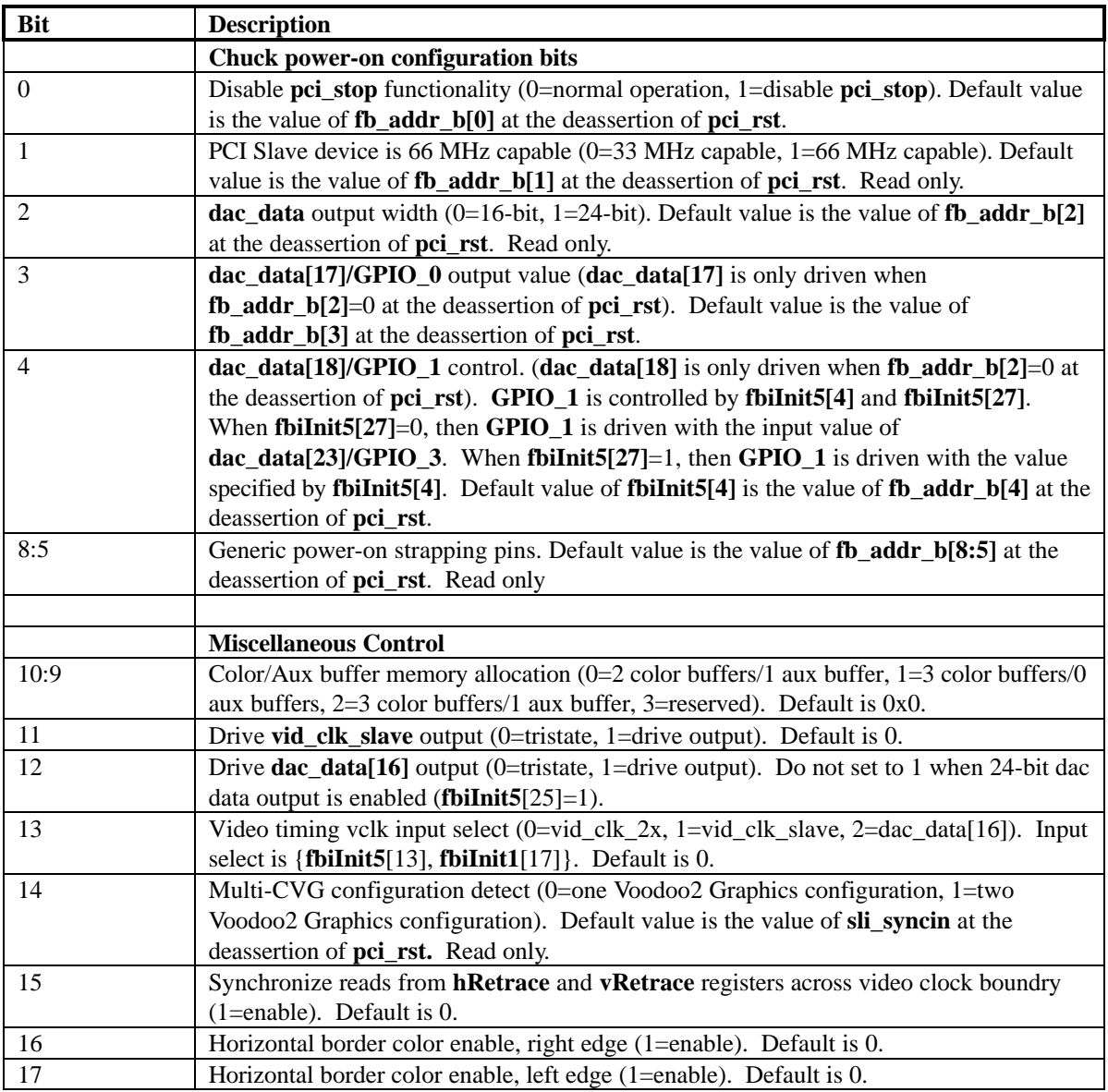

**Copyright © 1996-1998 3Dfx Interactive, Inc. Revision 1.16**<br>**Proprietary Conducted 12/1/99 Proprietary 71 Updated 12/1/99**

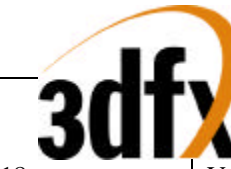

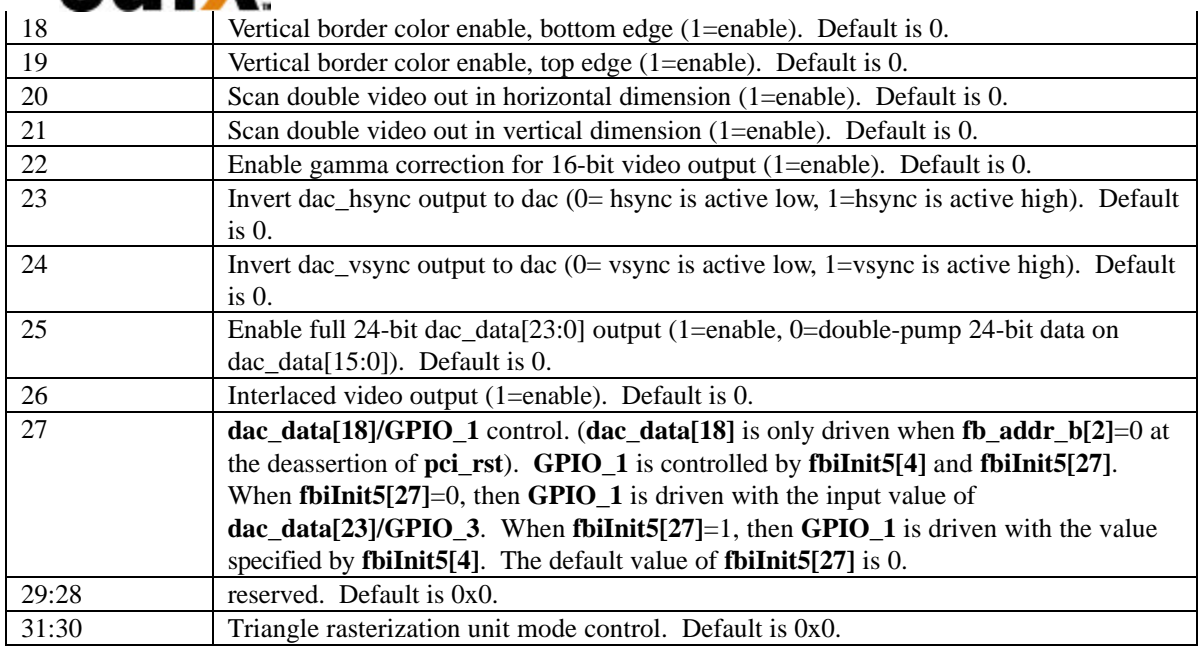

# **5.58 fbiInit6 Register**

The **fbiInit6** register is used for hardware initialization and configuration of the Chuck chip. Writes to **fbiInit6** are ignored unless PCI configuration register **initWrEnable** bit(0)=1. Writes to **fbiInit6** are not put into the PCI bus FIFO and are written immediately, so care must be taken when writing to **fbiInit6** if data is in the PCI bus FIFO or the graphics engine is busy. Also, writes to **fbiInit** registers must not occur within a PCI burst, as all writes to **fbiInit** registers must be single cycle writes only.

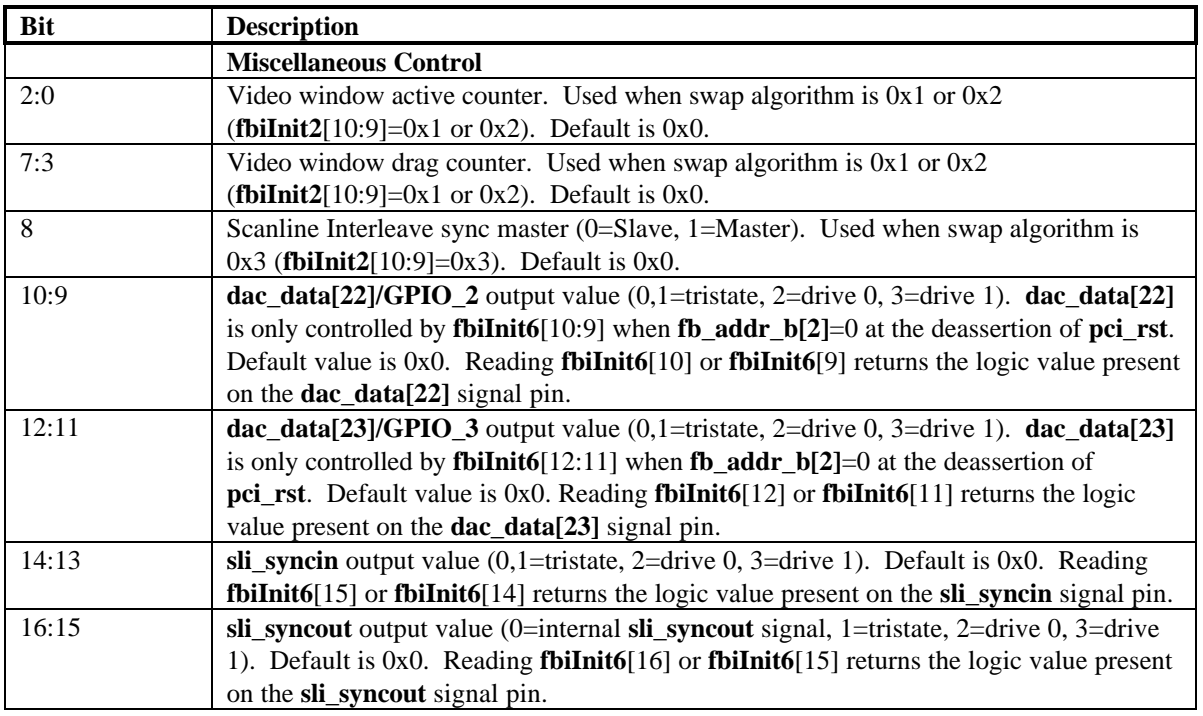

**Copyright © 1996-1998 3Dfx Interactive, Inc. Revision 1.16**<br>**Proprietary Conducted 12/1/99 Proprietary 72 Updated 12/1/99**
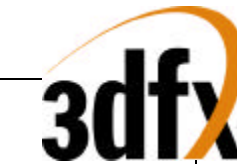

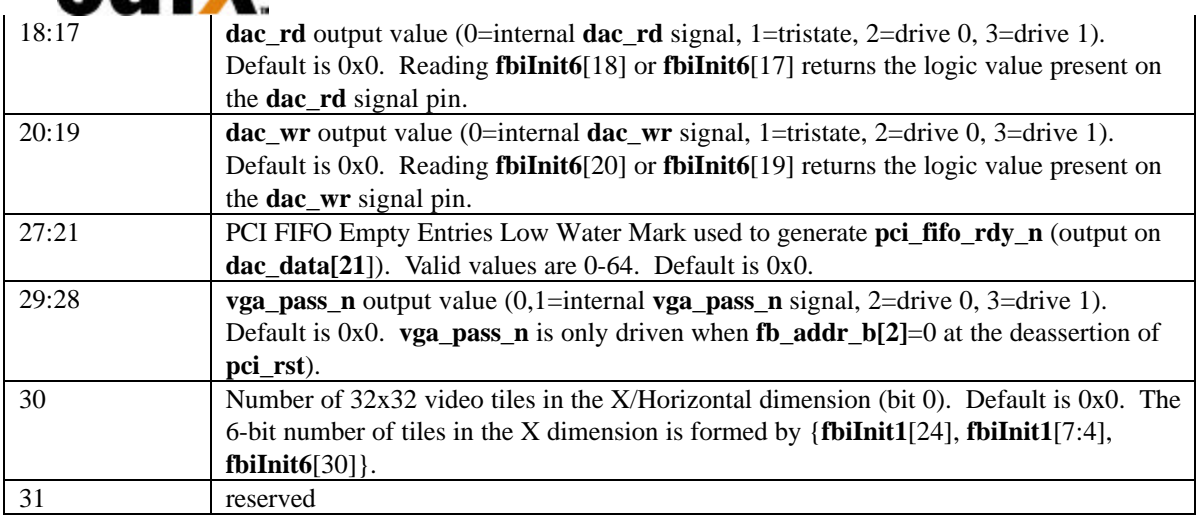

## **5.59 fbiInit7 Register**

The **fbiInit7** register is used for hardware initialization and configuration of the Chuck chip. Writes to **fbiInit7** are ignored unless PCI configuration register **initWrEnable** bit(0)=1. Writes to **fbiInit7** are not put into the PCI bus FIFO and are written immediately, so care must be taken when writing to **fbiInit7** if data is in the PCI bus FIFO or the graphics engine is busy. Also, writes to **fbiInit** registers must not occur within a PCI burst, as all writes to **fbiInit** registers must be single cycle writes only.

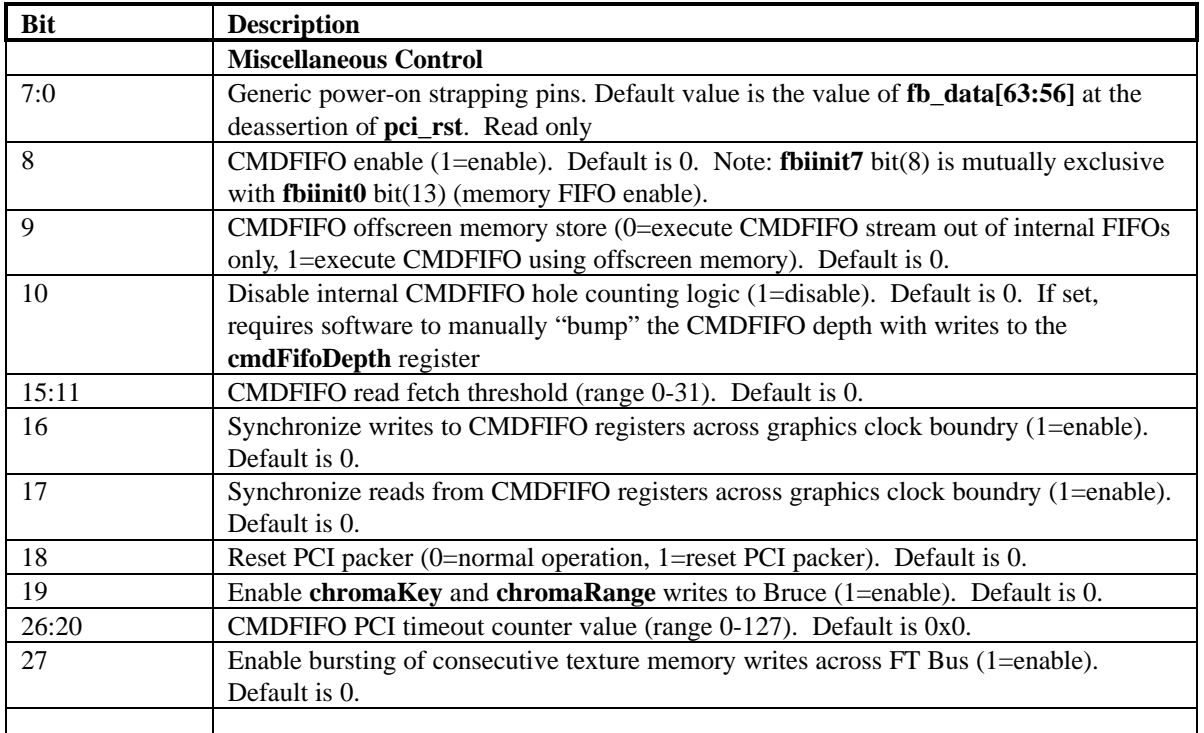

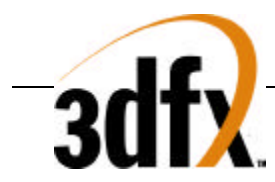

## **5.60 cmdFifoBaseAddr Register**

The **cmdFifoBaseAddr** register is used to control the hardware CMDFIFO. **cmdFifoBaseAddr** is used to store the starting page (or row address) and the ending page of where the CMDFIFO is stored in physical memory. Writes to **cmdFifo** registers must not occur within a PCI burst, as all writes to **cmdFifo** registers must be single cycle writes only.

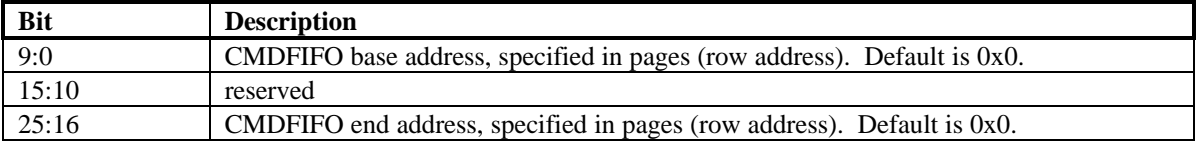

## **5.61 cmdFifoBump Register**

The **cmdFifoBump** register accesses the internal CMDFIFO bump register. Writes to **cmdFifo** registers must not occur within a PCI burst, as all writes to **cmdFifo** registers must be single cycle writes only.

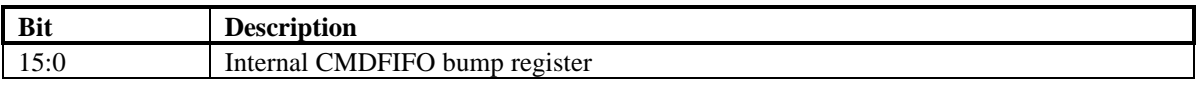

## **5.62 cmdFifoRdPtr Register**

The **cmdFifoRdPtr** register accesses the internal CMDFIFO read pointer. Writes to **cmdFifo** registers must not occur within a PCI burst, as all writes to **cmdFifo** registers must be single cycle writes only.

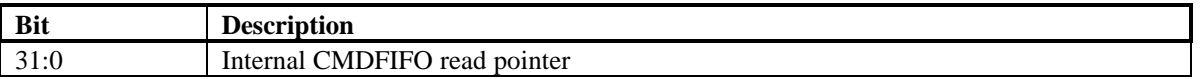

## **5.63 cmdFifoAMin Register**

The **cmdFifoAMin** register accesses the internal CMDFIFO minimum address register. Writes to **cmdFifo** registers must not occur within a PCI burst, as all writes to **cmdFifo** registers must be single cycle writes only.

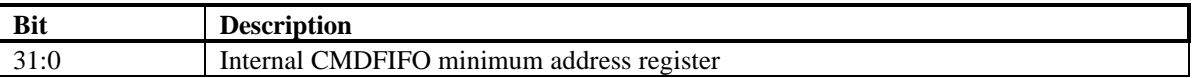

## **5.64 cmdFifoAMax Register**

The **cmdFifoAMax** register accesses the internal CMDFIFO maximum address register. Writes to **cmdFifo** registers must not occur within a PCI burst, as all writes to **cmdFifo** registers must be single cycle writes only.

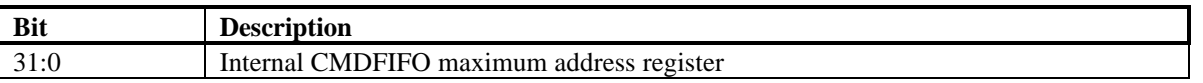

## **5.65 cmdFifoDepth Register**

The **cmdFifoDepth** register accesses the internal CMDFIFO depth register. Writes to **cmdFifo** registers must not occur within a PCI burst, as all writes to **cmdFifo** registers must be single cycle writes only.

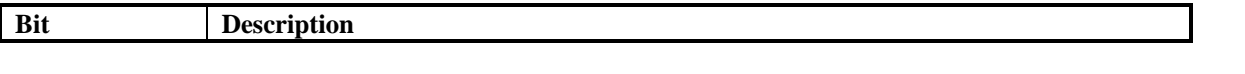

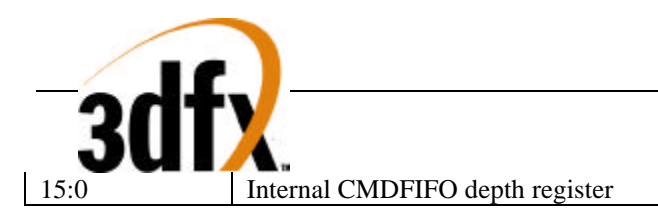

## **5.66 cmdFifoHoles Register**

The **cmdFifoHoles** register accesses the internal CMDFIFO number of holes register. Writes to **cmdFifo** registers must not occur within a PCI burst, as all writes to **cmdFifo** registers must be single cycle writes only.

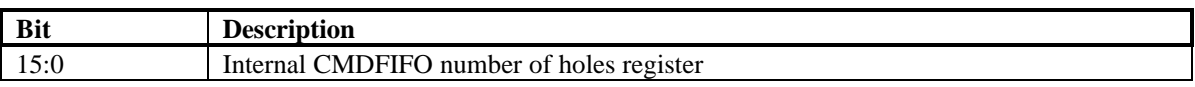

## **5.67 clutData Register**

The **clutData** register is used the load values into the internal video Color Lookup table used for video gamma correction.

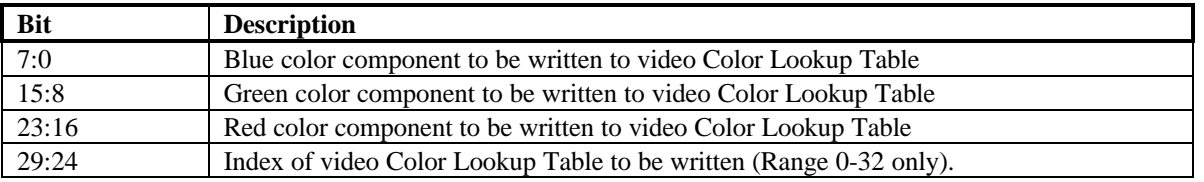

The Chuck internal Color Lookup table is used for gamma correction of 16-bit RGB values during video refresh. The 16-bit RGB values read from the frame buffer are used to index into the internal video Color Lookup table. The output of the video Color Lookup table is then fed to an external DAC. The video Color Lookup Table is stored internally as a 33x24 RAM. As RGB values are input from memory, the 5 MSBs of a particular color channel are used to index into the Color Lookup Table. The 3 LSBs of a particular color channel are then used to linearly interpolate between multiple video Color Lookup Table entries. As a result of the linear interpolation performed, smooth transitions from one Color Lookup Table index to surrounding indices results. Using linear interpolation, a much smaller video Color Lookup Table (33 entries) can be used instead of a full Color Lookup Table (256 entries). As a result of the linear interpolation, however, all entries stored in the videoColor Lookup Table must be monotonically increasing.

To modify an entry in the Color Lookup Table, writes are performed to the **clutData** register. The index of the Color Lookup Table entry to be modified is stored in the data passed to the **clutData** register.

*Important Note*: When writingto **clutData** to modify the contents of the video Color Lookup Table, the video unit must be running (**fbiInit1**(8)=0). Writing to **clutData** when the video unit is reset (**fbiInit1**(8)=1) will result in undefined behavior.

## **5.68 dacData Register**

The **dacData** register provides a means to writing to the registers of the external DAC.

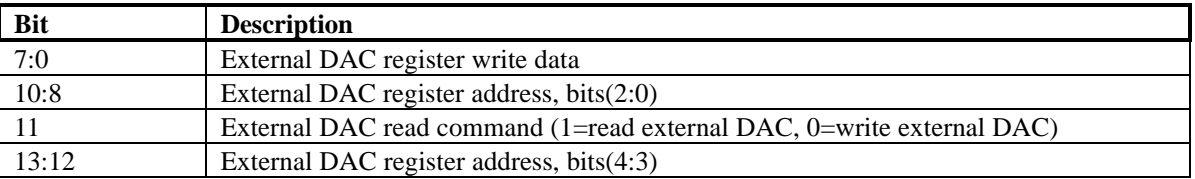

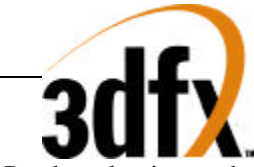

Reads and writes to the external DAC are only allowed when the memory bus is idle, as the external DAC register bus is time-multiplexed with the memory data lines. Thus, software must guarantee that there are no conflicts between the memory controller and external DAC accesses. This can be accomplished in two ways: (1) resetting the video control unit (**fbiinit1** bit(8)=1), flushing the pixel pipeline with a NOP command, and waiting for the graphics subsystem to be idle (**status**(9)=1), or (2) waiting for VSYNC to be active, flushing the pixel pipeline, and waiting for the graphics subsystem to be idle. Once there are no internal resources requesting the memory controller, accesses to the external DAC can be safely performed.

Writes to the external DAC are performed by writing the **dacData** register with bits(7:0) specifying the register data, bits (13:12, 10:8) specifying the register address, and bit(11) cleared to 0. Bit(11) of **dacData** must be cleared to 0 when performing external DAC writes. Reads from the external DAC are performed by *writing* to the **dacData** register with the register address specified in bits (13:12, 10:8) and bit(11) set to 1. Bit(11) of **dacData** must be set to 1 when performing external DAC reads. The data read from the External DAC is stored in an internal register of Chuck, and is read by setting bit(2) in the PCI Configuration register **initEnable** and reading from the **fbiinit2** register. When **fbiinit2**/**fbiinit3** address remapping is enabled (PCI Configuration register **initEnable** bit(2)=1), reading from **fbiinit2** bits (7:0) returns the last value read from the external DAC (**fbiinit2** bits(31:8) are undefined when address remapping is enabled). Note that reading from the external DAC is a twostep process: first the read is initiated by writing to the **dacData** register with bit(11) set to 1; then the read data is read by the CPU by reading from **fbinit2** bits(7:0) with **fbiinit2**/**fbinit3** address remapping is enabled.

FIXME – what are registers for internal RAMDAC, PLLs, and NTSC/ENCODER??

## **5.69 sSetupMode Register**

The sSetupMode register provides a way for the CPU to only setup required parameters. When a Bit is set, that parameter will be calculated in the setup process, otherwise the value is not passed down to the triangle, and the previous value will be used. Also the definition of the triangle strip is defined in bits 19:16, where bit 16 defines fan. Culling is enabled by seting bit 17 to a value of "1", whereas bit 18 defines the culling sign. Bit 19 disables the ping pong sign inversion that happens during triangle strips.

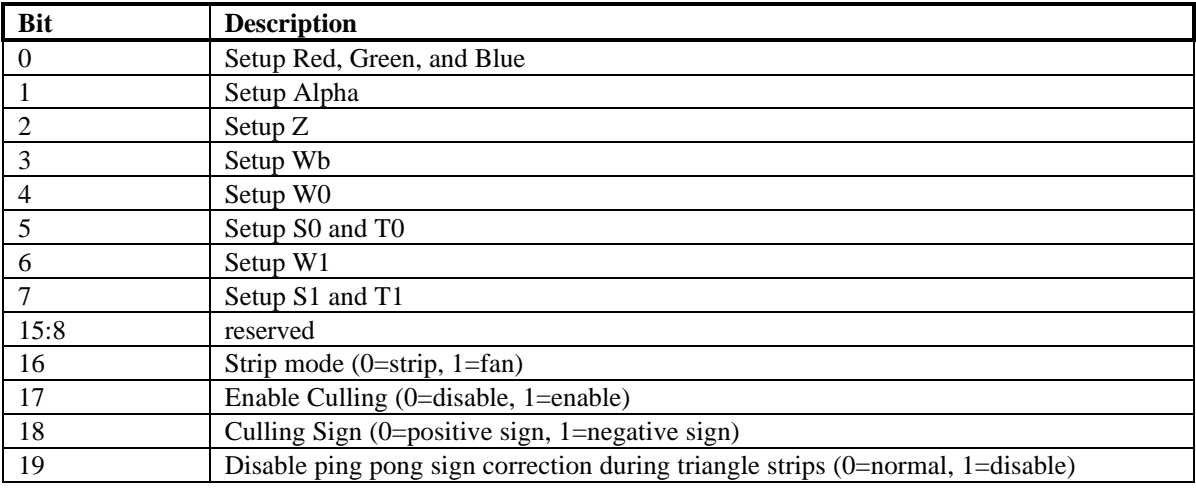

## **5.70 Triangle Setup Vertex Registers**

The sVx, sVy registers specify the x and y coordinates of a triangle strip to be rendered. A triangle strip, once the initial triangle has been defined, only requires a new X and Y to render consecutive triangles. The diagram below illustrates how triangle strips are sent over to Voodoo2 Graphics:

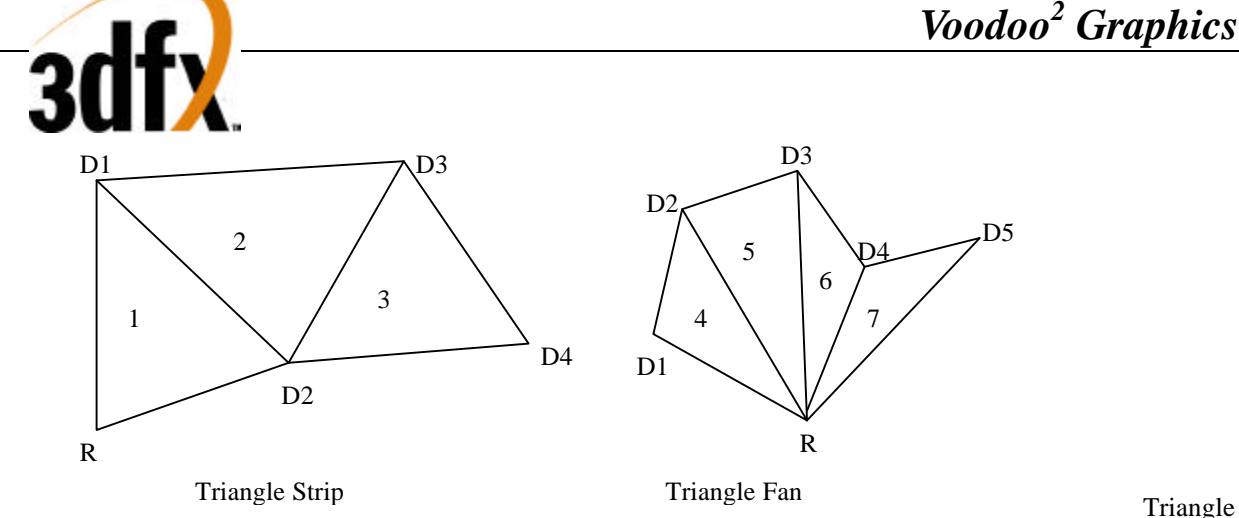

Strips and triangle fans are implemented in Voodoo2 Graphics by common vertex information and 2 triangle commands. Vertex information is written to Voodoo2 Graphics for a current vertex and are followed by a write to either the sBeginTriCMD or the sDrawTriCMD . For example, to render the triangle strip in the above figure, parameters X, Y, ARGB, W0, S/W, T/W for vertex R would be written followed by a write to sBeginTriCMD. Vertex D1's parameters would next be written followed by a write to the sDrawTriCMD. After D2's data has been sent, and the 2<sup>nd</sup> write to sDrawTriCMD has been completed Voodoo2 Graphics will begin to render triangle 1. As triangle 1 is being rendered, data for vertex D3 will be sent down followed by another write to sDrawTriCMD, thus launching another triangle. Triangle fans are very similar to triangle strips. Instead of changing all three vertices, only the last 2 get modified. Triangle fans start with a sBeginTriCMD just as the triangle strip did, and send down sDrawTriCMD for every new vertex. To select triangle fan or triangle strip, you must write bit 0 of the triangle setup mode register.

#### **SVx Register**

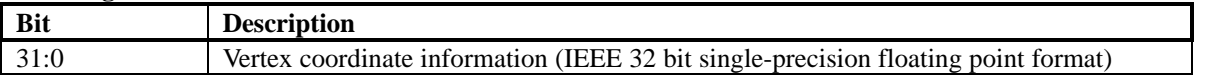

**sVy Register**

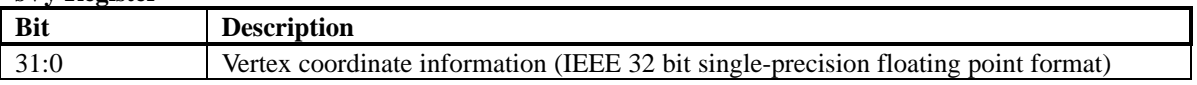

## **5.71 sARGB Register**

The ARGB register specify the color at the current vertex in a packed 32 bit value.

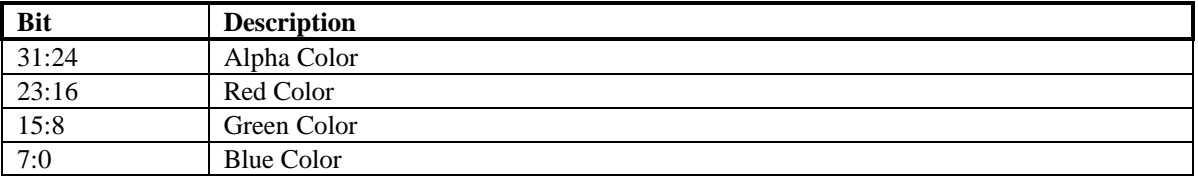

## **5.72 sWb Register**

The Wb register is a global 1/W that is sent to both the FBI and all TMUs.

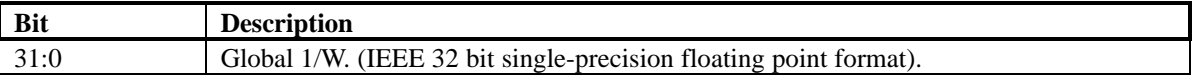

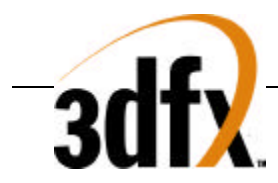

## **5.73 sS/W0 Register**

The S/W0 register is the S coordinate of the current vertex divided by W, for all TMUs.

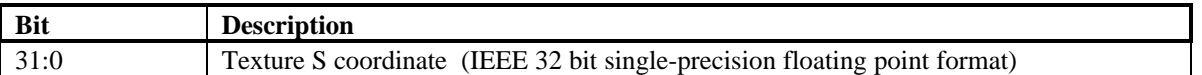

## **5.74 sT/W0 Register**

The T/W register s the T coordinate of the current vertex divided by W, for all TMUs.

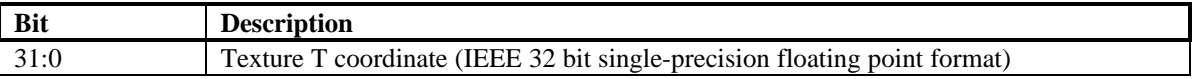

## **5.75 sVz Register**

The Vz register is the Z value at the current vertex.

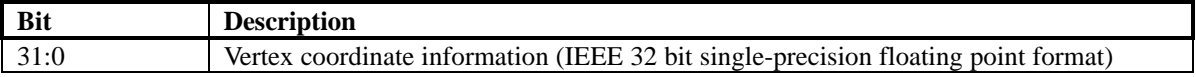

#### **5.76 sWtmu0 Register**

The sWtmu0 register is all the TMUs local 1/W value for the current vertex.

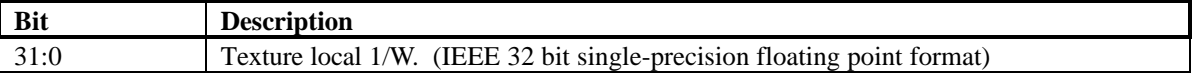

## **5.77 sWtmu1 Register**

The sWtmu1 register is TMU1's local 1/W value for the current vertex.

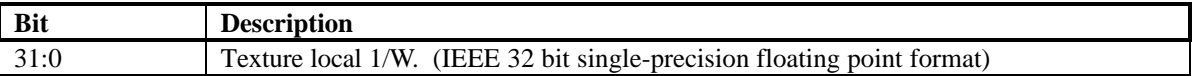

## **5.78 sS/Wtmu1 Register**

The sS/Wtmu1 register is TMU1's local S/W value for the current vertex.

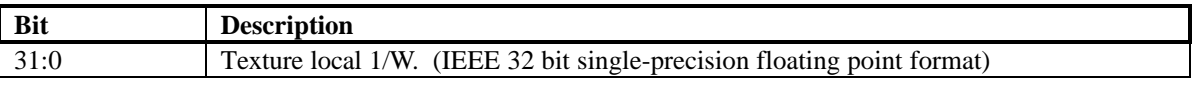

## **5.79 sT/Wtmu1 Register**

The sT/Wtmu1 register is TMU1's local T/W value for the current vertex.

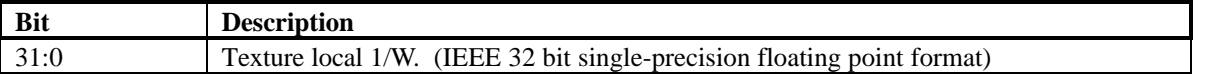

## **5.80 sAlpha Register**

the sAlpha register is the separated alpha value for the current vertex.

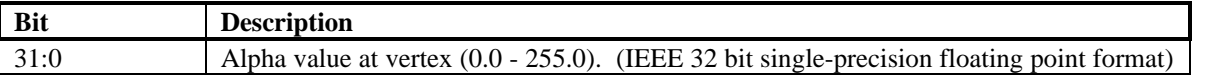

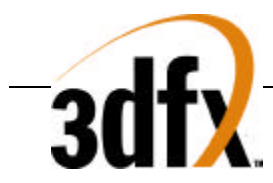

## **5.81 sRed Register**

the sRed register is the separated red value for the current vertex.

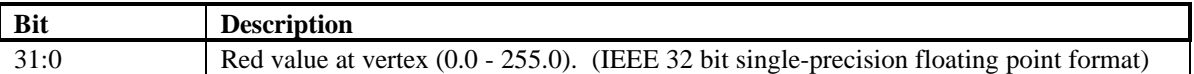

## **5.82 sGreen Register**

The sGreen register is the separated green value for the current vertex.

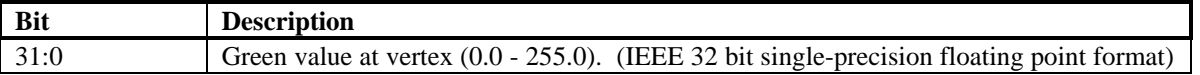

## **5.83 sBlue Register**

The sBlue register is the separated blue value for the current vertex.

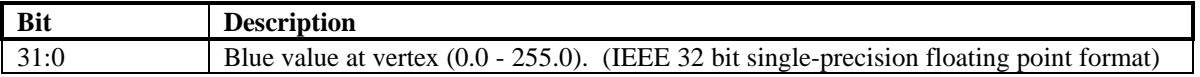

## **5.84 sDrawTriCMD Register**

The DrawTriCMD registers starts the draw process.

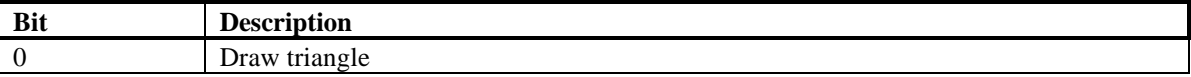

## **5.85 sBeginTriCMD Register**

A write to this register begins a new triangle strip starting with the current vertex. No actual drawing is performed.

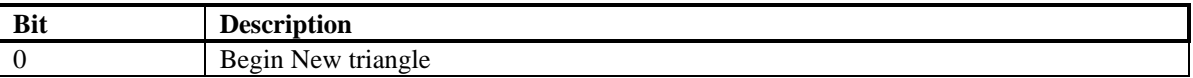

## **5.86 textureMode Register**

The **textureMode** register controls texture mapping functionality including perspective correction, texture filtering, texture clamping, and multiple texture blending.

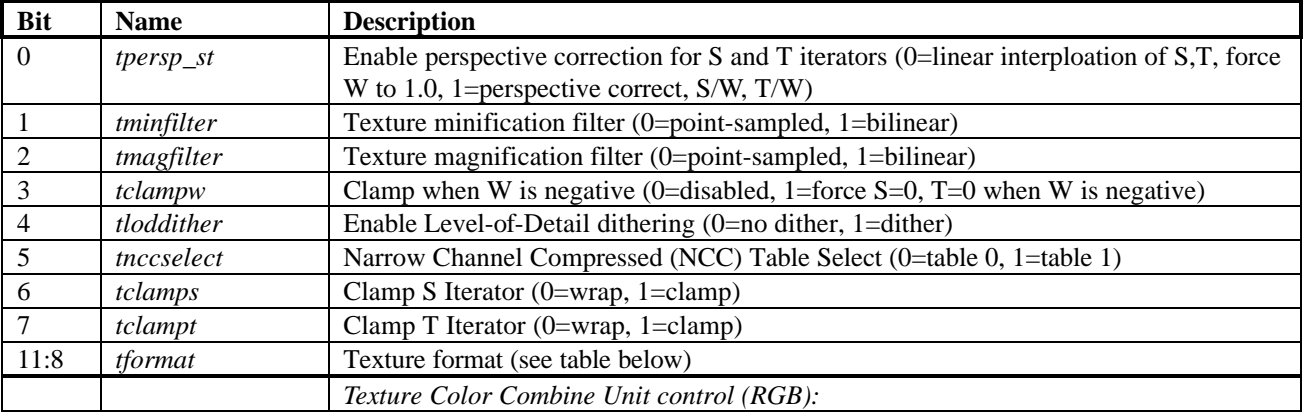

**Copyright © 1996-1998 3Dfx Interactive, Inc. Revision 1.16**<br>**Proprietary Conducted 12/1/99 Proprietary 79 Updated 12/1/99**

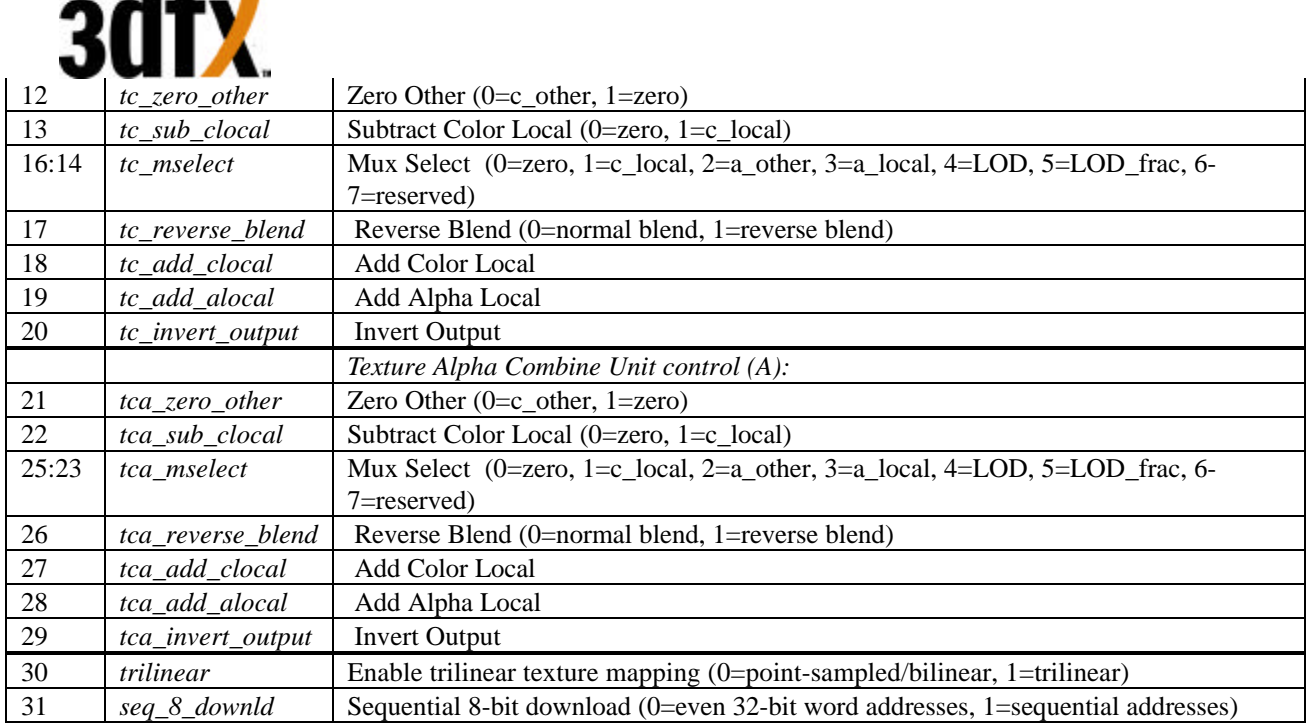

*tpersp\_st* bit of **textureMode** enables perspective correction for S and T iterators. Note that there is no performance penalty for performing perspective corrected texture mapping.

*tminfilter, tmagfilter* bits of **textureMode** specify the filtering operation to be performed. When point sampled filtering is selected, the texel specified by <s,t> is read from texture memory. When bilinear filtering is selected, the four closet texels to a given <s,t> are read from memory and blended together as a function of the fractional components of <s,t>. *tminfilter* is referenced when LOD>=LODmin, otherwise *tmagfilter* is referenced.

*tclampw* bit of **textureMode** is used when projecting textures to avoid projecting behind the source of the projection. If this bit is set, S, T are each forced to zero when W is negative. Though usually desireable, it is not necessary to set this bit when doing projected textures.

*tloddither* bit of **textureMode** enables Level-of-Detail (LOD) dither. Dithering the LOD calculation is useful when performing texture mipmapping to remove the LOD bands which can occur from with mipmapping without trilinear filtering. This adds an average of 3/8 (.375) to the LOD value and needs to compensated in the amount of *lodbias*.

*tnccselect* bit of **textureMode** selects the NCC lookup table to be used when decompressing 8-bit NCC textures.

*tclamps, tclampt* bits of **textureMode** enable clamping of the S and T texture iterators. When clamping is enabled, the S iterator is clamped to [0, texture width) and the T iterator is clamped to [0, texture height). When clamping is disabled, S coordinates outside of [0, texture width) are allowed to wrap into the [0, texture width) range using bit truncation. Similarly when clamping is disabled, T coordinates outside of [0, texture height) are allowed to wrap into the [0, texture height) range using bit truncation.

*tformat* field of **textureMode** specifies the texture format accessed by Bruce. Note that the texture format field is used for both reading and writing of texture memory. The following table shows the texture formats and how the texture data is expanded into 32-bit ARGB color:

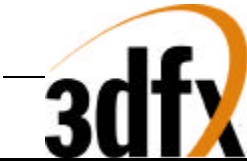

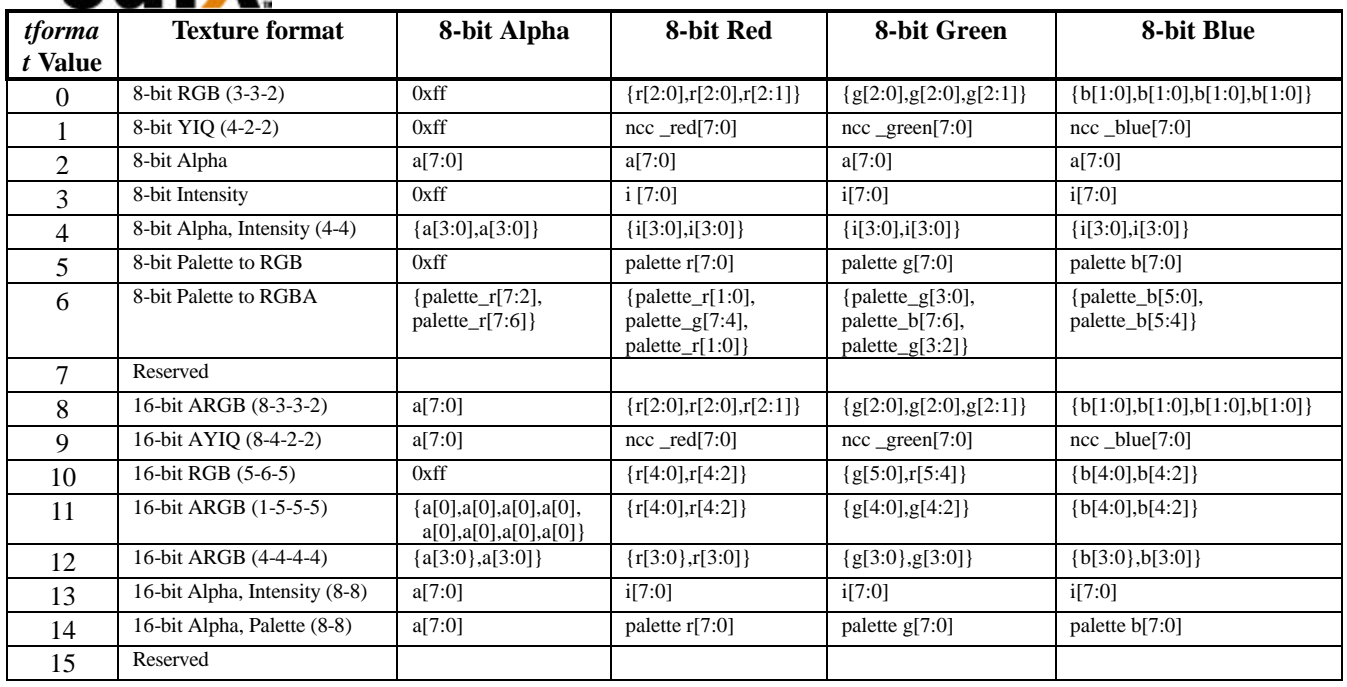

where a, r, g, b, and i(intensity) represent the actual values read from texture memory. YIQ texture and palette formats are detailed later in the nccTable description and palette description.

There are three Texture Color Combine Units (RGB) and one Texture Alpha Combine Unit(A), all four are identical, except for the bit fields that control them. The *tc\_\** fields of **textureMode** control the Texture Color Combine Units; the *tca\_\** fields control the Texture Alpha Combine Units. The diagram below illustrates the Texture Color Combine Unit/Texture Alpha Combine Unit:

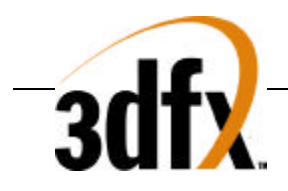

**Blend with Incoming Color**

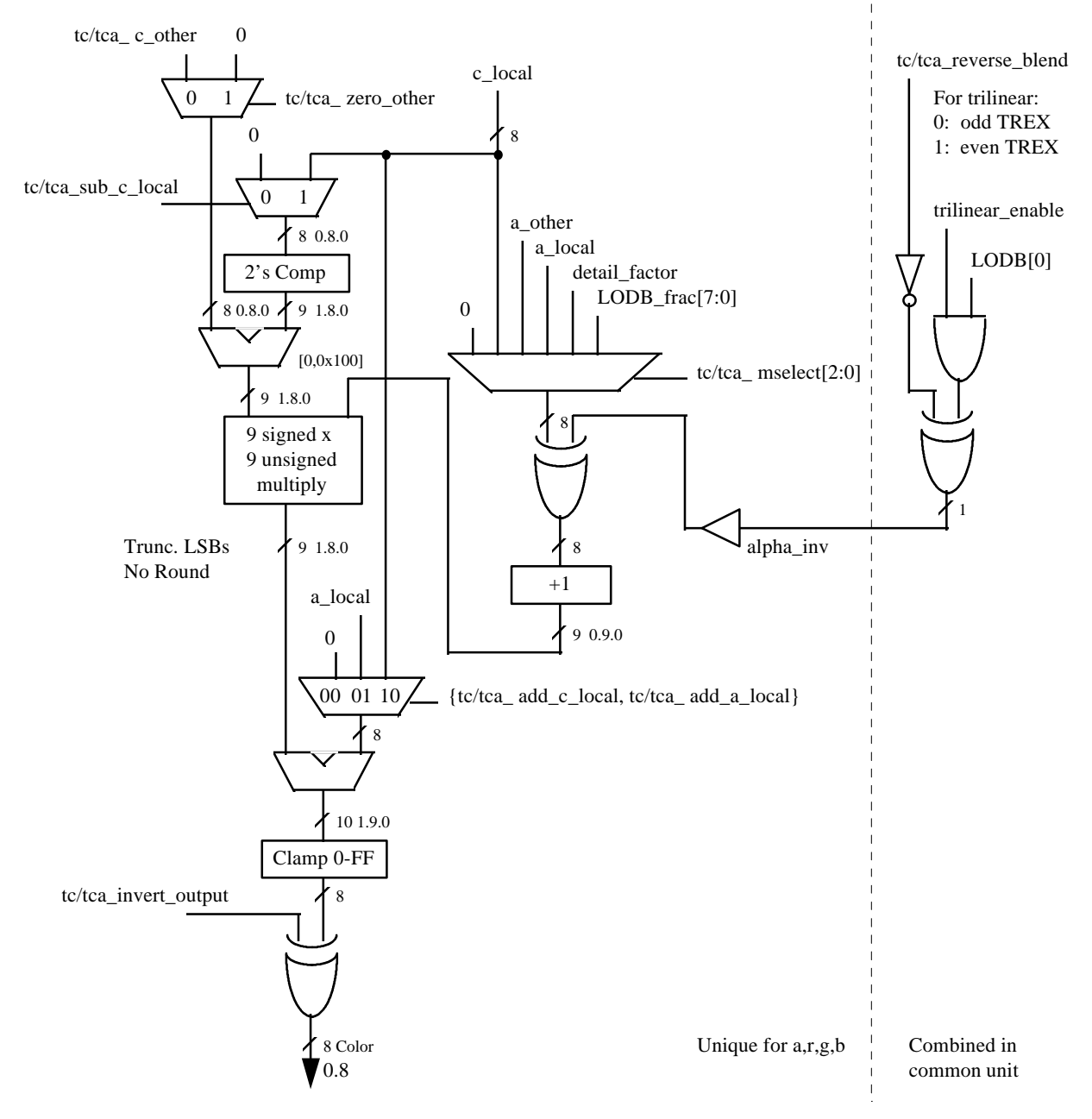

tc\_ prefix applies to R,G and B channels. tca\_ prefix applies to A channel.

## **5.87 tLOD Register**

The **tLOD** register controls the texture mapping LOD calculations.

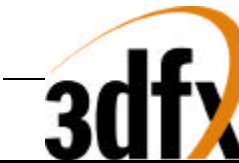

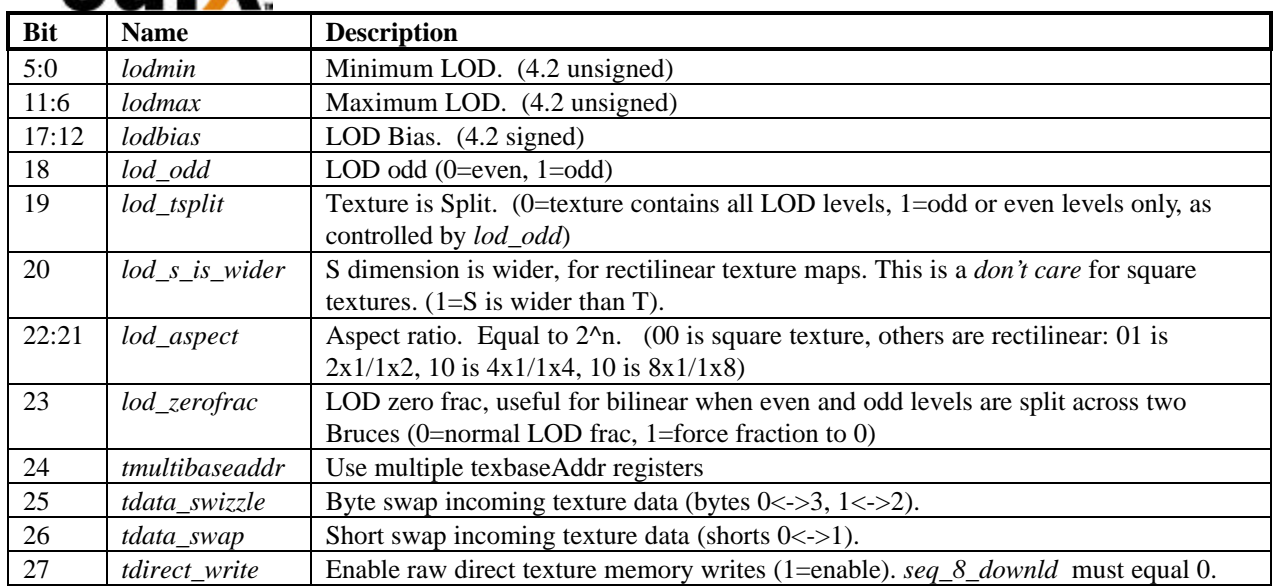

*lodbias* is added to the calculated LOD value, then it is clamped to the range [*lodmin*, min(8.0, *lodmax*)]. Note that whether the LOD is clamped to *lodmin* is used to determine whether to use the minification or magnification filter, selected by the *tminfilter* and *tmagfilter* bits of **textureMode**:

## **LOD bias, clamp**

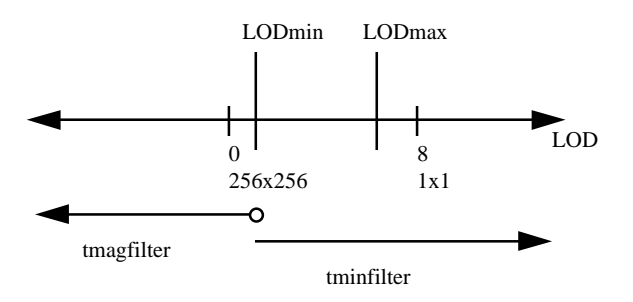

The *tdata\_swizzle* and *tdata\_swap* bits in **tLOD** are used to modify incoming texture data for endian dependencies. The *tdata\_swizzle* bit causes incoming texture data bytes to be byte order reversed, such that bits(31:24) are swapped with bits(7:0), and bits(23:16) are swapped with bits(15:8). Short-word swapping is performed after byte order swizzling, and is selected by the *tdata\_swap* bit in **tLOD**. When enabled, short-word swapping causes the post-swizzled 16-bit shorts to be order reversed, such that bits(31:16) are swapped with bits(15:0). The following diagram shows the data manipulation functions perfomed by the *tdata\_swizzle* and *tdata\_swap* bits:

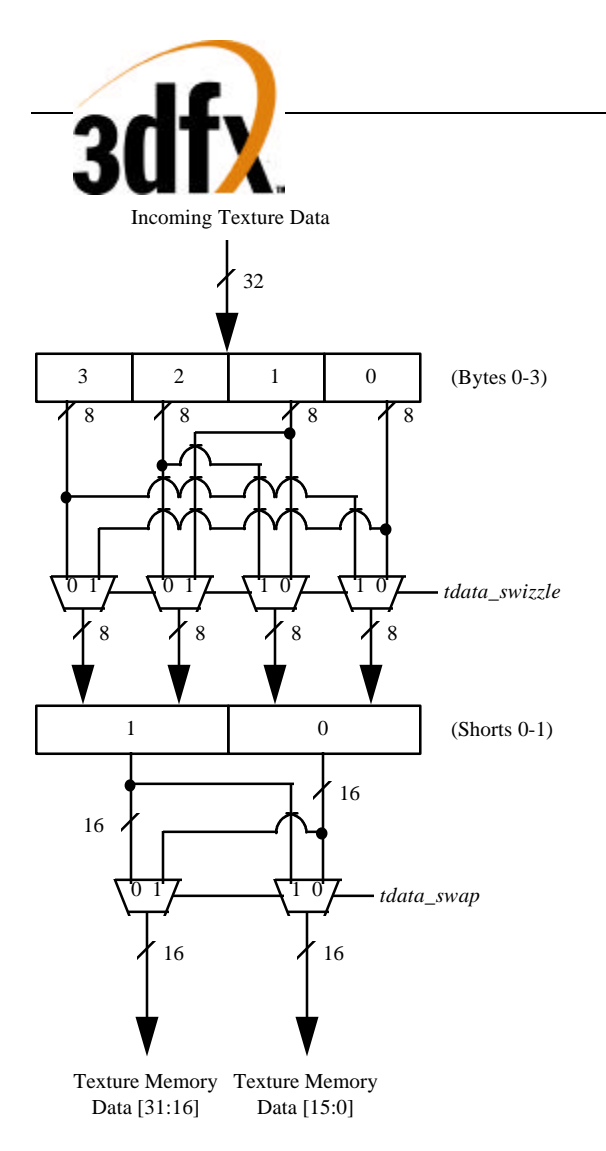

## **5.88 tDetail Register**

The **tDetail** register controls the detail texture.

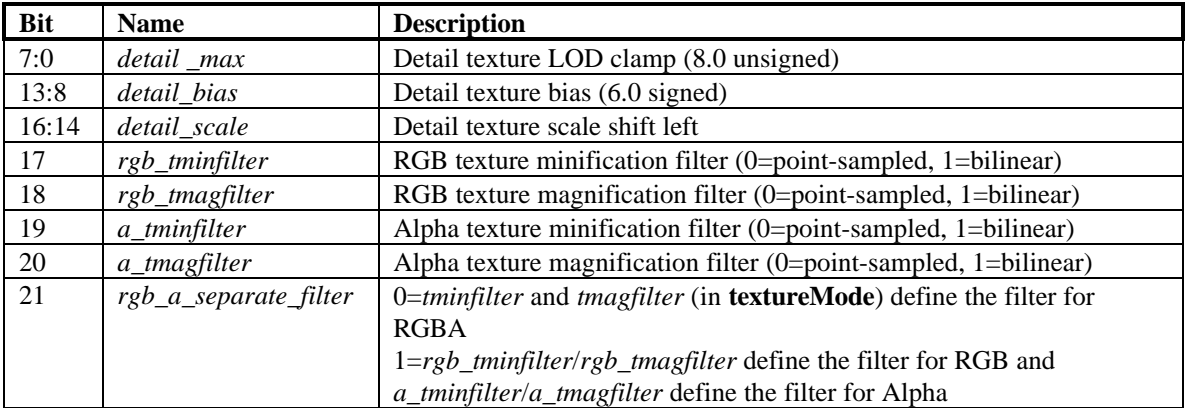

detail\_factor is used in the Texture Combine Unit to blend between the main texture and the detail texture. detail\_factor (0.8 unsigned) = max(*detail\_max*, ((*detail\_bias* - LOD) << *detail\_scale*))

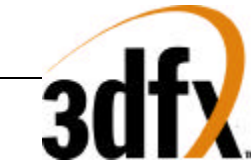

When *rgb\_a\_separate\_filter* is set, *rgb\_tminfilter* and *rgb\_tmagfilter* are used for RGB filtering and *a\_tminfilter* and *a\_tmagfilter* are used for Alpha filtering. When rgb\_a\_separate\_filter is cleared, *tminfilter* and *tmagfilter* (in **textureMode**) are used for RGBA filtering.

## **5.89 texBaseAddr, texBaseAddr1, texBaseAddr2, and texBaseAddr38 Registers**

The **texBaseAddr** register specifies the starting texture memory address for accessing a texture, at a granularity of 8 bytes. It is used for both texture writes and rendering. Calculation of the texbaseaddr is described in the **Texture Memory Access** section 10. Selection of the base address is a function of *tmultibaseaddr* and LODBI.

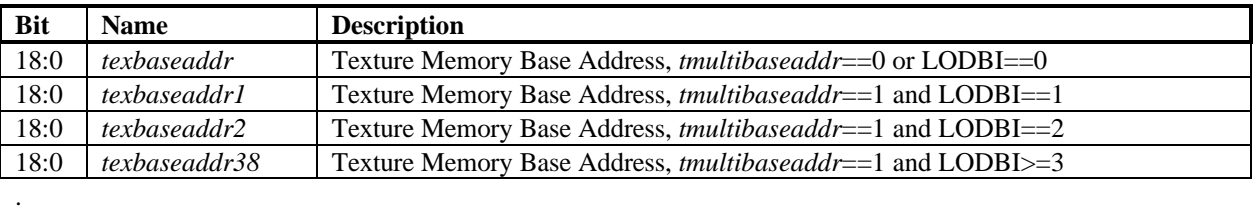

## **5.90 trexInit0 Register**

The **trexInit0** register is used for hardware initialization and configuration of the Bruce chip(s). FIXME. See Bruce spec.

## **5.91 trexInit1 Register**

The **trexInit1** register is used for hardware initialization and configuration of the Bruce chip(s). FIXME. See Bruce spec.

## **5.92 nccTable0 and nccTable1/Palette Registers**

The **nccTable0** and **nccTable1** registers contain two Narrow Channel Compression (NCC) tables used to store lookup values for compressed textures (used in YIQ and AYIQ texture formats as specified in *tformat* of **textureMode**). These registers are also used to write the palette.

## **5.92.1 NCC Table**

Two tables are stored so that they can be swapped on a per-triangle basis when performing multi-pass rendering, thus avoiding a new download of the table. Use of either **nccTable0** or **nccTable1** is selected by the Narrow Channel Compressed (NCC) Table Select bit of **textureMode**. **nccTable0** and **nccTable1** are stored in the format of the table below, and are write only.

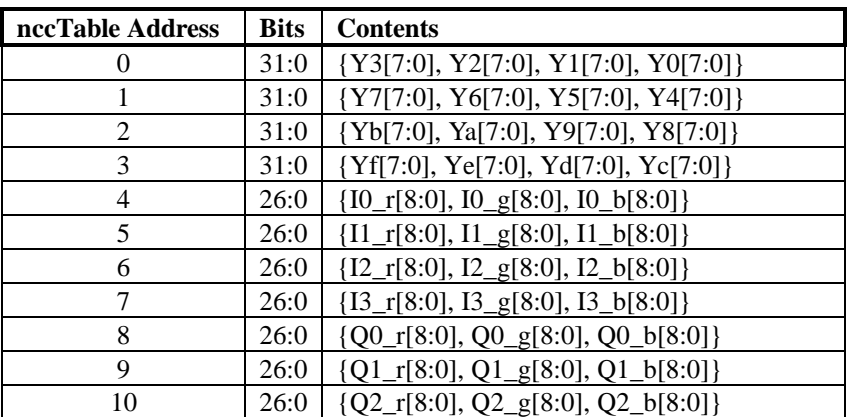

**Copyright © 1996-1998 3Dfx Interactive, Inc. Revision 1.16 Revision 1.16 Proprietary 85 Updated 12/1/99**

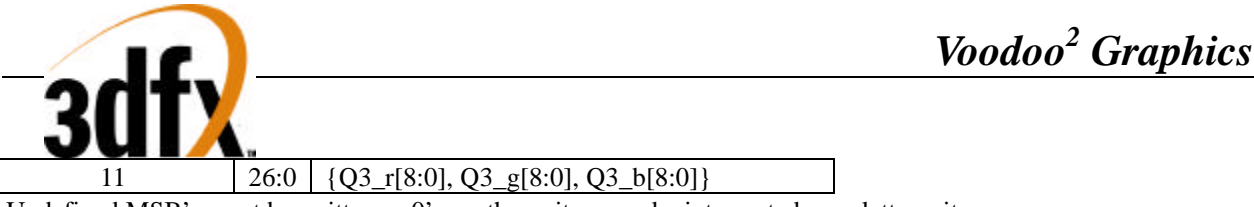

The following figure illustrates how compressed textures are decompressed using the NCC tables:

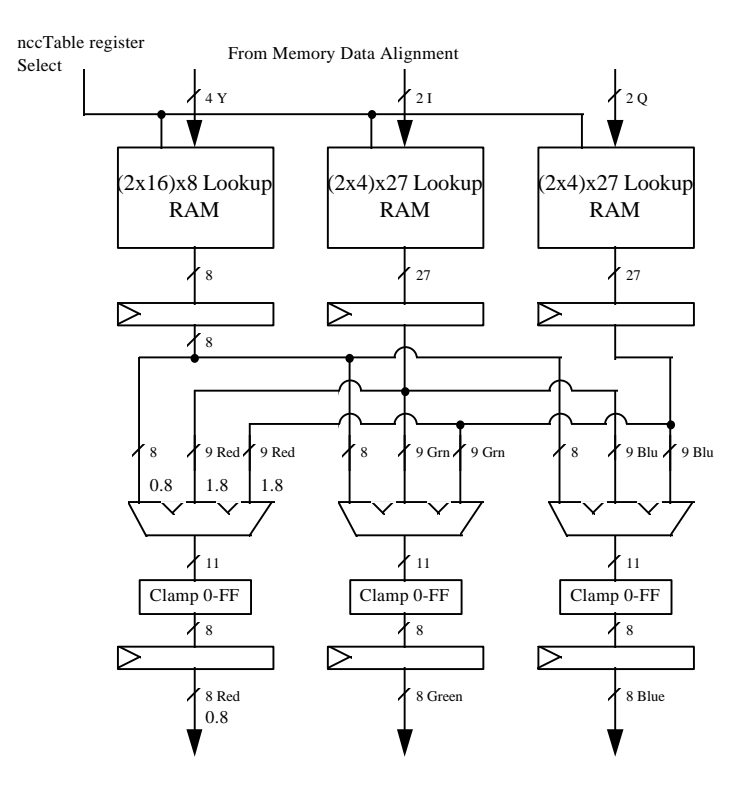

#### **5.92.2 8-Bit Palette**

The 8-bit palette is used for 8-bit P and 16-bit AP modes. The palette is loaded with register writes. During rendering, four texels are looked up simultaneously, each an independent 8-bit address.

#### Palette Write

The palette is written through the NCC table 0 I and Q register space when the MSB of the register write data is set. The NCC tables are not written when the I or Q NCC table register space is addressed and MSB of the register write data is set to 1 -- Instead the data is stored in the texture palette.

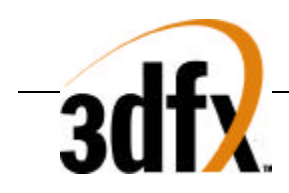

# **Palette Load Mechanism**

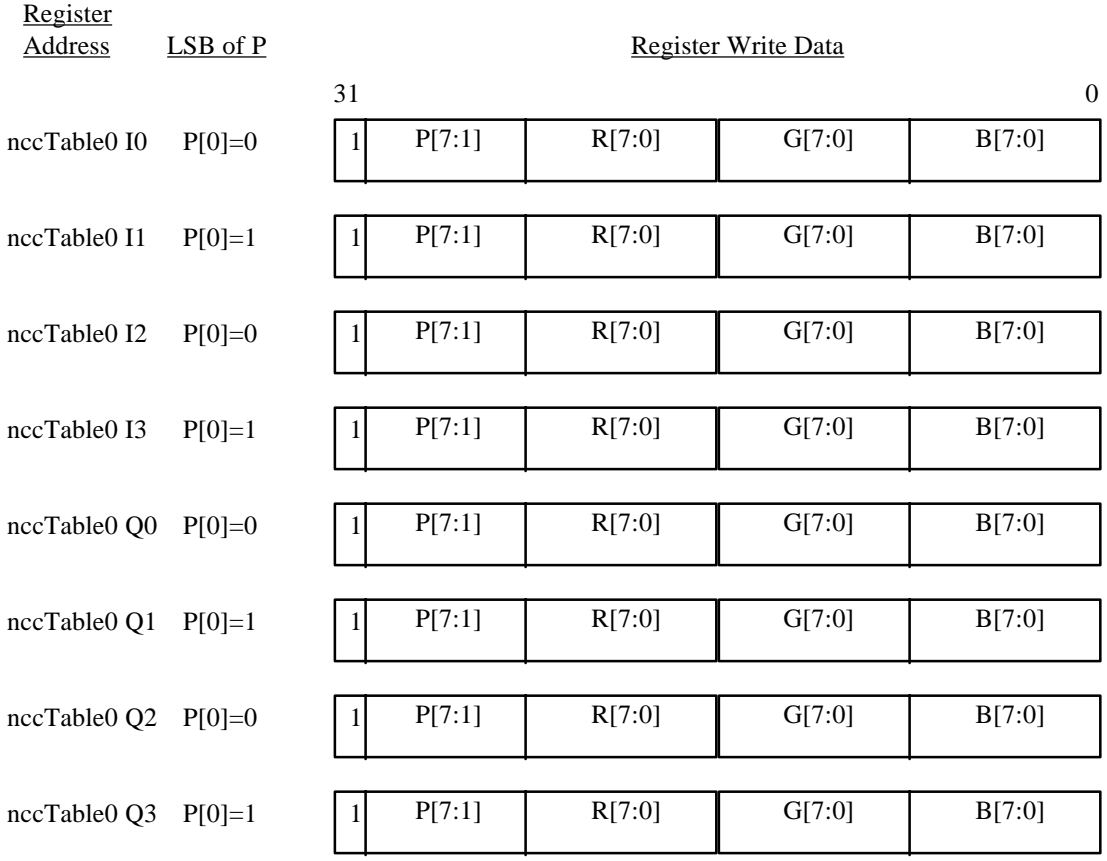

Note that the even addresses alias to the same location, as well as the odd ones. It is recommended that the table be written as 32 sets of 8 so that PCI bursts can be 8 transfers long.

## **5.93 bltCommand Register**

The **bltCommand** register controls the 2D BitBLT engine. Features of the BitBLT engine, including command specification, chroma-range operations, color formats, and memory mapping specifications are defined in **bltCommand**. See section XXX for more information about using the BitBLT engine.

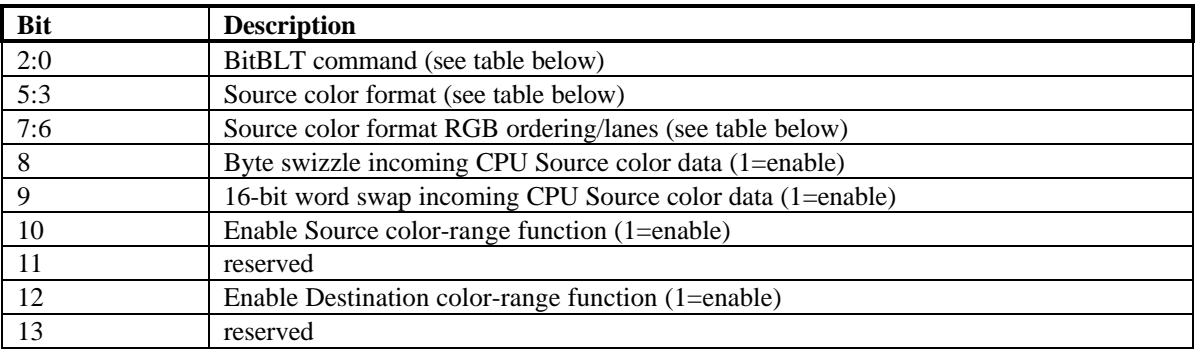

**Copyright © 1996-1998 3Dfx Interactive, Inc. Revision 1.16**<br>**Revision 1.16**<br>**Revision 1.16**<br>**Revision 1.16 Proprietary 87 Updated 12/1/99**

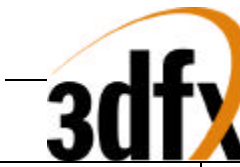

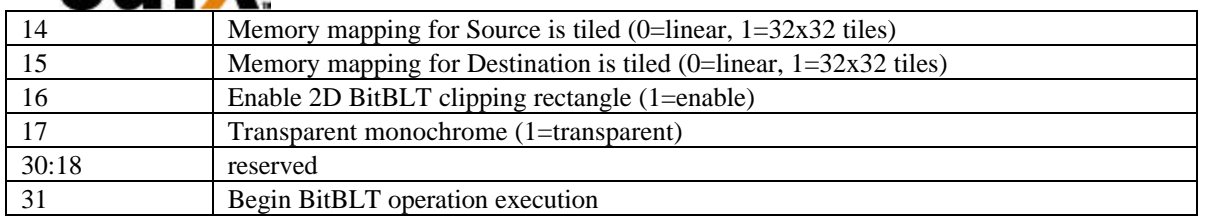

Bits(2:0) of **bltCommand** specify the BitBLT command to be executed. The table below shows the supported BitBLT commands:

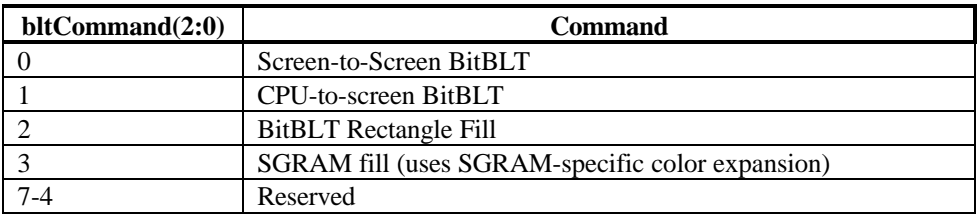

A Screen-to-Screen BitBLT command is used to transfer data from frame buffer memory to frame buffer memory. The Source and Destination regions for Screen-to-Screen BitBLTs may be on-screen or off-screen, and different memory mappings and configurations (ie. strides, tiled memory, linear memory, etc.) are independently selectable for each region. Both the Source and Destination color format must be 16 bits-per-pixel for all Screen-to-Screen BLT operations. Data is stored into the Destination memory region at a maximum rate of one pixel per 2 clocks.

A CPU-to-Screen BitBLT command is used to transfer data from the Host/System memory to frame buffer memory. For CPU-to-Screen BitBLTs, data is passed by the CPU through the **bltData** register, and, as a function of the Source color format, converted into the 16 bits-per-pixel Destination frame buffer. The memory mapping and configuration of the Destination memory region is programmable. Data is stored into the Destination memory region at a maximum rate of one pixel per clock.

A BitBLT Rectangle Fill command is used to fill the Destination frame buffer memory with a constant value. The memory mapping and configuration of the Destination memory region is programmable. Using the BitBLT Rectangle Fill, the data value specified by **bltColor** bits(15:0) is stored into the Destination memory region at a maximum rate of one pixel per clock. When using the SGRAM fill command (which uses the SGRAM color expansion capability, selectable by **bltCommand** bits(2:0)=3), only entire pages may be filled with a constant value (i.e. block regions smaller than an entire SGRAM page cannot be cleared using the SGRAM fill command). SGRAM fills also bypass any selected clipping or chroma-range tests, and do not use ROPs – data is always written into the frame buffer. Setting up a SGRAM fill command consists of setting the starting row address (or page number) of the SGRAM page in **bltDstXY** bits(24:16), the starting column address (or page offset) in **bltDstXY** bits(8:0), the number of complete pages to fill in **bltSize**(24:16), and the number of columns to fill in **bltSize**(8:0). When using the SGRAM fill command, the data value specified by **bltColor** bits(15:0) is stored into the Destination memory region at a maximum rate of 16 pixels per clock.

The BitBLT engine only supports 16BPP (5-6-5 RGB) Destination color format. Bits(5:3) of **bltCommand** specify the format of the Source data for Screen-to-Screen and CPU-to-Screen BLTs. The table below shows the Source color formats supported:

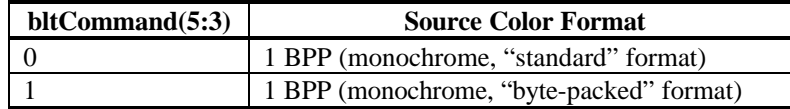

**Copyright © 1996-1998 3Dfx Interactive, Inc. Revision 1.16 Revision 1.16 Proprietary 88 Updated 12/1/99**

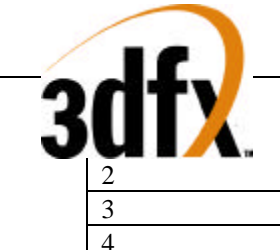

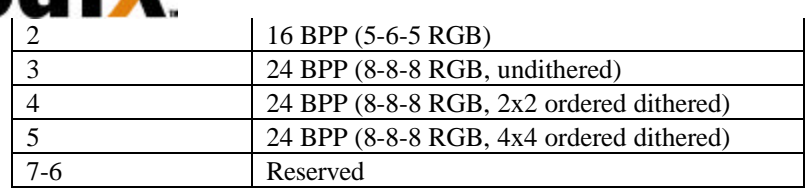

For Screen-to-Screen BLTs, only 16BPP Source color format is supported, and so the values of **bltCommand**  bits(5:3) are ignored for Screen-to-Screen BLTs. **BltCommand** bits(5:3) are also ignored for Rectangle Fills. For CPU-to-Screen BLTs, all color formats specified in the table above are supported. For monochrome data formats, a single 32-bit CPU Source word can generate up to 32 16 BPP Destination pixels generated by the BitBLT engine. For the 16-bit Source color format, a single 32-bit Source word can generate up to 2 pixels generated by the BitBLT engine. There are three 24-bit Source color formats: 2x2 dithered, 4x4 dithered and undithered. For the undithered 24-bit Source color format, data must be transferred from the CPU as unpacked, 32-bit words for each 24-bit Source pixel to be displayed. The 24-bit data is then converted into the 16 BPP Destination pixel format by bit truncation. For the dithered 24-bit Source color format, data is transferred from the CPU as packed, 32-bit words for each 24-bit Source pixel, and the 24 BPP Source pixel is converted into the 16 BPP Destination pixel format using either a 2x2 or 4x4 ordered dithering algorithm.

Bits(7:6) of **bltCommand** specify the RGB channel format (or "color lanes") for the CPU Source data for CPU-to-Screen BLTs. The table below shows the supported RGB lanes for CPU Source BLT data:

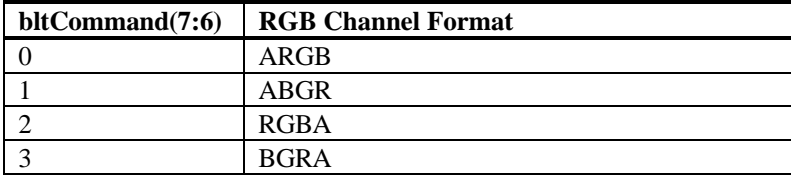

The values of **bltCommand** bits(7:6) are ignored for Screen-to-Screen BLTs and Rectangle Fills. The following table illustrates the relationship between the color ordering of the Source data and the desired color format:

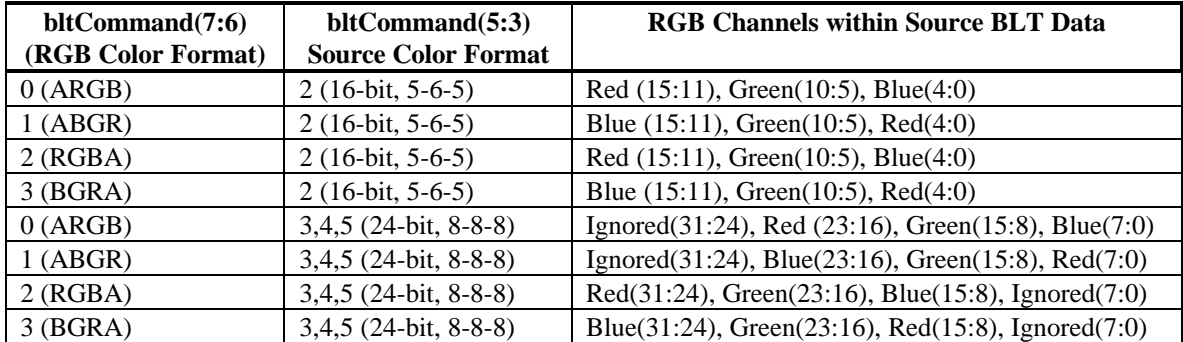

The RGB color format field in **bltCommand** (bits(7:6) has no affect on functionality when the CPU Source color format is monochrome data (**bltCommand**(5:3)=0 or **bltCommand**(5:3)=1).

Bit(8) of **bltCommand** enables byte swizzling of the CPU Source BLT data for CPU-to-Screen BLTs. When bit(8)=1, then the byte formed by bits(31:24) is exchanged with the byte formed by bits(7:0) of the 32-bit Source BLT data, and the byte formed by bits(23:16) is exchanged with the byte formed by bits(15:8). Bit 9 of **bltCommand** enables 16-bit word swapping. When  $bit(9)=1$ , then the 16-bit word formed by bits(31:16) of the 32-

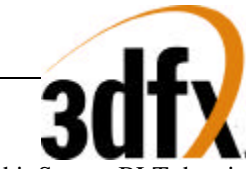

bit Source BLT data is exchanged with the 16-bit word formed by bits(15:0) of the data. The values of **bltCommand** bit(8) and bit(9) are ignored for Screen-to-Screen BitBLTs, Rectangle Fills, and SGRAM fills.

The order of 16-bit word swapping and byte swizzling operations for CPU-to-Screen BLTs is as follows: byte swizzling is performed first on all incoming CPU Source BLT data, as defined by **bltCommand** bit(8) and regardless of the Source BLT color format (**bltCommand**(5:3)). After byte swizzling, 16-bit word swapping is performed as defined by **bltCommand** bit(9) and regardless of the Source BLT color format. Note that 16-bit word swapping is performed on the Source BLT data that was previously optionally byte swizzled. Finally, after both byte swizzling and 16-bit word swapping are performed, the individual color channels are selected as defined in **bltCommand** bits(7:6). Note that the color channels are selected on the Source BLT data that was previously byte swizzled and/or 16-bit word swapped.

Bit(12) and bit(10) of **bltCommand** control the BLT chroma-ranging tests. Bit(10) enables the Source pixel chroma-range test, and bit(12) enables the Destination pixel chroma-range test. When the Source chroma-range test is disabled (**bltCommand** bit(10)=0), the result of the Source chroma-range test is forced to "fail." Similarly, when the Destination chroma-range test is disabled (**bltCommand** bit(12)=0), the result of the Destination chroma-range test is forced to "fail." The comparison results from both the Source chroma-range and Destination chroma-range tests are used to select the ROP for a given pixel. See the **bltSrcChromaRange, bltDstChromaRange**, and **bltRop** register descriptions for more information.

Bits(15:14) of **bltCommand** control the memory mapping type of the Source and Destination BLT areas. When bit( $14$ )=1, the Source BLT memory area is defined to be mapped using the 32x32 tiling algorithm, and when bit(14)=0 the Source BLT memory area is defined to be linearly memory mapped. Similarly, when bit(15)=1, the Destination BLT memory area is defined to be mapped using the 32x32 tiling algorithm, and bit(15)=0 defines the Destination BLT memory area to be linearly mapped. Note that the setting of **bltCommand** bits(15:14) have no effect on SGRAM fill commands. See the **bltSrcBaseAddr**, **bltDstBaseAddr**, and **bltXYStrides** register descriptions for more information on memory mapping.

Bit(16) of **bltCommand** is used to enable the 2D BitBLT clipping register. When bit(16)=1, all 2D BitBLT Destination XY values are clipped to the rectangle defined by the **bltClipX** and **bltClipY** registers. When BitBLT clipping is enabled (**bltCommand** bit( $16$ )=1), if the XY Destination coordinates lie outside the clipping rectangle defined by **bltClipX** and **bltClipY**, the pixel is invalided in the BitBLT drawing pipeline and the pixel is not written to the frame buffer. Note that when clipping is enabled, the bounding clipping rectangle must always be less than or equal to the screen resolution in order to clip to screen coordinates. Also note that if BitBLT clipping is disabled, 2D BitBLT drawing must be programmed to guarantee drawing is never outside the screen resolution. All 2D drawing commands are subject to clipping when **bltCommand** bit(16)=1 with the exception of SGRAM fill command, which ignores the state of **bltCommand** bit(16).

Bit(17) of **bltCommand** is used to control whether monochrome Source data is transparent or opaque. When bit(17)=0, monochrome Source data is opaque; the value '0' within the monochrome Source data is expanded into the 16-bit Background color, specified by **BltColor** bits(31:0). When **bltCommand** bit(17)=1, monochrome Source data is transparent; the value '0' within the monochrome Source data results in the corresponding Destination pixel to be unchanged. Note that **bltCommand** bit(17) has no effect on Screen-to-Screen BLTs, rectangle fills, and SGRAM fills.

Bit(31) of **bltCommand** is used to launch the BitBLT operation. BitBLT operations may be launched by writing the value '1' to bit(31) of **bltCommand**, bit(31) of **bltDstXY**, or bit(31) of **bltSize**. Launching a BitBLT operation causes the BLT to begin execution. For Screen-to-Screen BLTs and Rectangle Fills, launching a BitBLT operation causes the entire block region defined by the **bltSrcXY**, **bltDstXY**, and **bltSize** registers to be filled. For CPU-to-Screen BitBLTs, launching a BitBLT operation causes the BitBLT engine to wait for CPU Source data to be sent

**Copyright © 1996-1998 3Dfx Interactive, Inc. Revision 1.16 Revision 1.16 Proprietary 90 Updated 12/1/99**

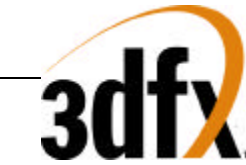

through the **bltData** register – each 32-bit Source data word sent by the CPU results in between 1 and 32 pixels (depending on the CPU Source color format) to be generated in the Destination block region. Note that all registers which are used by a particular BitBLT operation must be properly setup before launching the BitBLT operation.

## **5.94 bltSrcBaseAddr**

The **bltSrcBaseAddr** register specifies the base address for the Source BLT data for Screen-to-Screen BLTs. The value stored in **bltSrcBaseAddr** is a function of whether the Source BLT data area is linearly mapped or tiled.

When the Source BLT data area is linearly mapped (**bltCommand** bit(14)=0), **bltSrcBaseAddr** specifies the base linear frame buffer address for address calculations. The base address for Source BLT data must be aligned on an 8-byte boundry, and so the low 3-bits of **bltSrcBaseAddr** must be stored with the value 000. See the **bltXYStrides** register description for more information on memory mapping and how XY coordinates are converted into linear frame buffer addresses.

**bltSrcBaseAddr**, with linearly mapped Source BLT data (**bltCommand**(14)=0)

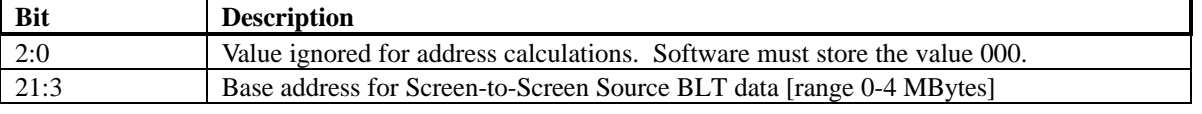

When the Source BLT data area is tiled (**bltCommand** bit(14)=1), **bltSrcBaseAddr** specifies the base page address (or row value) for address calculations. See the **bltXYStrides** register description for more information on memory mapping and how XY coordinates are converted into linear frame buffer addresses.

**bltSrcBaseAddr**, with 32x32 tiled Source BLT data (**bltCommand**(14)=1)

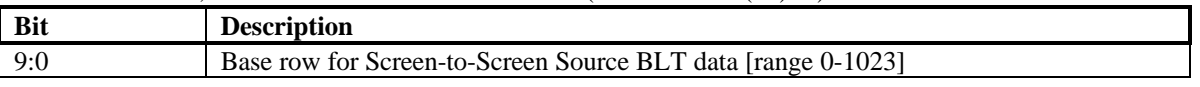

## **5.95 bltDstBaseAddr**

The **bltDstBaseAddr** register specifies the base address for the Destination BLT data for Screen-to-Screen BitBLTs, CPU-to-Screen BitBLTs, and BitBLT Rectangle Fills (SGRAM fills does not use the **bltDstBaseAddr**).

When the Destination BLT data area is linearly mapped (**bltCommand** bit(15)=0), **bltDstBaseAddr** specifies the base linear frame buffer address for address calculations. The base address for Destination BLT data must be aligned on an 8-byte boundry, and so the low 3-bits of **bltDstBaseAddr** must be stored with the value 000. See the **bltXYStrides** register description for more information on memory mapping and how XY coordinates are converted into linear frame buffer addresses.

**bltDstBaseAddr**, with linearly mapped Destination BLT data (**bltCommand**(15)=0)

| <b>Bit</b> | <b>Description</b>                                                         |
|------------|----------------------------------------------------------------------------|
| 2:0        | Value ignored for address calculations. Software must store the value 000. |
| 21:3       | Base address for Screen-to-Screen Destination BLT data [range 0-4 Mbytes]  |

When the Destination BLT data area is tiled (**bltCommand** bit(15)=1), **bltDstBaseAddr** specifies the base page address (or row value) for address calculations. See the **bltXYStrides** register description for more information on memory mapping and how XY coordinates are converted into linear frame buffer addresses.

**Copyright © 1996-1998 3Dfx Interactive, Inc. Revision 1.16 Revision 1.16 Proprietary 91 Updated 12/1/99**

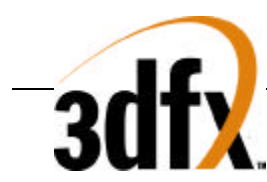

**bltDstBaseAddr**, with 32x32 tiled Destination BLT data (**bltCommand**(15)=1)

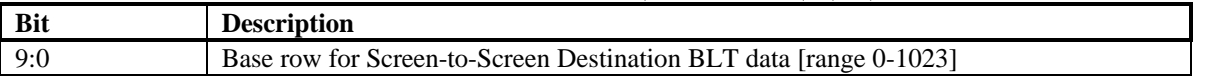

## **5.96 bltXYStrides**

The **bltXYStrides** register specifies several constants used in the memory mapping algorithms for all 2D BitBLT commands except for the SGRAM fill command, which does not use **bltXYStrides**. The values stored in **bltXYStrides** are functions of whether the Source and Destination BLT data areas are linearly mapped or tiled (**bltCommand** bits(15:14)). Note that when linear mapping is selected, the X and Y strides must be aligned on an 8-byte boundry.

#### **BltXYStrides**, with linearly mapped Source BLT data (**bltCommand**(14)=0)

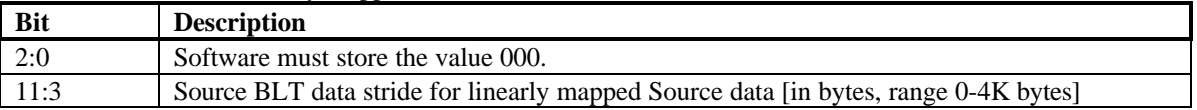

#### **BltXYStrides**, with 32x32 tiled Source BLT data (**bltCommand**(14)=1)

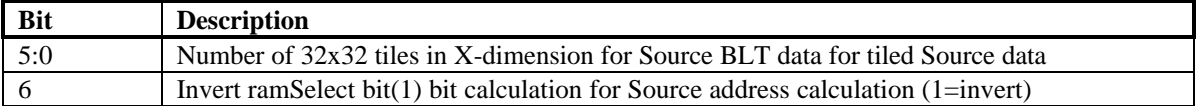

#### **BltXYStrides**, with linearly mapped Destination BLT data (**bltCommand**(15)=0)

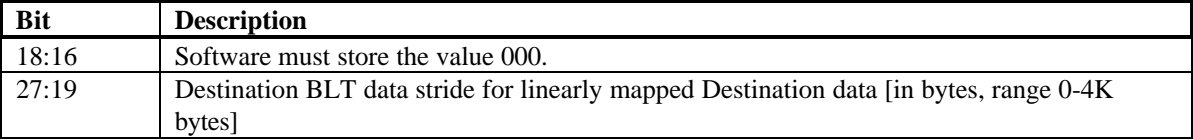

## **BltXYStrides**, with 32x32 tiled Destination BLT data (**bltCommand**(15)=1)

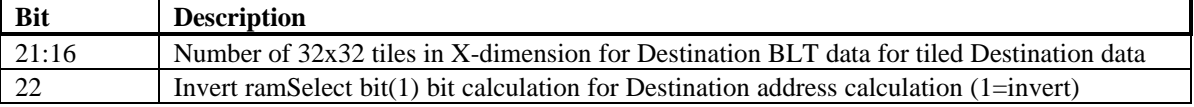

When BLT memory data is linearly mapped, the BitBLT engine uses the following algorithm to calculate the linear memory address as a function of the base address, the stride, X, and Y (specified in the **bltSrcBaseAddr**, **bltDstBaseAddr**, and **bltXYStrides** registers):

baseAddress[21:0] = (**bltSrcBaseAddr**[21:3]<<3) (for Source data memory accesses) baseAddress[21:0] = (**bltDstBaseAddr**[21:3]<<3) (for Destination data memory accesses) stride[11:0] = **bltXYStrides**[11:0] (for Source data memory accesses) stride[11:0] = **bltXYStrides**[27:16] (for Destination data memory accesses) pixelMemoryAddress[21:0] (in bytes) = baseAddress[21:0] + ( $Y^*$ stride[11:0]) + ( $X^*$ 2) bankSelect = pixelMemoryAddress[21] row[8:0] = pixelMemoryAddress[20:12] column[8:0] = pixelMemoryAddress[11:3] ramSelect $[1:0]$  = pixelMemroyAddress $[2:1]$ 

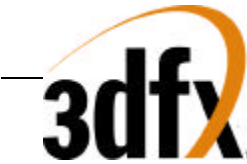

When BLT memory data is tiled, the BitBLT engine uses the following algorithm to calculate the linear memory address as a function of the base address, the number of 32x32 tiles in the X dimension, X, and Y (specified in the **bltSrcBaseAddr**, **bltDstBaseAddr**, and **bltXYStrides** registers):

```
tilesInX[4:0] = bltXYStrides[4:0] (for Source data memory accesses)
tilesInX[4:0] = bltXYStrides[20:16] (for Destination data memory accesses)
rowBase[9:0] = bltSrcBaseAddr[9:0] (for Source data memory accesses)
rowBase[9:0] = bltDstBaseAddr[9:0] (for Destination data memory accesses)
invertRamSelect = bltXYStrides[5] (for Source data memory accesses)
invertRamSelect = bltXYStrides[21] (for Destination data memory accesses)
rowStart[9:0] = ((Y \rightarrow 5) * tilesInX) >> 1rowOffset[9:0] = (!(Y&0x20) || !(tilesInX & 0x1)) ? (X>>6) : ((X>31) ? (((X-32)>>6)+1) : 0)
row[9:0] = rowBase + rowStart + rowOffset (software must guarantee now overflows…)
column[8:0] = ((Y % 32) << 4) + ((X % 32)>>1)ramSelect[1] =(!(tilesInX&0x1)) ? ((X&0x20) ? 1 : 0) : (((X&0x20)^(Y&0x20)) ? 1 : 0) ^ invertRamSelect
ramSelect[0] = X \% 2pixelMemoryAddress[21:0] = (row[9:0] << 12) + (column[8:0] << 3) + (ramSelect[1:0] << 1)
bankSelect = pixelMemoryAddress[21]
```
As a point of reference, the 3D engine uses the following algorithm to calculate the linear memory address as a function of the video buffer offset (**fbiInit2** bits(19:11)), the number of 32x32 tiles in the X dimension (**fbiInit1** bits $(7:4)$  and bit $(24)$ ), X, and Y:

```
tilesInX[4:0] = {fbiInit1[24], fbiInit1[7:4], fbiInit6[30]}
rowBase = fbiInit2[19:11]
rowStart = ((Y \gg 5) * tilesInX) >> 1rowOffset = (!(Y&0x20) || !(tilesInX & 0x1)) ? (X>>6) : ((X>31) ? (((X-32)>>6)+1) : 0)
row[9:0] = rowStart + rowOffset (for color buffer 0)row[9:0] = rowBase + rowStart + rowOffset (for color buffer 1)row[9:0] = (rowBase<<1) + rowStart + rowOffset (for depth/alpha buffer when double color buffering[fbiInit5[10:9]=0])
row[9:0] = (rowBase \le 1) + rowStart + rowOffset (for color buffer 2 when triple color buffering[<b>fblinit5</b>[10:9]=1 or 2])row[9:0] = (rowBase<<1) + rowBase + rowStart + rowOffset (for depth/alpha buffer when triple color buffering[fbiInit5[10:9]=2])
\text{column}[8:0] = ((Y \% 32) \ll 4) + ((X \% 32) \gg 1)ramSelect[1] =(!(tilesInX&0x1)) ? ((X&0x20) ? 1 : 0) : (((X&0x20)^(Y&0x20)) ? 1 : 0) (for color buffers)
ramSelect[1] =(!(tilesInX&0x1)) ? ((X&0x20) ? 0 : 1) : (((X&0x20)^(Y&0x20)) ? 0 : 1) (for depth/alpha buffers)
ramSelect[0] = X \% 2
pixelMemoryAddress[21:0] = (row[9:0] < 12) + (column[8:0] < 3) + (ramSelect[1:0] < 1)bankSelect = pixelMemoryAddress[21]
```
## **5.97 bltSrcChromaRange**

The **bltSrcChromaRange** register specifies minimum and maximum 16-bit RGB color values which are compared to the 2D BitBLT Source pixels when the Source chroma-range comparison function is enabled (**bltCommand** bit(10)=1). The comparison results of the Source and Destination chroma-range tests are used to select one of four possible ROPs (defined in the **bltRop** register). A 2D BitBLT Source pixel color may be compared to the color range formed by the minimum and maximum colors stored in the **bltSrcChromaRange** register. Software must program the minimum color value to be less than or equal to the value of the maximum color. The Source chromarange test "Passes" if the Source pixel color is within the range (greater than or equal to the minimum color *and* less than or equal to the maximum color) of the colors specified in **bltSrcChromaRange** and the Source chromarange test is enabled (**bltCommand** bit(10)=1). The Source chroma-range test "Fails" if the Source pixel color is less than the minimum color *or* greater than the maximum color. A "Fail" condition for the Source chroma-range test may be forced by disabling the chroma-range test by setting **bltCommand** bit(10)=0. Note that the SGRAM fill command ignores any chroma-range tests and always writes data directly into frame buffer memory, regardless of the ROPs specified in the **bltRop** register. See the **bltDstChromaRange** and **bltRop** register descriptions for more information.

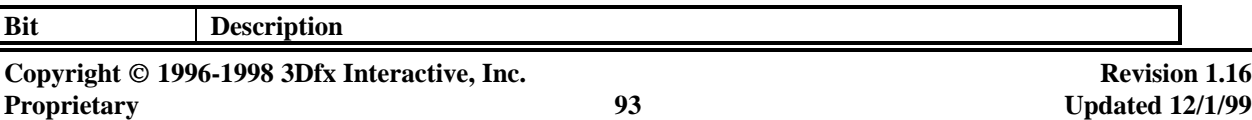

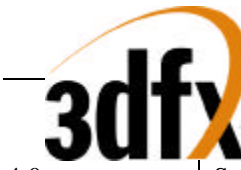

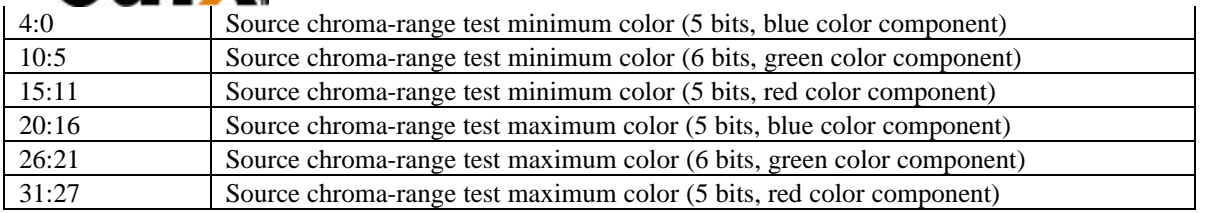

## **5.98 bltDstChromaRange**

The **bltDstChromaRange** register specifies minimum and maximum 16-bit RGB color values which are compared to the 2D BitBLT Destination pixels when the Destination chroma-range comparison function is enabled (**bltCommand** bit(12)=1). The comparison results of the Source and Destination chroma-range tests are used to select one of four possible ROPs (defined in the **bltRop** register). A 2D BitBLT Destination pixel color may be compared to the color range formed by the minimum and maximum colors stored in the **bltDstChromaRange**  register. Software must program the minimum color value to be less than or equal to the value of the maximum color. The Destination chroma-range test "Passes" if the Destination pixel color is within the range (greater than or equal to the minimum color *and* less than or equal to the maximum color) of the colors specified in **bltDstChromaRange**. The Destination chroma-range test "Fails" if the Destination pixel color is less than the minimum color *or* greater than the maximum color. A "Fail" condition for the Destination chroma-range test may be forced by disabling the chroma-range test by setting **bltCommand** bit(12)=0.. Note that the SGRAM fill command ignores any chroma-range tests and always writes data directly into frame buffer memory, regardless of the ROPs specified in the **bltRop** register. See the **bltSrcChromaRange** and **bltRop** register descriptions for more information.

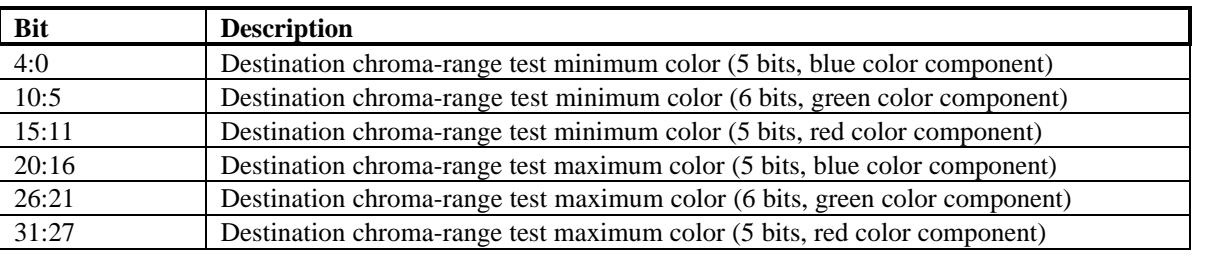

## **5.99 bltClipX and bltClipY**

The **bltClipX** and **bltClipY** registers specify a rectangle within which all 2D BitBLT drawing operations are confined, except for the SGRAM fill command which bypasses the clip test. If 2D BitBLT pixel to be drawn (specified by the XY coordinates of the Destination pixel) lies outside the 2D BitBLT clip rectangle and 2D BitBLT clipping is enabled (**bltCommand**(16)=1), then the pixel is not written into the frame buffer. The values in the clipping registers are given in pixel units, and the valid drawing rectangle is inclusive of the **bltClipleft** and **bltClipLowY** register values, but exclusive of the **bltClipRight** and **bltClipHighY** register values. In other words, if clipping is enabled, a pixel is not written to the frame buffer if the X coordinate of the pixel is less than **bltClipLeft** or greater than or equal to **bltClipRight**, or if the Y coordinate of the pixel is less than **clipLowY** or greater than or equal to **bltClipHighY**. **bltClipLowY** must be less than **bltClipHighY**, and **bltClipLeft** must be less than **bltClipRight**. The **bltClipX** and **bltClipY** registers are enabled by setting bit(16) in the **bltCommand** register. When clipping is enabled, the bounding clipping rectangle must always be less than or equal to the screen resolution in order to clip to screen coordinates. Note that if clipping is disabled, 2D BitBLT commands must be programmed such that drawing is guaranteed to occur only inside the boundries of the screen resolution. Also note that the SGRAM fill command ignores any clipping tests and always writes data directly into frame buffer memory.

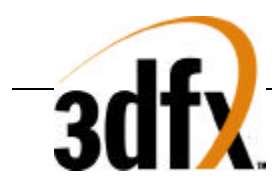

#### **bltClipX Register**

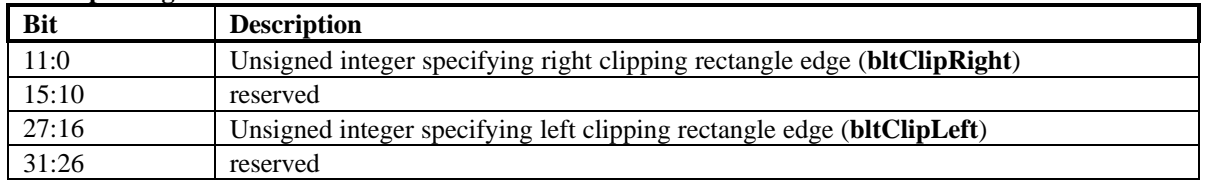

#### **bltClipY Register**

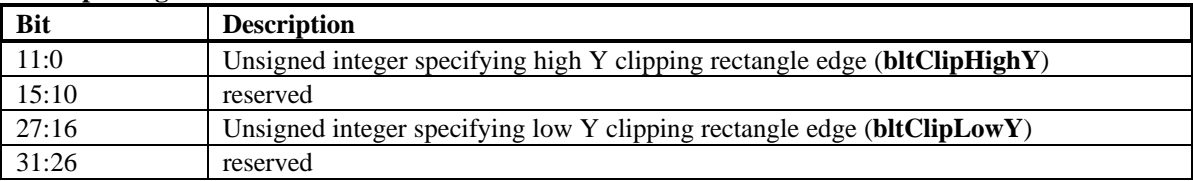

## **5.100 bltSrcXY**

The **bltSrcXY** register specifies the starting X and Y coordinates for the Source data for Screen-to-Screen BitBLTs. Screen-to-Screen BitBLTs copy data from the location starting at the coordinates specified in the **bltSrcXY** register to the location starting at the coordinates specified in the **bltDstXY** register. The upper left of the screen is (0, 0). Positive X is toward the right and positive Y is toward the bottom of the screen. The XY coordinates are specified as unsigned coordinates, as negative coordinates are not allowed. Software must guarantee that the coordinates specified by the **bltSrcXY** register access valid data in the frame buffer. Note that the starting XY Source coordinates are independent of the direction of the BitBLT (derived from the sign of the values stored in **bltSize**). For example, if **bltSizeX** and **bltSizeY** are both positive, then the coordinates specified in **bltSrcXY** point to the upper left corner of the Source BitBLT block region. Conversely, if **bltSizeX** and **bltSizeY** are both negative, the coordinates specified in **bltSrcXY** point to the lower right corner of the Source BitBLT block region. Also note that the value of **bltSrcXY** is ignored for CPU-to-Screen BitBLTs, Rectangle Fills, and SGRAM fills.

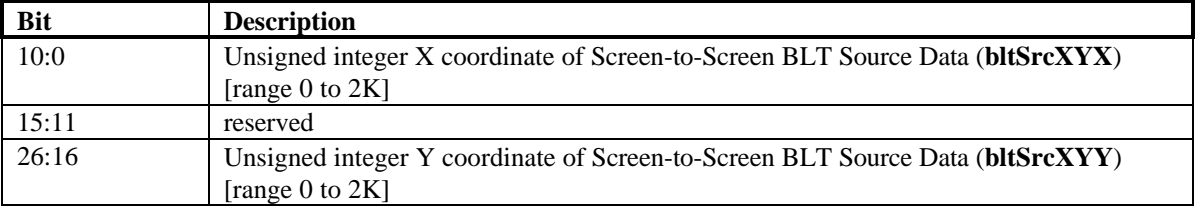

## **5.101 bltDstXY**

The **bltDstXY** register specifies the starting X and Y coordinates for the Destination data for Screen-to-Screen BitBLTs, CPU-to-Screen BitBLTs, and BitBLT Rectangle Fills. BitBLTs and Rectangle Fills copy data into the location starting at the coordinates specified in the **bltDstXY** register and fill a block the size of which is specified by the **bltSize** register. The upper left of the screen is (0, 0). Positive X is toward the right and positive Y is toward the bottom of the screen. The XY coordinates are specified as unsigned coordinates, as negative coordinates are not allowed. Software must guarantee that the coordinates specified by the **bltDstXY** register access valid data in the frame buffer. Note that the starting XY Destination coordinates are independent of the direction of the BitBLT (derived from the sign of the values stored in **bltSize**). For example, if **bltSizeX** and **bltSizeY** are both positive, then the coordinates specified in **bltSrcXY** point to the upper left corner of the

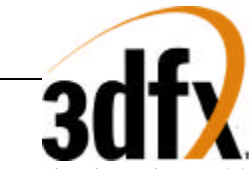

Destination BitBLT block region. Conversely, if **bltSizeX** and **bltSizeY** are both negative, the coordinates specified in **bltSrcXY** point to the lower right corner of the Destination BitBLT block region.

Bit(31) of **bltDstXY** is used to launch the BitBLT operation. BitBLT operations may be launched by writing the value '1' to bit(31) of **BltCommand**, bit(31) of **bltDstXY**, or bit(31) of **bltSize**. Launching a BitBLT operation causes the BLT to begin execution. Note that the storing a 32-bit data value to **bltDstXY** with bit(31)=0 stores the XY coordinates for the BLT Destination data but does not begin BitBLT command execution. However, storing a 32-bit data value to **bltDstXY** with bit(31)=1 stores the XY coordinates for the BLT Destination data and also commences execution of the BitBLT operation as defined by **bltCommand** bits(2:0).

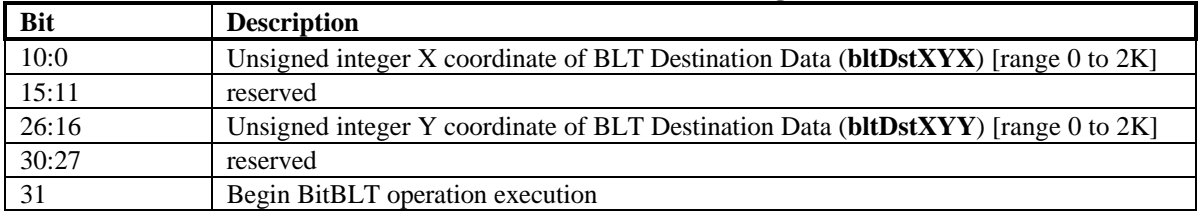

#### **Screen-to-Screen BLTs, CPU-to-Screen BLTs, and BitBLT Rectangle Fills**

The **bltDstXY** register is also used to specify the starting row and column address of the SGRAM page to fill with the value specified in **bltColor** bits(15:0) for the SGRAM fill command. When executing the SGRAM fill command, **bltDstXY** bits(8:0) specify the starting column address of the page to begin filling with constant data and **bltDstXY** bits(24:16) specify the starting row address (or page number) of the page to begin filling with constant data. For SGRAM fills, **bltSize** bits(8:0) specify the number of complete columns to fill, and **bltSize** bits(24:16) specify the number of pages to fill.

#### **SGRAM fills**

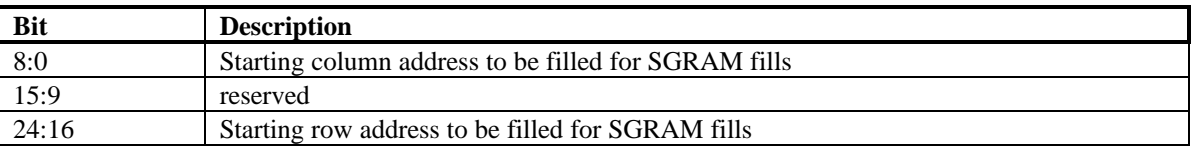

## **5.102 bltSize**

The **bltSize** register specifies the width and height for Screen-to-Screen BitBLTs, CPU-to-Screen BitBLTs, and BitBLT Rectangle Fills. The XY coordinates are specified as signed coordinates in the range -2K to 2K. The number of pixels filled horizontally in the BLT (i.e. the width of the BLT region) is the absolute value of **bltSizeX** plus one, and the number of partial scanlines stored vertically (i.e. the height of the BLT region) is the absolute value of **bltSizeY** plus one. A positive value stored in **bltSizeX** generates a BLT block operation which moves from left-to-right, and a negative value stored in **bltSizeX** generates a BLT operation which moves from right-toleft. Similarly, a positive value stored in **bltSizeY** generates a BLT operation which moves from top-to-bottom, and a negative value stored in **bltSizeY** generates a BLT operation which moves from bottom-to-top. Storing the value 0x0 in **bltSizeX** generates a single pixel-wide BLT, and storing the value 0x0 in **bltSizeY** generates a single pixel-high BLT. For CPU-to-Screen BitBLTs, both **bltSizeX** and **bltSizeY** must be greater than or equal to zero, as negative sizes are not supported for CPU-to-Screen BLTs. However, negative sizes may be used for rectangle Fills and Screen-to-Screen BLTs. Software must guarantee that the coordinates specified by the **bltSize** register access valid data in the frame buffer. Bit(31) of **bltSize** is used to launch the BitBLT operation. BitBLT operations may be launched by writing the value '1' to bit(31) of **bltCommand**, bit(31) of **bltDstXY**, or bit(31) of **bltSize**. Launching a BitBLT operation causes the BLT to begin execution. Note that the storing a 32-bit data value to

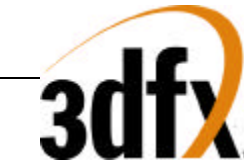

**bltSize** with bit(31)=0 stores the width and height of the BLT block region but does not begin BitBLT command execution. However, storing a 32-bit data value to **bltSize** with bit(31)=1 stores the width and height of the BLT block region and also commences execution of the BitBLT operation as defined by **bltCommand** bits(2:0).

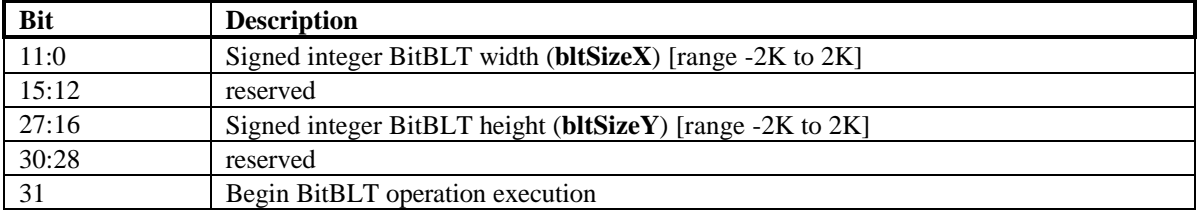

#### **Screen-to-Screen BLTs, CPU-to-Screen BLTs, and BitBLT Rectangle Fills**

The **bltSize** register is also used to specify the number of columns and rows to fill with the value specified in **bltColor** bits(15:0) for the SGRAM fill command. When executing the SGRAM fill command, **bltDstXY** bits(8:0) specify the starting column address of the page to begin filling with constant data and **bltDstXY** bits(24:16) specify the starting row address (or page number) of the page to begin filling with constant data. For SGRAM fills, **bltSize** bits(8:0) specify the number of complete columns to fill, and **bltSize** bits(24:16) specify the number of pages to fill.

#### **SGRAM fills**

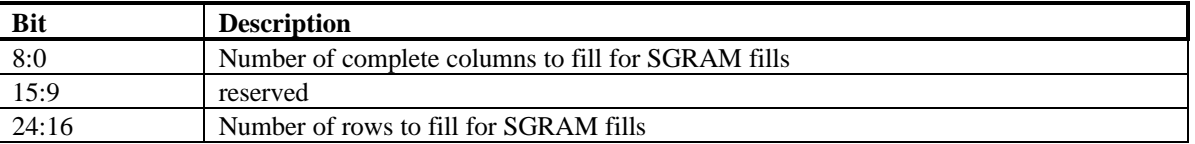

## **5.103 bltRop**

The **bltRop** register defines the Raster Operations (ROPs) for BitBLT operations. During a BitBLT operation, the value of the 16-bit Source pixel is subject to the Source chroma-range test (as controlled by **bltCommand** bit (10) and the **bltSrcChromaRange** register), and the value of the 16-bit Destination pixel is subject to the Destination chroma-range test (as controlled by **bltCommand** bit(12) and the **bltDstChromaRange** register). The results of the Source chroma-range test and the Destination chroma-range test cause a ROP to be selected from the bltRop register on a pixel-by-pixel basis as follows:

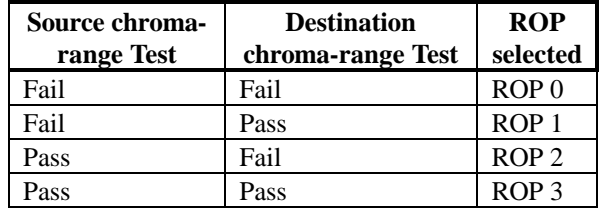

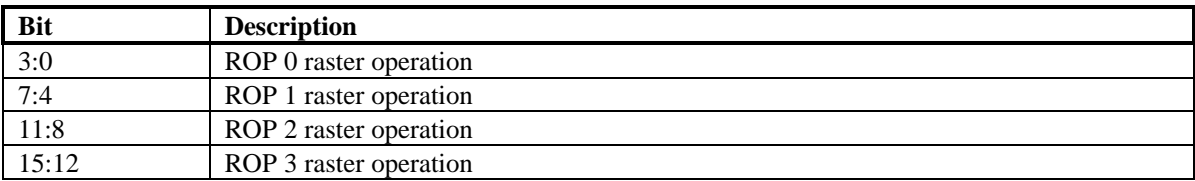

The BitBLT engine supports 16 ROPs, illustrated in the table below:

**Copyright © 1996-1998 3Dfx Interactive, Inc. Revision 1.16 Revision 1.16 Proprietary 97 Updated 12/1/99**

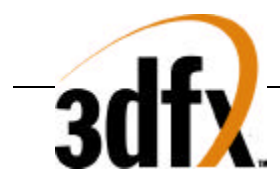

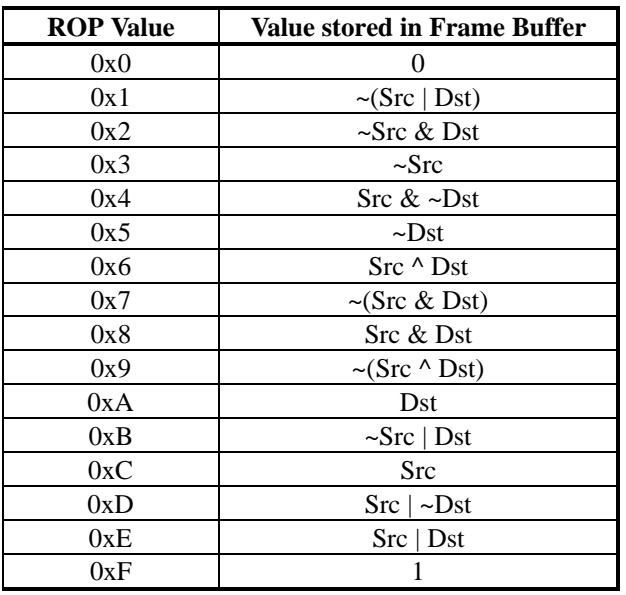

The BitBLT engine implements the 16 raster operations by using a 4-to-1 MUX for each bit within an outgoing Destination pixel. The 4-bit data inputs into each 4-to-1 MUX is the ROP value (selected by the Source and Destination chroma-range tests), the MSB of the 2-bit MUX select is the Source pixel bit, and the LSB of the 2-bit MUX select is the Destination pixel bit. Note that the SGRAM fill command ignores all ROPs and always writes data directly into frame buffer memory.

## **5.104 bltColor**

The **bltColor** register specifies constant colors used during BitBLT operations. For CPU-to-Screen BLTs with a monochrome CPU Source color data format (**bltCommand**(5:3)=0 or **bltCommand**(5:3)=1), the value '1' within the monochrome Source data is expanded into the 16-bit Foreground color, specified by **bltColor** bits(15:0). When the monochrome Source data is opaque (specified by **bltCommand** bit(17)=0), the value '0' within the monochrome Source data is expanded into the 16-bit Background color, specified by **bltColor** bits(31:16). When the monochrome Source data is transparent (**bltCommand** bit(17)=1), the value '0' within the monochrome Source data results in the corresponding Destination pixel to be unchanged. For Rectangle Fill BLTs (**bltCommand**(2:0) = 2) and SGRAM fills (**bltCommand**(2:0) = 3) the value specified by the Foreground color is used as the color for the solid fill.

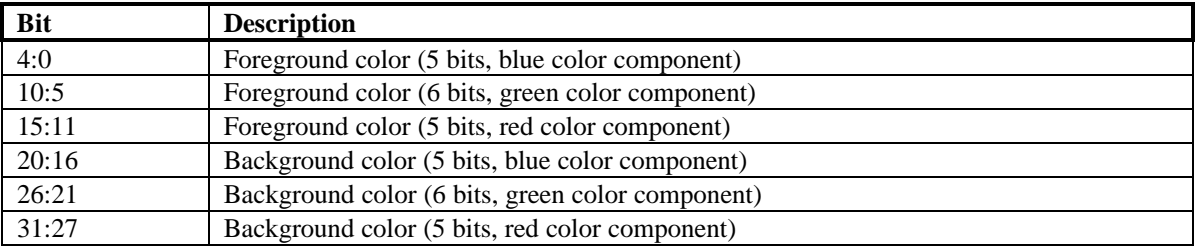

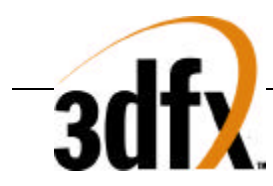

## **5.105 bltData**

The **bltData** register is used to transfer data from the CPU to the 2D BitBLT engine during CPU-to-Screen BitBLTs. A CPU-to-Screen BitBLT is setup by setting **bltCommand** bits(2:0) = 1, then launching the BLT by writing the value '1' to bit(31) of **BltCommand**, bit(31) of **bltDstXY**, or bit(31) of **bltSize**. Note that a single write to **bltCommand** can be used to simultaneously specify a CPU-to-Screen BitBLT and also to launch the BitBLT command. Launching a CPU-to-Screen BitBLT operation simply causes the state information (e.g. destination drawing region, Source color format, etc.) to be propogated into internal BLT engine state machines, but does not cause the BLT engine to wait for CPU data to be transferred through the **bltData** register. All Source data for CPU-to-Screen BitBLTs is passed by the CPU through the **bltData** register, where it is then operated on by the 2D BitBLT engine. Note that CPU-to-Screen BLTs are not "stateful," as the exact amount of data to fill the block area defined by the **bltSize** register does not need to be sent by the CPU. Instead, each write to **bltData** increments the internal destination X,Y addresses and writes the number of pixels which are generated by a single **bltData** write (more than one pixel can be generated by a single **bltData** write for 1BPP and 16BPP Source color formats).

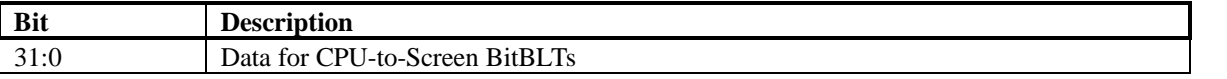

The format of the data passed by the CPU to the **bltData** register is dependent on the Source color format of the data being transferred as specified in **bltCommand** bits(5:3). For monochrome Source color formats, the incoming data word is in a 1-bit-per-pixel (1 BPP) format which is color expanded to the native screen display format, 16-bit 565 RGB. For monochrome data, the value '1' within the Source data is color expanded to equal the value specified in the 16-bit Foreground color (**bltColor** bits(15:0)), and the value '0' within the monochrome Source data is color expanded into the 16-bit Background color, specified by **bltColor** bits(31:16).

Bit(17) of **bltCommand** is used to control whether monochrome Source data is transparent or opaque. When **bltCommand** bit(17)=0, monochrome Source data is opaque; the value '0' within the monochrome Source data is expanded into the 16-bit Background color, specified by **BltColor** bits(31:0). When **bltCommand** bit(17)=1, monochrome Source data is transparent; the value '0' within the monochrome Source data results in the corresponding Destination pixel to be unchanged.

When the Source color format is specified as the "standard" 1 BPP format (**bltCommand** bits(5:3)=0), each 32-bit write from the CPU will generate up to 32-pixels on the screen in a 1x32 rectangular area. If the remaining BitBLT destination width is less than 32 pixels, then the extra data passed from the CPU as part of the single 32-bit write is ignored. For example, if the BitBLT destination area is defined to be 37 pixels wide by 5 rows tall, 10 32 bit CPU writes would be required to fill the 5x37 pixel area as follows:

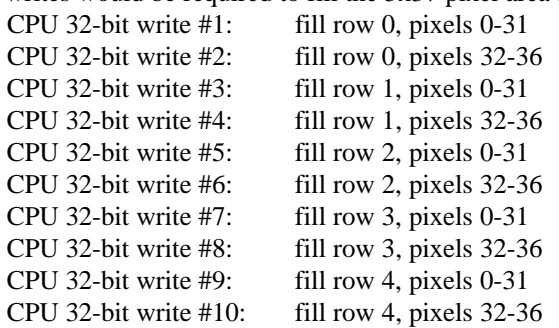

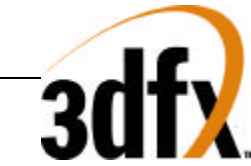

When the Source color format data format is specified as the "byte-packed" 1 BPP format (**bltCommand** bits(5:3)=1), each 32-bit write from the CPU will generate up to 32-pixels on the screen in a 4x8 rectangular area. If the remaining BitBLT destination width is less than 8 pixels or the remaining BitBLT destination height is less than 4 pixels, then the extra data passed from the CPU as part of the single 32-bit write is ignored. *Note that when using the "byte-packed" 1 BPP format, the destination width cannot exceed 8 pixels* -packed" 1 BPP format is very useful for accelerating Windows<sup>™</sup> text formats. For example, if the BitBLT destination area is defined to be 6 pixels wide by 7 rows tall, 2 32-bit CPU writes would be required to fill the 7x6 pixel area as follows:

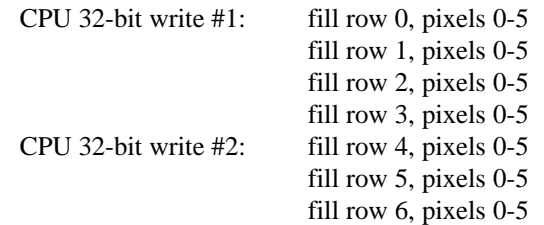

When the Source color format data format is specified as the 16 BPP format (**bltCommand** bits(5:3)=2), each 32bit write from the CPU will generate up to 2-pixels on the screen in a  $1x2$  rectangular area. If the remaining BitBLT destination width is less than 2 pixels, then the extra data passed from the CPU as part of the single 32-bit write is ignored. For example, if the BitBLT destination area is defined to be 5 pixels wide by 2 rows tall, 6 32-bit CPU writes would be required to fill the 2x5 pixel area as follows:

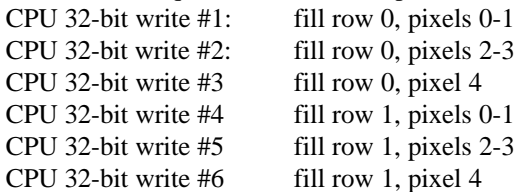

When the Source color format data format is specified as a 24 BPP format (**bltCommand** bits(5:3)=3 or **bltCommand** bits(5:3)=4), each 32-bit write from the CPU will generate a single pixel on the screen. For the undithered 24-bit Source color format (**bltCommand** bits(5:3)=3), the 24-bit data is converted into the 16 BPP Destination pixel format by bit truncation. For the dithered 24-bit Source color format (**bltCommand** bits(5:3)=4), the 24-bit Source data is converted into the 16 BPP Destination pixel format using a 2x2 ordered dithering algorithm. Note that the CPU must generate a full 32-bit write for each 24-bit Source data element to be transferred. For example, if the BitBLT destination area is defined to be 3 pixels wide by 2 rows tall, 6 32-bit CPU writes would be required to fill the 2x3 pixel area as follows:

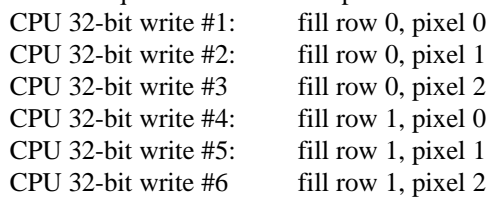

The tables below shows a pixel's position within an incoming 32-bit word and how each bit is color expanded onto the destination screen as a function of the Source color format (**bltCommand** bits(5:3)).

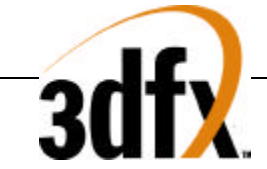

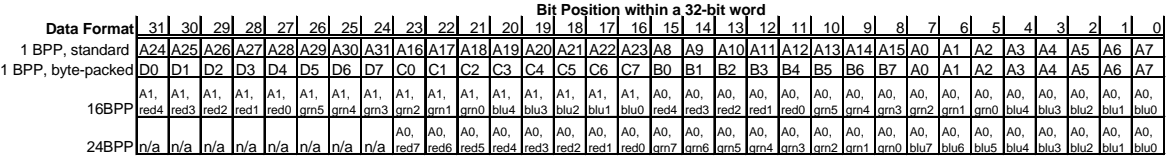

#### **Pixels on Screen**

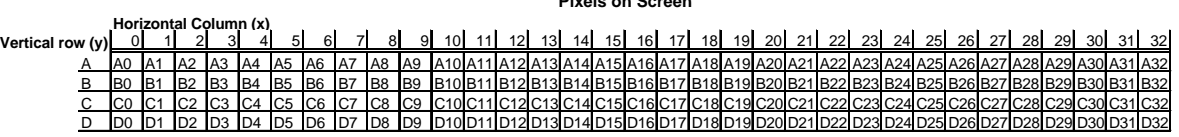

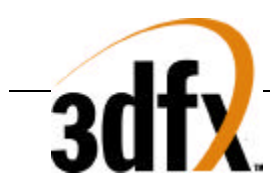

# **6. PCI Configuration Register Set**

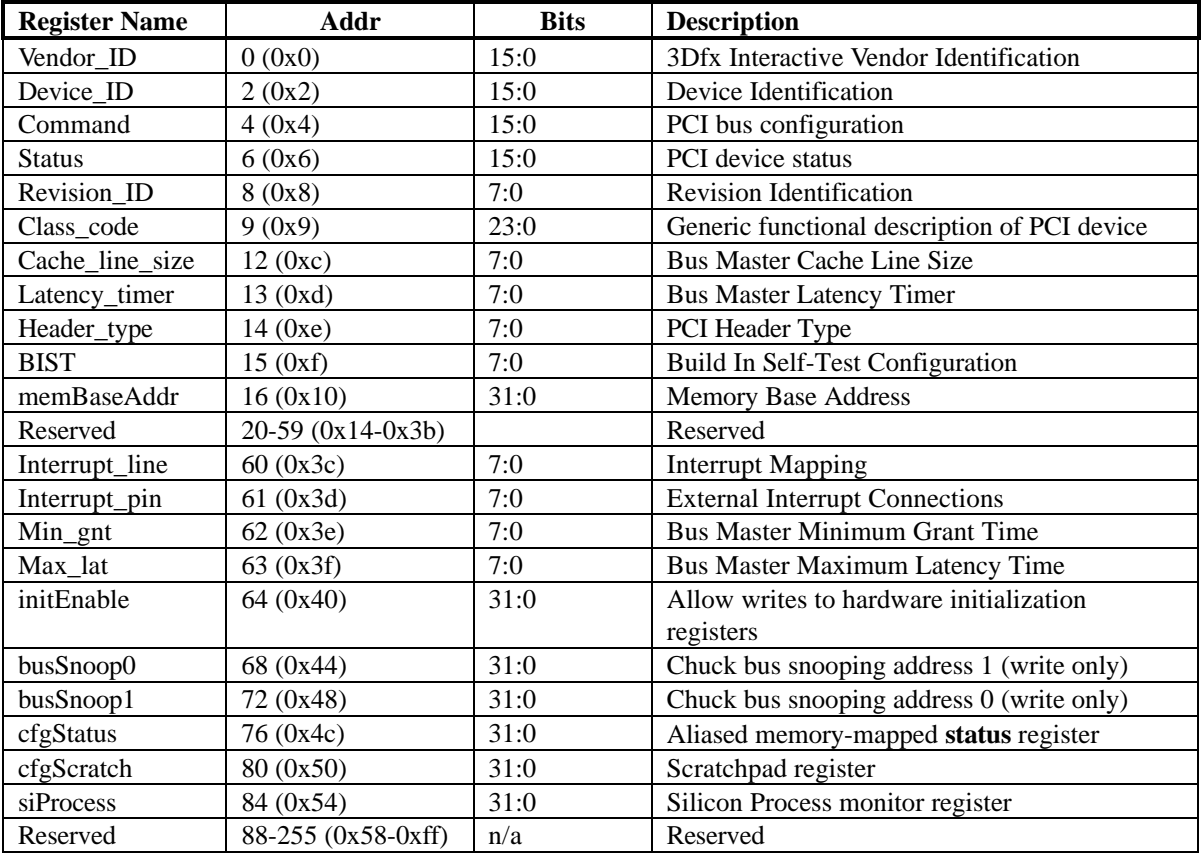

## **6.1 Vendor\_ID Register**

The **Vendor\_ID** register is used to identify the manufacturer of the PCI device. This value is assigned by a central authority that controls issuance of the values. This register is read only.

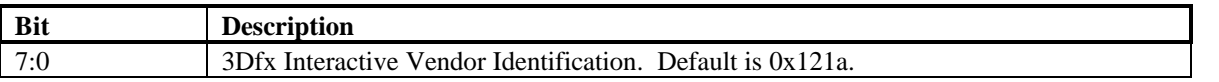

## **6.2 Device\_ID Register**

The **Device\_ID** register is used to identify the particular device for a given manufacturer. This register is read only.

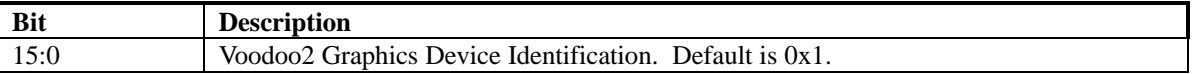

## **6.3 Command Register**

The **Command** register is used to control basic PCI bus accesses. See the PCI specification for more information. Bit 1 is R/W, and bits 0, 15:2 are read only.

**Copyright © 1996-1998 3Dfx Interactive, Inc. Revision 1.16 Revision 1.16 Proprietary 102 Updated 12/1/99**

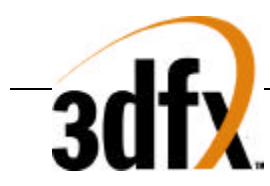

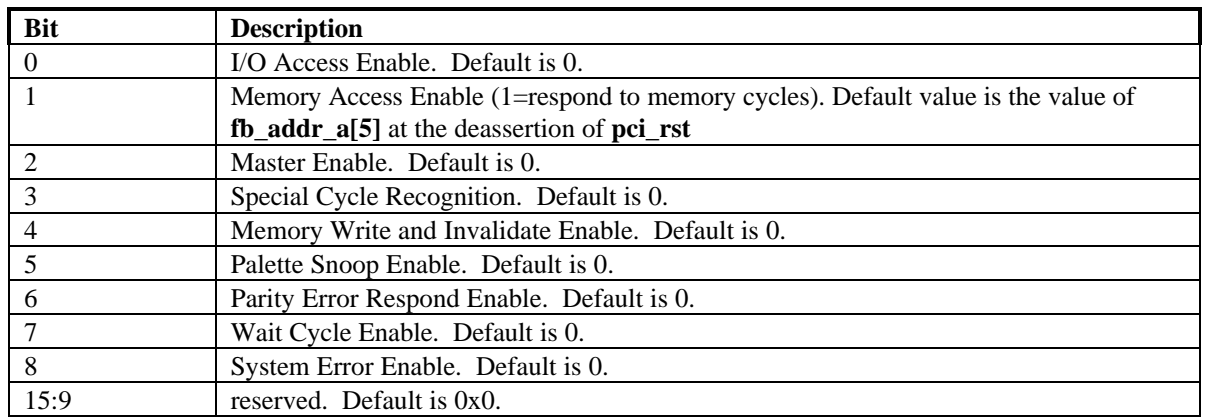

## **6.4 Status Register**

The **Status** register is used to monitor the status of PCI bus-related events. This register is read only.

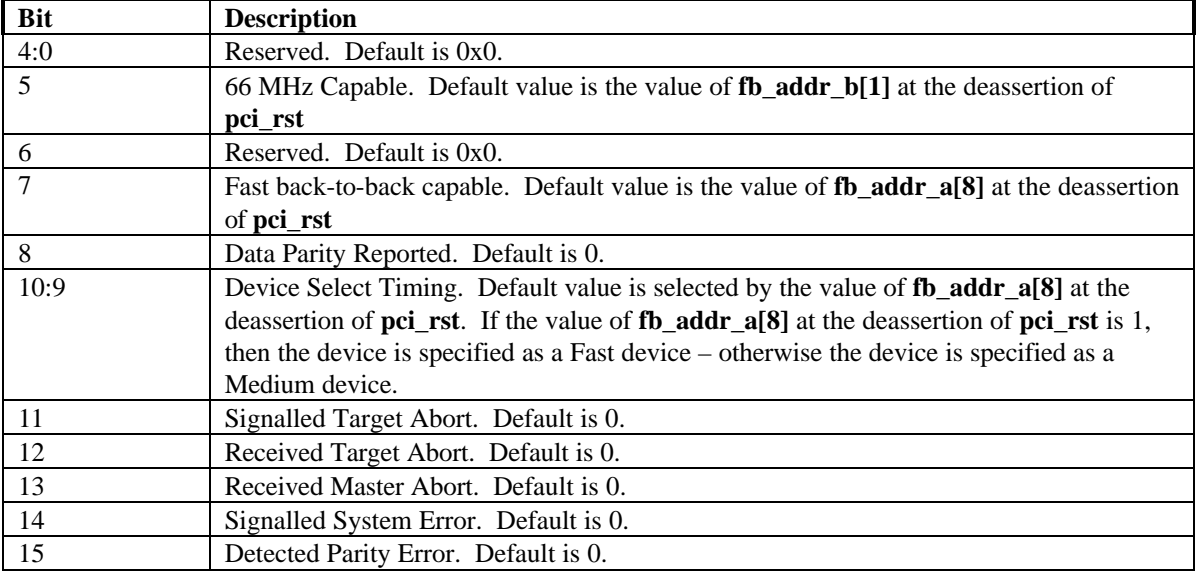

## **6.5 Revision\_ID Register**

The **Revision\_ID** register is used to identify the revision number of the PCI device. This register is read only.

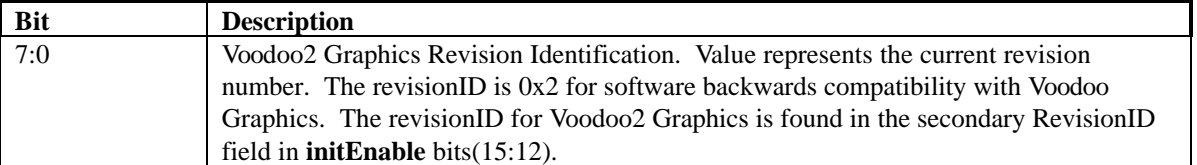

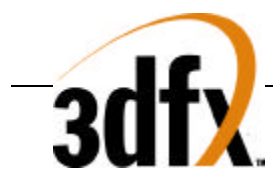

## **6.6 Class\_code Register**

The **Class** code register is used to identify the generic functionality of the PCI device. The default value of **Class\_code** is dependent on the value of **fb\_addr\_a**[6] at the deassertion of **pci\_rst**. See the PCI specification for more information. This register is read only.

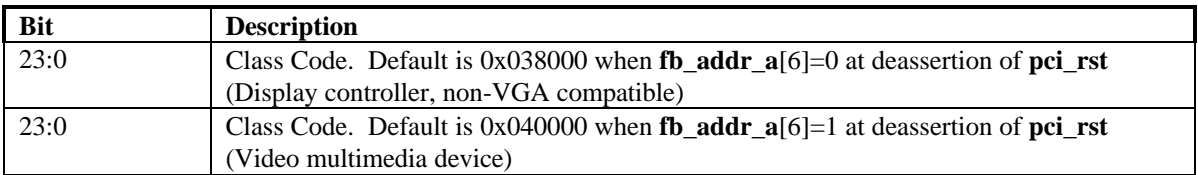

## **6.7 Cache\_line\_size Register**

The **Cache\_line\_size** register specifies the system cache line size in doubleword increments. It must be implemented by devices capable of bus mastering. This register is read only and is hardwired to 0x0.

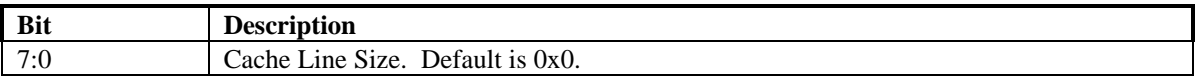

#### **6.8 Latency\_timer Register**

The **Latency\_timer** register specifies the latency of bus master timeouts. It must be implemented by devices capable of bus mastering. This register is read only and is hardwired to 0x0.

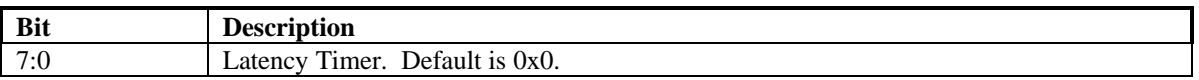

## **6.9 Header\_type Register**

The **Header\_type** register defines the format of the PCI base address registers (**memBaseAddr** in Voodoo2 Graphics). Bits 0:6 are read only and hardwired to 0x0. Bit 7 of **Header\_type** specifies Voodoo2 Graphics as a single function PCI device.

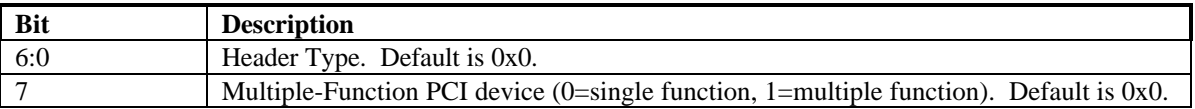

## **6.10 BIST Register**

The **BIST** register is implemented by those PCI devices that are capable of built-in self-test. Voodoo2 Graphics does not provide this capability. This register is read only and is hardwired to 0x0.

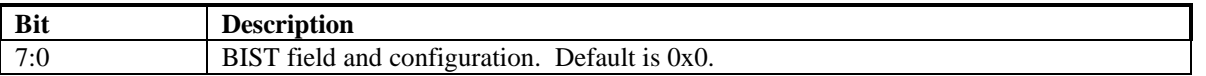

## **6.11 memBaseAddr Register**

The **memBaseAddr** register determines the base address for all PCI memory mapped accesses to Voodoo2 Graphics. Writing 0xffffffff to this register resets it to its default state. Once **memBaseAddr** has been reset, it can be probed by software to determine the amount of memory space required for Voodoo2 Graphics. A subsequent

```
Copyright © 1996-1998 3Dfx Interactive, Inc. Revision 1.16 Revision 1.16
Proprietary 104 Updated 12/1/99
```
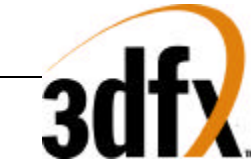

write to **memBaseAddr** sets the memory base address for all PCI memory accesses. See the PCI specification for more details on memory base address programming. Voodoo2 Graphics requires 16 MBytes of address space for memory mapped accesses. For memory mapped accesses on the 32-bit PCI bus, the contents of **memBaseAddr** are compared with the **pci\_ad** bits(31:24) (upper 8 bits) to determine if Voodoo2 Graphics is being accessed. MemBaseAddr bit(3) is always set to one, marking Voodoo2 Graphics as *prefetchable* PCI device. A *prefetchable* PCI device returns all bytes on reads regardless of the byte enables, and host bridges can merge processor writes into a device's address range without causing errors. Bits(31:24) of **memBaseAddr** are R/W, and all other bits are read only.

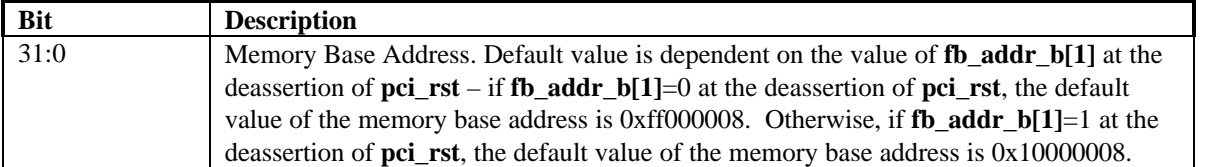

## **6.12 Interrupt\_line Register**

The **Interrupt** line register is used to map PCI interrupts to system interrupts. In a PC environment, for example, the values of 0 to 15 in this register correspond to IRQ0-IRQ15 on the system board. The value 0xff indicates no connection. This register is R/W.

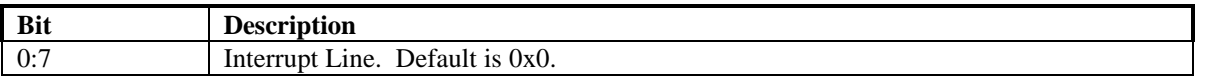

## **6.13 Interrupt\_pin Register**

The **Interrupt\_pin** register defines which of the four PCI interrupt request lines, INTA\* - INTRD\*, the PCI device is connected to. This register is read only and is hardwired to 0x1.

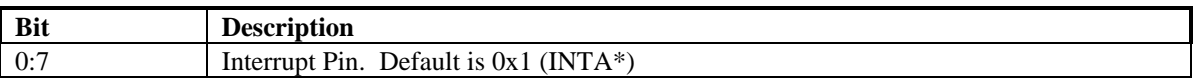

## **6.14 Min\_gnt Register**

The **Min\_gnt** register specifies the burst period a PCI bus master requires. It must be implemented by devices capable of bus mastering. This register is read only and is hardwired to 0x0 since Voodoo2 Graphics does not support bus mastering.

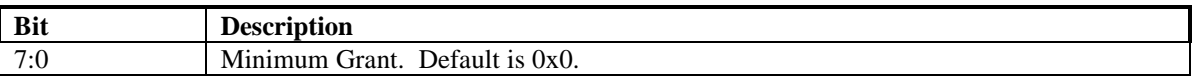

## **6.15 Max\_lat Register**

The **Max** lat register specifies the maximum request frequency a PCI bus master requires. It must be implemented by devices capable of bus mastering. This register is read only and is hardwired to 0x0 since Voodoo2 Graphics does not support bus mastering.

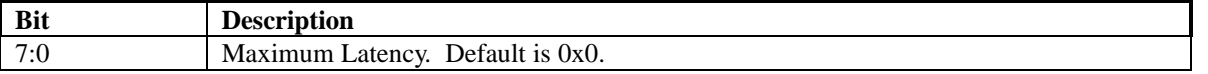

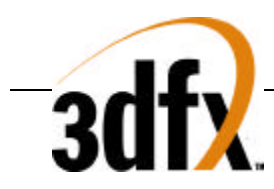

## **6.16 initEnable Register**

The **initEnable** register controls write access to the **fbiinit** registers and also controls the Chuck PCI bus snooping functionality. Bit(0) of **initEnable** enables writes to the Chuck hardware initialization registers **fbiInit0**, **fbiInit1**, **fbiInit2**, and **fbiInit3**. By default writes to the hardware initialization registers are not allowed. Writes to the hardware initialization registers when **initEnable** bit(0)=0 are ignored. Bit(1) of **initEnable** enables writes to the PCI FIFO. Bit(1) of **initEnable** must be set for normal Voodoo2 Graphics operation. Bits (9:4) of **initEnable** control the Chuck PCI bus snooping functionality. See the **busSnoop** register description for more information on Chuck bus snooping. Bit(10) of **initEnable** determines which scanline interleave device (master or slave) drives the PCI bus during scan line interleaving. When scanline interleaving is enabled (**fbiInit1**(23)=1), then **initEnable**(11) determines if Chuck is the master or slave for scanline interleaving. If **initEnable**(11) and **initEnable**(10) are set to the same value, then the programmed Chuck drives the PCI bus during scanline interleaving.

Bits(31:12) of **initEnable** can be used by software for scratchpad register storage space. The data stored in **initEnable** bits(31:12) have no affect on functionality of Voodoo2 Graphics.

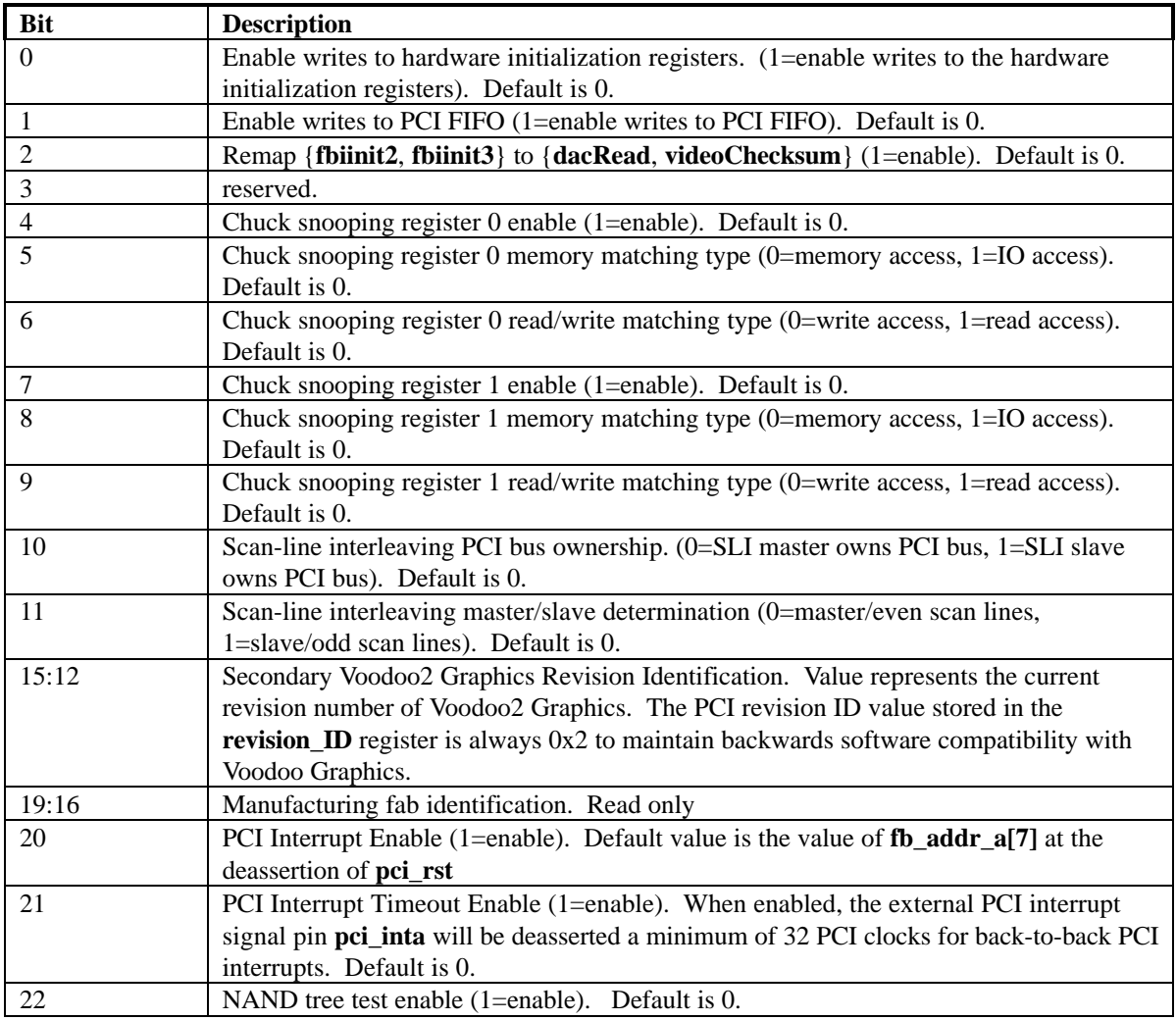

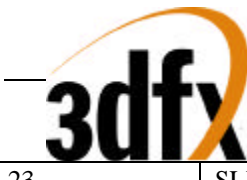

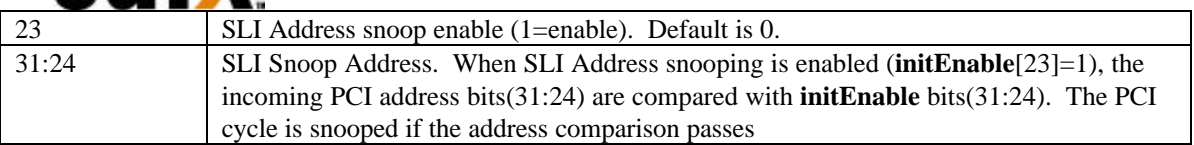

## **6.17 busSnoop0 and busSnoop1 Registers**

The **busSnoop0** and **busSnoop1** registers control the Chuck PCI bus "snooping" functionality. When bus snooping is enabled, a PCI cycle with characteristics (i.e. write/read type, io/mem type, etc). and address matching those characteristics and address specified in the **initEnable** and **busSnoop** registers sets the **vga\_pass** Chuck external pin. Note that the snooping functionality does not affect the PCI data transfer, as Chuck does not own the address space specified in the snooping registers. **busSnoop** bits(1:0) are only used for IO PCI access types, as bits(1:0) of the PCI address are used to uniquely map IO space for PCI devices -- bits(1:0) of the **busSnoop** registers are ignored for PCI memory access types. The Chuck snooping functionality is useful for making sure VGA passthrough capability does not drive the video monitor upon soft and hard resets. Note that the **busSnoop0** and **busSnoop1** registers are write-only, and return 0x0 when read.

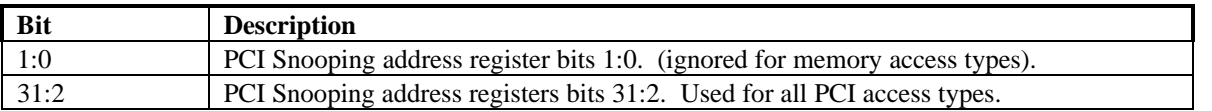

## **6.18 cfgStatus Register**

The **cfgStatus** register is an alias to the normal memory-mapped **status** register. See section 5.1 for a description of the **status** register. Reading the configuration-space **cfgStatus** register returns the same data as if reading from the memory-mapped **status** register.

## **6.19 cfgScratch Register**

The **cfgScratch** register can be used as scratchpad storage space by software. The values of **cfgScratch** are not used internally to alter functionality, so any value can be stored to and read from **cfgScratch**.

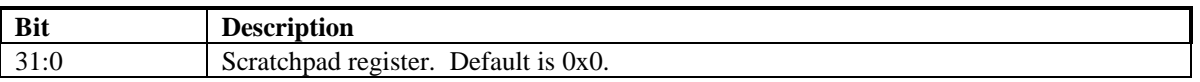

## **6.20 siProcess Register**

The **siProcess** register is used to measure the silicon performance of Chuck.

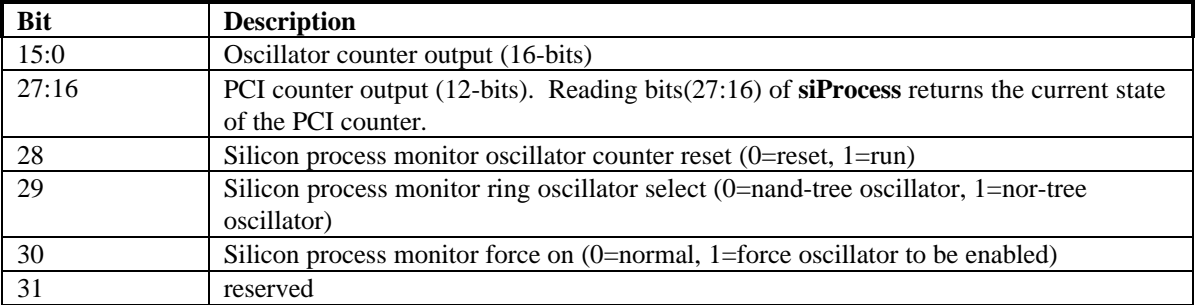

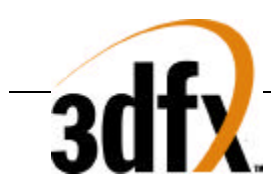

# **7. 3D Command Descriptions**

## **7.1 NOP Command**

The NOP command is used to flush the graphics pipeline. When a NOP command is executed, all pending commands and writes to the texture and frame buffers are flushed and completed, and the graphics engine returns to its IDLE state. While this command is used primarily for debugging and verification purposes, it is also used to clear the 3D status registers (**fbiTrianglesOut, fbiPixelsIn**, **fbiPixelsOut**, **fbiChromaFail**, **fbiZfuncFail**, and **fbiAfuncFail**). Setting **nopCMD** bit(0)=1 clears the 3D status registers **fbiPixelsIn**, **fbiPixelsOut**, **fbiChromaFail**, **fbiZfuncFail**, and **fbiAfuncFail** and flushes the graphics pipeline, while setting **nopCMD** bit(0)=0 has no affect on the 3D status registers but flushes the graphics pipeline. Setting **nopCMD** bit(1)=1 clears the **fbiTrianglesOut** register. See the description of the **nopCMD** register in section 5 for more information.

## **7.2 TRIANGLE Command**

TO BE COMPLETED. SEE THE SST-1 PROGRAMMING GUIDE FOR A DETAILED EXPLANATION.

## **7.3 FASTFILL Command**

The FASTFILL command is used for screen clears. When the FASTFILL command is executed, the depth-buffer comparison, alpha test, alpha blending, and all other special effects are bypassed and disabled. The FASTFILL command uses the status of the RGB write mask (bit(9) of **fbzMode**) and the depth-buffer write mask (bit(10) of **fbzMode**) to access the RGB/depth-buffer memory. The FASTFILL command also uses bits (15:14) of **fbzMode** to determine which RGB buffer (front or back) is written. Prior to executing the FASTFILL command, the **clipLeftRight** and **clipLowYHighY** registers must be loaded with a rectanglar area which is desired to be cleared -- -- the **fastfillCMD** register is then written to initiate the FASTFILL command. Note that **clip** registers define a rectangular area which is inclusive of the **clipLeft** and **clipLowY** register values, but exclusive of the **clipRight** and **clipHighY** register values. Note also that the relative position of the Y origin (either top of bottom of the screen) is defined by **fbzMode** bit(17). The 24-bit color specified in the **Color1** register is written to the RGB buffer (with optional dithering as specified by bit(8) of **fbzMode**), and the depth value specified in bits(15:0) of the **zaColor** register is written to the depth buffer. See the description of the **fastfillCMD** register in section 5 for more information.

## **7.4 SWAPBUFFER Command**

The SWAPBUFFER command is used to swap the drawing buffers to enable smooth animation. Since the SWAPBUFFER command is executed and queued like all other 2D and 3D commands, proper order is maintained and software does not have to poll and wait for vertical retrace to manually swap buffers – this frees the CPU to perform other functions while the graphics engine automatically waits for vertical retrace. When the SWAPBUFFER command is executed, **swapbufferCMD** bit(0) determines whether the drawing buffer swapping is synchronized with vertical retrace. Typically, it is desired that buffer swapping be synchronized with vertical retrace to eliminate frame "tearing" typically found on single buffered displays. If vertical retrace synchronization is enabled for double buffered applications, the graphics command processor blocks on a SWAPBUFFER command until the monitor vertical retrace signal is active. If the number of vertical retraces seen exceeds the value stored in bits(8:1) of **swapbufferCMD**, then the pointer used by the monitor refresh control logic is changed to point to another drawing buffer. If vertical retrace synchronization is enabled for triple buffered applications, the graphics processor does not block on a SWAPBUFFER command. Instead, a flag is set in the monitor refresh control logic that automatically causes the data pointer to be modified in the monitor refresh control logic during the next active vertical retrace period. Using triple buffering allows rendering operations to occur without waiting for the vertical retrace active period.

**Copyright © 1996-1998 3Dfx Interactive, Inc. Revision 1.16 Revision 1.16 Proprietary 108 Updated 12/1/99**
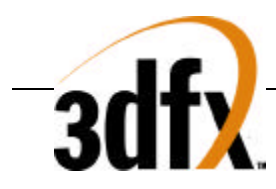

When a **swapbufferCMD** is received in the front-end PCI host FIFO, the swap buffers pending field in the **status** register is incremented. Conversely, when an actual frame buffer swapping occurs, the swap buffers pending field in the **status** register (bits(30:28)) is decremented. The swap buffers pending field allows software to determine how many SWAPBUFFER commands are present in the Voodoo2 Graphics FIFOs. See the description of the **swapbufferCMD** register in section 5 for more information.

# **7.5 USERINTERRUPT Command**

The USERINTERRUPT command allows for software-generated interrupts. A USERINTERRUPT command is generated by writing to the **userIntrCMD** register. **userIntrCMD** bit(0) controls whether a write to **userIntrCMD** generates a USERINTERRUPT. Setting **userIntrCMD** bit(0)=1 generates a USERINTERRUPT. **userIntrCMD** bit(1) determines whether the graphics engine stalls on software clearing of the user interrupt. By setting **userIntrCMD** bit(1)=1, the graphics engine stalls until the USERINTERRUPT is cleared. Alternatively, setting **userIntrCMD** bit(1)=0 does not stall the graphics engine upon execution of the USERINTERRUPT command, and additional graphics commands are processed without waiting for clearing of the user interrupt. A identification, or Tag, is also associated with an individual USERINTERRUPT command, and is specified by writing an 8-bit value to **userIntrCMD** bits(9:2).

User interrupts must be enabled before writes to the **userIntrCMD** are allowed by setting **intrCtrl** bit(5)=1. Writes to **userIntrCMD** when **intrCtrl** bit(5)=0 are "dropped" and do not affect functionality. A user interrupt is detected by reading **intrCtrl** bit (11), and is cleared by setting **intrCtrl** bit(11)=0. The tag of a generated user interrupt is read from **intrCtrl** bits (19:12). See the description of the **intrCtrl** and **userIntrCMD** registers in section 5 for more information.

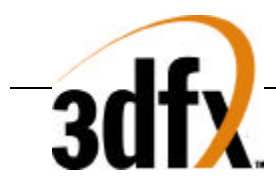

# **8. 2D Command Descriptions**

The diagram below shows the block diagram for the 2D BitBLT engine:

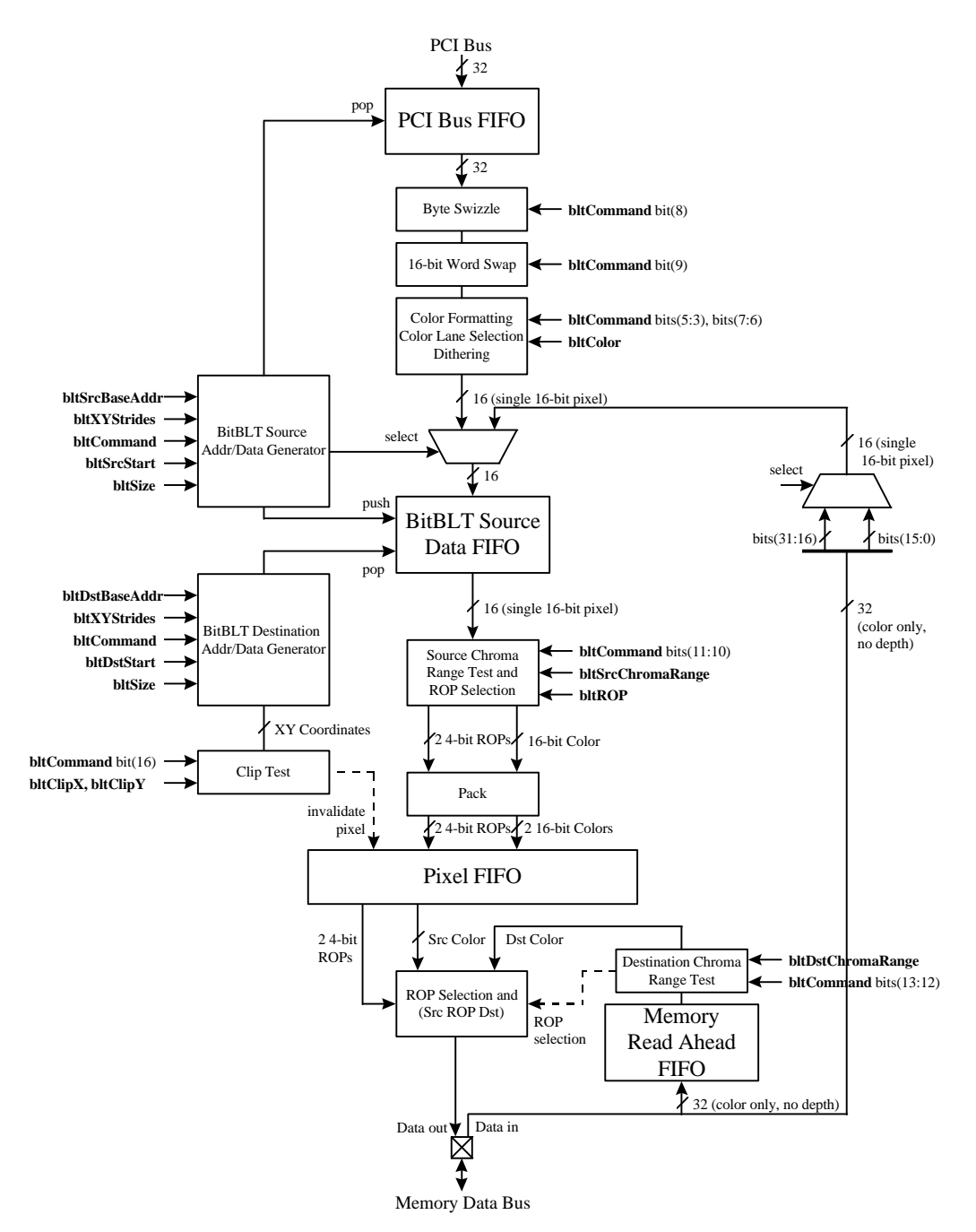

The following sections describe each 2D BitBLT command, as well as detail which registers are used for 2D commands.

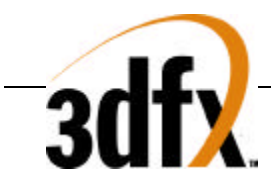

#### **8.1 Screen-to-Screen BitBLT command**

The Screen-to-Screen BitBLT command is used to copy data from a location in frame buffer memory (the Source data region) to another location in frame buffer memory (the Destination region). The Screen-to-Screen BitBLT command is executed by setting **bltCommand**(2:0)=0 and launching a 2D BitBLT command by writing the value '1' to bit(31) of **BltCommand**, bit(31) of **bltDstXY**, or bit(31) of **bltSize**. All registers which control the Screento-Screen BLT functionality must be written prior to launching the command, although writes to registers which include a launch bit may specify control for the BLT and launch the BLT with the same single write.

For Screen-to-Screen BLTs, the starting Source XY address is specified in the **bltSrcXY** register, the starting Destination XY address is specified in the **bltDstXY** register, and the BitBLT block size is specified in the **bltSize** register. The values stored in **bltSrcXY** and **bltDstXY** are unsigned values (range 0 to 2K), and the value stored in the **bltSize** register is specified in signed coordinates (range -2K to 2K). *BLTs cannot be executed in negative coordinate space, and software must setup the BLT such that the block region iterated does not cross into negative coordinates*. Because the Source and Destination block regions of a Screen-to-Screen BLT may be overlapping, software must choose the proper starting corner and the appropriate size (whether positive or negative) to guarantee that the writes to the Destination region do not overwrite Source data during Screen-to-Screen BLT execution. A positive value stored in **bltSizeX** generates a Screen-to-Screen operation which moves from left-to-right, and a negative value stored in **bltSizeX** generates a Screen-to-Screen operation which moves from right-to-left. Similarly, a positive value stored in **bltSizeY** generates a Screen-to-Screen operation which moves from top-to-bottom, and a negative value stored in **bltSizeY** generates a Screen-to-Screen operation which moves from bottom-to-top. See the **bltSrcXY**, **bltDstXY**, and **bltSize** registers for more information regarding setting up and defining the Source and Destination data block regions for Screen-to-Screen BLTs.

For Screen-to-Screen BLTs, the base address of the Source data region is stored in the **bltSrcBaseAddr** register, the memory organization (whether linear or tiled) specified by **bltCommand** bit(14), and the memory mapping conversion formula of the Source data specified in the **bltXYStrides** register. Similarly, the base address of the Destination data block is stored in the **bltDstBaseAddr** register, the memory organization specified by **bltCommand** bit(15), and the memory mapping conversion formula of the Destination data specified in the **bltXYStrides** register. See the **bltCommand**, **bltSrcBaseAddr**, **bltDstBaseAddr**, and **bltXYStrides** register descriptions for more information on selecting memory location, organization, and configuration.

Screen-to-Screen BLTs are optionally subject to both Source and Destination chroma-range tests. The Source chroma-range test is enabled by setting **bltCommand** bit(10)=1 and specifying the color range for the Source chroma-range comparison in the **bltSrcChromaRange** register. Similarly, the Destination chroma-range test is enabled by setting **bltCommand** bit(12)=1 and specifying the color range for the Destination chroma-range comparison in the **bltDstChromaRange** register. See the **bltCommand**, **bltSrcChromaRange**, and **bltDstChromaRange** register descriptions for more information regarding the Source and Destination chromarange tests.

Screen-to-Screen BLTs are also subject to the 2D clipping test. When clipping is enabled (**bltCommand** bit(16)=1), the XY coordinates of the Destination pixel are compared to the bounding box defined by the **bltClipX** and **bltClipY** registers. If the destination pixel XY coordinates lie outside of the bounding box defined by the clipping registers, the pixel is invalidated in the BitBLT pixel pipeline and the frame buffer memory data addressed by the Destination XY coordinates is unmodified. See the **bltCommand**, **bltClipX**, and **bltClipY** register descriptions for more information regarding the 2D clip test.

Screen-to-Screen BLTs use Raster Operations (ROPs) to merge the Source and Destination color pixels. The results of the Source and Destination chroma-range tests are used to specify one of four ROPs stored in the **bltROP**

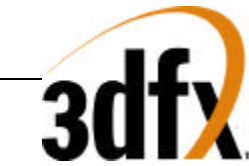

register. A given ROP selects one of sixteen different pixel algorithms used to merge the Source and Destination pixels. See the **bltCommand**, **bltSrcChromaRange**, **bltDstChromaRange**, and **bltRop** register descriptions for more information regarding the chroma-range tests, the individual pixel merging functions which the chosen ROP performs, and how a single ROP is selected on a pixel-by-pixel basis.

# **8.2 CPU-to-Screen BitBLT command**

The CPU-to-Screen BitBLT command is used to copy data from a location in Host/System memory (the Source data region) to another location in frame buffer memory (the Destination region). During a CPU-to-Screen BLT, the host CPU sends data to the 2D BitBLT engine through the **bltData** register. For each 32-bit word that is sent by the CPU through the **bltData** register, the Destination block region is automatically iterated as a function of the CPU Source color format. The format of the data sent by the CPU is programmable, and controlled by **bltCommand** register bits (9:3). Prior to data being sent from the CPU through the **bltData** register, the CPU-to-Screen BitBLT command must be launched by setting **bltCommand** $(2:0)=1$  and writing the value '1' to bit(31) of **BltCommand**, bit(31) of **bltDstXY**, or bit(31) of **bltSize**. All registers which control the CPU-to-Screen BLT functionality must be written prior to launching the command, although writes to registers which include a launch bit may specify control for the BLT and launch the BLT with the same single write.

The format of the CPU data for CPU-to-Screen BLTs is specified in **bltCommand** bits(5:3). The supported CPU data formats include two different types of monochrome data, 16 bit-per-pixel data, and 24-bit data with optional dithering. Prior to data formatting, the CPU data may optionally be byte sizzled and/or 16-bit word swapped, as controlled by **bltCommand** bits (9:8). Additionally, the RGBA color lanes of the incoming CPU data are selected by **bltCommand** bits(7:6). When the CPU data format is a monochrome format, **bltCommand** bit(17) controls whether to expand the monochrome data as opaque or transparent, and the **bltColor** register specifies the colors used during color expansion. See the **bltCommand** register description for more information on byte-swizzling, word swapping, color lane ordering, and transparency control for monochrome data formats.

The Destination data block region for CPU-to-Screen BLTs is setup the same as described above for Screen-to-Screen BLTs using the **bltCommand**, **bltDstXY**, **bltSize**, **bltDstBaseAddr**, and **bltXYStrides** registers prior to sending down through the **bltData** register. All CPU-to-Screen BLTs are also subject to 2D clipping, Source and Destination chroma-range tests, and ROP selection as described above for Screen-to-Screen BLTs. Important Note: Negative sizes are not supported for CPU-to-Screen BitBLTs. Both **bltSizeX** and **bltSizeY** must be greater than or equal to 0.

### **8.3 BitBLT Rectangle Fill command**

The BitBLT Rectangle Fill command is used to fill a block region located in frame buffer memory (the Destination region) with a constant color value, specified by **bltColor** bits(15:0). The BitBLT Rectangle Fill command is executed by setting **bltCommand** $(2:0)=2$  and writing the value '1' to bit(31) of **BltCommand**, bit(31) of **bltDstXY**, or bit(31) of **bltSize**. All registers which control the BitBLT Rectangle Fill functionality must be written prior to launching the command, although writes to registers which include a launch bit may specify control for the BLT and launch the BLT with the same single write.

The Destination data block region for BitBLT Rectangle Fills is setup the same as described above for Screen-to-Screen BLTs using the **bltCommand**, **bltDstXY**, **bltSize**, **bltDstBaseAddr**, and **bltXYStrides** registers. All BitBLT Rectangle Fills are also subject to 2D clipping, Source and Destination chroma-range tests, and ROP selection as described above for Screen-to-Screen BLTs.

# **8.4 SGRAM fill command**

The SGRAM fill command is used to fill one or more full SGRAM pages located in frame buffer memory (the Destination region) with a constant color value, specified by **bltColor** bits(15:0). The SGRAM fill command is

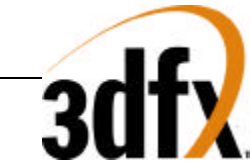

executed by setting **bltCommand** $(2:0)=3$  and writing the value '1' to bit(31) of **BltCommand**, bit(31) of **bltDstXY**, or bit(31) of **bltSize**. All registers which control the SGRAM fill functionality must be written prior to launching the command, although writes to registers which include a launch bit may specify control for the BLT and launch the BLT with the same single write.

The row address of the starting page to be filled by the SGRAM fill command is specified by **bltDstXY** bits(24:16) and the starting column address to begin filling is specified by **bltDstXY** bits(8:0). The number of pages to fill is specified by **bltSize** bits(24:16) and the number of complete colums to fill is specified by **bltSize** bits(8:0). Execution of the SGRAM fill command fills complete columns by using the SGRAM-specific color expansion capability for improved performance. The color value specified by **bltColor** bits(15:0) is written into each specified SGRAM column. SGRAM fills are not subject to 2D clipping tests, chroma-range tests, or ROP operation, and the registers and bits which control these functions are ignored during execution of the SGRAM fill command.

### **8.5 Register Use by Command**

The following chart shows the registers which are used for specific 2D BitBLT commands:

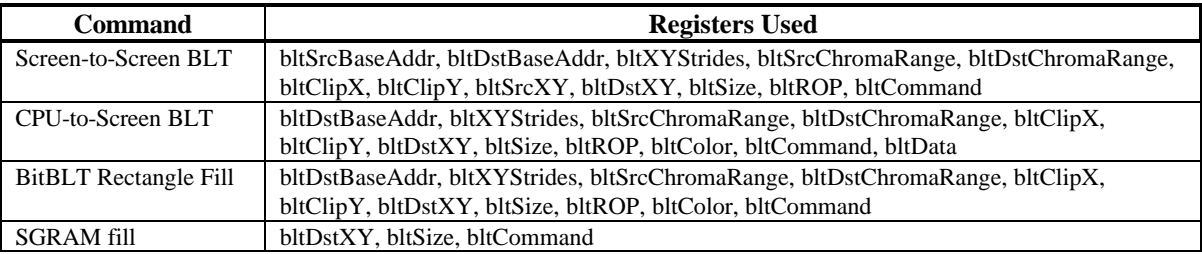

### **8.6 Command use by Register**

The following chart shows the registers which are used for specific 2D BitBLT commands:

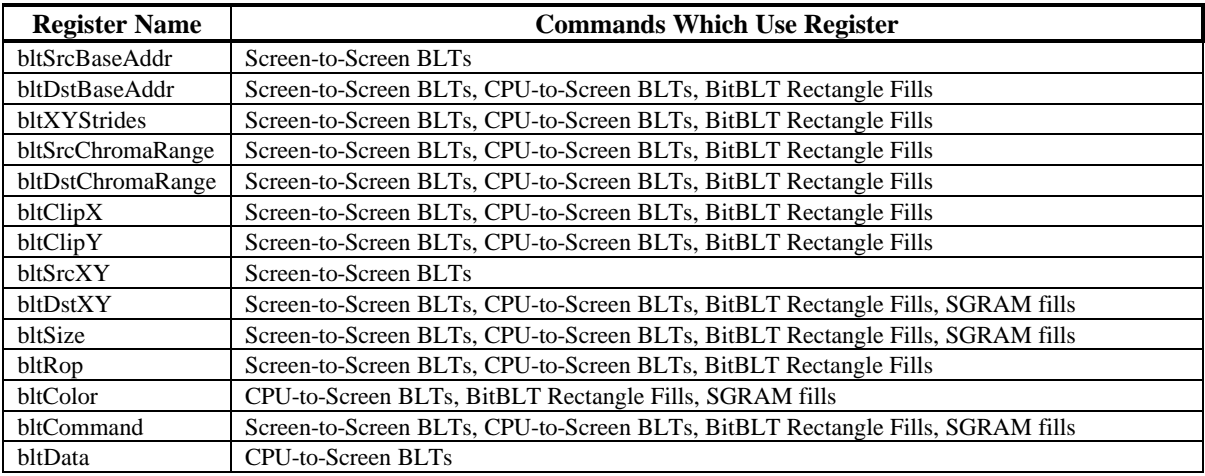

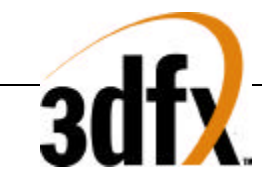

# **9. Linear Frame Buffer Access**

The Voodoo2 Graphics linear frame buffer base address is located at a 4 Mbyte offset from the **memBaseAddr** PCI configuration register and occupies 4 Mbytes of Voodoo2 Graphics address space (see section 4 for an Voodoo2 Graphics address map). Regardless of actual frame buffer resolution, all linear frame buffer accesses assume a 1024-pixel logical scan line width. The number of bytes per scan line depends on the format of linear frame buffer access format selected in the **lfbMode** register. Note for all accesses to the linear frame buffer, the status of bit(16) of **fbzMode** is used to determine the Y origin of data accesses. When bit(16)=0, offset 0x0 into the linear frame buffer address space is assumed to point to the upper-left corner of the screen. When bit( $16$ )=1, offset 0x0 into the linear frame buffer address space is assumed to point to the bottom-left corner of the screen. Regardless of the status of **fbzMode** bit(16), linear frame buffer addresses increment as accesses are performed going from left-toright across the screen. Also note that clipping is not automatically performed on linear frame buffer writes if scissor clipping is not explicitly enabled (**fbzMode** bit(0)=1). Linear frame buffer writes to areas outside of the monitor resolution when clipping is disabled result in undefined behavior.

### **9.1 Linear frame buffer Writes**

The following table shows the supported linear frame buffer write formats as specified in bits(3:0) of **lfbMode**:

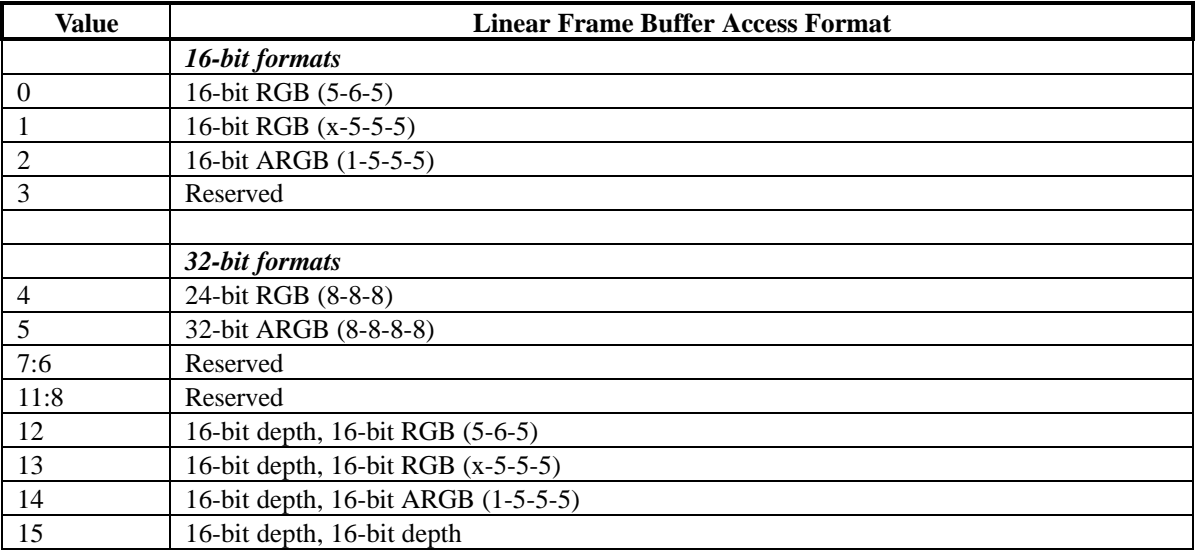

When writing to the linear frame buffer with a 16-bit access format (formats 0-3 and format 15 in **lfbMode**), each pixel written is 16-bits, so there are 2048 bytes per logical scan line. Remember when utilizing 16-bit access formats, two 16-bit values can be packed in a single 32-bit linear frame buffer write -- the location of each 16-bit component in screen space is defined by bit(11) of **lfbMode**. When using 16-bit linear frame buffer write formats 0-3, the depth components associated with each pixel is taken from the **zaColor** register. When using 16-bit format 3, the alpha component associated with each pixel is taken from the 16-bit data transfered, but when using 16-bit formats 0-2 the alpha component associated with each pixel is taken from the **zaColor** register. The format of the individual color channels within a 16-bit pixel is defined by the RGB channel format field in **lfbMode** bits(12:9). See the **lfbMode** description in section 5 for a detailed description of the rgb channel format field.

When writing to the linear frame buffer with 32-bit access formats 4 or 5, each pixel is 32-bits, so there are 4096 bytes per logical scan line. Note that when utilizing 32-bit access formats, only a single pixel may be written per 32-bit linear frame buffer write. Also note that linear frame buffer writes using format 4 (24-bit RGB (8-8-8)),

**Copyright © 1996-1998 3Dfx Interactive, Inc. Revision 1.16 Revision 1.16 Proprietary 114 Updated 12/1/99**

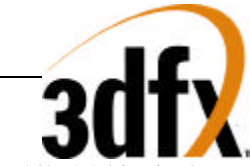

while 24-bit pixels, must be aligned to a 32-bit (doubleword) boundary -- packed 24-bit linear frame buffer writes are not supported by Voodoo2 Graphics. When using 32-bit linear frame buffer write formats 4-5, the depth components associated with each pixel is taken from the **zaColor** register. When using format 4, the alpha component associated with each pixel is taken from the **zaColor** register, but when using format 5 the alpha component associated with each pixel is taken from the 32-bit data transfered. The format of the individual color channels within a 24/32-bit pixel is defined by the rgb channel format field in **lfbMode** bits(12:9).

When writing to the linear frame buffer with a 32-bit access formats 12-14, each pixel is 32-bits, so there are 4096 bytes per logical scan line. Note that when utilizing 32-bit access formats, only a single pixel may be written per 32-bit linear frame buffer write. If depth or alpha information is not transfered with the pixel, then the depth/alpha information is taken from the **zaColor** register. The format of the individual color channels within a 24/32-bit pixel is defined by the rgb channel format field in **lfbMode** bits(12:9). The location of each 16-bit component of formats 12-15 in screen space is defined by bit(11) of **lfbMode**. See the **lfbMode** description in section 5 for more information about linear frame buffer writes.

### **9.2 Linear frame buffer Reads**

When reading from the linear frame buffer, all data returned is in 16-bit format, so there are 2048 bytes per logical scan line. Note that when reading from the linear frame buffer, data is returned in 16/16 format, with two 16-bit pixels returned for every 32-bit doubleword read -- the location of each pixel read packed into the 32-bit host read is defined by bit(11) of **lfbMode**. The RGB channel format of the 16-bit pixels read is defined by the rgb channel format field of **lfbMode** bits(12:9).

It is important to note that reads from the linear frame buffer bypass the PCI host FIFO (as well as the memory FIFO if enabled) but are blocking. If the host FIFO has numerous commands queued, then the read can potentially take a very long time before data is returned, as data is not read from the frame buffer until the PCI host FIFO is empty and the graphics pixel pipeline has been flushed. One way to minimize linear frame buffer read latency is to guarantee that the Voodoo2 Graphics graphics engine is idle and the host FIFOs are empty (in the **status** register) before attempting to read from the linear frame buffer.

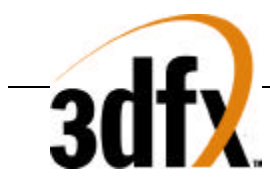

# **10. Texture Memory Access**

The Voodoo2 Graphics texture memory base address is located at an 8 Mbyte offset from the **memBaseAddr** PCI configuration register and occupies 8 Mbytes of Voodoo2 Graphics address space (see section 4 for an Voodoo2 Graphics address map). Note that the texture memory is write only -- reading from the texture memory address space returns undefined data.

*The following section is copied in from the Bruce specification. Modifications should be made there and copied over this (initially, trex may sometimes be more current).*

Textures are write only. Actual order of write doesn't matter. The texel data can be indirectly read by rendering a texture into the Chuck frame buffer, though color dithering alters the values.

Textures are stored as if mipmapped, even for textures containing only one level of detail. The largest texel map (LOD=0) is stored first, and the others are packed contiguously after. *texbaseaddr* points to where the texture would start if it contained LOD level 0 (256x\* dimension), in a granularity of 8 bytes. When only some or one of the LOD levels are used, *lodmin* and *lodmax* are used to restrict texture lookup to the levels that were loaded.

*texbaseaddr* can be set below zero, such that the offset to the texture wraps to a positive number. When two memory banks are used (8 DRAMs), a texture can not span both banks because each bank has one RAS.

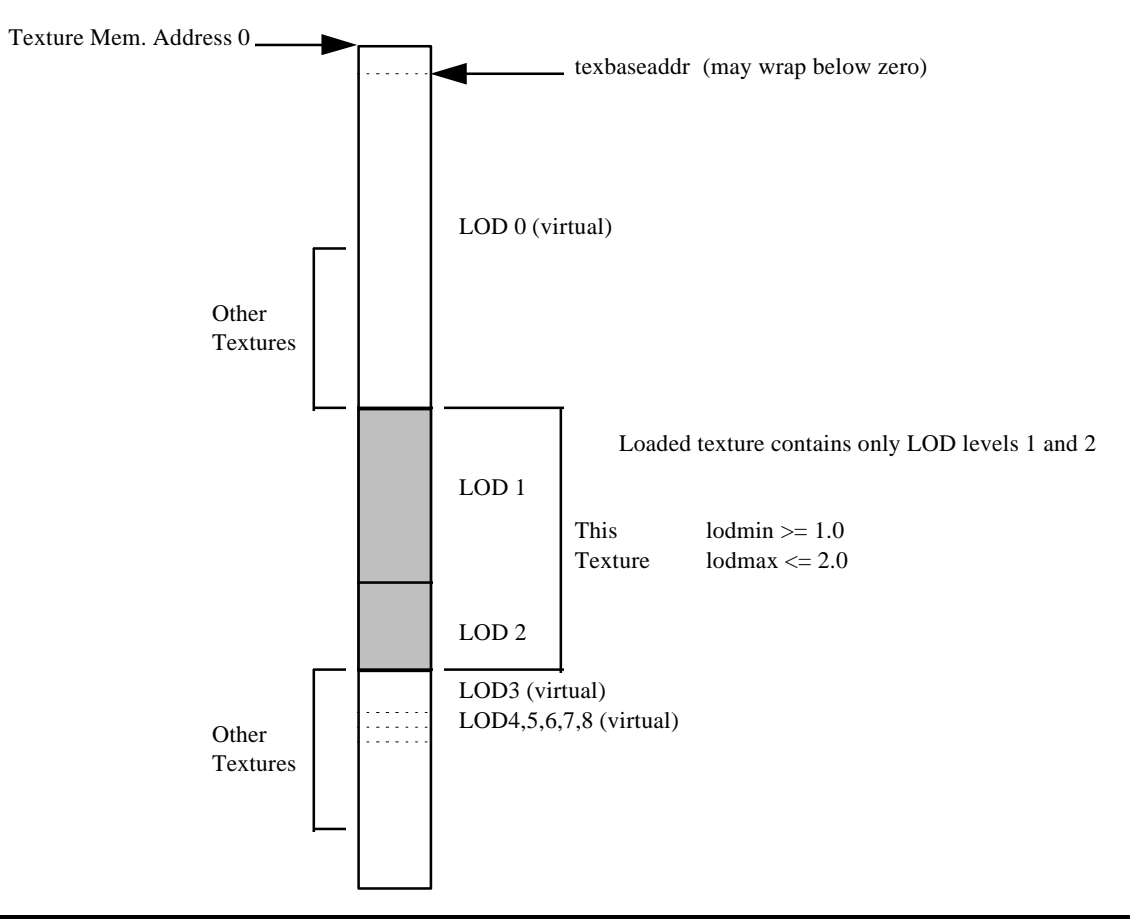

# Texture Base Address Example

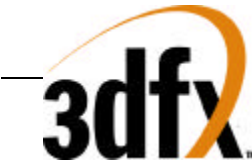

Addresses are generated by adding *texbaseaddr* and an offset that is a function of LOD, S, T, *tclamps*, *tclampt*, *tformat*, *lod\_odd*, *lod\_tsplit, lod\_aspect, lod\_s\_is\_wider, trexinit0, trexinit1*. Except for *tclamps* and *tclampt*, all of these values must be valid for texture load.

The size of each level must be known to calculate the *texbaseaddr* and the amount of memory used by the texture. The size can be looked up from a table.

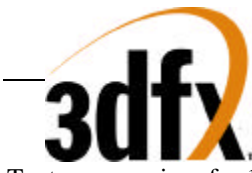

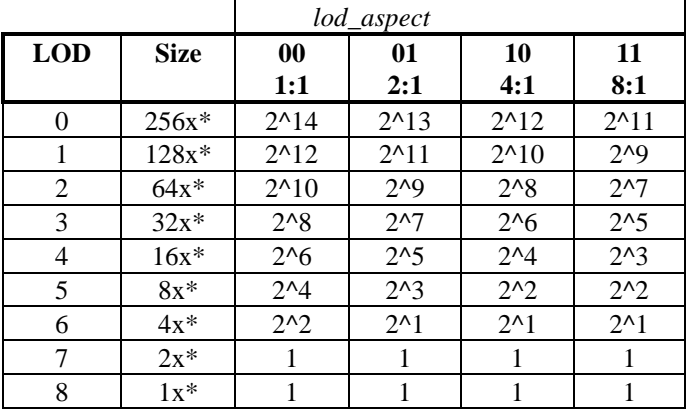

sizes for 16-bit texel modes, in units of 8 bytes:

For 8-bit textures, the sizes are half as much as 16-bit. In cases where a half location is used for a level, subsequent levels use the next free half, but a remaining half can not be used as part of the subsequent texture.

In the following examples, sizes and addresses are shown in units of 8 bytes, which is the granularity *texbaseaddr.*

#### Example 1

16-bit *tformat*, aspect ratio is 1:1, *lod\_tsplit* = 0, only LOD levels 1 and 2 are used, start address is 0x00010.

size of level  $0 = 2^2/14 = 0x04000$ 

 $tex \trm{be}x \frac{ba}{}$   $\frac{c}{a}$   $\frac{da}{c} = 0 \times 00010 - 0 \times 04000 = 0 \times 0010$ 

Note that the base wrapped below zero, but lodmin restricts addresses to  $>= 0x00010$ .

texture size = size of level  $1.2 = 2^2 - 12 + 2^2 = 0 \times 01400$ 

next available start address =  $0x00010 + 0x01400 = 0x01410$ 

Example 2

8-bit *tformat*, aspect ratio is 8:1, *lod\_tsplit* = 0, S is wider, LOD levels 4-8 are used, start address is 0x10000.

size of levels  $0.1,2,3 = (2^2/11 + 2^2/9 + 2^2/7 + 2^2/5) / 2 = 0x00550$ 

*texbaseaddr* = 0x10000 - 0x00550 = 0x0fab0

texture size = size of levels  $4,5,6,7,8 = (2^3 + 2^1 + 1 + 1 + 1) / 2 = 0x00006 + 1/2$  -> 0x00007

next available start address =  $0x10000 + 0x00007 = 0x10007$ 

#### Example 3

8-bit *tformat*, aspect ratio is 8:1, *lod\_tsplit* = 1, *lod\_odd* = 0, S is wider, LOD levels 4-8 are used, start address is 0x10000.

size of levels  $0, 2 = (2^{n}11 + 2^{n}7) / 2 = 0x00440$ 

*texbaseaddr* = 0x10000 - 0x00440 = 0x0fbc0

texture size = size of levels  $4,6,8 = (2^2 + 1 + 1) / 2 = 0x00005 + 0/2 \ge 0x00005$ 

next available start address =  $0x10000 + 0x00005 = 0x10005$ 

Texture Load

**Copyright © 1996-1998 3Dfx Interactive, Inc. Revision 1.16 Revision 1.16 Proprietary 118 Updated 12/1/99**

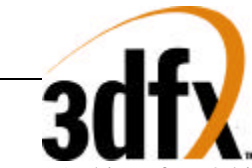

Two 16-bit or four 8-bit texels are written at a time. For maps that are less than 4 texels wide in the S dimension, the upper texels are inhibited from being written. Only 32-bit accesses are valid, at byte addresses that are a multiple of 4 (2 LSBs are 0).

# **Texture Load Format**

16-bit Texture Write Data:

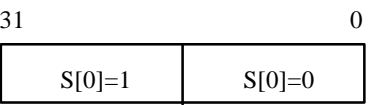

For 1xN textures, write of the upper 2 bytes is inhibited.

8-bit Texture Write Data:

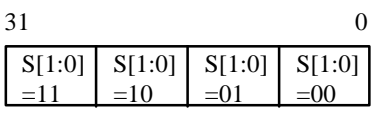

For 2xN textures, write of the upper 2 bytes is inhibited. For 1xN textures, write of the upper 3 bytes is inhibited.

#### *seq\_8\_downld==0 or 16-bit texture:*

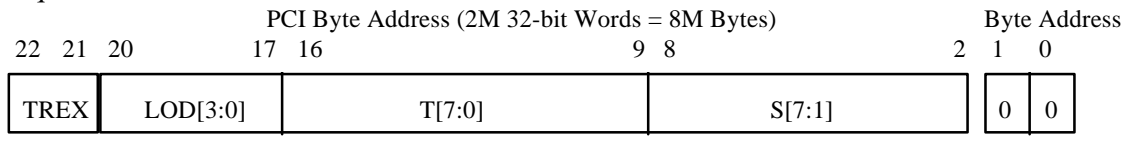

For 8-bit textures, s[1] is set to 0.

For textures smaller than 256x256, S is right aligned to bit 2 and T is right aligned to bit 9. Alignment is the same for 8- and 16-bit textures.

#### *seq\_8\_downld==1 and 8-bit texture (not revision 0):*

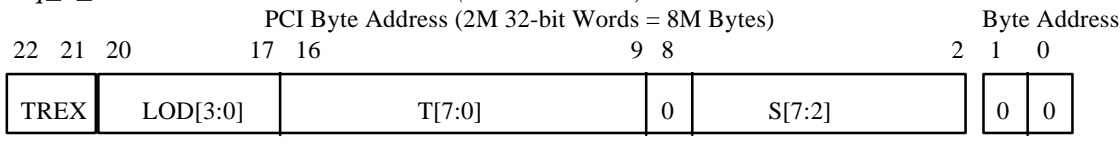

For textures smaller than 256x256, S is right aligned to bit 2 and T is right aligned to bit 9.

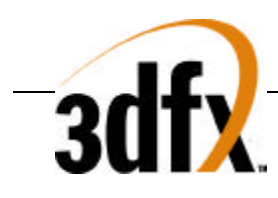

# **11. CMDFIFO Operation**

## **11.1 Legacy Address Map**

Voodoo2 Graphics has two separate address maps for backwards compatibility. The 4 MByte "legacy" address map, selected when **fbiInit7** bit(8)=0, is the same as SST-1 and is illustrated below divided into the following fields:

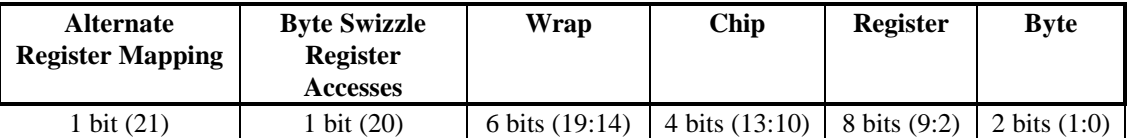

The **Alternate Register Mapping** bit (bit 21) of the memory mapped register address is used to select the alternate register mapping. When **fbiInit3**(0)=1 and bit 21 of the memory mapped register address is set, the alternate register mapping is used. The **Byte Swizzle Register Accesses** bit (bit 20) of the memory mapped register address is used to byte-swizzle the PCI data for both register reads and register writes. When **fbiInit0**(3)=1 and bit 20 of the memory mapped register address is set, then byte 3 of the PCI data is swapped with byte 0, and byte 2 of the PCI data is swapped with byte 1. This byte-swizzling capability is used to support big-endian host CPUs. The **2D BitBLT Data** bit (bit 19) is an alias to the **bltData** register and is used to send data from the host CPU to the graphics engine for CPU-to-Screen BitBLTs.

The **wrap** field aliases multiple 14-bit register maps. The **wrap** field is useful for processors such as the Digital's Alpha or Intel's Pentium Pro which contain large write-buffers which collapse multiple writes to the same address into a single write (a potential undesirable effect when programming Voodoo2 Graphics). By writing to different **wraps**, software can guarantee that writes are not collapsed in the write buffer. Note that Voodoo2 Graphics functionality is identical regardless of which **wrap** is accessed.

The **chip** field selects one or more of the Voodoo2 Graphics chips (Chuck and/or Bruce) to be accessed. Each bit in the **chip** field selects one chip for writing, with Chuck controlled by the lsb of the **chip** field, and Bruce#2 controlled by the msb of the **chip** field. Note the **chip** field value of 0x0 selects all chips. The following table shows the **chip** field mappings:

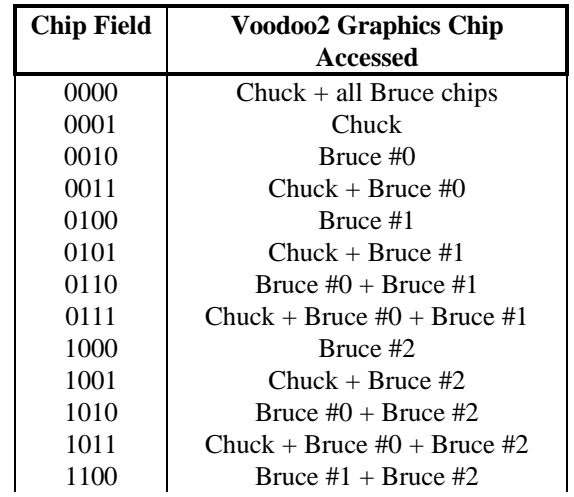

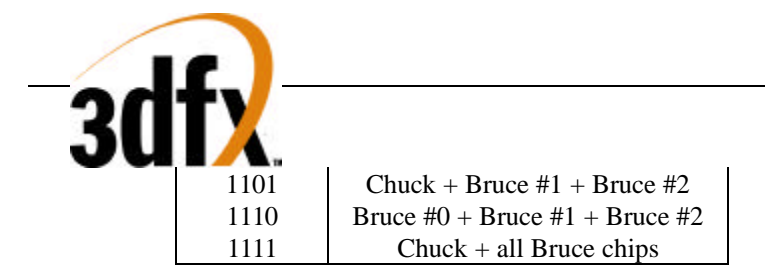

Note that Bruce #0 is always connected to Chuck in the system level diagrams of section 3, and Bruce #1 is attached to Bruce #0, etc. By utilizing the different **chip** fields, software can precisely control the data presented to individual chips which compose the Voodoo2 Graphics graphics subsystem. Note that for reads, the **chip** field is ignored, and read data is always read from Chuck.

The **register** field selects the register to be accessed. All accesses to the memory mapped registers must be 32-bit accesses. No byte (8-bit) or halfword/short (16-bit) accesses are allowed to the memory mapped registers, so the **byte** (2-bit) field of all memory mapped register accesses must be 0x0. As a result, to modify individual bits of a 32-bit register, the entire 32-bit word must be written with valid bits in all positions.

# **11.2 CMDFIFO Address Map**

Voodoo2 Graphics has two separate address maps for backwards compatibility. When the CMDFIFO is enabled (**fbiInit7** bit(8)=1), the "CMDFIFO" address map is selected as shown below:

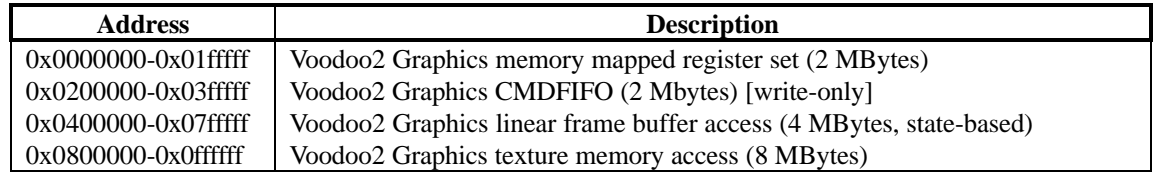

The 2 MByte register address map (range 0x0 - 0x1fffff) accessed when the "CMDFIFO" address map is selected is illustrated below divided into the following fields:

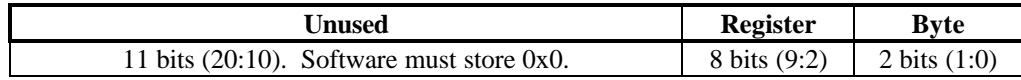

*Important Note*: When the "CMDFIFO" address map is selected, the only writes that are permitted to the 2 MByte register address map (range 0x0 - 0x1fffff) are writes to the following registers: all **fbiInit** registers, **intrCtrl**, **backPorch**, **videoDimensions**, **dacData**, **hSync**, **vSync**, **maxRgbDelta**, **hBorder**, **vBorder**, **borderColor**, and all **cmdFifo** control registers. Writes to any other register other than the above specified registers will be accepted by the PCI slave controller, but will not be pushed onto the PCI frontend FIFO (effectely these writes will be "dropped").

The 2 MByte CMDFIFO address space is a write-only address space used to store commands very efficiency either in off-screen memory or in internal FIFOs (controlled by **fbiInit7** bit(9)). Reads from the CMDFIFO address space return undefined data. The CMDFIFO address space is illustrated below divided into the following fields:

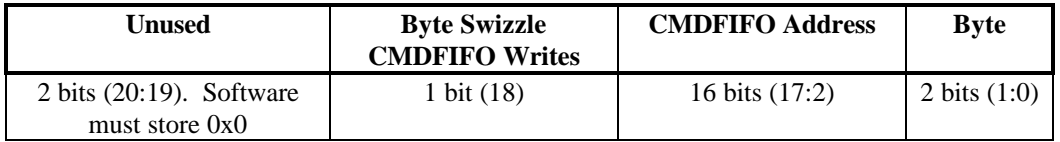

When accessing the CMDFIFO address space, software may set bit(18) of the CMDFIFO address to cause the hardware to byte-swizzle the incoming data.

**Copyright © 1996-1998 3Dfx Interactive, Inc. Revision 1.16 Revision 1.16 Proprietary 121 Updated 12/1/99**

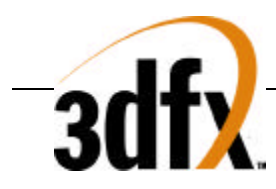

*Important Note*: Using the CMDFIFO address space and the CMDFIFO packets described below, most registers can be accessed. Those registers which cannot be accessed through the CMDFIFO transport mechanism are the following: all **fbiInit** registers, **intrCtrl**, **backPorch**, **videoDimensions**, **dacData**, **hSync**, **vSync**, **maxRgbDelta**, **hBorder**, **vBorder**, **borderColor**, and all **cmdFifo** control registers. Writes to these registers must be addressed using the 2 MByte register address map (range 0x0 - 0x1fffff) and not the CMDFIFO address space.

## **11.3 Command Transport**

A command FIFO (CMDFIFO) may be established by software within frame buffer memory. Writes to the CMDFIFO address space are performed to build a command buffer, which is then parsed and executed by the accelerator. To accommodate a variety of host CPUs which may issue writes out-of-order (eg. Intel's Pentium Pro), one of two scenarios will occur: the CMDFIFO resides in local frame buffer memory and software manages the accelerator's internal CMDFIFO depth register, or the CMDFIFO resides in local frame buffer memory and the accelerator manages the internal CMDFIFO depth register.

If the CMDFIFO resides in local frame buffer memory and software manages the CMDFIFO depth register, software "BUMPS" the internal CMDFIFO depth register after N words have been stored into local frame buffer memory. This allows the CPU to write to the CMDFIFO in any order, flush any pending writes in the CPU's internal write buffers and core logic chipset's internal write buffers, then update the accelerator's depth register. Since writes to the CMDFIFO will be in consecutive order, the CPU's write buffers will fill and burst into memory more efficiently, than random PCI writes.

If the CMDFIFO resides in frame buffer memory and hardware manages the CMDFIFO depth register, software writes to the frame buffer in consecutive order, the CPU flushes its write buffer in any order to the accelerator. The accelerator counts the number of non written addresses, once consecutive addresses are written, the internal CMDFIFO depth register is updated to the last consecutive written address. Counting unwritten addresses allows the CPU to flush its internal write buffers in any order, but maintains the correct order in the frame buffer memory. Software must manage the circular buffer at the point where the buffer recycles to the beginning. This is done by placing a JMP instruction (CMDFIFO Packet Type 0, Func 100) at the bottom of the fifo to restart at the beginning of the CMDFIFO space.

### **11.3.1 CMDFIFO Management**

The CMDFIFO mechanism supports 2 types of fifo management, software and hardware

#### 11.3.1.1 Software Management of CMDFIFO

Software manages the CMDFIFO "emptiness." The accelerator maintains a read pointer and a depth for the CMDFIFO. Accelerator reads from the CMDFIFO decrement the depth register and increment the read pointer. The accelerator will automatically execute data from the CMDFIFO as long as the internal CMDFIFO depth register is greater than zero. When the CPU is ready to inform the accelerator that more data is available in the CMDFIFO, the CPU writes the number of 32-bit words that have been added to the end of the CMDFIFO. The accelerator then adds the value written by the CPU to the internal depth register.

The accelerator's internal registers define where the circular CMDFIFO exists in frame buffer memory by defining a beginning address for the CMDFIFO and a rollover address. By default, the CMDFIFO internal read pointer is set to the beginning address for the CMDFIFO. Once data is stored in the CMDFIFO (and the internal depth register is incremented by the CPU), the CMDFIFO read pointer will increment as the accelerator parses and executes the CMDFIFO. Before the end of the CMDFIFO is reached, a JMP command back to the beginning must be inserted. The CMDFIFO is thus programmable in size as a circular space from 1 to N 4k byte pages. Software must manage CMDFIFO "fullness" and guarantee that the CMDFIFO does not overflow. On systems like the Intel

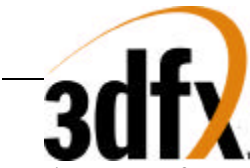

Pentium Pro, software must place a fence after the last memory write, but before the write to increase the number of new entries in the CMDFIFO.

11.3.1.2 Hardware Management of CMDFIFO

Hardware manages the CMDFIFO depth. The accelerator maintains a read pointer, write pointer, and depth for the CMDFIFO. Accelerator reads from the CMDFIFO decrement the depth register and increment the read pointer. The accelerator will automatically execute data from the CMDFIFO as long as the internal CMDFIFO depth register is greater than zero. The CPU writes data into the CMDFIFO area in sequential addresses. The accelerator snoops the writes into the CMDFIFO area and examines the addresses, looking for non sequential addresses or "holes." When the accelerator gathers sequential addresses present in the CMDFIFO, the depth and write pointers are incremented. The accelerator's internal registers define where the circular CMDFIFO exists in frame buffer memory by defining a beginning address for the CMDFIFO and a rollover address. By default, the CMDFIFO internal read pointer is set to the beginning address for the CMDFIFO. Once data is stored in the CMDFIFO (and the internal depth register is incremented by the CPU), the CMDFIFO read pointer will increment as the accelerator parses and executes the CMDFIFO. Before the end of the CMDFIFO is reached, a JMP command back to the beginning must be inserted. The CMDFIFO is thus programmable in size as a circular space from 1 to N 4k byte pages. Software must manage CMDFIFO "fullness" and guarantee that the CMDFIFO does not overflow. On systems like the Intel Pentium Pro, software must place a fence after the last memory write, but before the first write to the top of the CMDFIFO.

Or, put another way (from the perspective of a driver writer):

When hole counting is enabled (hardware manages command fifo depth), the memory controller takes special action whenever a write occurs between the command fifo base and the base + size. As writes occur in this region, five variables are fiddled: readPtr, depth, aMin, aMax, and holeCount. As ordered writes happen, both aMin and aMax increment, as does depth and readPtr. In this state, the difference between aMin/aMax and the readPtr is the depth. When the depth is nonzero, the readPtr advances as commands are read from the buffer. When/if an outof-order write occurs, aMin stops incrementing, but aMax continues to increment as addresses written go up. The readPtr will not pass aMin, so the depth begins to decrement. Once the readPtr has caught up with aMin, the depth sits at zero. If aMax ever has to skip (due to an out-of-order write), the hole count is incremented. As outof-order data gets written between aMin and aMax, the hole count is decremented. When the holeCount goes to zero, the difference between aMin and aMax is added to the depth, and aMin is set to be the same as aMax. This causes command processing to resume.

#### **11.3.2 CMDFIFO Data**

All CMDFIFO data packets begin with a 32-bit packet header which defines the data which follows. There are 5 different types of CMDFIFO packet headers. Bits (2:0) of a CMDFIFO packet header define the packet header type. All CMDFIFO packet headers and data must be 32-bit words - byte and 16-bit short writes are not allowed in the CMDFIFO.

### **11.3.3 CMDFIFO Packet Type 0**

CMDFIFO Packet Type 0 is a variable length packet, requiring a minimum single 32-bit word, to a maximum of 2 32-bit words. CMDFIFO Packet Type 0 is used to jump to the beginning of the fifo when the end of the fifo is reached. CMDFIFO Packet Type 0 also supports jumping to a secondary command stream just like a jump subroutine call (**jsr** instruction), with a CMDFIFO Packet that instructs a return as well. NOP, JSR, RET, and JMP LOCAL FRAME BUFFER functions only require a single 32-bit word CMDFIFO packet, while the JMP AGP function requires a two 32-bit word CMDFIFO packet. Bits 31:29 are reserved and must be written with 0.

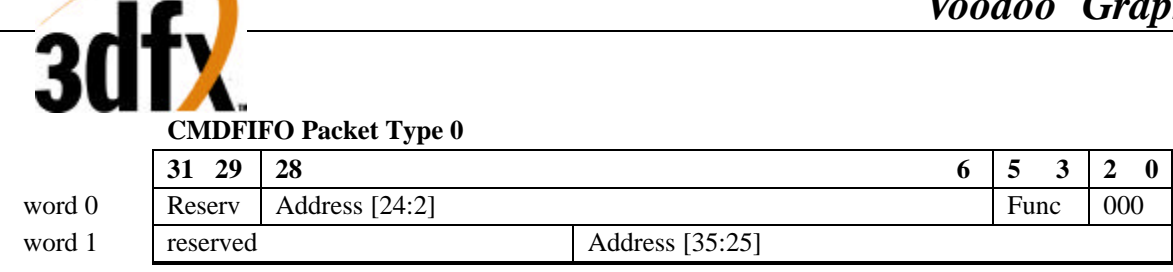

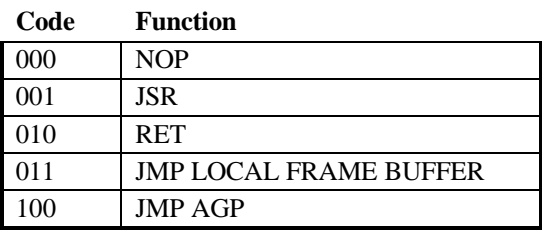

#### **11.3.4 CMDFIFO Packet Type 1**

CMDFIFO Packet Type 1 is a variable length packet that allows writes to either a common address, or to consecutive addresses, minimum number of words is 2 32-bit words, and maximum number of words is 65536 words. Bits 31:16 define the number of words that follow word 0 of packet type 1, and must be greater than 0. When bit 15 is a 1, data following word 0 in the packet is written in consecutive addresses starting from the register base address defined in bits 14:3. When bit 15 is a 0, data following word 0 is written to the base address. Packet header bits 14:3 define the base address of the packet, see section below. The common use of packet type 1 is host blits.

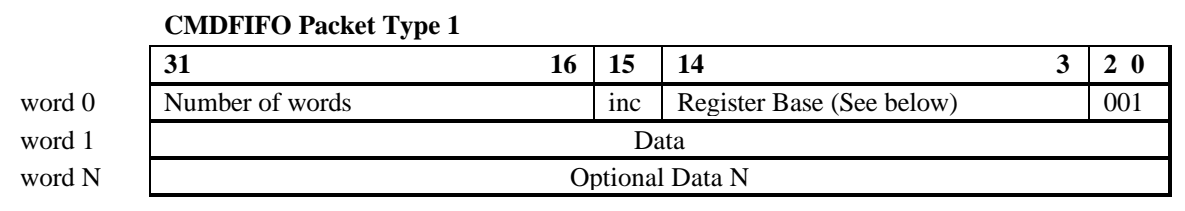

Register Base:

**CVG**

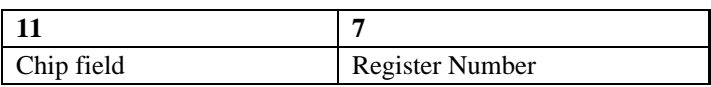

#### **11.3.5 CMDFIFO Packet Type 2**

CMDFIFO Packet Type 2 is a variable length packet, requiring a minimum of 2 32-bit words, and a maximum of 30 32-bit words for the complete packet. The base address for CMDFIFO Packet Type 2 is defined to be the starting address of the hardware 2D registers. The first 32-bit word of the packet defines individual write enables for up to 29 data words to follow. From LSB o MSB of the mask, a "1" enables the write and a "0" disables the write. The sequence of up to 29 32-bit data words following the mask modify addresses equal to the implied base address plus N where mask[N] equals "1" as N ranges from 0 to 28. The total number of 32-bit data words following the mask is equal to the number of "1"s in the mask. The register mask must not be 0.

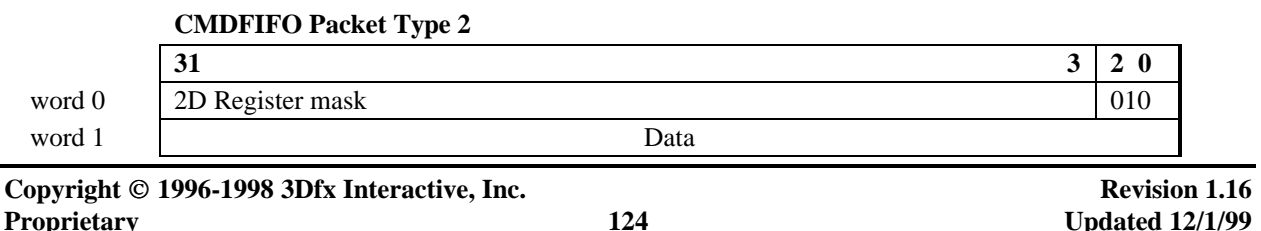

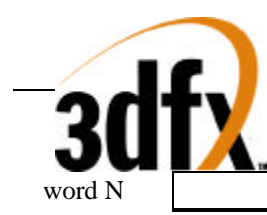

Optional Data N

## **11.3.6 CMDFIFO Packet Type 3**

CMDFIFO Packet Type 3 is a variable length packet, requiring a minimum of 3 32-bit words, and a maximum of 16 vertex data groups, where a data group is all the register writes specified in the parameter mask, for the complete packet. It is a requirement that bits 9:6 must be greater than 0. The base address for CMDFIFO Packet Type 3 is defined to be the starting address of the hardware triangle setup registers. The first 32-bit word of the packet defines 16 individual vertex data. Bits 31:29 of word 0 define 0 to 7 dummy fifo entries following the packet type 3 data. The **sSetupMode** register is written with the data in bits 27:10 of word 0. Bits 9:6 define the number of vertex writes contained in the packet, where the total packet size becomes what is defined in the parameter mask multiplied by the number of vertices. During parsing and execution of a CMDFIFO Packet Type 3, a specific action takes place based on bits 5:3. The **sSetupMode** register implies that X and Y are present in words 1 and 2. When Bit 28 when set, packed color data follows the X and Y values, otherwise independent red, green, blue, and alpha follow X and Y data. When Smode field is 0, then word 0 defines X, and word 1 defines Y.

Code 000 specifies an independent triangle packet, where an implied **sBeginTriCMD** is written after 2 **sDrawTriCMD's**. The sequence would follow, **sBeginTriCMD, sDrawTriCMD, sDrawTriCMD**, **sBeginTriCMD**, until "NumVertex" vertices has been executed.

Code 001 specifies the beginning of a triangle strip, an implicit write to **sBeginTriCMD** is issued, followed by Num Vertex **sDrawTriCMD** writes. The sequence would follow, **sBeginTriCMD, sDrawTriCMD, sDrawTriCMD, sDrawTriCMD,** until "num Vertex" vertices has been executed

Code 010 specifies the a continuance of an existing triangle strip, an implicit write to **sDrawTriCMD** is performed after one complete vertex has been parsed.

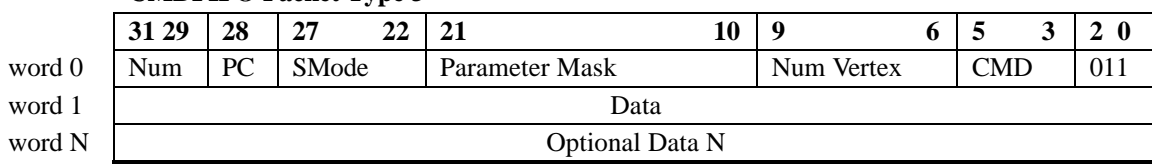

#### **CMDFIFO Packet Type 3**

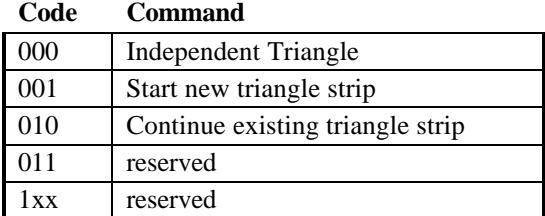

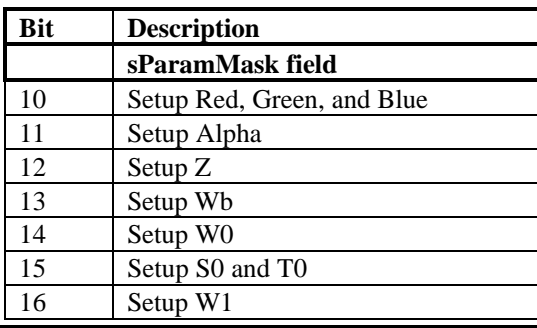

**Copyright © 1996-1998 3Dfx Interactive, Inc. Revision 1.16 Revision 1.16 Proprietary 125 Updated 12/1/99**

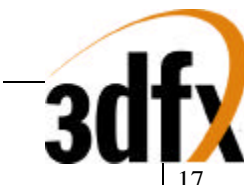

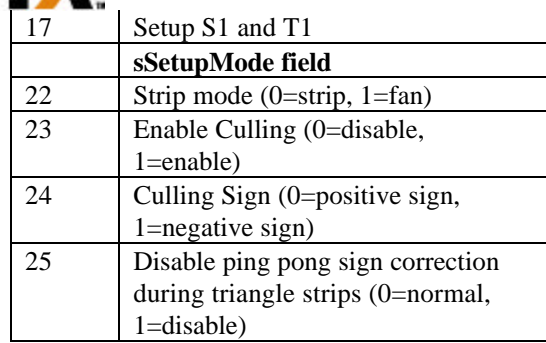

#### **Parameter**

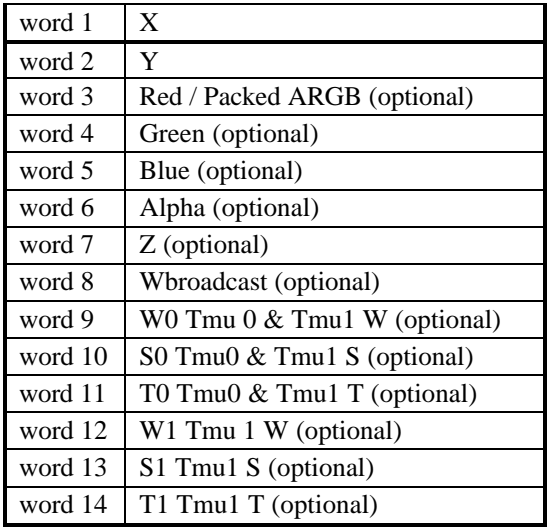

Sequence of implied commands for Each code follows:

 $M =$ Mode register write

 $B = sBeginTriCMD$ 

 $D = sDrawTriCMD$ 

Code 000: MBDDBDDBDDBDD …

Code 001: MBDDDDDDDDDDD …

Code 010: MDDDDDDDDDDDD …

### **11.3.7 CMDFIFO Packet Type 4**

CMDFIFO Packet Type 4 is a variable length packet, requiring a minimum of 2 32-bit words, and a maximum of 22 32-bit words for the complete packet. The first 3 bits 31:29 of word 0 define the number of pad words that follow the packet type 4 data. The next 14 bits of the header 28:15 define the register write mask, followed by the register base field, described later in this section. From LSB to MSB of the mask, a "1" enables the write and a "0" disables the write. The sequence of up to 22 32-bit data words following the mask modify addresses equal to the implied base address plus N where mask[N] equals "1" as N ranges from 0 to 16. The total number of 32-bit data

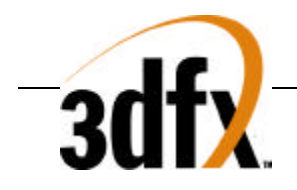

must have a non zero value.

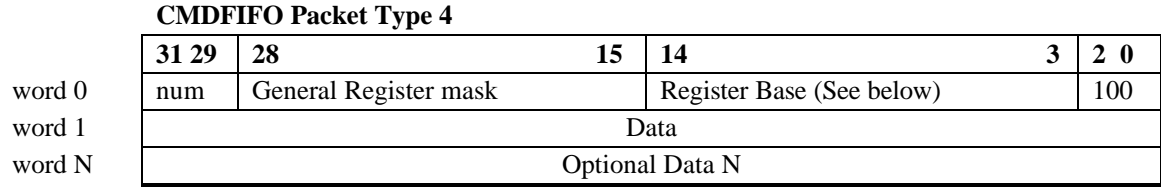

Register base:

**CVG**  $\frac{11}{7}$ Chip field Register Number

#### **11.3.8 CMDFIFO Packet Type 5**

CMDFIFO Packet Type 5 is a variable length packet, requiring a minimum of 3 32-bit words, and a maximum of 2^19 32-bit words for the complete packet Bits 31:30 define linear frame buffer or texture download port Bits 29:26 in word 0 define the byte "disables" for word 2 and are active high (a value of 1 prohibits the byte from being written). Bits 25:22 in word 0 define the byte enables for word N. Data must be in the correct data lane, and the base address must be 32-bit aligned. CMDFIFO Packet Type 5 is used to transfer large consecutive quantities of data from the CPU to the frame buffer or texture memory with proper order with the command stream.

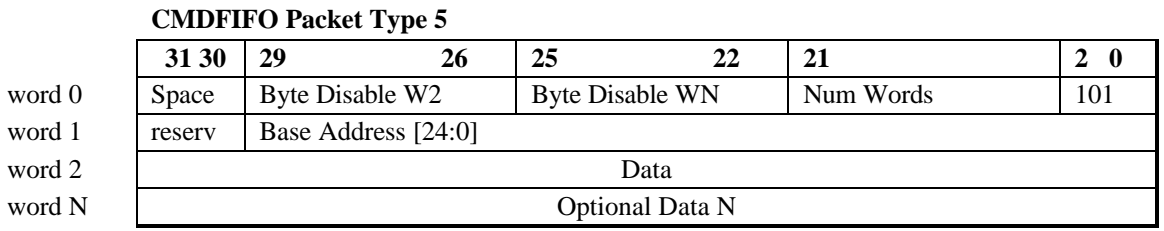

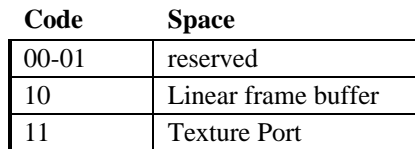

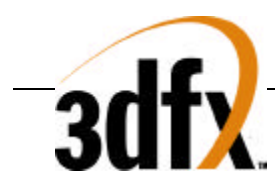

# **12. Programming Caveats**

The following is a list of programming guidelines which are detailed elsewhere but may have been overlooked or misunderstood:

# **12.1 I/O Accesses**

Voodoo2 Graphics does not support I/O accesses. All I/O accesses to Voodoo2 Graphics are ignored.

# **12.2 Memory Accesses**

All Memory accesses to Voodoo2 Graphics registers must be 32-bit word accesses only. Linear frame buffer accesses may be 32-bit or 16-bit accesses, depending upon the linear frame buffer access format specified in **lfbMode**. Texture memory accesses must be 32-bit word accesses. Byte(8-bit) accesses are not allowed to Voodoo2 Graphics register, linear frame buffer, or texture memory space.

# **12.3 Determining CVG Idle Condition**

After certain CVG operations, and specifically after linear frame buffer acceses, there exists a potential deadlock condition between internal CVG state machines which is manifest when determining if the CVG subsystem is idle. To avoid this problem, always issue a NOP command before reading the **status** register when polling on the CVG busy bit. Also, to avoid asynchronous boundary conditions when determing the idle status, always read CVG inactive in **status** three times. A sample code segment for determining CVG idle status is as follows:

```
/*********************************************************
 * CVG_IDLE:
 * returns 0 if CVG is not idle
   returns 1 if CVG is idle
 *********************************************************/
CVG_IDLE()
{
  ulong j, i;
  // Make sure CVG state machines are idle
  PCI_MEM_WR(NOPCMD, 0x0);
 i = 0:
 while(1) {
   j = PCI_MEM_RD(STATUS); if(j & CVG_BUSY)
     return(0); else
     i++:
   if(i > 3)return(1); }
}
```
# **12.4 Triangle Subpixel Correction**

Triangle subpixel correction is performed in the on-chip triangle setup unit of Voodoo2 Graphics. When subpixel correction is enabled (**fbzColorPath**(26)=1), the incoming starting color, depth, and texture coordinate parameters

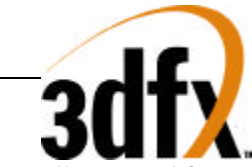

are all corrected for non-integer aligned starting triangle <x,y> coordinates. The subpixel correction in the triangle setup unit is performed as the starting color, depth, and texture coordinate parameters are read from the PCI FIFO. As a result, the exact data sent from the host CPU is changed to account for subpixel alignments. If a triangle is rendered with subpixel correction enabled, all subsequent triangles must resend starting color, depth, and texture coordinate parameters, otherwise the last triangle's subpixel corrected starting parameters are subpixel corrected (again!), and incorrect results are generated.

## **12.5 Loading the internal Color Lookup Table**

When loading the color lookup table by writing data to **clutData**, the software video reset bit must be disabled **(fbiinit1**(8)=0). If the software video reset bit is enabled (**fbiinit1**(8)=1), the data written to **clutData** is ignored.

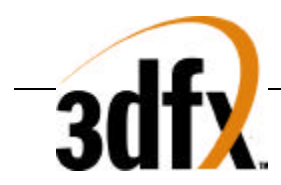

# **13. Video Timing**

Voodoo2 Graphics video timing is defined by the **hSync**, **vSync**, **backPorch**, and **videoDimensions** registers. The following diagram illustrates the video timing parameters of Voodoo2 Graphics:

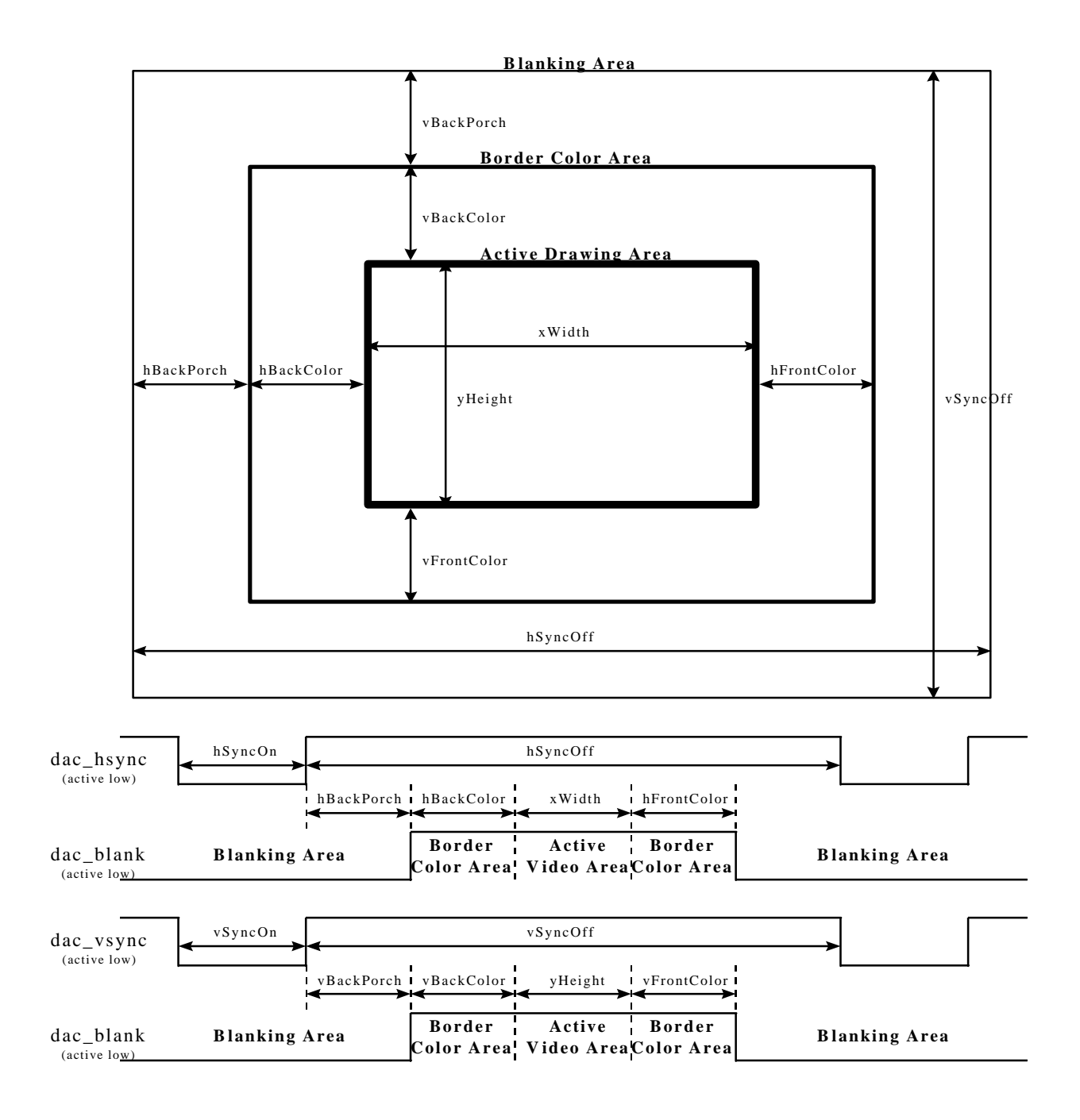

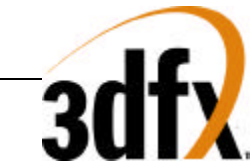

The screen resolution is defined in the **videoDimensions** register. The horizontal screen resolution is specified in the **xWidth** field of **videoDimensions**, and the vertical screen resolution is specified in the **yHeight** field of **videoDimensions**.

The **hSync** register is used to control the horizontal sync period. The values of **hSync** are specified in VCLK units, which is the video dot clock.

**hSyncOn** = (Number VCLKs of active horizontal Sync) - 1 **hSyncOff** = (Number VCLKs of inactive horizontal Sync) - 1

The **vSync** register is used to control the vertical sync period. The values of **vSync** are specified in horizontal scan line units. The width of a horizontal scan line is defined by the **hSync** register.

 $vSyncOn = (Number horizontal scan lines of active vertical Sync)$ 

**vSyncOff** = (Number horizontal scan lines of inactive vertical Sync)

The area between the left hand side of the monitor and the border color region, known as the horizontal back porch, is defined by the **hBackPorch** field in the **backPorch** register. The register value is specified in VCLK units.

**hBackPorch** = (Number VCLKs of active horizontal back porch Blank) - 2

The horizontal area between the active video region and the blanking area, known as the color border area, is defined by the **hBorder** register. The register value is specified in VCLK units. Note that no border color area is specified by setting the appropriate fields in **hBorder** to 0x0.

**hBackColor** = (Number VCLKs of active horizontal color border [left-hand side]) **hFrontColor** = (Number VCLKs of active horizontal color border [right-hand side])

The area between the right hand side of the monitor and the border color region, known as the horizontal front porch, is inferred from the horizontal Sync, the horizontal display resolution information, and the right hand side horizontal color border information. The area between the top of the monitor and the color border region, known as the vertical back porch, is defined by the **vBackPorch** field in the **backPorch** register. The register value is specified in horizontal scan line units.

**vBackPorch** = (Number Horizontal Scan Lines of active vertical back porch Blank)

The vertical area between the active video region and the blanking area, known as the color border area, is defined by the **vBorder** register. The register value is specified in horizontal scan line units. Note that no border color area is specified by setting the appropriate fields in **vBorder** to 0x0.

```
vBackColor = (Number Horizontal Scan Lines of vertical color border [top])
vFrontColor = (Number Horizontal Scan Lines of vertical color border [bottom])
```
The area between the bottom of the monitor and the border color region, known as the vertical front porch, is inferred from the vertical Sync, the vertical display resolution information and the bottom vertical color border information.

When generating PCI interrupts, the status of the internal **vSyncOff** counter is compared to bits(27:16) of the **pciInterrupt** register. Note that the value of the internal **vSyncOff** counter may be probed in software by reading the **vRetrace** register.

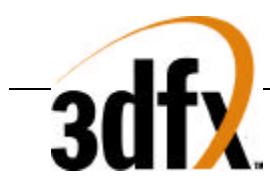

# **14. Revision History**

## **1.10**

• First draft given to Sega 01Ap97

## **1.11**

- Added more explanation to CMDFIFO packet types
- CMDFIFO packet type 0 no longer has word padding capability in bits (31:29)
- Added bit to enable bursting of consecutive texture memory writes across FT Bus in **fbiInit7** bit(27)
- Renamed **fbiTriangles** register to **fbiTrianglesOut** register and implemented in Alpha version. Moved **fbiTrianglesOut** register to 0x25c. Added bit in **nopCMD** to separately clear **fbiTrianglesOut**.
- Added **fbiSwapHistory** register at address 0x258
- Implemented interrupts in Alpha version (implemented **intrCtrl** and **userIntrCMD** registers). USERINTERRUPTs now have separate control of whether to generate an interrupt, and whether to wait for the USERINTERRUPT to be cleared before continuing processing the command stream. Added interrupt control bits in PCI configuration register **initEnable** bits(21:20).
- Changed tiling algorithm from 64x16 tiles to 32x32 tiles. Added bit 30 in **fbiInit6** to add another bit to the tilesInX parameter used in the XY-to-Row/Col memory mapping algorithm. Changed description of **bltXYStrides** register to account for more tiles in 32x32 algorithm.
- Added **initEnable** bit(22) to enable NAND tree testing
- Added **initEnable** bits(31:23) to enable SLI address snooping

## **1.12**

- Changed spec to indicate than when **fb** addr  $\mathbf{b}[1]=1$  at the deassertion of **pci** rst, the default value of the memory base address is 0x10000008.
- Fixes typos in triangle setup register descriptions
- Changed name from "Console Voodoo Graphics" to "Voodoo2 Graphics"

### **1.13**

- Added **siProcess** register description
- Fixed description of **clutData** register to be non-pipelined, FIFO'ed
- Fixed typos in **fbiInit** regiseters
- Fixed description of bits(10:9) in PCI **status** configuration register.
- Fixed typo in Section 9 describing location of linear frame buffer address space.
- Changed bit descriptions in **fbiInit5** to account for new clock buffering schemes on **GPIO\_1** and to include triangle raster unit CYA bits. Removed references to interleaved video mode in **fbiInit5**.

### **1.14**

- Changed byte "enables" to byte "disables" for description of CMDFIFO packet type 5
- Fixed definition of **fbiInit5** bit(13)

# **1.15**

- Changed default value of PCI configuration register **Interrupt\_line** to 0x0
- Fixed typo in tiled memory mapper algorithm in **bltXYStrides** register definition
- Added definition of **fbiInit4**[31:29] for Chuck revision 5 to control video clock delay settings